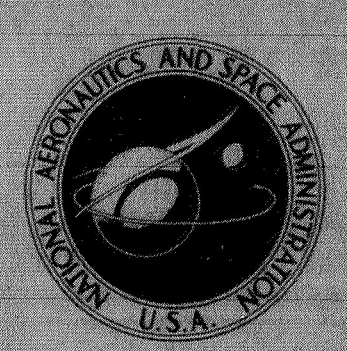

N70-37089

### **NASA TM X-2058**

## **NASA TECHNICAL MEMORANDUM**

# CAST FILE

## A GENERAL TRANSIENT HEAT-TRANSFER COMPUTER PROGRAM FOR THERMALLY THICK WALLS

by L. Bernard Garrett and Joan I. Pitts Langley Research Center Hampton, Va. 23365

NATIONAL AERONAUTICS AND SPACE ADMINISTRATION . WASHINGTON, D. C. . AUGUST 1970

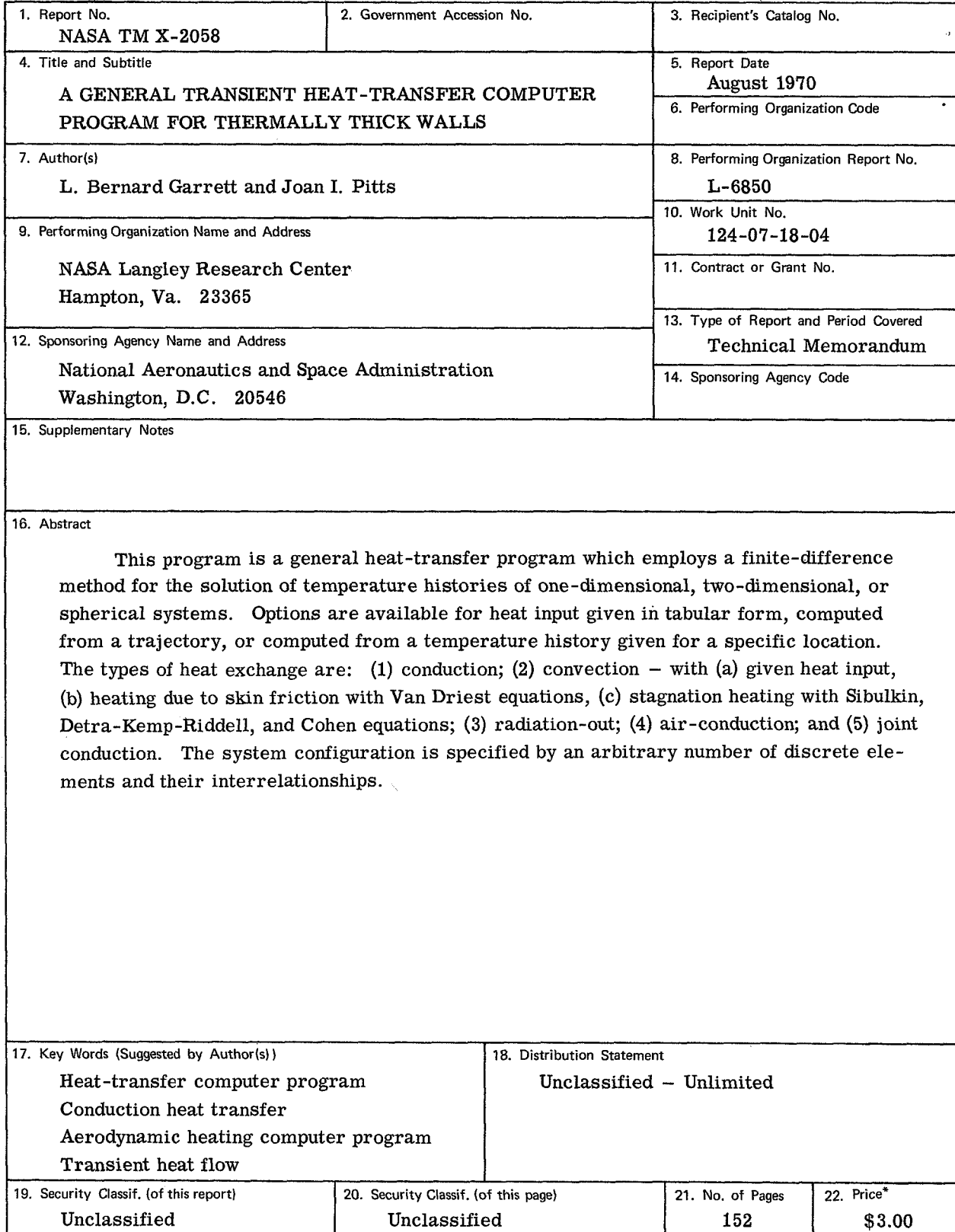

\*For sale by the Clearinghouse for Federal Scientific and Technical Information Springfield, Virginia 22151

 $\overline{a}$ 

#### **CONTENTS**

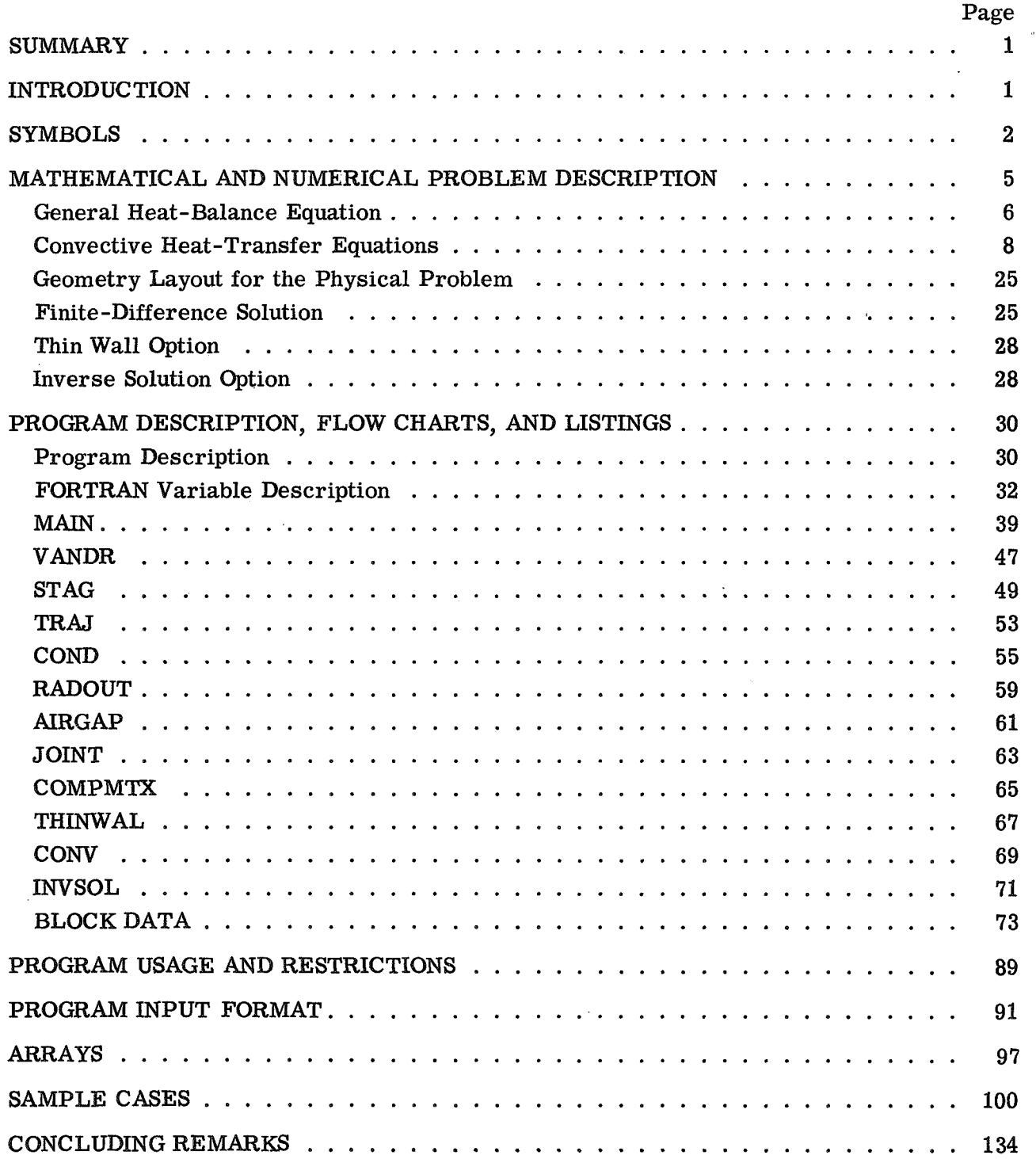

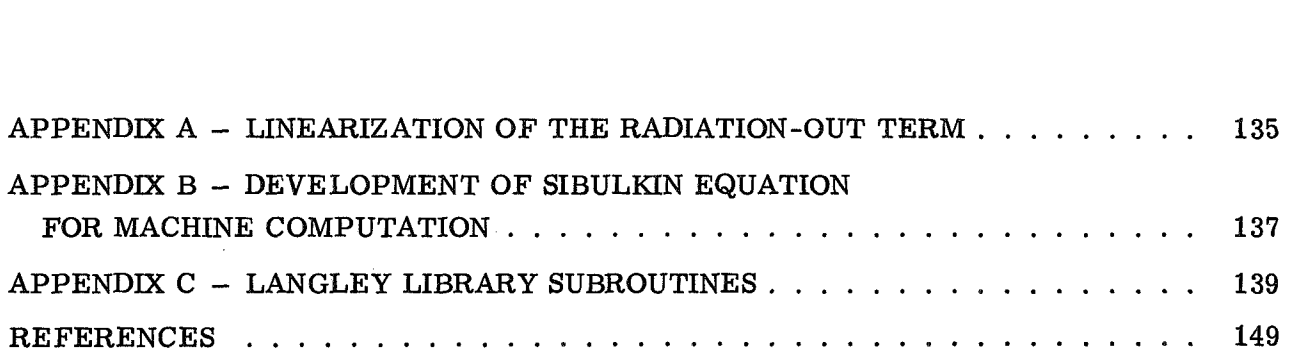

 $\mathcal{L}^{\pm}$ 

 $\ddot{\phantom{a}}$ 

#### A GENERAL TRANSIENT HEAT-TRANSFER COMPUTER PROGRAM FOR THERMALLY THICK WALLS

By L. Bernard Garrett and Joan I. Pitts Langley Research Center

#### SUMMARY

This program is a general heat-transfer program which employs a finite-difference method for the solution of temperature histories of one-dimensional, two-dimensional, or spherical systems. Options are available for heat input given in tabular form, computed from a trajectory, or computed from a temperature history given for a specific location. The types of heat exchange are: (1) conduction; **(2)** convection - with (a) given heat input, (b) heating due to skin friction with Van Driest equations, (c) stagnation heating with Sibulkin, Detra-Kemp-Riddell, and Cohen equations; **(3)** radiation-out; (4) air -conduction; and **(5)** joint conduction. The system configuration is specified by an arbitrary number of discrete elements and their interrelationships.

#### INTRODUCTION

This report describes a general transient conduction heat-transfer computer program (program D1244) developed at the Langley Research Center and provides the user with the information necessary to use the program. The program is particularly suited for the thermal design of launch vehicles and spacecraft that are subject to aerodynamic heating, and has been used extensively at the Langley Research Center for this purpose.

(ref. 1) of one-dimensional, two-dimensional, or axisymmetric configuration systems. The thermal model is divided into a number of small volumes (blocks). The system can include 100 discrete blocks and 10 different materials with temperature-dependent properties. A finite-difference method is employed for the solution of the temperature histories

Several options are available to consider the heating rates: (1) the heating input may be given in tabular form as a function of time, **(2)** the heating may be computed by using free-stream environmental conditions or from a velocity-altitude trajectory for entry velocities up to **41** 000 ft/sec (12 497 m/sec), which utilizes the 1962 U.S. Standard Atmosphere tables (ref. **2),** or **(3)** the heating rate may be computed from a temperature history given for a specified location within the material.

The types of heat exchange considered are:

- **(1)** Convection
	- (a) Given heat input
	- (b) Flat-plate or cone heating with Van Driest (refs. **3** and **4)** equations
	- (c) Stagnation heating with Sibulkin (ref. **5),** Detra-Kemp-Riddell
		- (ref. **6),** and Cohen (ref. 7) equations
- (2) Conduction
- **(3)** Air-conduction (across an air gap)
- **(4)** Internal radiation (across an air gap)
- (5) Joint conduction
- *(6)* Radiation-out
	- (a) Nonlinearized
	- **(b)** Linearized

This program is written in FORTRAN **IV** language for the Control Data 6000 Series computer and operates with the scope **3.0** operating system. The equations are programed in **U.S.** Customary units; some SI units are included in the text for the convenience **of** the reader.

#### SYMBOLS

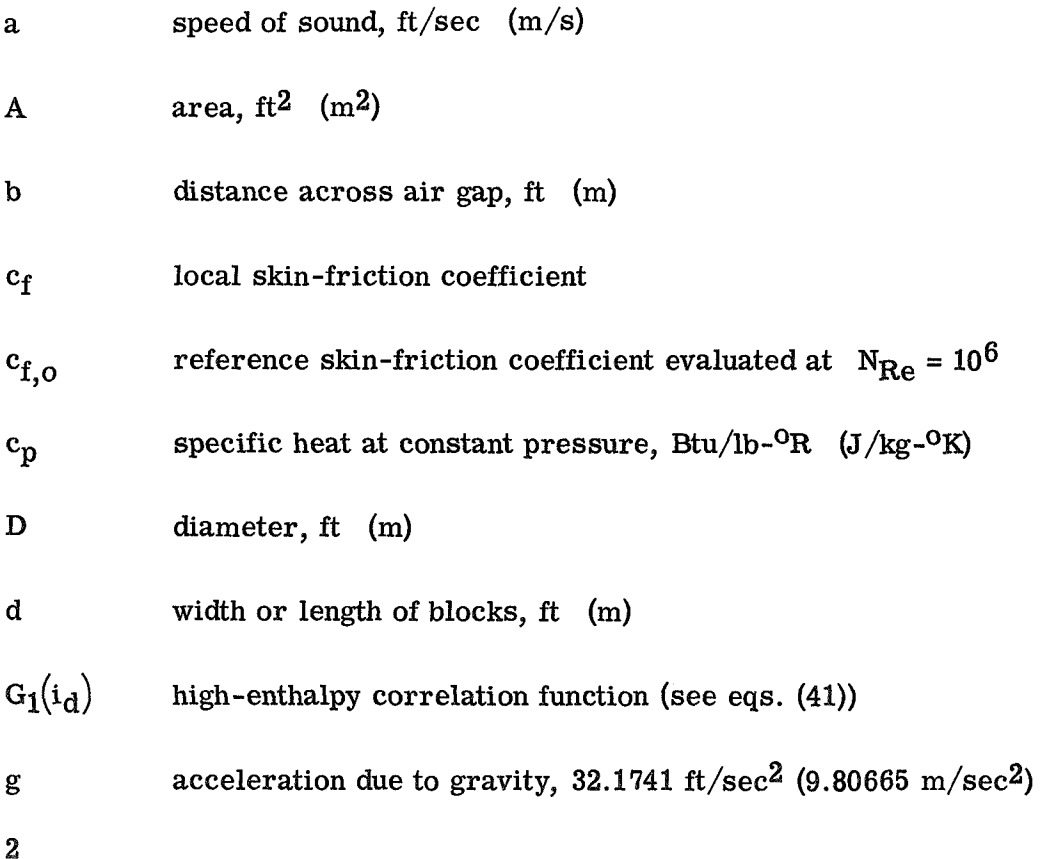

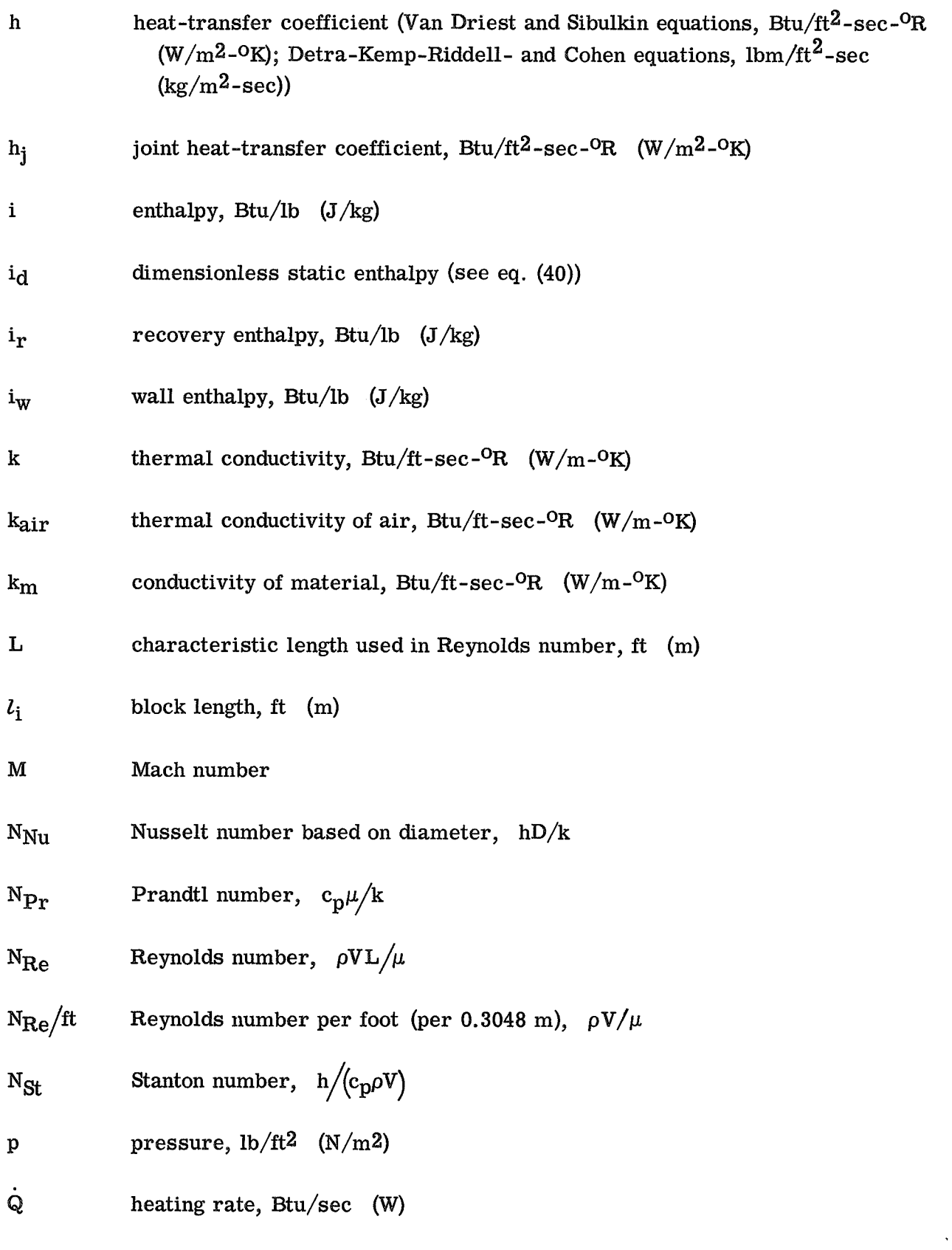

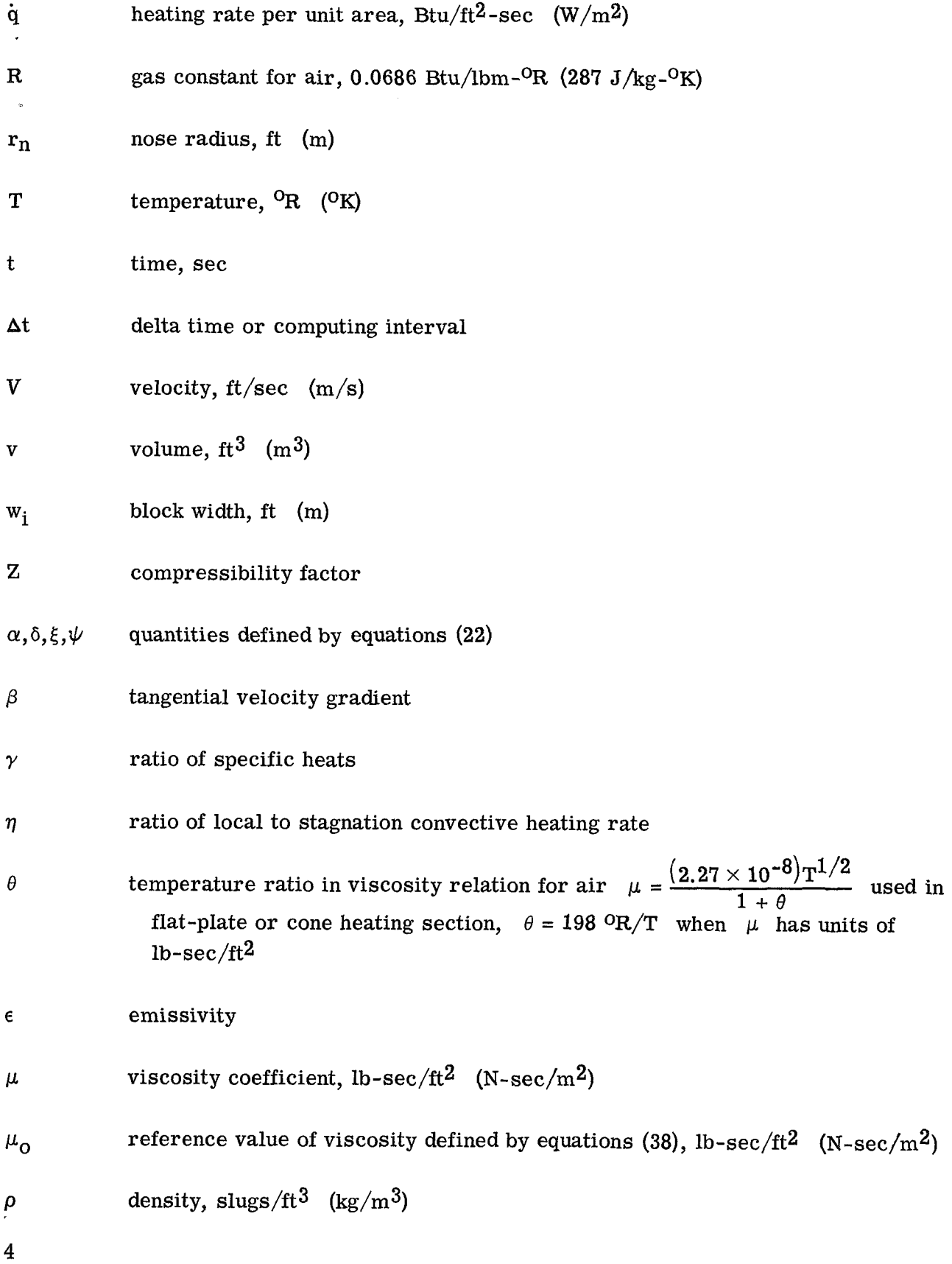

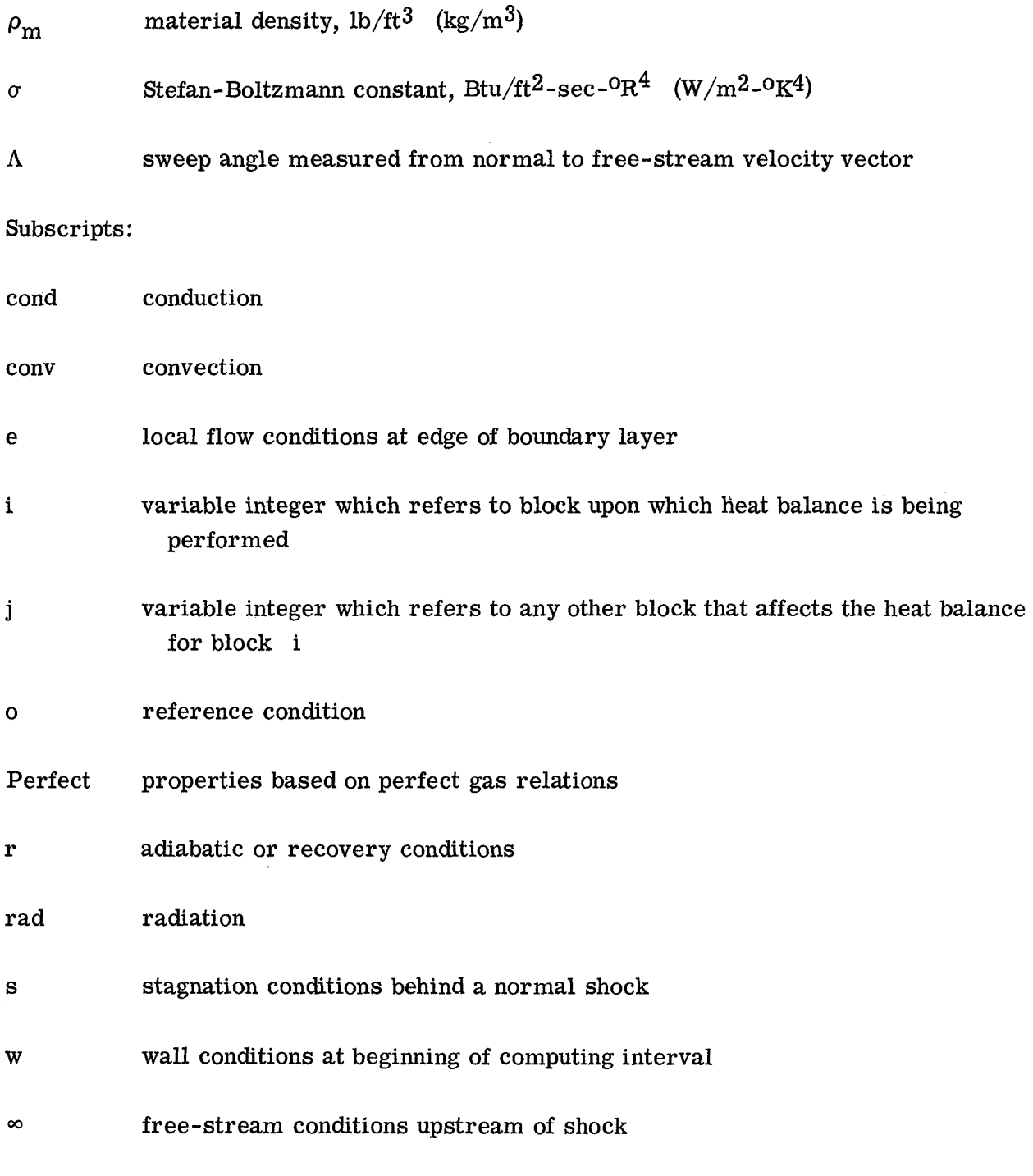

A prime over a symbol indicates the value at the beginning of the time interval.

MATHEMATICAL AND NUMERICAL PROBLEM DESCRIPTION

The prediction of the thermal response of materials to the specified environmental conditions requires the solution of the governing heat-transfer equations subject to the

imposed boundary conditions. The basic procedure employed in this program requires that the engineer divide the specific configuration (body) of interest into a system of small volumes (blocks) and describe by the inputs, the size, orientation, material composition, and modes of heat transfer for each individual block and the interrelationships between the blocks. With these inputs the machine selects the appropriate finite-difference heatbalance equations for each block and solves the resulting matrix for the temperatures of the blocks as a function of time. In this section are described the thermal-balance equations for the individual blocks, the convective heat-transfer options, and the finitedifference algorithm for the solution of the governing equations. **A** specific example of the procedure for the finite-difference solution is included.

#### General Heat-Balance Equation

The following forms of the general heat-balance equation are given, each term being defined for use:

$$
\dot{\mathbf{Q}}_{\text{conv}} - \ddot{\mathbf{Q}}_{\text{cond}} - \dot{\mathbf{Q}}_{\text{air-cond}} - \dot{\mathbf{Q}}_{\text{rad-in}} - \dot{\mathbf{Q}}_{\text{joint}} - \dot{\mathbf{Q}}_{\text{rad-out}} - \dot{\mathbf{Q}}_{\text{stored}} = 0
$$

For convection:

where

$$
\left(\dot{Q}_{\text{conv}}\right)_i = hA_i \left(T_r - T_w\right) \qquad \text{(Van Driest (refs. 3 and 4) and} \qquad (1)
$$
\nSibulkin (ref. 5))

or

$$
\left(\dot{Q}_{\text{conv}}\right)_i = hA_i \left(i_S - i_W\right) \qquad \text{(Detra-Kemp-Riddell (ref. 6) and} \qquad (2)
$$
\n
$$
\text{Cohen (ref. 7))}
$$

or

$$
(\dot{Q}_{\text{conv}})_i = \dot{q}_i A_i
$$
 (Heating rates given) (3)

or

$$
(\dot{Q}_{\text{conv}})_{i} = h_{i}A_{i}(T_{r} - T_{w})
$$
 (Heat-transfer coefficient and recovery  
temperature input) (4)

For conduction:

 $\overline{\phantom{a}}$ 

$$
\left(\dot{\mathbf{Q}}_{\text{cond}}\right)_i = \left(\Delta \dot{\mathbf{Q}}_{\text{cond}}\right)_{i,k} + \left(\Delta \dot{\mathbf{Q}}_{\text{cond}}\right)_{i,l} + \dots + \left(\Delta \dot{\mathbf{Q}}_{\text{cond}}\right)_{i,j}
$$
(5)

where  $k$ ,  $l$ , and  $j$  represent the designated numbers of the blocks which touch block  $i$ , and each term on the right-hand side of equation (5) takes the form of the following example:

$$
\left(\Delta \dot{Q}_{\text{cond}}\right)_{i,j} = \frac{2A_{i,j}(T_i - T_j)}{\frac{d_i}{k_{m,i}} + \frac{d_j}{k_{m,j}}}
$$
(6)

The  $(\Delta \dot{Q}_{cond})_{i,j}$  is the net rate of conductive heat exchange between block i and block j at a given time,  $A_{i,j}$  is the area of block i which touches block j, and  $d_i$ and  $d_i$  are the dimensions (either length or width) of blocks i and j, respectively, in the direction of the conductive heating.

For air -conduction:

$$
\left(\dot{Q}_{\text{air-cond}}\right)_{i} = \frac{k_{\text{air}}A_{i,n}(T_{i} - T_{n})}{b} \tag{7}
$$

where  $k_{\text{air}}$  is the conductivity of air and n denotes the block number of the block opposite the air gap.

For radiation-in (infinite parallel plates) (ref. **8):** 

$$
\left(\dot{Q}_{rad-in}\right)_i = \frac{\sigma A_{i,n} (T_i^{\prime 4} - T_n^{\prime 4})}{\frac{1}{\epsilon_i} + \frac{1}{\epsilon_n} - 1.0}
$$
\n(8)

where  $T'$  is the temperature at the beginning of the computing interval and n denotes the block number of the block opposite the air gap. This expression is strictly correct always used together. only for infinite parallel plates. It should be noted that  $\dot{Q}_{air-cond}$  and  $\dot{Q}_{rad-in}$  are

For the joint (interface between materials) (ref. **1):** 

$$
\left(\dot{Q}_{joint}\right)_{i} = \frac{2A_{i,n}(T_{i} - T_{n})}{\frac{2}{h_{i}} + \frac{d_{i}}{k_{m,i}} + \frac{d_{n}}{k_{m,n}}}
$$
\n(9)

where n denotes the block number of the block opposite the joint, and  $h_i$  is the joint coefficient.

For radiation-out:

$$
\left(\dot{Q}_{\text{rad-out}}\right)_i = \sigma \epsilon_i A_i T_i^{'4}
$$
 (10)

It should be noted that the radiation-out term generally applies for external surfaces radiating to space whereas the radiation-in term represents a radiation exchange between two surfaces at different temperatures.

The radiation-out term may also be used in the following linear form (see appendix **A)** :

$$
\left(\dot{\mathbf{Q}}_{\mathrm{rad}-\mathrm{out}}\right)_{i} = \sigma \epsilon_{i} A_{i} \left(2 \mathrm{T}_{i}^{\dagger 3} \mathrm{T}_{i} - \mathrm{T}_{i}^{\dagger 4}\right) \tag{11}
$$

For heat stored:

$$
\left(\dot{Q}_{\text{stored}}\right)_{i} = \frac{c_{p,i}\rho_{m,i}v_{i}\left(T_{i} - T_{i}^{'}\right)}{\Delta t}
$$
\n(12)

where  $c_{p,i}$  and  $\rho_{m,i}$  are the specific heat and density, respectively, of the material of block i, and  $\Delta t$  is the delta time or computing interval.

#### Convective Heat-Transfer Equations

To compute the free-stream conditions used in the convective heating options of the program, a trajectory consisting of altitude and velocity tables as functions of time are given. By using the altitude table, the values of  $\rho_{\infty}$ ,  $p_{\infty}$ ,  $T_{\infty}$ , and  $a_{\infty}$  are determined from the 1962 U.S. Standard Atmosphere (ref. 2). The viscosity  $\mu_{\infty}$  is computed from the following relation (ref. 9):

$$
\mu_{\infty} = \frac{\left(2.27 \times 10^{-8}\right) \mathrm{T}_{\infty}^{-1/2}}{1+\theta}
$$

where  $\theta = \frac{198.0 \text{ Hz}}{T}$  and  $\mu_{\infty}$  has the units lb-sec/ft<sup>2</sup>. **T,** 

The convective heat-transfer equations for the flow over a flat plate or cone and for the stagnation region of blunt bodies are given.

Flat plate or cone.- The convective heating rates to a flat plate or cone are computed from the Van Driest equations (refs. 3 and 4) for either the laminar or turbulent flow of air as follows:

Laminar flow:  $N_{\text{Re},e}$  < input transition Reynolds number

$$
N_{\rm St} = K \left[ \frac{f_1(M_{\rm e}) + f_2(M_{\rm e}) \frac{T_{\rm w}}{T_{\rm e}}}{\sqrt{N_{\rm Re,e}}} \right]
$$
(13)

where

$$
f_1(M_e) = 0.416594 - 0.00246733M_e - 8.17489 \times 10^{-4} M_e^2 + 2.734033 \times 10^{-5} M_e^3
$$
  

$$
f_2(M_e) = -0.0134671 + 2.635807 \times 10^{-4} M_e + 5.818944 \times 10^{-5} M_e^2 - 2.173257 \times 10^{-6} M_e^3
$$
 (14)

$$
K = 1 \quad \text{(Flat plate)}K = \sqrt{3} \quad \text{(Cone)} \tag{15}
$$

A Stanton number N<sub>St</sub> is computed for each convective block, where the wall temperature  $T_w$  is taken to be the temperature of the individual block at the beginning of the computing interval  $T_1'$ . The subscript e refers to the local flow conditions at the edge of the boundary layer which are determined from input ratios of local to free-stream conditions.

The Stanton number expressions (eqs. **(13)** and (14)) were obtained from curve fits to the Van Driest heat-transfer results in air for the flat-plate laminar boundary layer ture  $T_w$  is taken to be the temperature of the individual block at the beginning of the computing interval  $T_1^l$ . The subscript e refers to the local flow conditions at the ed of the boundary layer which are determined  $\mathrm{T_{e}}$ the correlation is shown in figure 1. The correlation is accurate to within 3 percent over the range of  $M_e = 0$  to 20 and  $T_w/T_e = 0.25$  to  $T_w/T_e = 6.0$ .

The heat-transfer coefficient is determined from the relation:

$$
h = N_{St} \rho_e(c_p)_{Perfect} V_e g
$$
 (16)

For laminar flow the recovery temperature  $T_r$  (ref. 10) is

$$
T_{\rm r} = (N_{\rm Pr})^{1/2} (T_{\rm s} - T_{\rm e}) + T_{\rm e}
$$
 (17)

where the laminar recovery factor is approximated by  $N_{\text{Pr}}^{1/2}$ .

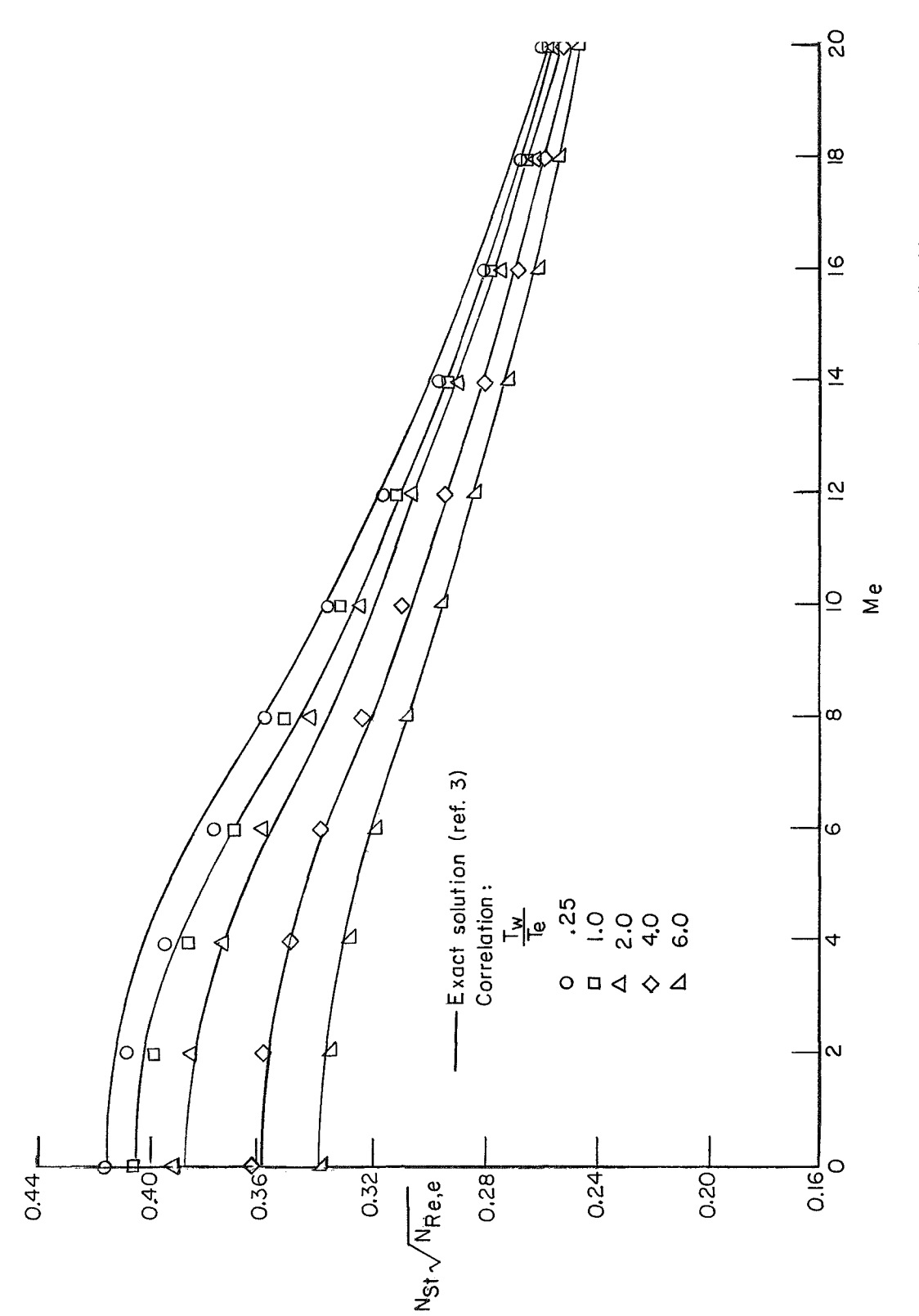

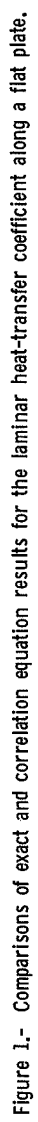

The specific heat  $c_p$  is that of low-temperature air  $(\gamma = 1.4)$ ; that is,

$$
(c_p)_{perfect} = 0.24 \text{ Btu/lb-}^0\text{R} (1004 \text{ J/kg-}^0\text{K})
$$
 (18)

and the stagnation temperature for  $\gamma = 1.4$  (ref. 10) is

$$
T_S = T_{\infty} (1.0 + 0.2 M_{\infty}^2) \tag{19}
$$

Turbulent flow:  $N_{Re,e} \geq p$  Input transition Reynolds number.

The Stanton number is related to the local skin friction by a modified form of Reynolds analogy which for turbulent flow (ref. **4)** is

$$
N_{St} = 0.6c_f \tag{20}
$$

The Van Driest relation for the local skin-friction coefficient  $c_f$  (ref. 4) is expressed implicitly as

\n
$$
\text{used implicitly as}
$$
\n

\n\n $\frac{0.242}{c_f^{1/2} \left(\frac{\gamma - 1}{2} M_e^2\right)^{1/2}} \left(\sin^{-1} \alpha + \sin^{-1} \delta\right) = 0.41 + \log_{10} N_{\text{Re},e} c_f - 0.76 \log_{10} \frac{T_w}{T_e}$ \n

\n\n (21)\n

where

$$
\alpha = \frac{2\xi^2 - \psi}{(\psi^2 + 4\xi^2)^{1/2}}
$$
\n
$$
\delta = \frac{\psi}{(\psi^2 + 4\xi^2)^{1/2}}
$$
\n
$$
\xi^2 = \frac{\frac{\gamma - 1}{2}M_e^2}{T_w/T_e}
$$
\n
$$
\psi = \frac{1 + \frac{\gamma - 1}{2}M_e^2}{T_w/T_e} - 1
$$
\n(22)

The iteration of  $c_f$  is avoided by utilizing the curve fits for  $c_f$  developed by Lee and Faget (ref. 11). The Lee and Faget correlation equation is

$$
c_f = \frac{c_{f,o}}{\left(K'\frac{N_{Re,e}}{10^6}\right)^N}
$$
 (23)

The reference skin-friction coefficient  $c_{f,o}$  is evaluated at  $N_{Re,e} = 10^6$  and is obtained from table I as a function of  $M_e$  and  $T_w/T_e$ .

$$
N = C_1 + C_2 M_e \tag{24}
$$

where

$$
C_1 = \frac{668.12 + \left(-1826.3756 + 9737.6 \frac{T_w}{T_e}\right)^{0.5}}{4868.8}
$$
  
\n
$$
C_2 = 0.0019 - 0.0001 \frac{T_w}{T_e}
$$
 (25)

$$
K' = 1.0 \quad \text{(Flat plate)}\\ K' = 0.5 \quad \text{(Cone)}
$$
 (26)

Comparisons of the flat-plate skin-friction results obtained from equation (21) and equation (23) are shown in figure 2 as functions of  $\,N_{\text{Re},e}$  for various values of  $\,T_{\text{w}}/T_{e}$ and  $M_e$ . Over the ranges of  $N_{\text{Re},e}$ ,  $M_e$ , and  $T_w/T_e$  shown in the figure, the correlation is accurate within **3** percent.

The recovery temperature for turbulent flow (ref. 10) is

$$
T_{\rm r} = N_{\rm Pr}^{1/3} (T_{\rm S} - T_{\rm e}) + T_{\rm e}
$$
 (27)

where the turbulent recovery factor is approximated by  $N_{\text{Pr}}^{1/3}$ . The heat-transfer coefficient, specific heat, and stagnation temperature expressions given in the laminar flow section (eqs. (16), (18), and (19)) are the same for turbulent flow.

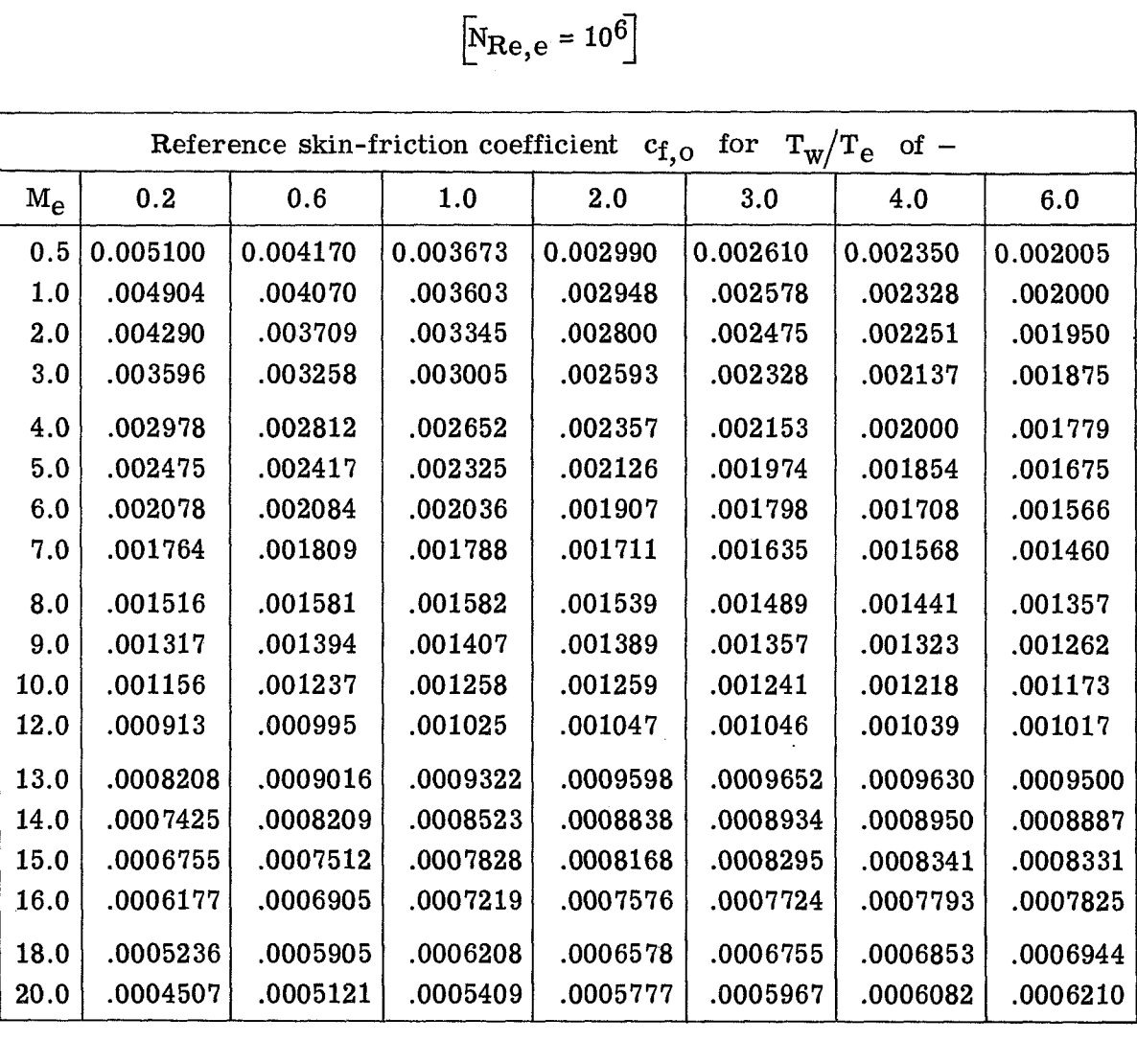

 $\left[\text{N}_{\text{Re},e} = 10^6\right]$ 

Some general comments are in order concerning the **Van** Driest equations as programed. The final form of the programed convective heat-transfer equations are restricted to air (that is,  $\gamma = 1.4$ ,  $\mu = f(\theta)$ , where  $\theta = \frac{198 \text{ or } P}{T_e} = 0.505$ , and restricted to air (that is,  $\gamma = 1.4$ ,  $\mu = f(\theta)$ , where  $\theta = \frac{150 \text{ ft}}{\text{T}_\text{e}} = 0.505$ , and<br>c<sub>p</sub> = 0.24 Btu/lbm-<sup>O</sup>R). Further, the local flow conditions must be within or near the region of the correlations and tables where  $M_e \le 20$  and  $0.2 \le T_w/T_e \le 6.0$ . For turbulent flow, the additional restriction is  $10^5 \leq N_{\text{Re},e} \leq 10^8$ . Most of the flight aerodynamic heating cases will be within these local flow regions. However, the basic assumptions of Van Driest, namely, a perfect gas which has  $c_p$  = Constant, and  $\gamma = 1.4$ introduce fundamental restrictions in the intermediate to high free-stream Mach number ranges (above about  $M_{\infty} = 10$ ) where the real-gas effects become significant.

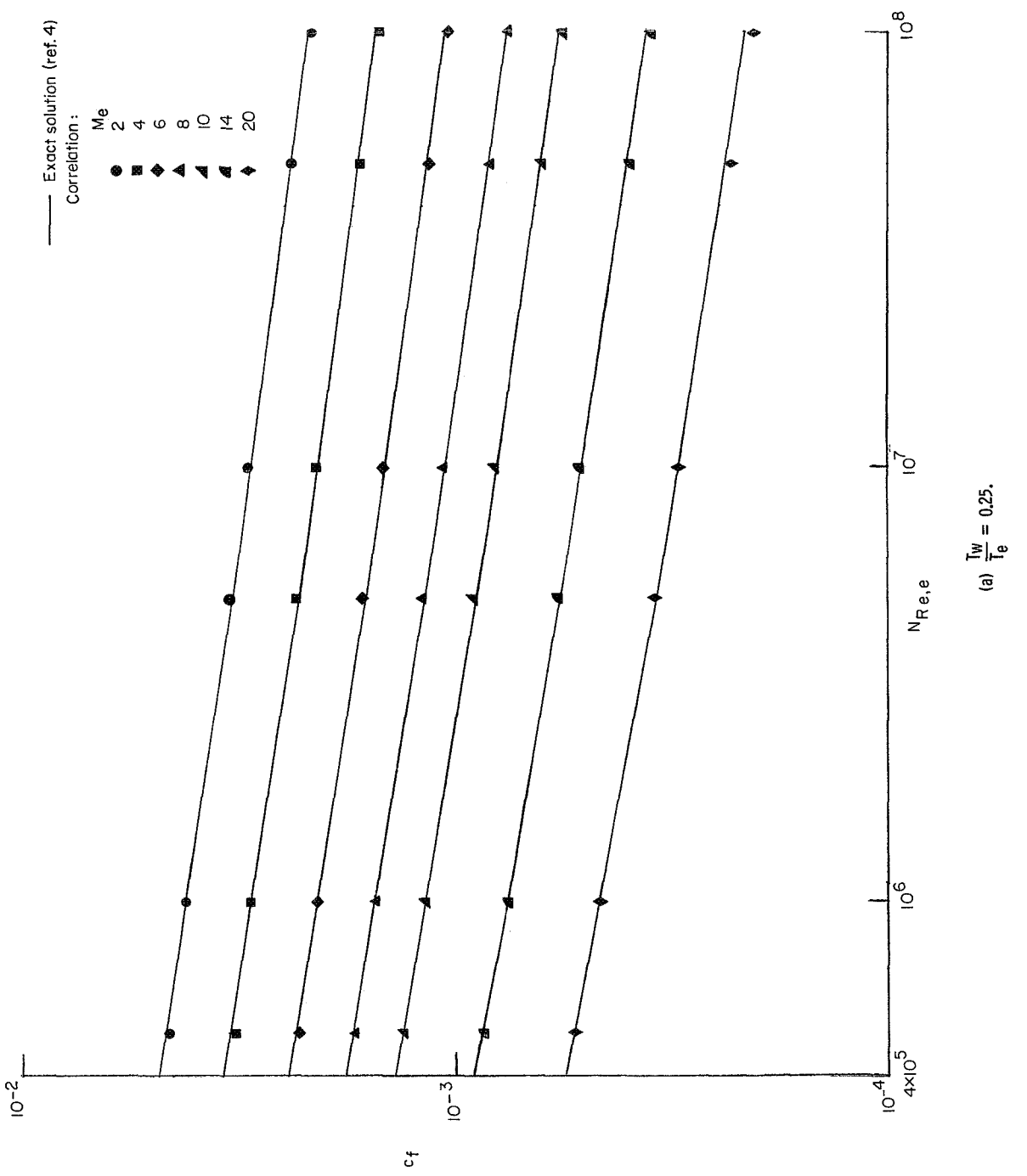

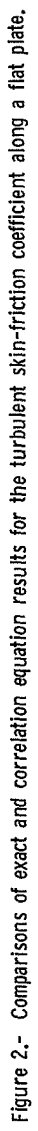

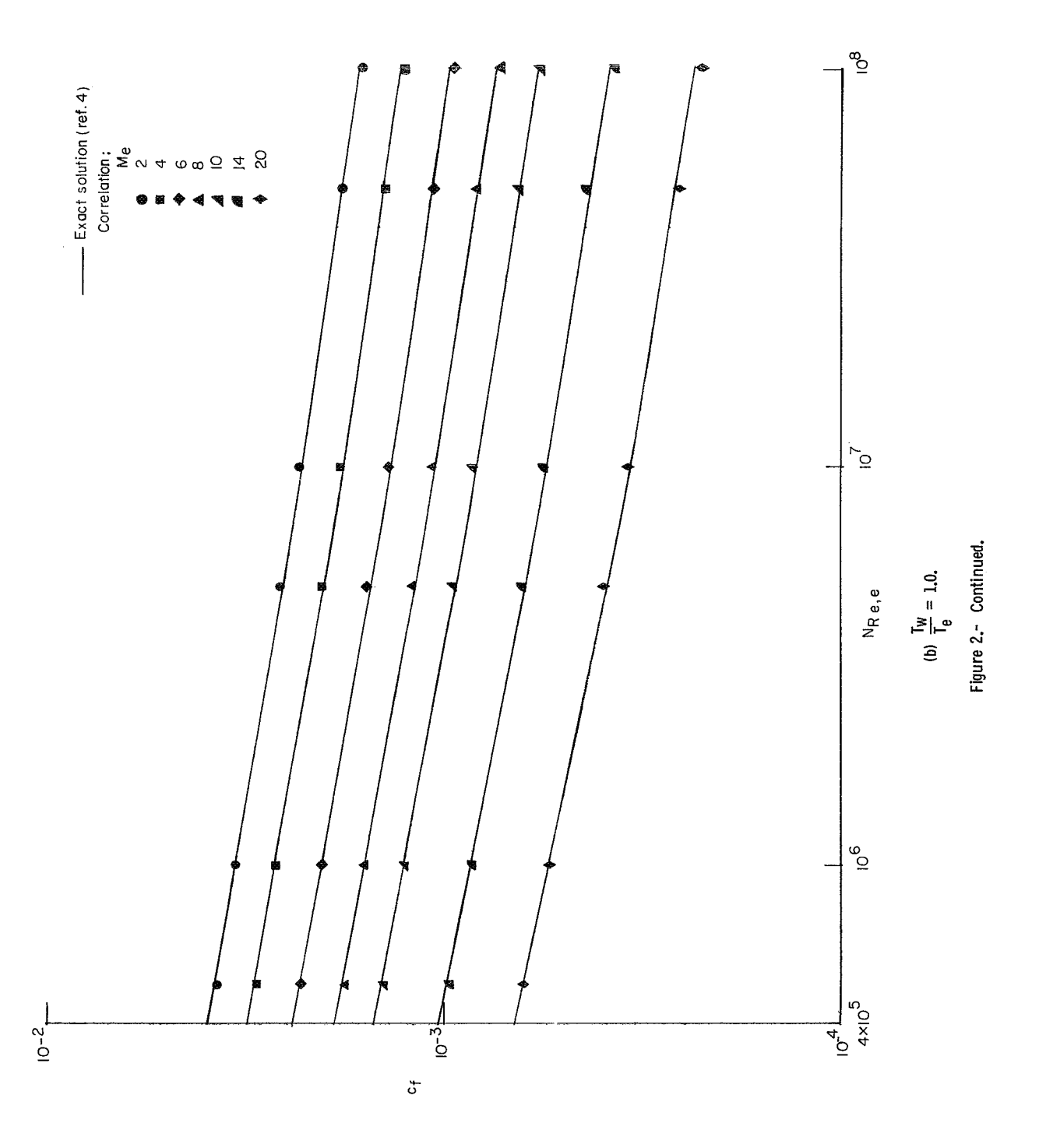

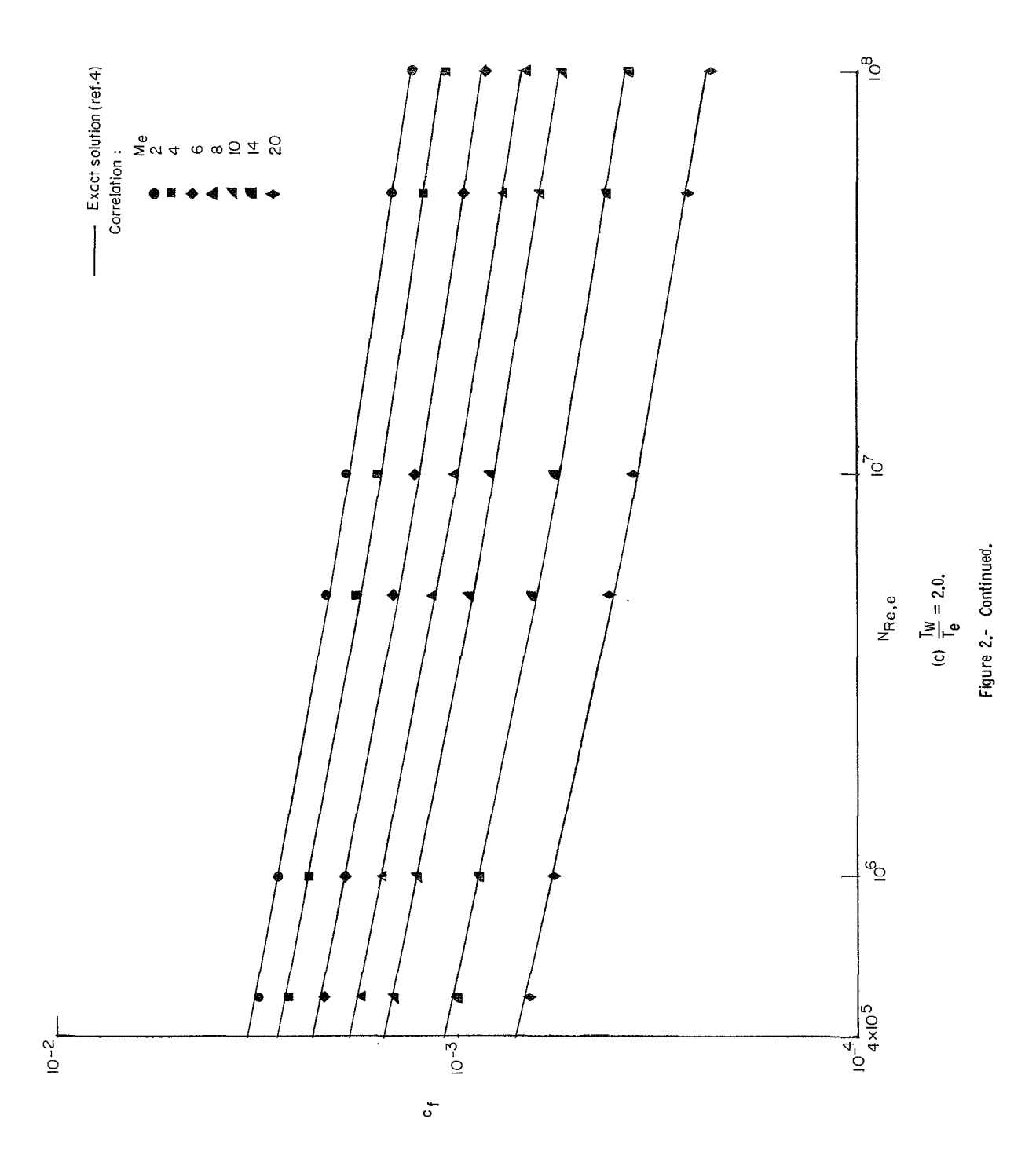

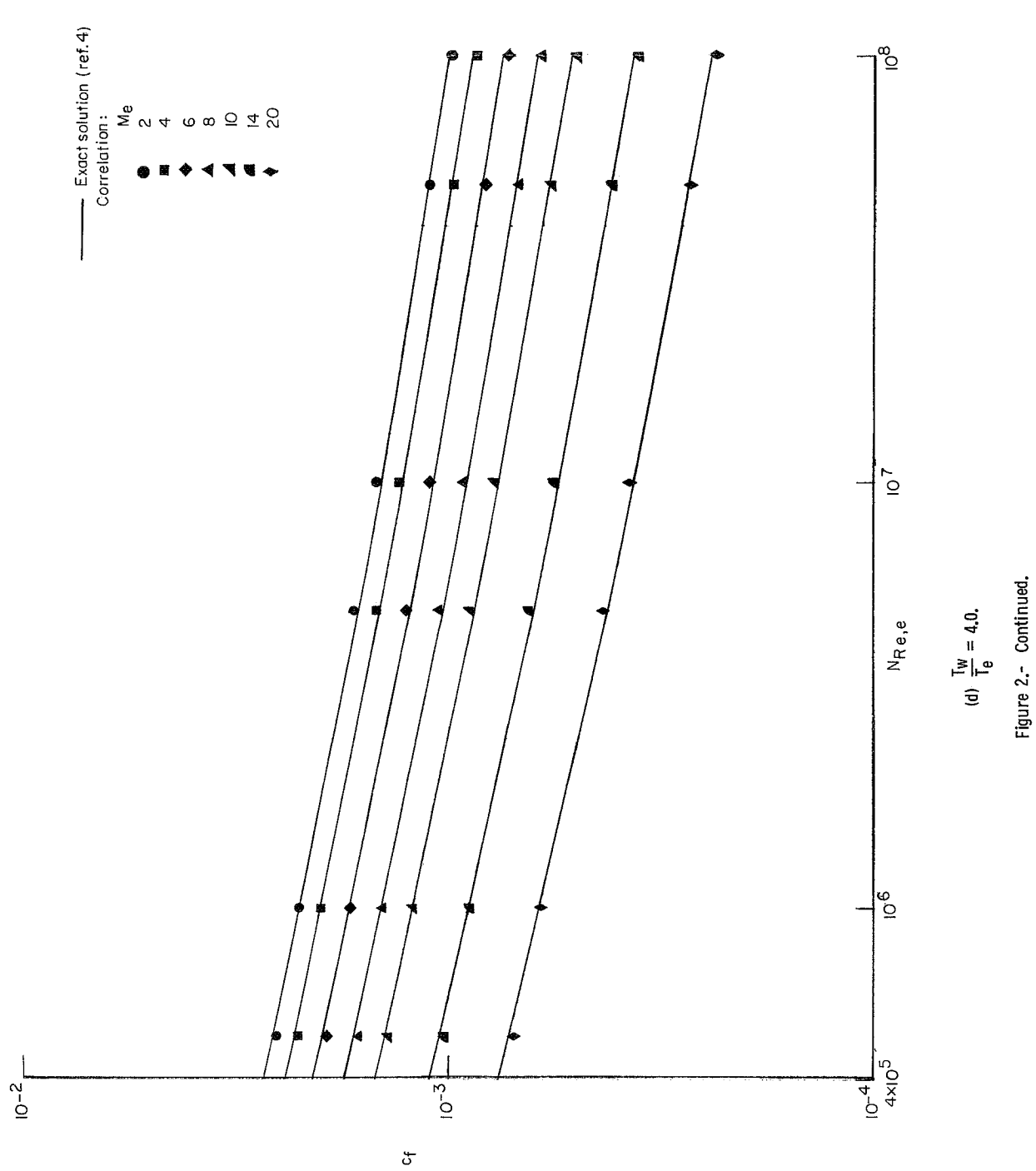

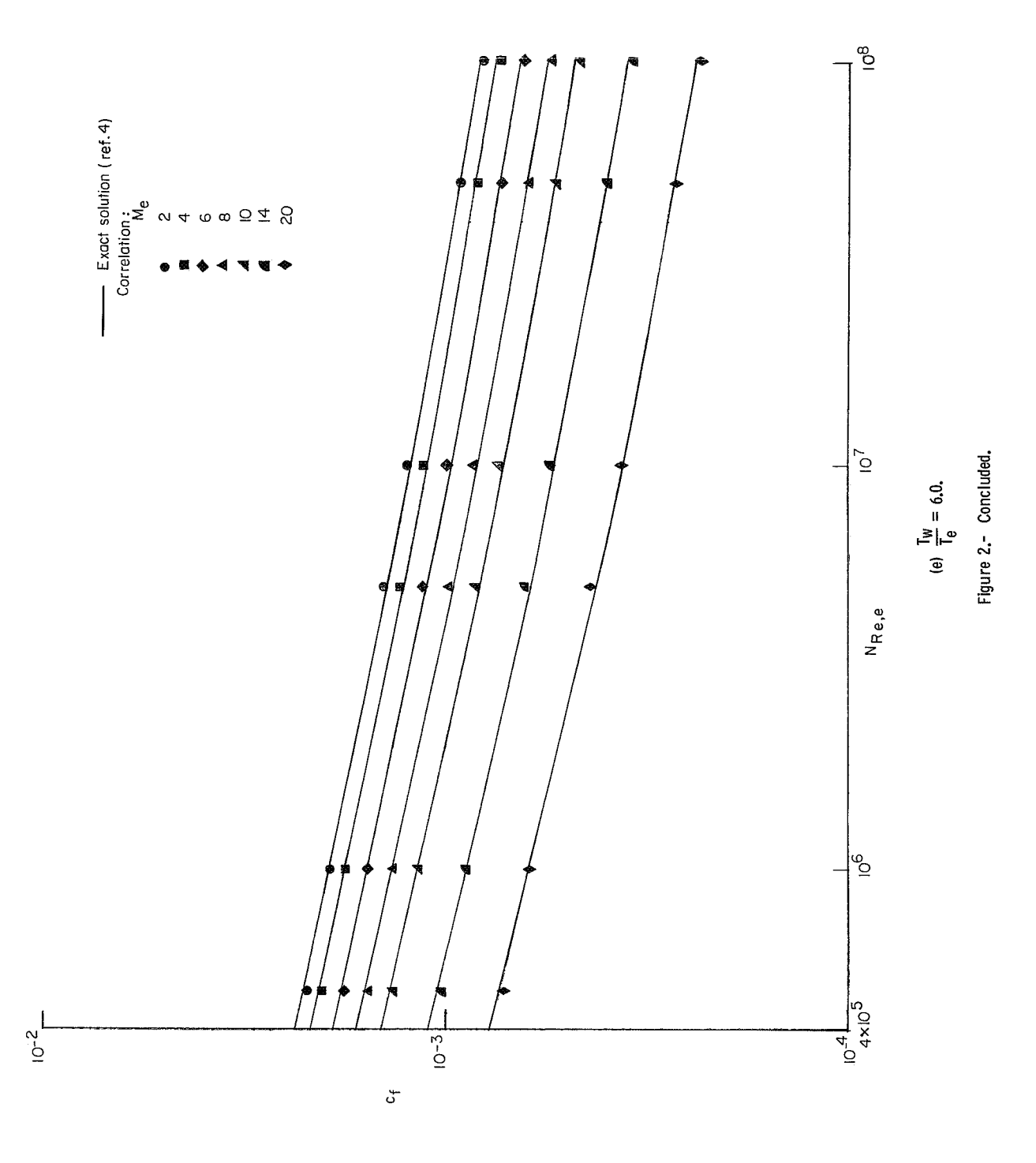

The reference enthalpy methods of Eckhert (ref. 12) for laminar and turbulent flow are among the more widely accepted methods for computing heating rates in high temperature air. Since it is not advantageous to incorporate heating theories based on real-gas properties within this program because of the amount of time involved to compute heating rates at intervals of 0.1 or 0.2 second, it is recommended that for the high-temperature real-gas environment problem, the heating rates be generated from the appropriate theory by separate computations and then these rates input to this program to determine the thermal response of the skin.

Spherical or blunt-nose bodies stagnation region. - For spherical bodies several options are available:

(1) Sibulkin (ref. 5) option where  $V_{\infty}$  < 5000 ft/sec (1524 m/sec) and

$$
\dot{Q} = hA(T_S - T_W)
$$

Sibulkin's expression for the stagnation-point heat-transfer coefficient is

$$
h = 0.763 \, \text{N} \, \text{p} \, \text{r}^{0.4} \, \text{k}_{\text{air},\text{s}} \left(\frac{\beta \rho}{\mu}\right)_{\text{s}}^{1/2} \tag{28}
$$

where  $\beta$  is the tangential velocity gradient at the stagnation point. This relation is correlated in terms of free-stream conditions to yield a more tractable expression for machine computations. The resulting expression for local heating, in terms of the stagnation-point heating equation developed in appendix B, becomes

$$
h = \frac{Bg\rho_{\infty}V_{\infty}(c_p)_{perfect}}{\left(N_{\text{Re},\infty}/\text{ft }r_{\text{n}}\right)^{1/2}}\eta
$$
\n(29)

 $B = 0.80 + 0.541 M_{\infty} - 0.00574 M_{\infty}^{2}$  $(30)$ 

$$
(c_p)_{Perfect} = 0.24 \text{ Btu/lb-}^{\circ}R
$$

where h is in Btu/ft<sup>2</sup>-sec,  $r_n$  is the nose radius in feet, and  $\rho_{\infty}$  is in slugs/ft<sup>3</sup>. The ratio of the local heating to the stagnation heating is denoted by  $\eta$ . This relation is a required input for each convective element (block) when the stagnation-heating option is used. These ratios may be determined from Lees (ref. 13). The stagnation temperature is

$$
T_S = T_\infty (1.0 + 0.2 M_\infty^2) \tag{31}
$$

19

(2) Detra-Kemp-Riddell (ref. 6) option where  $5000 \leq V_{\infty} \leq 20000$  ft/sec (1525 m/sec  $\leq V_{\infty} \leq 6100$  m/sec) and

$$
\dot{Q} = hA(i_S - i_w)
$$
  

$$
h = \frac{(0.447 \times 10^{-8})\rho_{\infty}{}^{0.5}V_{\infty}{}^{3.15}}{r_n{}^{1/2}(i_S - 130)}\eta
$$
 (32)

$$
i_{\rm s} = \frac{V_{\infty}^2}{50\,000} + 0.24 T_{\infty} \tag{33}
$$

$$
i_{\rm w} = 0.0686 \left( Z \frac{i}{\rm RT} \right)_{\rm w} T_{\rm w}
$$
 (34)

where h is in  $\text{lbm/ft}^2$ -sec and i<sub>s</sub> and i<sub>w</sub> are in Btu/lbm. The temperature, T<sub>w</sub>, is the temperature at the beginning of the computing interval and the term in parentheses  $\left(Z\frac{i}{RT}\right)_w = f(p_S, T_w)$  is determined from Hansen's tables for air (ref. 14). The stagnation pressure  $p_s$  is determined from the AEDC tables (ref. 15); that is,

$$
p_{S} = p_{\infty} \left( \frac{p_{S}}{p_{\infty}} \right)
$$

where

$$
\frac{p_{\mathbf{S}}}{p_{\infty}} = f(\mathbf{alt}, \mathbf{V}_{\infty})
$$

(3) Cohen (ref. 7) option where  $V_{\infty} \ge 20000$  ft/sec (6100 m/sec) (The Cohen option may be used not only for velocities above 20000 ft/sec (6100 m/sec) but also for the entire range if specified) and

$$
\dot{Q} = hA(i_S - i_W)
$$

$$
h = 0.767g \left( N_{\text{Pr},w} \right)_s^{-0.6} \left( \rho_e \mu_e \right)_s^{0.43} \left( \rho_w \mu_w \right)_s^{0.07} \left[ \frac{2(p_s - p_\infty)}{\rho_{e,s}} \right]^{0.25} \frac{G_1(i_d)}{r_n^{1/2}} \eta \tag{35}
$$

where the double subscripts e,s and w,s refer to the conditions at the edge of the boundary layer along the stagnation line and the condition at the wall at the stagnation point, respectively,

$$
i_{\rm S} = \frac{V_{\infty}^2}{50\,000} + 0.24 \, \text{T}_{\infty} \tag{36}
$$

$$
i_{\rm w} = 0.0686 \left( Z \frac{1}{\rm RT} \right)_{\rm w} T_{\rm w}
$$
 (37)

where h is in lbm/ft<sup>2</sup>-sec and i<sub>s</sub> and i<sub>w</sub> are in Btu/lbm. The quantities  $\frac{T_{e,s}}{T_{i}}$ , where h is in lbm/ft<sup>2</sup>-sec and i<sub>s</sub> and i<sub>w</sub> are in Btu/lbm. The  $\frac{p_s}{p_\infty}$ , and  $\frac{\rho_{e,s}}{\rho_\infty}$  are obtained from reference 15 as f(alt, V<sub>∞</sub>) and  $p_s = p_\infty \frac{p_s}{p_\infty}$ 

$$
p_{s} = p_{\infty} \frac{p_{s}}{p_{\infty}}
$$
  

$$
T_{e,s} = T_{\infty} \frac{T_{e,s}}{T_{\infty}}
$$
  

$$
\rho_{e,s} = \rho_{\infty} \frac{\rho_{e,s}}{\rho_{\infty}}
$$
  

$$
\frac{\mu_{e,s}}{\mu_{0,s}} = f(T_{e,s}, p_{s})
$$
  

$$
\frac{\mu_{w,s}}{\mu_{o,w}} = f(T_{w}, p_{s})
$$

The viscosity ratios are obtained from Hansen's tables (ref. **14)** with linear interpolation on temperature and logarithmic on pressure. Then

$$
\mu_{\mathbf{e},\mathbf{s}} = \mu_{\mathbf{o},\mathbf{s}} \frac{\mu_{\mathbf{e},\mathbf{s}}}{\mu_{\mathbf{o},\mathbf{s}}}
$$

and

$$
\mu_{\mathbf{w}, \mathbf{s}} = \mu_{\mathbf{o}, \mathbf{w}} \frac{\mu_{\mathbf{w}, \mathbf{s}}}{\mu_{\mathbf{o}, \mathbf{w}}}
$$

where

and

$$
\mu_{\text{O,S}} = \frac{(2.28 \times 10^{-8}) \text{T}_{\text{e,S}}^{3/2}}{\text{T}_{\text{e,S}} + 201.6}
$$
 lb-sec/ft<sup>2</sup>  

$$
\mu_{\text{O,W}} = \frac{(2.28 \times 10^{-8}) \text{T}_{\text{W}}^{3/2}}{\text{T}_{\text{W}}^{1} + 201.6}
$$
 (38)

$$
\rho_{\rm w,s} = (5.825 \times 10^{-4}) \frac{\rm p_s}{\rm Z_wT_w} \, \rm slugs/ft^3 \tag{39}
$$

where

$$
Z_{w} = f(T_{w}, p_{s})
$$
  
from Hansen's tables (ref. 14)  

$$
(N_{Pr,w})_{s} = f(T_{w}, p_{s})
$$

$$
i_{\text{d}} = \frac{8465}{V_{\infty}^2} \tag{40}
$$

where

$$
G_1(i_d) = 1.0 \qquad (i_d \ge 0.5)
$$
  
\n
$$
G_1(i_d) = 1.0 + 0.075 \left(\frac{1}{i_d} - 2\right)^2 \qquad (i_d < 0.5)
$$
 (41)

(4) Cohen option over entire velocity range: Below a velocity of 5000 ft/sec (1525 m/sec), the following perfect gas relations apply for  $\gamma$  of 1.4 (ref. 9):

$$
\frac{p_{S}}{p_{\infty}} = \left(\frac{6M_{\infty}^{2}}{5}\right)^{3.5} \left(\frac{6}{7M_{\infty}^{2} - 1}\right)^{2.5}
$$
(42)

$$
\frac{T_{e,S}}{T_{\infty}} = 1 + 0.2 M_{\infty}^{2}
$$
 (43)

$$
\frac{\rho_{\mathbf{e},\mathbf{S}}}{\rho_{\infty}} = \frac{p_{\mathbf{S}}}{p_{\infty}} / \frac{T_{\mathbf{e},\mathbf{S}}}{T_{\infty}}
$$
(44)

Comparisons of the heat-transfer coefficients predicted by the theories of Cohen, Sibulkin, and Detra, Kemp, and Riddell, are shown in figure **3** as a function of altitude **for**  a range of velocities. It is noted that there is little difference between Cohen and Sibulkin theories at the lower velocities and between Cohen theory and the Detra, Kemp, and Riddell correlation of experimental data at the intermediate velocities.

Nonspherical blunt bodies will now be considered. The foregoing stagnation heating equations are applicable only for a sphere; however, the inputs can generally be manipulated to compute accurate heating rates to arbitrary axisymmetric bodies and to cylinders.

For instance, the proper stagnation heating rates to ellipsoids of body bluntness ratios greater than unity and to Apollo-type configurations can be obtained by replacing the body radius **of** curvature at the stagnation point with an "effective radius" input. Zoby and Sullivan (ref. **16)** provided a method for obtaining the effective nose radius values for these configurations. However, if one is also interested in the heating-rate distributions around the blunt forebody away from the stagnation point, further flow-field details are required to generate the necessary inputs.

The stagnation heat flux to a cylinder can also be related to the stagnation heat flux on a sphere by changing the nose radius input. For instance, at low supersonic freestream Mach numbers, the heating rate to the cylinder is approximately **0.92** times that of the sphere. (See ref. 13.) Since  $\dot{q}_{conv} \propto r_n^{-1/2}$ , the nose radius input to the program should be **(0.92)-2** or **1.18** times greater than the actual radius of the cylinder being studied. In the supersonic-hypersonic regimes, M > **5,** the proper factor is more nearly

$$
\dot{q}_{cyl} = \frac{0.57}{0.763} \dot{q}_{sphere} = 0.747 \dot{q}_{sphere}
$$
 (45)

(See Cohen (ref. 7) and Truitt (ref. **lo).)** Thus the nose radius input should be **1.79** times greater than the actual radius of the cylinder. No provision is included in the program for a change in the nose radius within a given computer run. However, one can generally establish within the constraints of the problem which heating-rate factor applies. For instance, for low velocity flights if  $M_{\infty}$  is about 2 to 5, then the 1.18 factor should be applied, particularly if the problem is one of thermal design. Whereas for hypersonic entry speeds, the primary heat pulse generally occurs at the higher velocities and thus the **11.19** factor should be used.

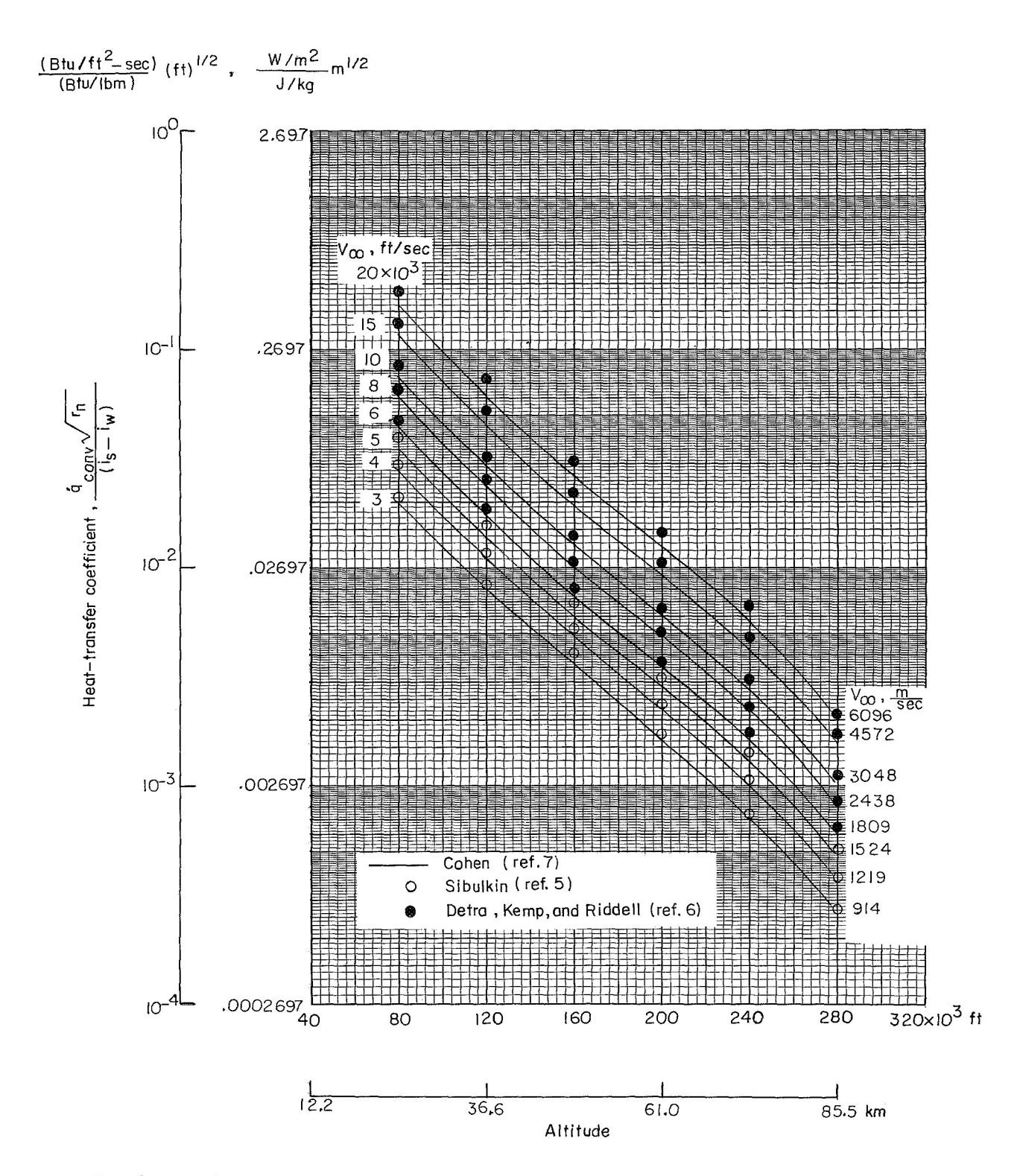

Figure 3.- Comparison of the stagnation-point heat-transfer coefficients from Cohen, Sibulkin, and Detra, Kemp, and Riddell.<br>i<sub>w</sub> = 200 Btu/Ibm (465 kJ/kg).

For swept cylinders, it is recommended in reference 17 that the heating factor on the stagnation line be used to compute the appropriate radius input as follows:

$$
\dot{\mathbf{q}}_{\text{cyl},\Lambda\neq0} = \dot{\mathbf{q}}_{\text{cyl},\Lambda=0} (\cos \Lambda)^{1.5}
$$
 (46)

#### Geometry Layout for the Physical Problem

The configuration is divided into small volumes or blocks at the discretion of the user. (Present restrictions of storage areas allow a maximum of 100 divisions and is limited to only 30 for the case of calculating heating rates from known temperatures.) The geometry of these divisions and their heat relationships are then given as input to the program. The program computes the temperatures of these divisions or blocks at their centers. The program is also restricted to the use of only ten materials in one configuration at any one time.

#### Finite-Difference Solution

The implicit form (backward difference) of the heat-balance equations is used in this program, the finite-difference network coming from the division of the configuration being analyzed into small volumes called blocks. The mass of each block is considered to be concentrated at its center of gravity, and heat is assumed to flow from block to block over a distance equal to that between the centers of gravity and through an area equal to the touching surfaces.

The following example illustrates the procedure for the finite-difference solution. Consider the simplified case of a thermally thick skin in which the exterior surface is subjected to convective heating and the back wall is insulated. The exterior surface is permitted to radiate, and the remaining heat-transfer mode is the exchange of heat between blocks by conduction. The configuration is shown in sketch (a).

|                                                           | $\dot{\mathbf{Q}}_\text{conv}$<br>$\dot{\mathbf{Q}}_{\mathbf{rad}}$ | $\dot{\mathbf{Q}}_{\text{conv}}$<br>$\dot{\mathbf{Q}}_{\mathbf{rad}}$ | $\dot{\varphi}_{\rm conv}$<br>$\dot{\mathbf{Q}}_{\mathbf{rad}}$ |
|-----------------------------------------------------------|---------------------------------------------------------------------|-----------------------------------------------------------------------|-----------------------------------------------------------------|
|                                                           |                                                                     | $\iota_2$                                                             | $l_3$                                                           |
| ↑<br>$W_1$                                                |                                                                     | $\boldsymbol{2}$                                                      | 3                                                               |
| $\begin{array}{c}\n\uparrow\wedge\vee\vee\vee\end{array}$ | 4                                                                   | 5                                                                     | 6                                                               |
| $w_3$                                                     | 7                                                                   | 8                                                                     | 9                                                               |

**Sketch (a)** 

The heat-balance equation for each block is

$$
\dot{\mathbf{Q}}_{\text{conv}} - \dot{\mathbf{Q}}_{\text{rad-out}} - \dot{\mathbf{Q}}_{\text{cond}} = \dot{\mathbf{Q}}_{\text{stored}} \tag{47}
$$

By using this form of the general heat-balance equation and choosing block 2 as an example, the following equations arise. By considering each term separately,

$$
\left(\dot{Q}_{\text{conv}}\right)_2 = hA_2(\mathbf{T}_r - \mathbf{T}_2) \tag{48}
$$

where A<sub>2</sub> is surface area of block 2

$$
\left(\dot{Q}_{\rm rad-out}\right)_2 = \sigma \epsilon_2 A_2 \left(\dot{T}_2\right)^4 \tag{49}
$$

and the conduction terms are

$$
\left(\Delta \dot{Q}_{\text{cond}}\right)_{2,1} = \frac{2A_{2,1}(T_2 - T_1)}{\frac{l_2}{k_{m,2} + \frac{l_1}{k_{m,1}}}}
$$
(50)

$$
\left(\Delta \dot{Q}_{\text{cond}}\right)_{2,3} = \frac{2A_{2,3}(T_2 - T_3)}{\frac{l_2}{k_{\text{m},2}} + \frac{l_3}{k_{\text{m},3}}}
$$
(51)

 $\sim 10^{11}$   $\mu$ 

$$
\left(\Delta \dot{Q}_{\text{cond}}\right)_{2,5} = \frac{2A_{2,5}(T_2 - T_5)}{\frac{w_2}{k_{m,2}} + \frac{w_5}{k_{m,5}}}
$$
(52)

where  $k_m$  is the conductivity of the material of the specified blocks.

$$
\left(\dot{\mathbf{Q}}_{\text{cond}}\right)_2 = \left(\Delta \dot{\mathbf{Q}}_{\text{cond}}\right)_{2,1} + \left(\Delta \dot{\mathbf{Q}}_{\text{cond}}\right)_{2,3} + \left(\Delta \dot{\mathbf{Q}}_{\text{cond}}\right)_{2,5}
$$
\n(53)

and finally

$$
\left(\dot{Q}_{\text{stored}}\right)_2 = \left(\rho_{\text{m},2}\right) v_2 c_{\text{p},2} \frac{T_2 - T_2'}{\Delta t}
$$
\n(54)

where  $T_2$  is the previous temperature of block 2 and ment. The thermal properties  $c_p$ ,  $k_m$ , and  $\epsilon$  are based on  $T'$  for the specific block. Summation of these terms yields t is the specified time incre-

$$
(\rho_{m,2})v_2c_{p,2}\frac{T_2 - T_2}{\Delta t} = hA_2(T_r - T_2) - \sigma \epsilon_2 A_2 T_2^{'4} - \frac{2A_{2,1}(T_2 - T_1)}{\frac{l_2}{k_{m,2}} + \frac{l_1}{k_{m,1}}}
$$

$$
\frac{24}{k_{m,2}} + \frac{21}{k_{m,1}}
$$

$$
-\frac{2A_{2,3}(T_2 - T_3)}{k_{m,2} + \frac{l_3}{k_{m,3}}} - \frac{2A_{2,5}(T_2 - T_5)}{w_2 + \frac{w_5}{k_{m,5}}}
$$
(55)

Let

$$
C_{1} = \frac{2A_{2,1}}{\frac{l_{2}}{k_{m,2}} + \frac{l_{1}}{k_{m,1}}}
$$
  
\n
$$
C_{3} = \frac{2A_{2,3}}{\frac{l_{2}}{k_{m,2}} + \frac{l_{3}}{k_{m,3}}}
$$
  
\n
$$
C_{5} = \frac{2A_{2,5}}{\frac{w_{2}}{k_{m,2}} + \frac{w_{5}}{k_{m,5}}}
$$
 (56)

and

$$
C_{hs} = \frac{(\rho_{m,2})^{\nu c} p2}{\Delta t}
$$
  
\n
$$
C_{cv} = hA_2
$$
  
\n
$$
C_{ro} = \sigma \epsilon_2 A_2 (T_2)^4
$$
 (57)

Substituting equations (56) and (57) into equation (55) yields

$$
C_{CV}(T_T - T_2) - C_{TO} - C_1(T_2 - T_1) - C_3(T_2 - T_3) - C_5(T_2 - T_5) = C_{hs}(T_2 - T_2)
$$
 (58)

By collecting like terms, equation (58) becomes

$$
T_2(-C_{CV} - C_1 - C_3 - C_5 - C_{hs}) + C_1T_1 + C_3T_3 + C_5T_5 = C_{ro} - C_{CV}T_r - C_{hs}T_2' \qquad (59)
$$

At any given time increment, the right-hand side of equation (59) may be evaluated as a constant with all parameters known. Thus, equation (59) now becomes

$$
(-Ccy - C1 - C3 - C5 - Chs)T2 + C1T1 + C3T3 + C5T5 = Constant
$$
 (60)

Therefore, energy balance equations can be written for each block in a configuration resulting in a set of simultaneous equations which are solved by a matrix subroutine at each time interval giving a temperature distribution through the blocks.

#### Thin Wall Option

A special option, subroutine THINWAL, is included in the program to compute the heating rate and temperature time histories for a thermally thin skin. The thickness of the single block of unit surface area is specified by the user. The inputs of width, length, volume, **and** the conduction, convection, and radiation areas are not required for this special case.

#### Inverse Solution Option

When the temperature of one of the block divisions is known and the heating rate is unknown, the inverse option may be used to calculate heating rates from the known temperature time history of the block as input. (See ref. 18.) The solution is restricted to one-dimensional cases.

This option uses the equation in which the convective heating term appears in the heat flux equation; and by a process of reordering the equations for each of the unknown temperatures, a new system of simultaneous linear equations is set up. This system is solved by a library subroutine **SIMEQ** (see appendix C) which solves the matrix equation AX = B (where **X** denotes the unknown variables, **A** is a square coefficient matrix, and B is a vector of constants). The heating rate, rather than the known temperature, is evaluated by the subroutine.

**If** there are more temperature monitoring locations in the skin, the additional information can be incorporated into the solution for the convective heating-rate time history.

The program is written to accommodate as many as four known temperature time histories of the blocks. Basically, the procedure is to sum the temperatures recorded at the various locations (blocks) at a given time and then to replace one of the known temperatures in the finite-difference equations with the numerical sum of all the known temperatures minus the functional form for the monitored temperatures of the remaining blocks. Consider, for example, sketch (b) which illustrates the inverse solution procedure.

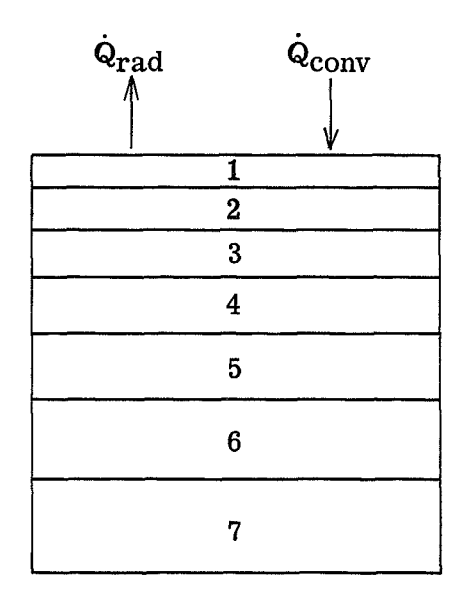

Sketch (b)

If the temperature histories of blocks 2, **4,** and 6 are known, and if block 2 is chosen as the "pivotal" element, which means that everywhere  $T_2$  appears in the governing equations, it is replaced by the numerical sum of  $T_2 + T_4 + T_6 = T$  less  $T_4$  and  $T_6$ (where **T4** and **Tg** are now taken to be unknown a priori), then the finite-difference equations become

For block 1,

$$
(\dot{Q}_{conv})_1 - \sigma \epsilon_1 A_1 (T_1)^4 + \frac{2A_{1,2}[(T - T_4 - T_6) - T_1]}{l_1 + l_2} = \rho_{m,1} v_1 c_{p,1} \frac{T_1 - T_1^{'}}{\Delta t}
$$

where  $k_{m,2}$  is evaluated at the previous temperature  $T_2 = T' - T_4' - T_6'$ .

For block 2,

$$
\frac{2A_{2,1}[T_1 - (T - T_4 - T_6)]}{\frac{l_2}{k_{m,2}} + \frac{l_1}{k_{m,1}}} + \frac{2A_{2,3}[T_3 - (T - T_4 - T_6)]}{\frac{l_2}{k_{m,2}} + \frac{l_3}{k_{m,3}}} = \rho_{m,2}v_2c_{p,2}\frac{(T - T_4 - T_6) - T_2'}{\Delta t}
$$

For block 3,

$$
\frac{2A_{3,2}[(T-T_4-T_6)-T_3]}{k_{m,3} + k_{m,2}} + \frac{2A_{3,4}(T_4-T_3)}{k_{m,3} + k_{m,4}} = \rho_{m,3}v_3c_{p,3} \frac{T_3-T_3}{\Delta t}
$$

et cetera.

In this example there are seven equations and seven unknowns,  $Q_{\text{conv}}$ ,  $T_1$ ,  $T_3$ ,  $T_4$ ,  $T_5$ ,  $T_6$ , and  $T_7$ . The solution is obtained from the SIMEQ subroutine. This method is based on the assumption that random errors in thermocouple readings will tend to balance out when summed, and although the sum of the known temperatures remains the same, the solution may not give temperatures of the known blocks which are equal to their individual input temperature-time histories. However, for reasonably accurate thermocouple data and material properties, the computed individual temperatures should be fairly close to the measured data.

Note that **for** multiple thermocouple data, the known block nearest the heat source (namely, the lowest numbered block for which the temperature is known) is used as the pivotal element for the heating-rate computation.

#### PROGRAM DESCRIPTION, FLOW CHARTS, AND LISTINGS

#### Program Description

In the following pages the program, its subroutines, and their functions are given. A graphical representation of the communication between the program and its subroutines follows. **A** brief description of each subroutine is followed by its flow diagram and listing.

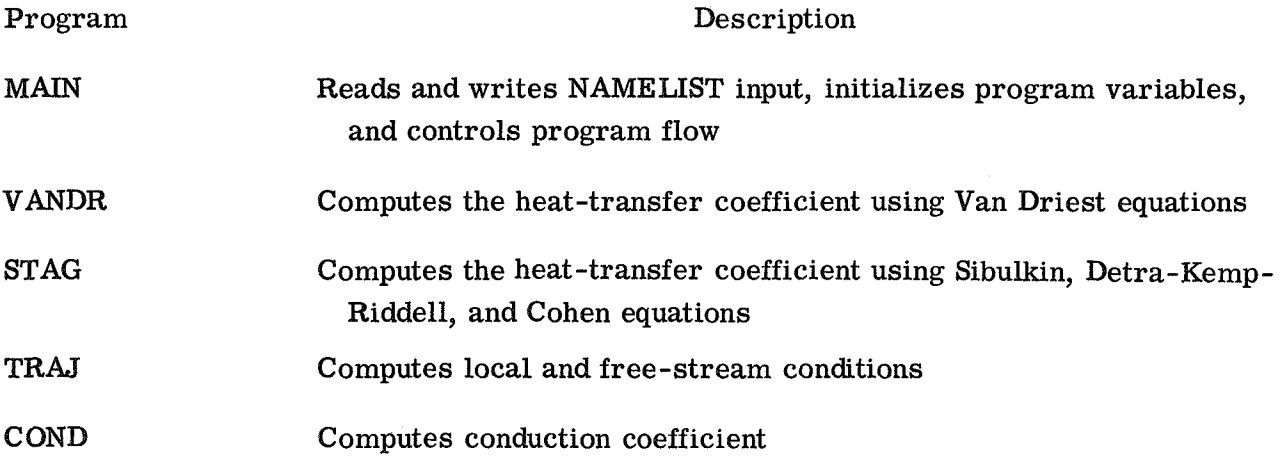

30

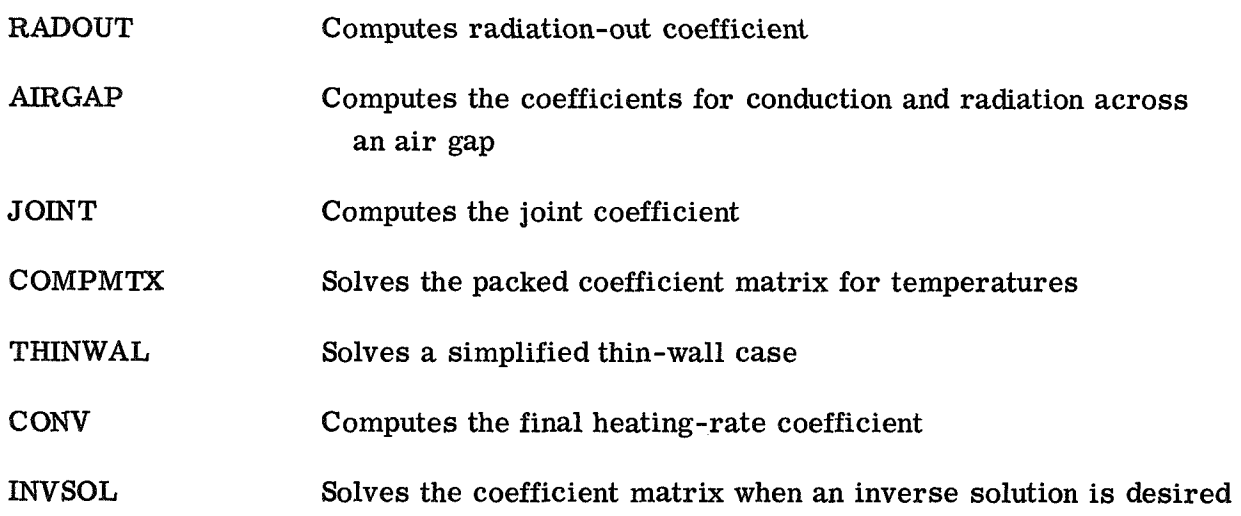

The directed flow diagram of program **D1244** follows:

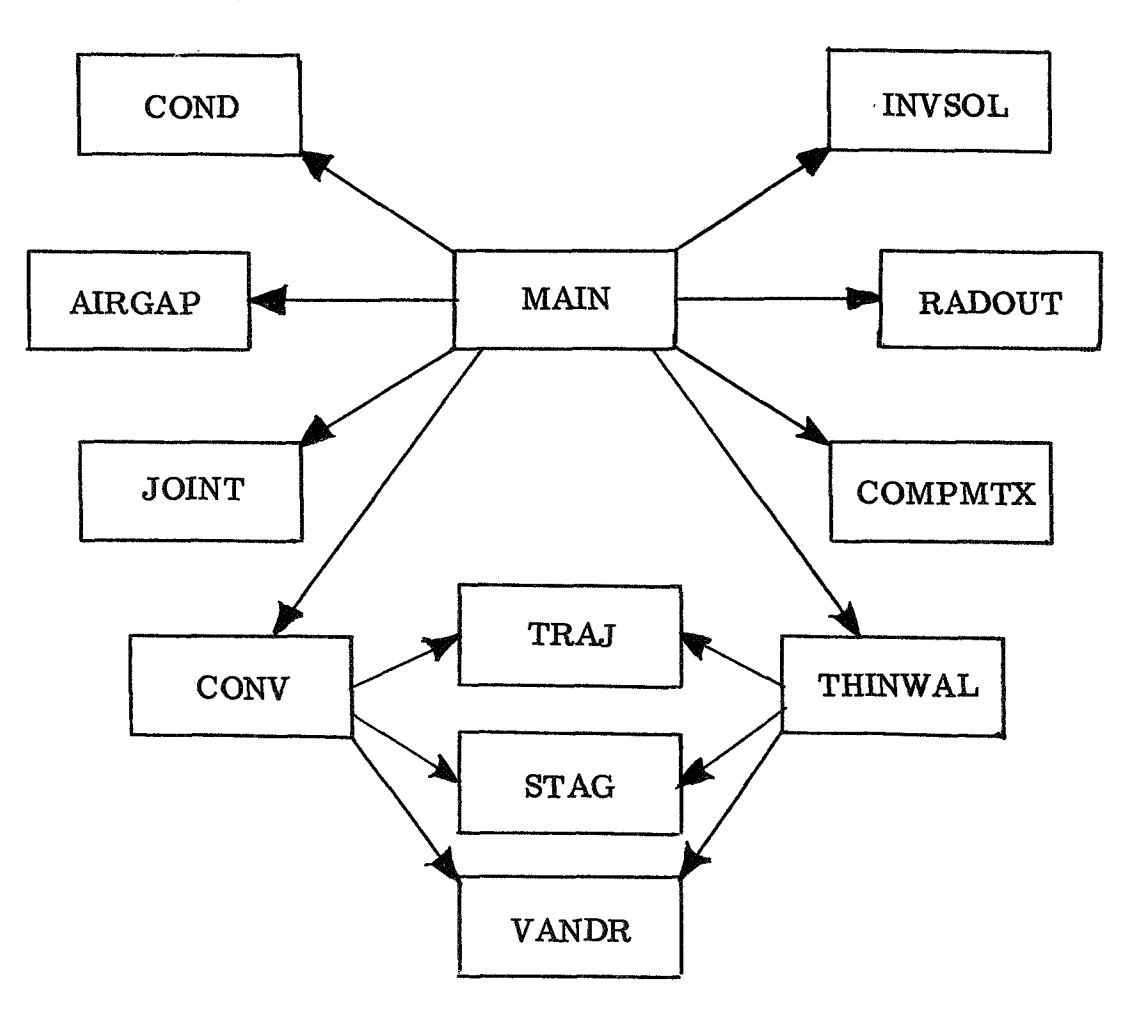
A detailed listing of FORTRAN variables used in the program and their descriptions is contained in the "FORTRAN Variable Description" section and within the listing of the MAIN program. These variables appear at the beginning of the listing as comments following the initial reference of each variable. Also, pertinent details as to internal control for specific options are included with these variables.

# FORTRAN Variable Description

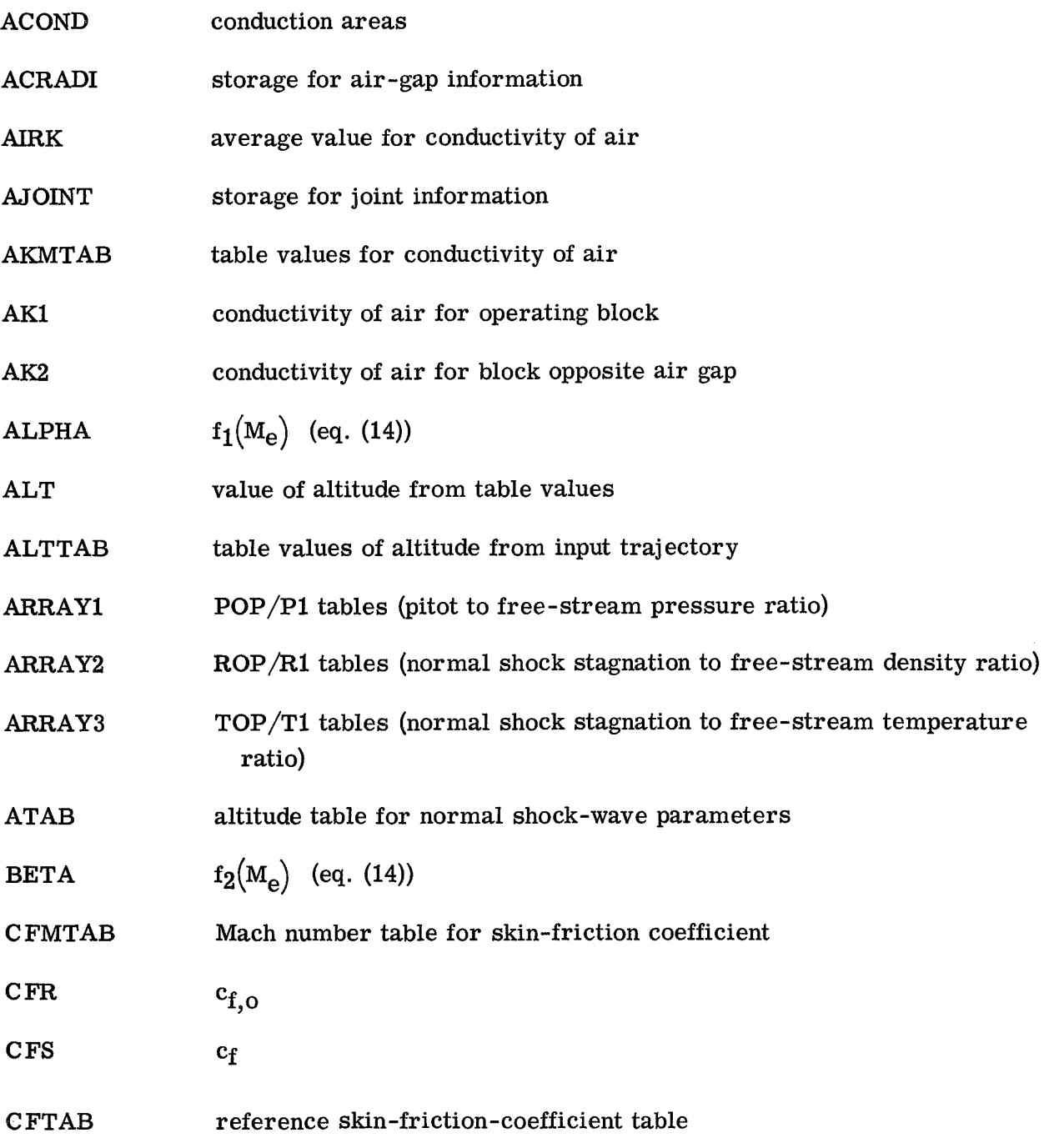

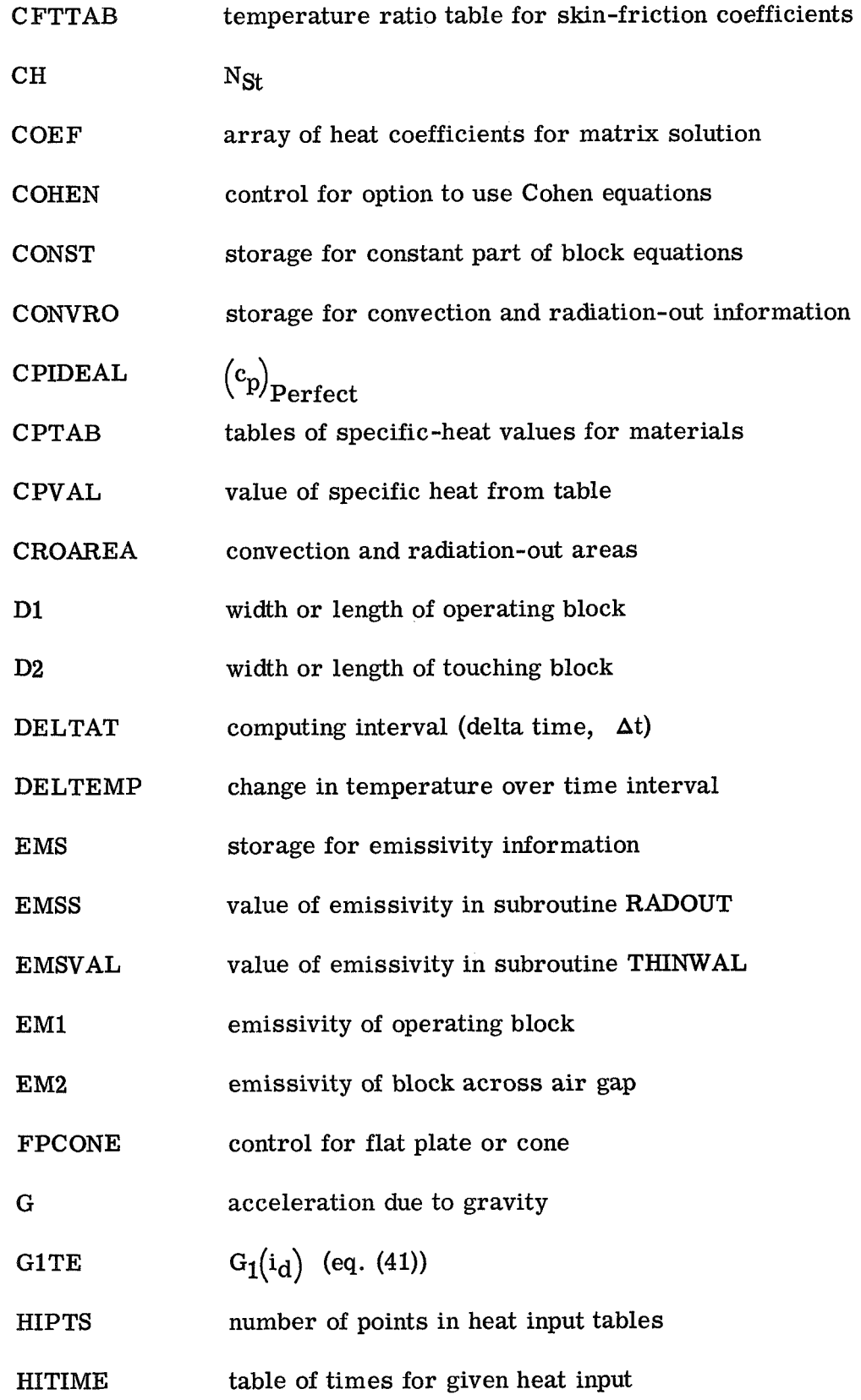

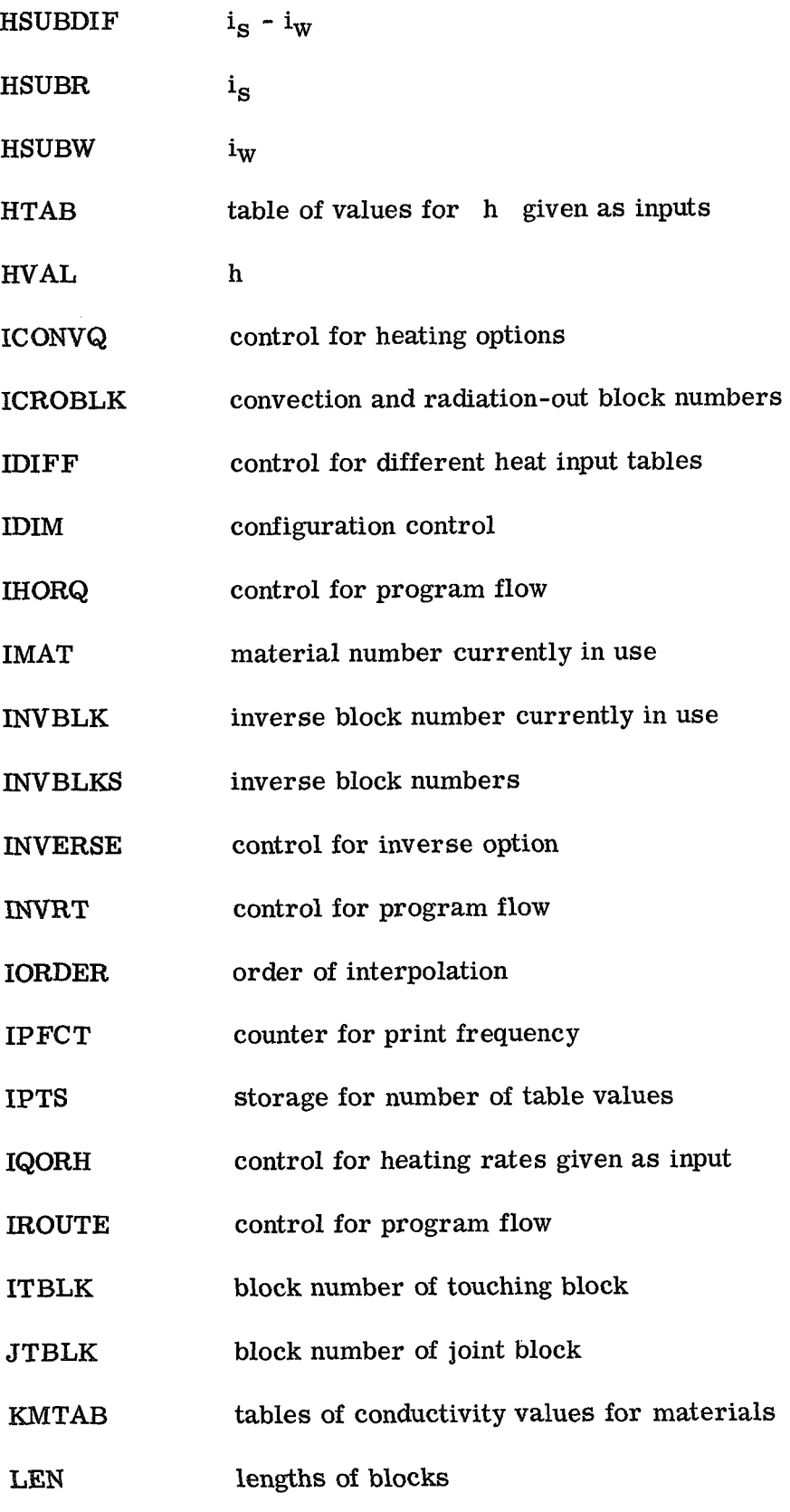

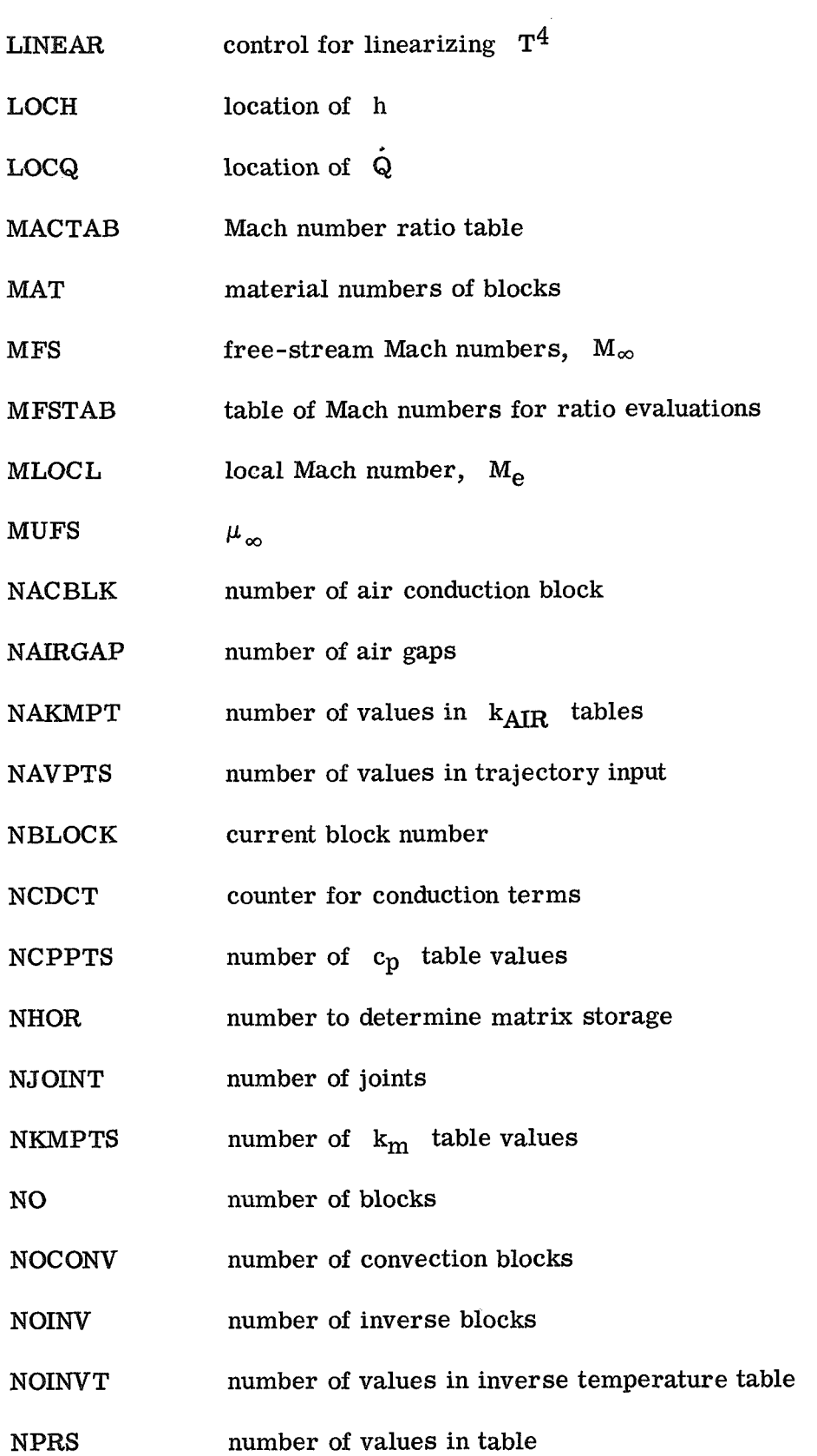

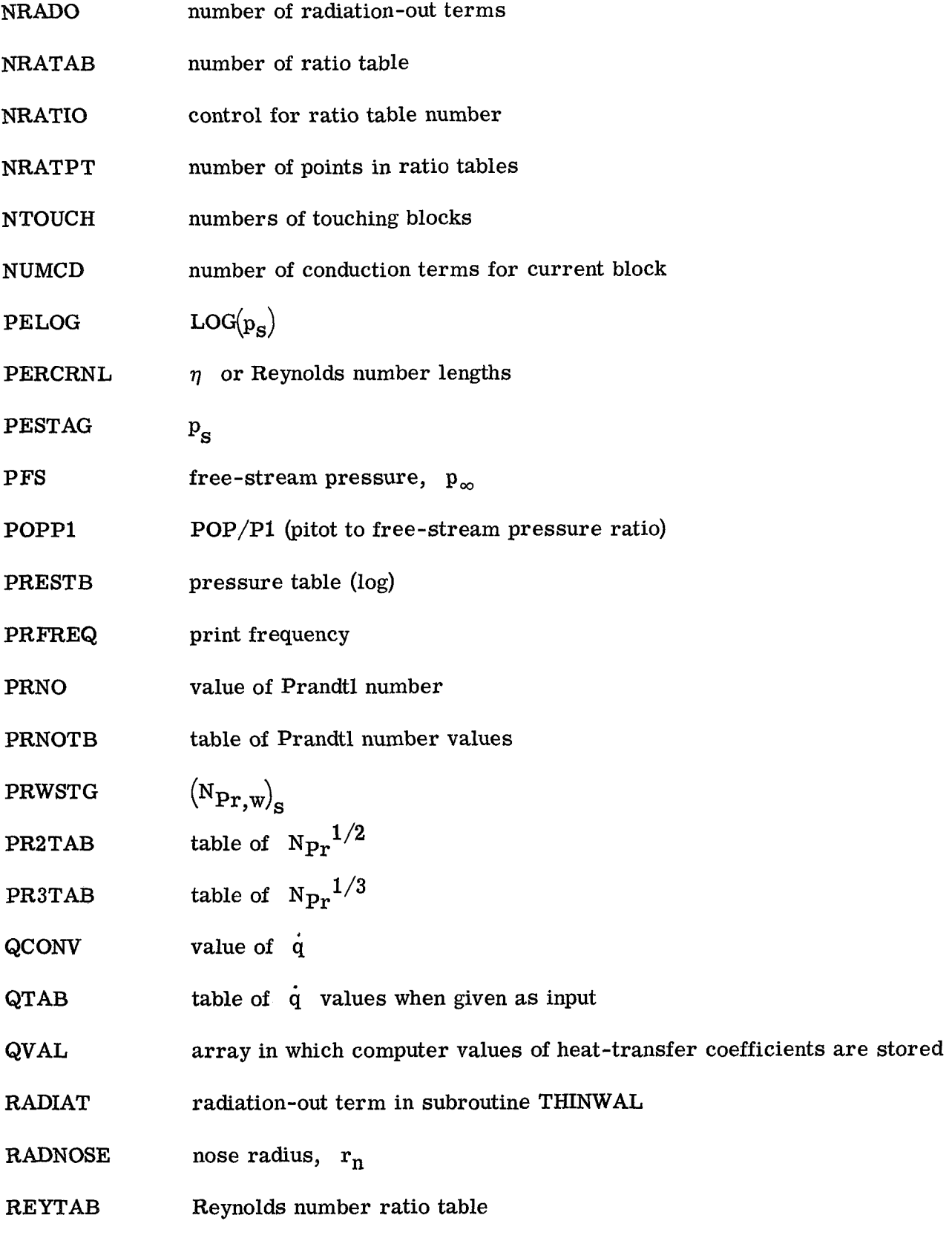

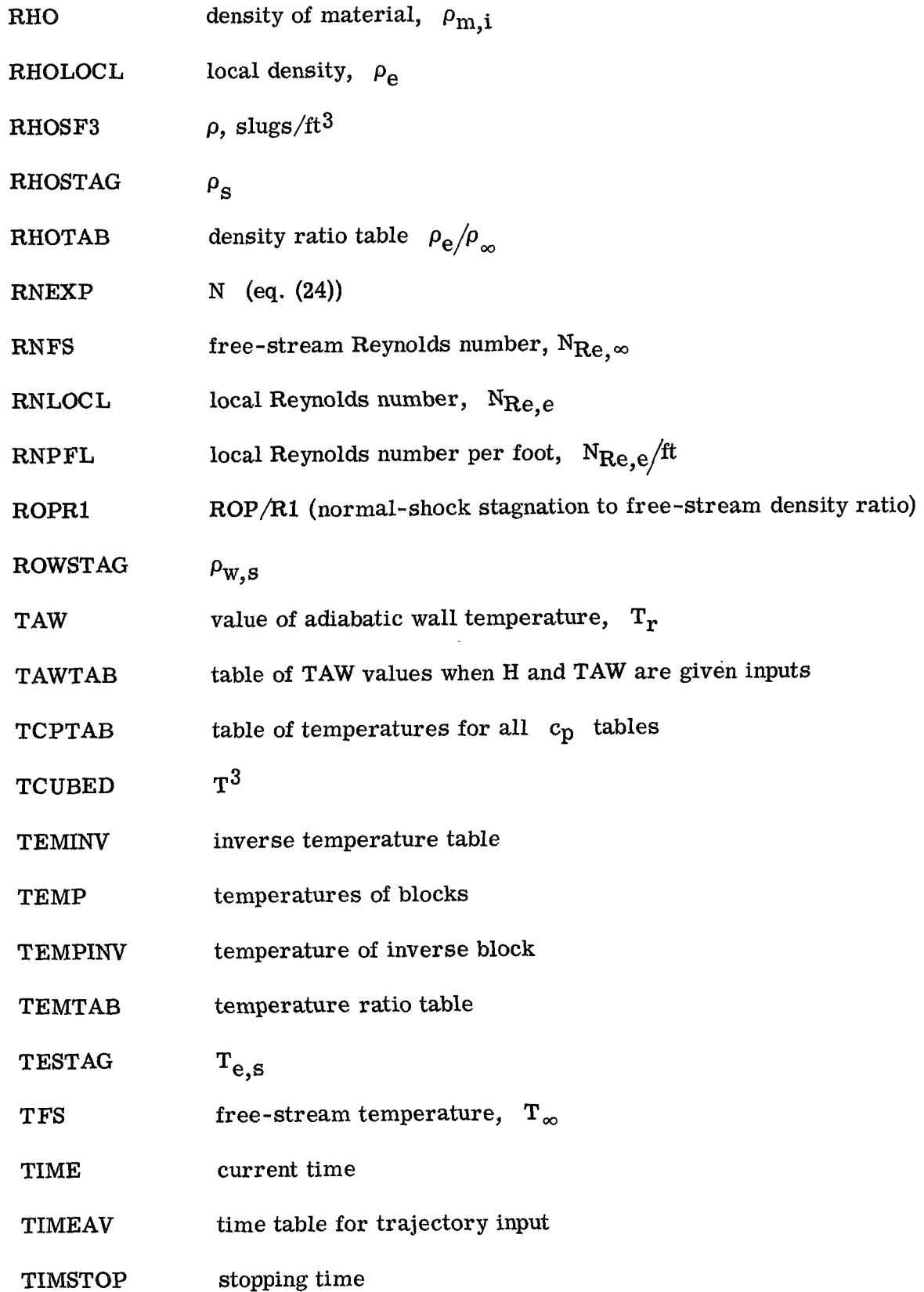

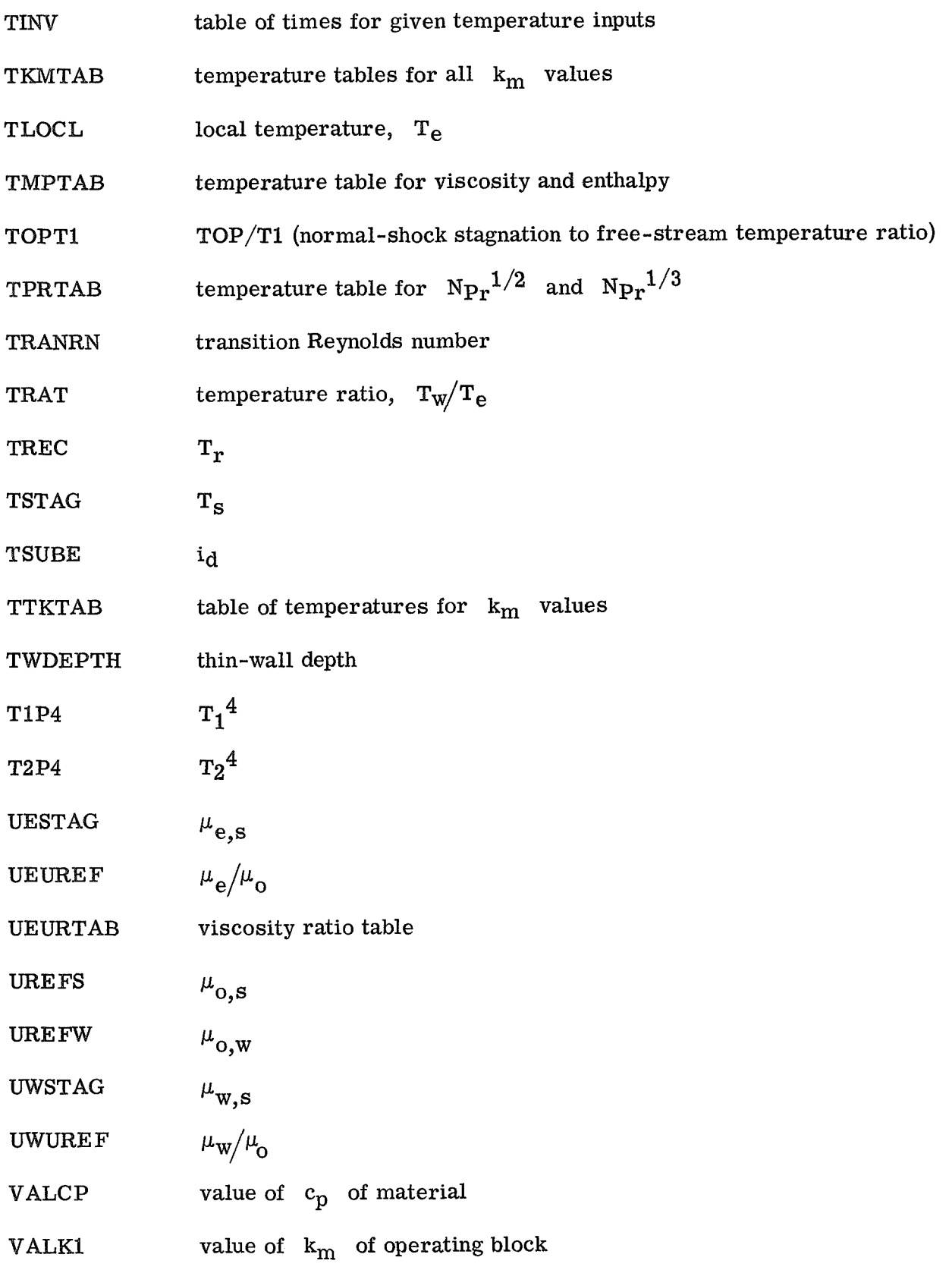

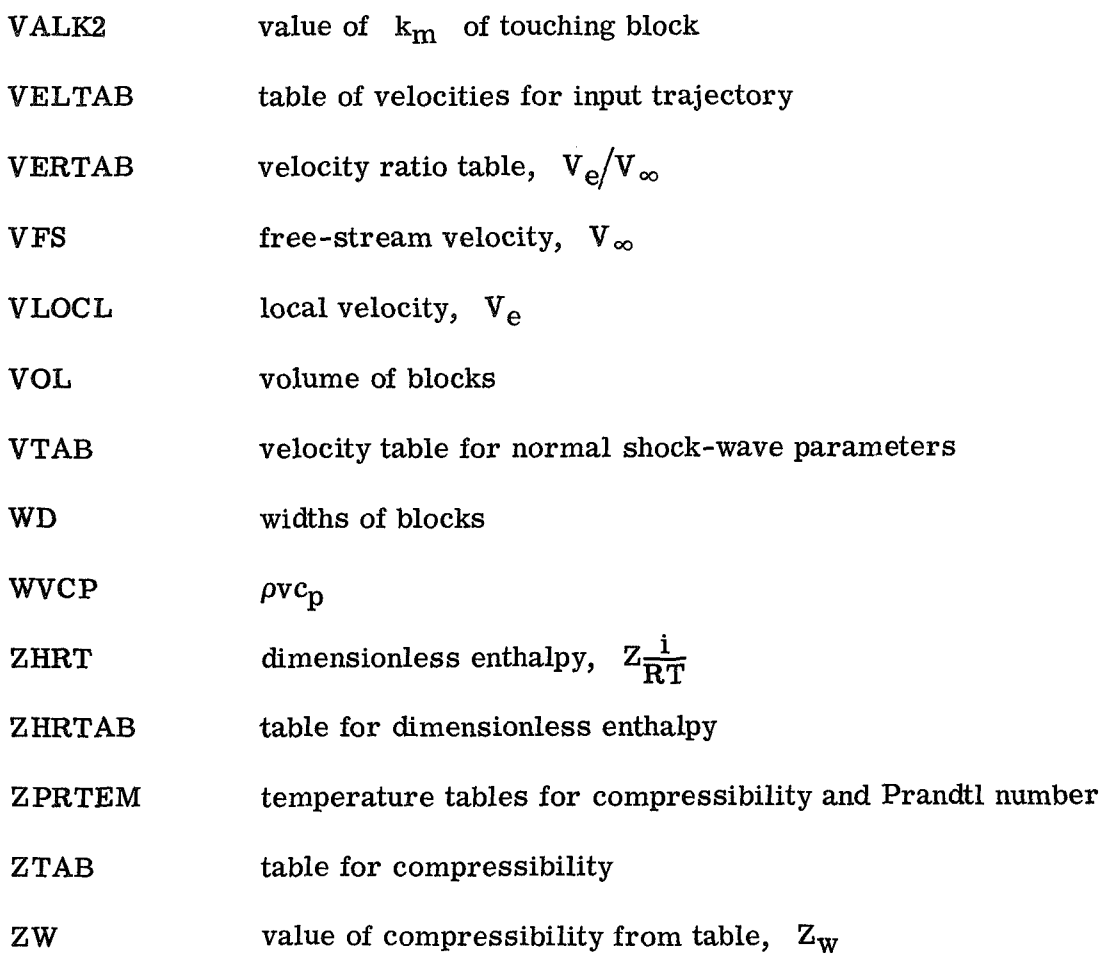

## MAIN

Program MAIN is the control program. It reads and writes **NAMELIST** input, initializes, and sets up controls for flow of program as designated by input values. This control program then calls the designated subroutines for solution, writes the output, and either updates and continues solution or terminates according to input specifications. The flow diagram of program MAIN follows:

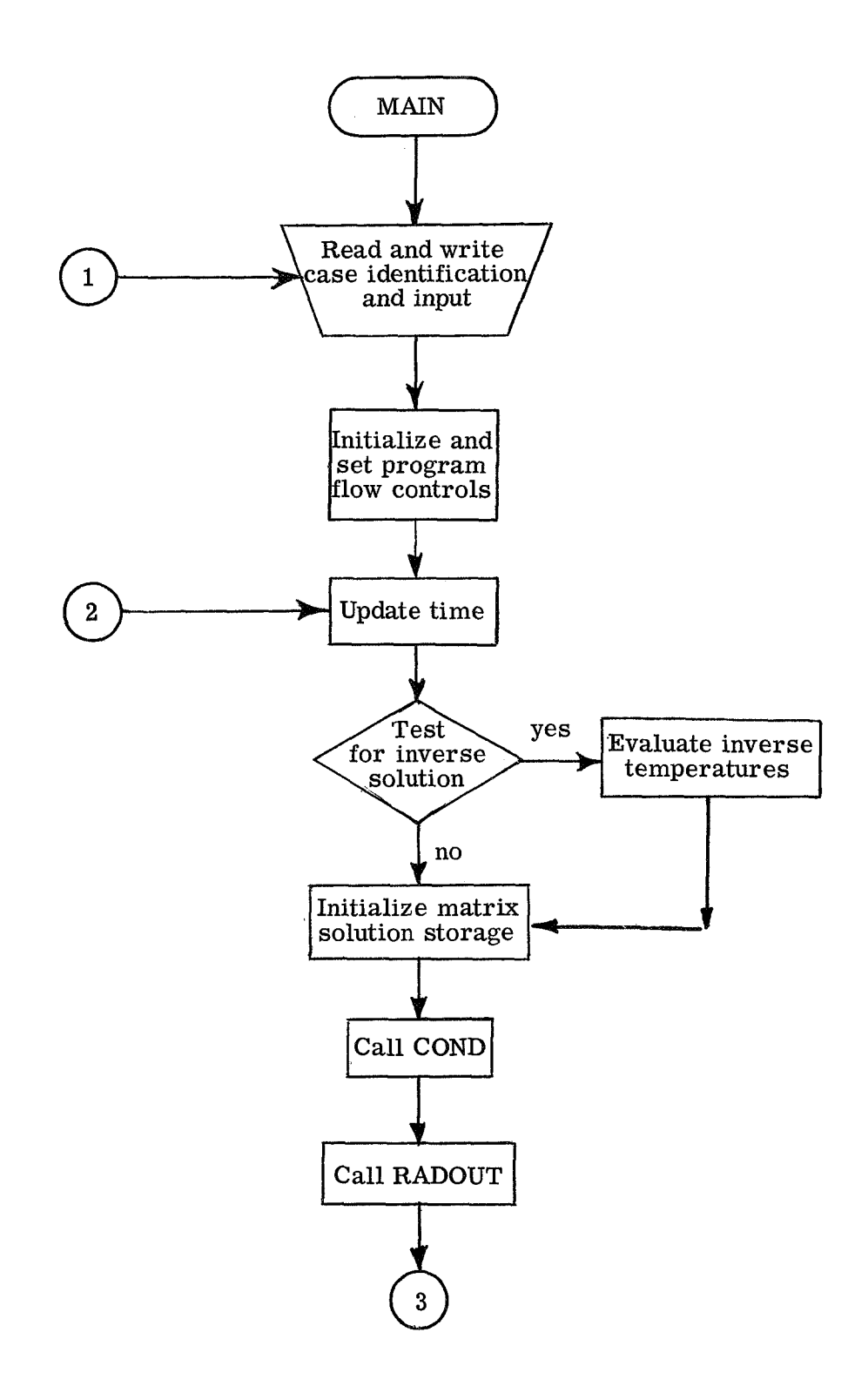

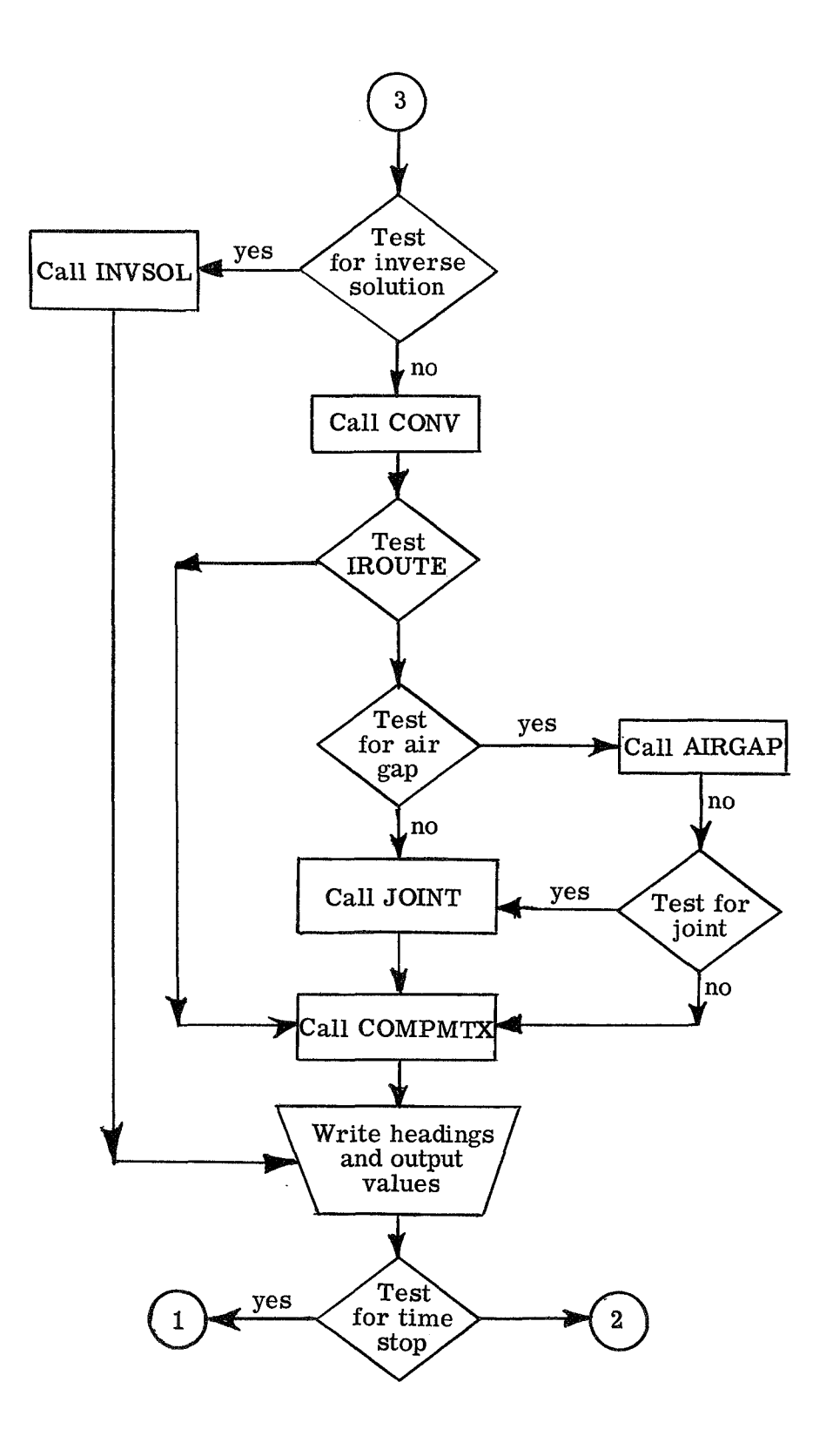

The MAIN program listing follows:

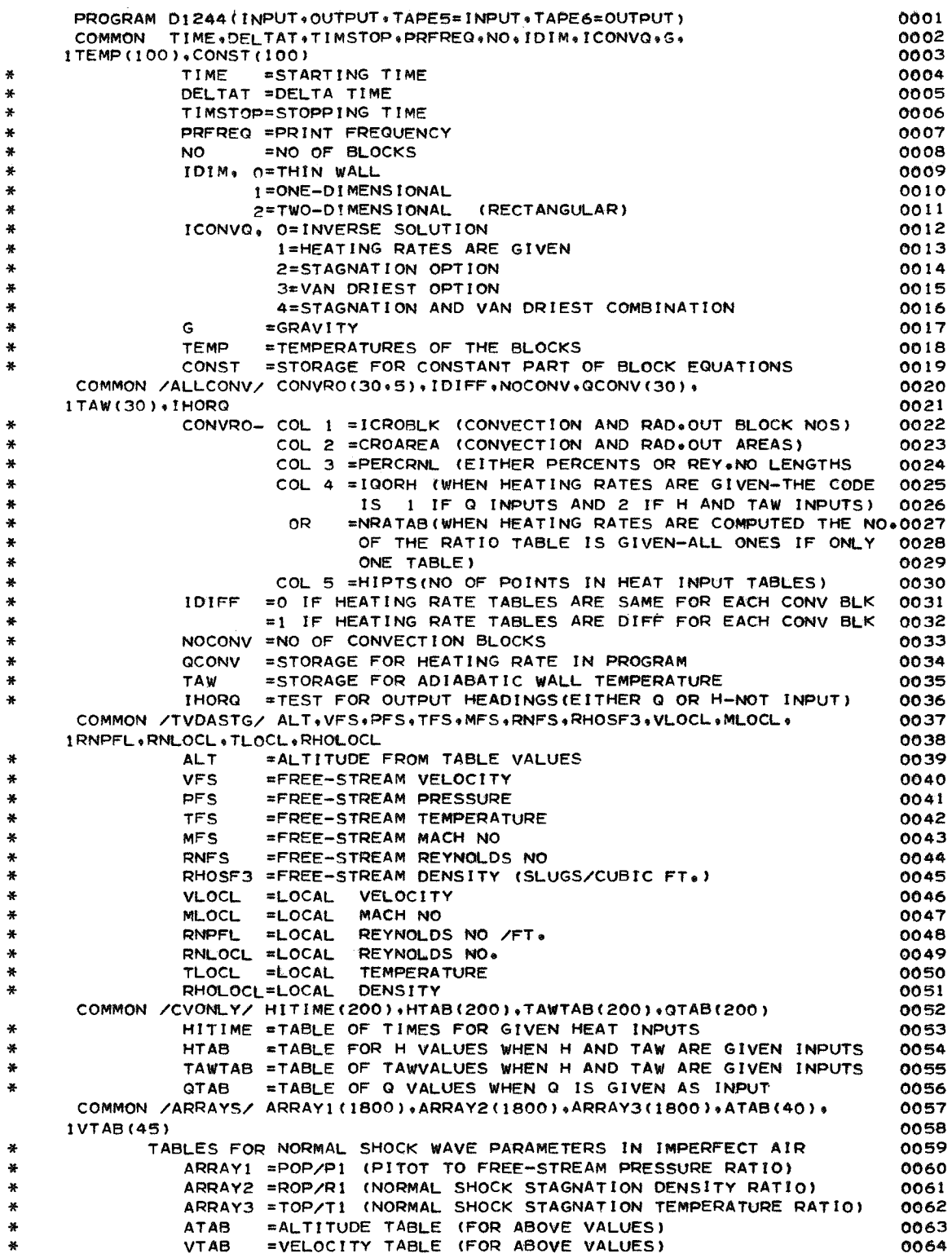

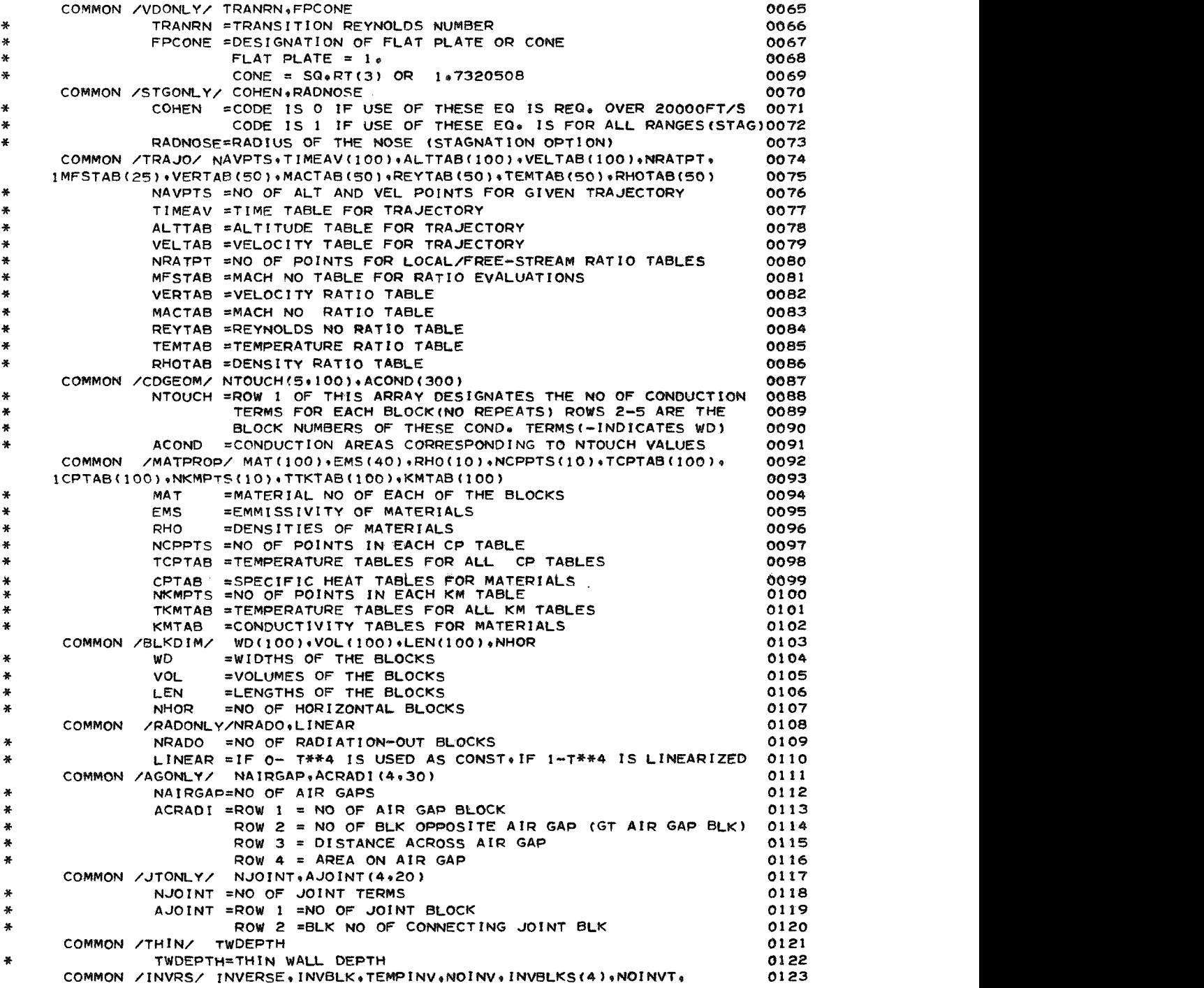

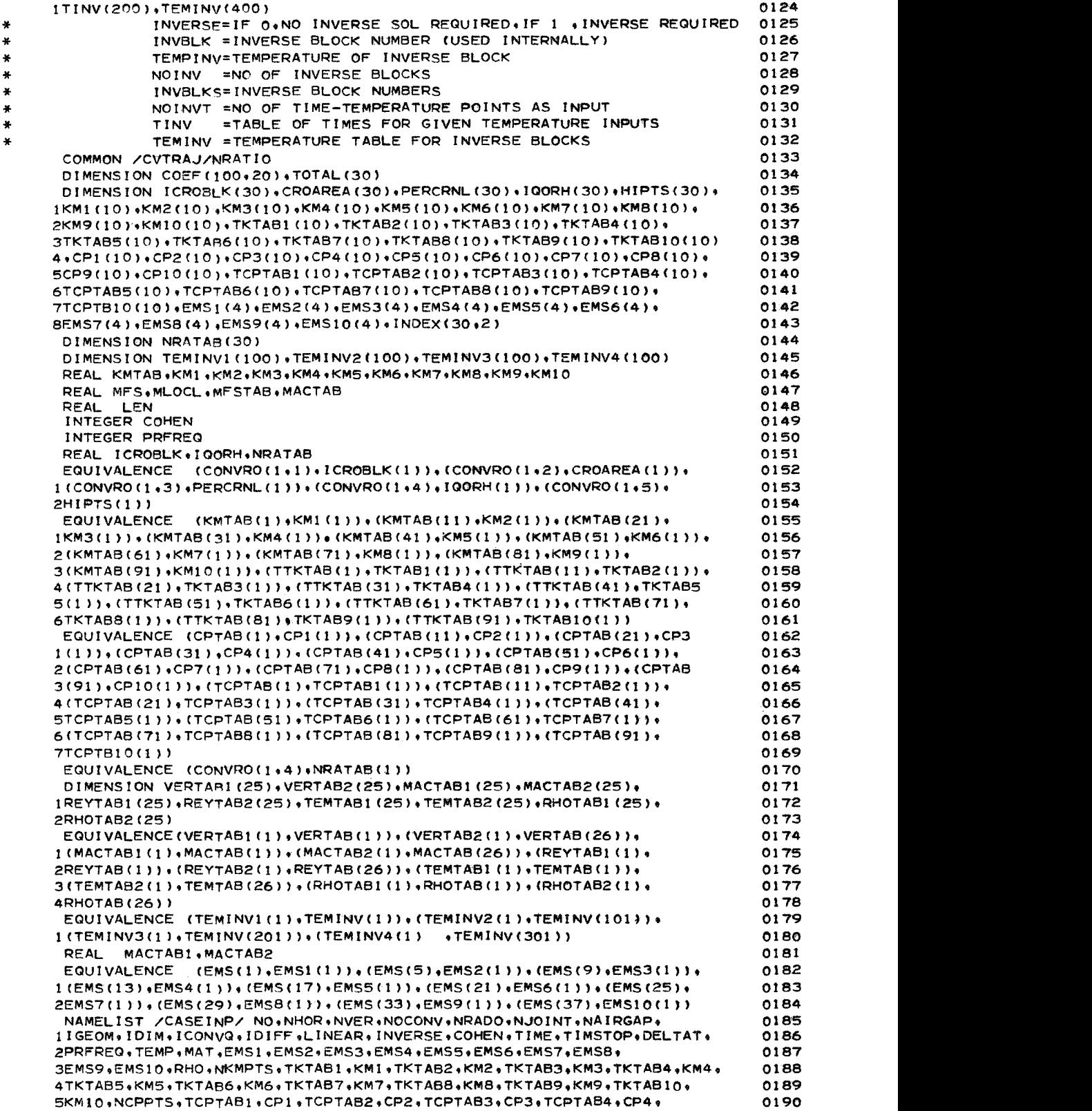

```
6TCPTAB5+CP5+TCPTAB6+CP6+TCPTAB7+CP7+TCPTAB8+CP8+TCPTAB9+CP9+
                                                                                    0191
     7TCPTB10+CP10+WD+RAD+LEN+THETA+VOL+TWDEPTH+ACOND+NTOUCH+ICROBLK+
                                                                                    0192
     8CROAREA, PERCRNL, IGORH, HIPTS, TRANRN, FPCONE, RADNOSE, ACRADI, AJOINT,
                                                                                    0193
     9HITIME, HTAB, TAWTAB, QTAB, NOINV, INVBLKS, NOINVT, TINV, TEMINV,
                                                                                    0194
     XTEMINV1+TEMINV2+TEMINV3+TEMINV4+
                                                                                    0195
     INAVPTS, TIMEAV, ALTTAB, VELTAB, NRATPT, MFSTAB, VERTAB, MACTAB, REYTAB,
                                                                                    0196
     2TEMTAB.RHOTAB.NRATAB.VERTABI.VERTAB2.MACTABI.MACTAB2.REYTABI.
                                                                                    0197
                                                                                    0198
                                                                                    0199
                                                                                    0200
    5 READ (5+1000)
 1000 FORMAT (80H1
                                                                                    0201
                                                                                    0202
     \mathbf{1}IF (EOF+5)
                                                                                    0203
                     6.76 STOP
                                                                                    0204
    7 READ (5.CASEINP)
                                                                                    0205
      WRITE (6+1000)
                                                                                    0206
      G = 32.17410207
      IPTCT = 00208
      IF (IDIM.NE.0) GO TO 15
                                                                                    0209
      CALL THINWAL
                                                                                    0210
      GO TO 5
                                                                                    0211
                                                                                    0212
\bullet0213
\bullet0214
   15 WRITE (6+CASEINP)
                                                                                    0215
      WRITE(6+1000)
                                                                                    0216
                                                                                    0217
¥
      IF (NAIRGAP.EQ.0.AND.NJOINT.EQ.0) 20.25
                                                                                    0218
                                                                                    0219
¥
   NO AIRGAPS OR JOINTS (SET ROUTE)
                                                                                    0220
¥
                                                                                    0221
¥.
   20 IROUTE=1
                                                                                    0222
      GO TO 30
                                                                                    0223
                                                                                    0224
   EITHER AIRGAPS, JOINTS, OR BOTH (SET ROUTE)
                                                                                    0225
\ast0226
   25 IROUTE=2
                                                                                    0227
¥
                                                                                    022B
   30 IF (INVERSE.EQ.0) GO TO 35
                                                                                    0229
      INVRT = 20230
      MDUMMY=NO
                                                                                    0231
      NDUMMY=NO
                                                                                    0232
      GO TO 40
                                                                                    0233
                                                                                    0234
×
   35 INVRT=1
                                                                                    0235
      MDUMMY= NO
                                                                                    0236
      NDUMMY = NHOR + 10237
      IF (IDIM=EQ+1) NDUMMY=2
                                                                                    0238
\ddot{\phantom{0}}0239
\ddot{\mathbf{x}}UPDATE TIME BY DELTA TIME TO BEGIN COMPUTATION
                                                                                    0240
                                                                                    0241
×
   40 TIME = TIME + DELTAT
                                                                                    0242
      GO TO (50,42) INVRT
                                                                                    0243
                                                                                    0244
   42 INVBLK= INVBLKS(1)
                                                                                    0245
       IF (NOINV.EQ.1) GO TO 45
                                                                                    0246
       J = 10247
      TEMPINV=0.0
                                                                                    0248
      DO 44    I=1, NOINV
                                                                                    0249
      CALL FTLUP (TIME+SAVE+1+NOINVT+TINV(1)+TEMINV(J))
                                                                                    0250
       J = J + 1000251
   44 TEMPINV= TEMPINV+SAVE
                                                                                    0252
                                                                                    0253
      GO TO 50
   45 CALL FTLUP (TIME, TEMPINV, 1, NOINVT, TINV(1), TEMINV(1))
                                                                                    0254
                                                                                    0255
```

```
50 DO 60 I=1,100
                                                                                   0256
      DO 55 J=1.20
                                                                                   0257
                                                                                   0258
   55 COEF (I+J)=0.0
   60 CONST(1)=0.0
                                                                                   0259
      CALL COND (COEF, MDUMMY, NDUMMY)
                                                                                   0260
\mathbf{a}0261
      CALL RADOUT (COEF+MDUMMY+NDUMMY)
                                                                                   0262
                                                                                   0263
      GO TO (65,90), INVRT
                                                                                   0264
                                                                                   0265
   65 CALL CONV (COEF, MDUMMY, NDUMMY)
                                                                                   0266
                                                                                   0267
      GO TO (80,70), IROUTE
                                                                                   0268
\mathbf{a}0269
   70 IF (NAIRGAP.EQ.0) GO TO 75
                                                                                   0270
      CALL AIRGAP (COEF+MDUMMY+NDUMMY)
                                                                                   0271
                                                                                   0272
\Delta EIF (NJOINT.EQ.0) GO TO 80
                                                                                   0273
   75 CALL JOINT (COEF+MOUMMY+NDUMMY)
                                                                                   0274
                                                                                   0275
\tilde{\mathbf{x}}SOLUTION OF THE COMPACT SYMMETRICAL MATRIX
                                                                                   0276
\bullet0277
   80 CALL COMPMTX (COEF, MDUMMY, NDUMMY)
                                                                                   0278
      GO TO 100
                                                                                   0279
                                                                                   0280
   90 CALL INVSOL (COEF+MOUMMY+INDEX)
                                                                                   0281
                                                                                   0282
  100 IPFCT= IPFCT+1
                                                                                   0283
      IF (IPFCT.NE.PRFREQ) GO TO 40
                                                                                   0284
      IPECT = 00285
      IF (INVERSE.NE.0) GO TO ISO
                                                                                   0286
                                                                                   0287
      WRITE (6,2000) TIME, DELTAT
                                                                                   0288
 2000 FORMAT(1X///6X6HTIME =F10+4+6X13HDELTA TIME = F6+4//)
                                                                                   0289
                                                                                   0290
\frac{1}{2}IF (IHORQ.EQ.2) GO TO 120
                                                                                   0291
                                                                                   0292
                                                                                   0293
    - DO 110 I= 1.NOCONV
  110 TOTAL (I)=QCONV(I)*(TAW(I)-TEMP(I))
                                                                                   0294
      J=NOCONV+1
                                                                                   0295
      WRITE (6.3000)
                                                                                   0296
 3000 FORMAT (1H +6X9HBLOCK NO11X11HTEMPERATURE8X12HCONVECTION Q11X
                                                                                   0297
                                                                                   029B
     18HH * AREA10X11HT(RECOVERY)//)
                                                                                   0299
      DO 125 I=1, NOCONV
                                                                                   0300
  125 WRITE (6,4000) I.TEMP(I).TOTAL(I).QCONV(I).TAW(I)
                                                                                   0301
 4000 FORMAT (10X+13+6X+4E20+8)
                                                                                   0302
                                                                                   0303
      DO 126 I=J, NO
                                                                                   0304
  126 WRITE (6,5000) I.TEMP(I)
                                                                                   0305
 5000 FORMAT (10X+13+6X+E20+8)
                                                                                   0306
                                                                                   0307
\mathbf{a}GO TO 150
                                                                                   0308
                                                                                   0309
  120 WRITE (6,6000)
                                                                                   0310
 6000 FORMAT (IH +6X9HBLOCK NOI1XIIHTEMPERATUREBX12HCONVECTION Q//)
                                                                                   0311
      DO 130 I=1, NOCONV
                                                                                   0312130 WRITE (6+7000) L+TEMP(1)+QCONV(1)
                                                                                   0313
 7000 FORMAT (10X+I3+6X+2E20+8)
                                                                                   0314
                                                                                   0315
      J=NOCONV+1
      DO 140 I=J.NO
                                                                                   0316
  140 WRITE (6,5000) I.TEMP(I)
                                                                                   0317
                                                                                   0318
\mathbf{R}150 IF (TIME.LT.TIMSTOP) GO TO 40
                                                                                   0319
×
                                                                                   0320
      GO TO 5
                                                                                   0321
                                                                                   0322
\ddot{\mathbf{x}}END
                                                                                   0323
```
### VANDR

Subroutine VANDR computes the heat-transfer coefficient using the Van Driest equations with options for either turbulent or laminar flow based on transition Reynolds number. The flow diagram for subroutine VANDR follows.

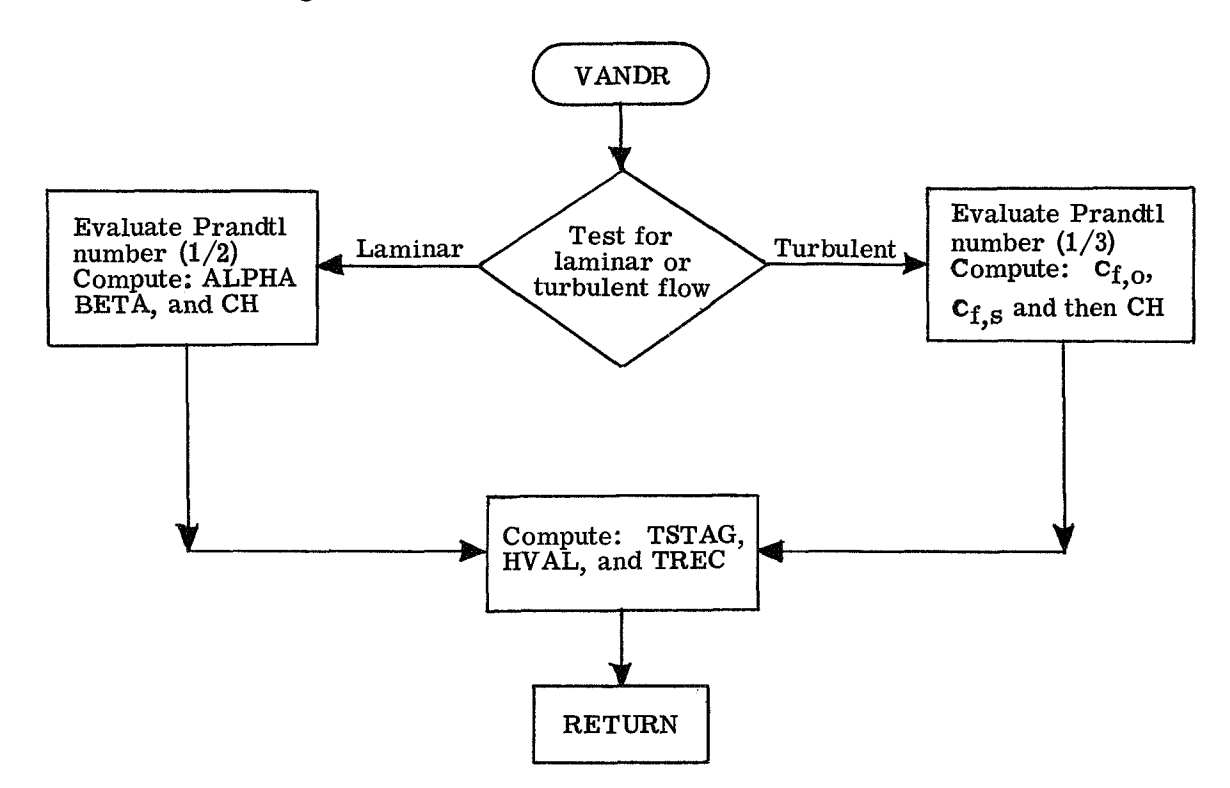

The program listing for VANDR is

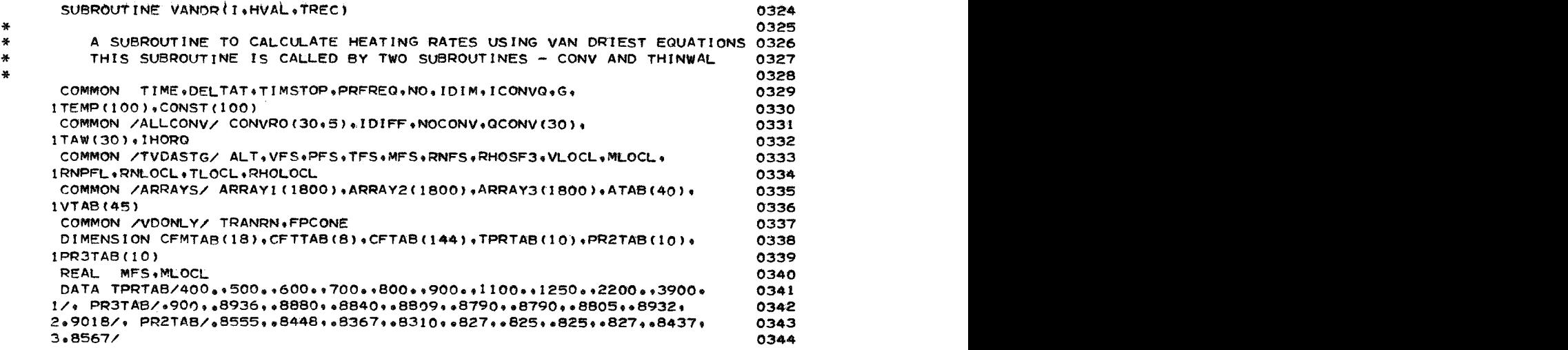

```
DATA CFMTAB/o5~1~0~2~0e3~O~4~0~~~0~6~0~7~O~8~0~9~0~~0~0~12~0~ 
     113.0+14.0+15.0+16.0+16.0+20./e CFTTAB/.2+.4+.6+1.0+2.0+3.0+4.0+6+/
     1.@01764~~3C1516~~001317~00@1156*~~0~913~o0@08208~~0007425~ 
     2~0006755rrC0~6177~~OC~5236r.6004507r.n04546v~0044~1~~00396~ 
     3.00341 6 t e 00200 1 
e00246 * e002097 9 * 001 804 0001 565r e001 371 * 000 121 1 I) 
     4~@009676ro0008734r~0007931~e~007239v~000664~~00056~7~*0004891~ 
     5o00417r~00407~~003709*~003258~~002B12v~002417~a002084~~001809~ 
     6~001581r~00I394~~001~37~~000995~o00~9016~o0~08209~~007512~ 
     7o0006905r~003590~~~0~05121*~003673r~003603~~003345v~003005~ 
     8~002652r~002325r~002035v~001768r~001582~~001407ro001~5~~~001025~ 
     9~0009322~~00O8523r~0007828*~0007219~~0006208~~0005409~e002990r 
     X_*002948*_{*}0028*_{*}002593*_{*}002357*_{*}002126*_{*}001907*_{*}001711*_{*}001539*_{*}lr001389rr@0IE59~~001047~~00~9598~~0@08838~~@008168v~0007576~ 
     2~0006578r~0~~5777rcO0261~e002578~~0024~5~e002328v~002153~o~1974~ 
     3o001798~~001635vo001489~~001357~~001241~~001046~~0009652~~0008934~ 
     4~0008295r~06~7~94r~0~~6755*o~~05967r~~0235~a002328~~002~51v 
     500021 37 e .002 
001854 9 e001 708 e 0001 568 9 0001441 3 e001 323 * 000121 89 
     6e001039~~000963r~000895r00008341r~007793r~~006853~~0006082~ 
     7~0020C5~~002~~00195r~001875~~001779re001675~~001566r~00146r 
     8~001357r~001262~~001173o~001017~~00095*~0008887~~0008331~~0007825~ 
     900006944r.000621/ 
      DATA CFTAB/~O05Iro004904~~00429~~003596~~002978r~O02475~~002078r 
      RNLOCL=RNPFL * CONVRO(I,3)
      IF (RNLQCLOGFOTRANRN) GO TO 150 
      TRAT= TEMP(II/TLOCL 
* * LAMINAR FLOW * 
      CALL FTLUP(TEMP(1)+PRNO+1+10+TPRTAB+PR2TAB)
      SAVE=SQRT(RNLOCL)
      ALPHA f .416594+MLOCL*(-.00246?33+ MLOCL* (-8.17489E-4+ MLOCLV 
     120734033E-5t) * 
      BETA= TRAT*(-*0134671+ MLOCL*(2e635807E-4 +MLOCL*(90818944€-5- 
      CH = FPCOWE*(ALPHA+ BETA)/ SAVE 
      GO TO 200 
     1MLOCL*2 173257€*6 b ) ) 
* 
* * TURBULENT FLOW * 
  150 CALL FTLUP (TEMP (I), PRNO, 1, 10, TPRTAB, PR3TAB)
      CALL DISCOT(MLOCL+TRAT+CFMTAB+CFTAB+CFTTAB+11+144+8+CFR)
      SAVE= -1826.3756+9737.6*TRAT 
      A=(668.12+ SQRT(SAVE? )./4868*8 
      B=.0019-.0001+TRAT 
* 
      RNEXP=A+B*MLOCL * 
      SAVEl=loO 
      IF (FPCONE.NE.I.0) SAVElP.5 * 
      CFS= CFR/t(SAVE<sub>1</sub>*RNLOCL/1+E6)**RNEXP)
CH = .6*CFS * * TURBURLENT OR LAMINAR FLOW * 
  200 CPIDEALw.24 
      TSTAC+TFS*(l.O+.2*MFS**2) 
      HVAL- CH* RHOLOCL*CPTDEAL*VLOCL*G 
      IHORQ= 1 
      TRECS PRNO*(TSTAG -TLOCL)+ TLOCL 
* 
  300 RETURN 
      END 
                                                                                     0345 
                                                                                     0346 
                                                                                     0347 
                                                                                     0348 
                                                                                     0349 
                                                                                     0350 
                                                                                     0351 
                                                                                     0352 
                                                                                     0353 
                                                                                     0354 
                                                                                     0355 
                                                                                     0356 
                                                                                     0351 
                                                                                     0358 
                                                                                     0399 
                                                                                     0360 
                                                                                     0361 
                                                                                     0362 
                                                                                     0363 
                                                                                     0364 
                                                                                     0365 
                                                                                     0366 
                                                                                     0367 
                                                                                     0368 
                                                                                     0369 
                                                                                     0370 
                                                                                     0371 
                                                                                     Q372 
                                                                                     0373 
                                                                                     0374 
                                                                                     0379 
                                                                                     0376 
                                                                                     0377 
                                                                                     0378 
                                                                                     0379 
                                                                                     0380 
                                                                                     0381 
                                                                                     0383 
                                                                                     0384 
                                                                                     0385 
                                                                                     0386 
                                                                                     0387 
                                                                                     0388 
                                                                                     0389 
                                                                                     0390 
                                                                                     0391 
                                                                                     0392 
                                                                                     0393 
                                                                                     0394 
                                                                                     0 395 
                                                                                     0 396 
                                                                                     0397 
                                                                                     0398 
                                                                                     0 399 
                                                                                     0400 
                                                                                     0401 
                                                                                     04 02 
                                                                                     0403 
                                                                                     0404 
                                                                                     0405 
                                                                                     0406 
                                                                                     0407 
                                                                                     0408 
                                                                                     0409 
                                                                                     041 0 
                                                                                     041 1 
                                                                                     o 382
```
#### STAG

Subroutine STAG computes the stagnation heat-transfer coefficient by either the Sibulkin equations, the Detra-Kemp-Riddell equations, or the Cohen equations according to the value of the free-stream velocity. For locations not at the stagnation point, a ratio value designated in the input is used for the percentage of the stagnation value.

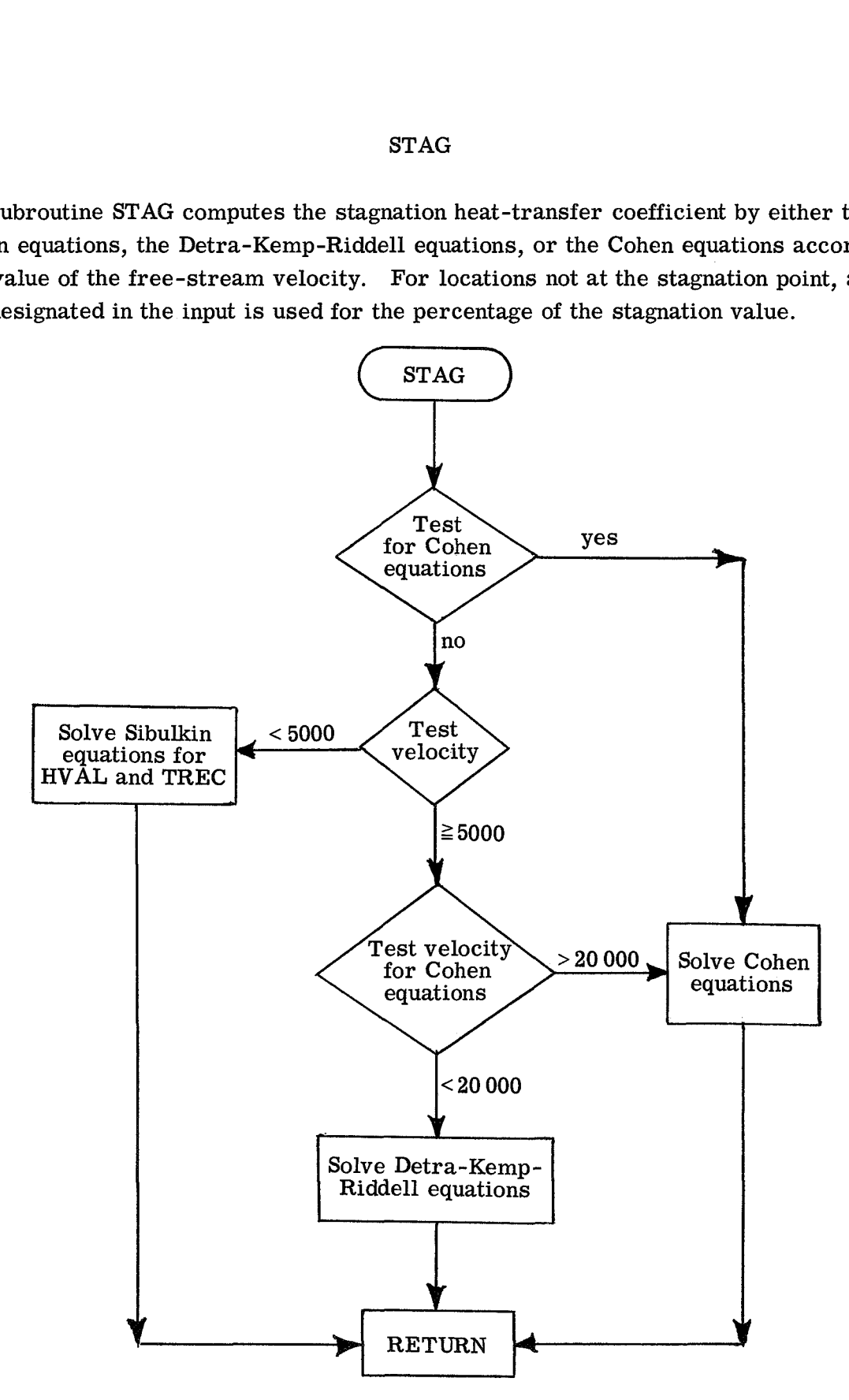

The program listing for subroutine STAG is

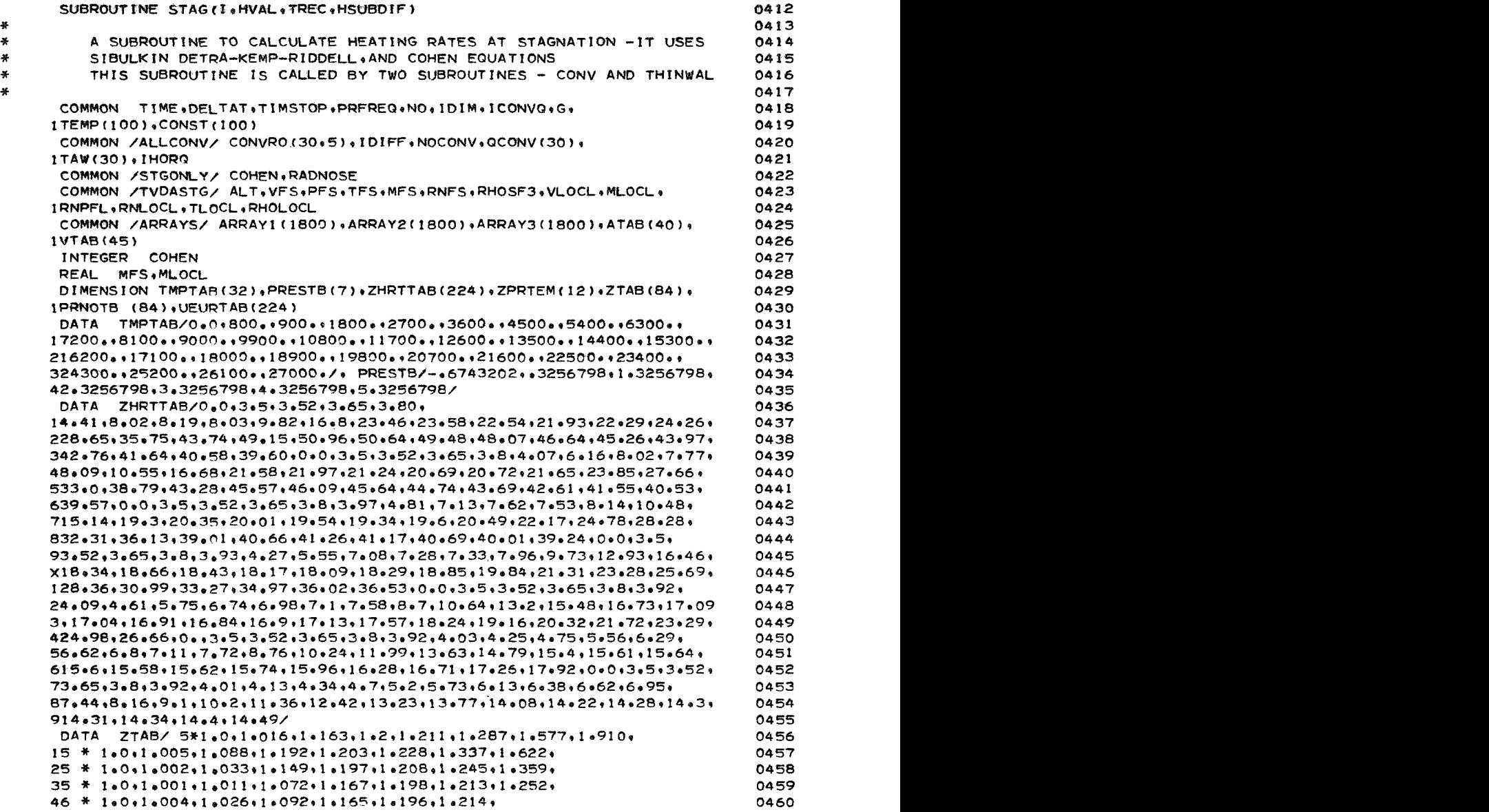

```
56 * 1.0.1.001.1.009.1.035.1.089.1.149.1.186.
                                                                               0461
     67 * 1.0.1.003.1.012.1.033.1.071.1.118/0462
     7ZPRTEM/ 0.0.800...700..1800..2700..3600..4500..5400..6300..7200..
                                                                               0463
     88100..9000./.
                       PRNOTB /e75+e75+e738+e756+e767+e614+e771+e714+
                                                                               0464
     9.606;:587;:764;.993;.75;.73+;738;.756;.767;.668;.654;.745;.658;
                                                                               0465
     x_{0.58}, 611, 299, 25, 75, 675, 6738, 6756, 6767, 6724, 6611, 674, 6737, 6619, 6578,0466
     0467
     2.55.35.75.5738.5755.767.5773.696.627.660.762.5752.5611.0468
     3.75.275.275.2756.2756.2767.273.2751.2680.2631.2662.2743.2767.0469
     4.75,.75,.738,.736..767,.773,.762,.740,.678,.640,.654,.702/
                                                                               0470
      DATA UEURTAB/8*1.011.011.1.032.1.096.1.181.1.227.1.256.1.271.
                                                                               0471
     11.264.1.21.1.072.826.517.261.118.055.029.018.012.012.009.0472
     2*008**007**007**008**008*0473
     38*1+0+1+01+1+024+1+055+1+128+1+209+1+257+1+286+1+303+1+307+1+280+
                                                                               0474
     41.207.1.068.853.8595.361.02.0108.063.0036.024.018.015.013.
                                                                               0475
     5.012, 8*1.0.1.01.1.022,1.038,1.074,1.146,1.228,1.276,1.317,1.337.
                                                                               0476
     61 \cdot 347 \cdot 1 \cdot 343 \cdot 1 \cdot 314 \cdot 1 \cdot 251 \cdot 1 \cdot 143 \cdot 983 \cdot 782 \cdot 671 \cdot 387 \cdot 249 \cdot 158 \cdot 10 \cdot0477
     7.067.0042,0016. 8* 1.0.1.006.1.02.1.033.1.051.1.086.1.148.1.229.
                                                                               047881*294*1*332*1*371*1*386*1*396*1*393*1*375*1*335*1*267*1*168*1*04*0479
     9.881.0711.0547.081.268.0212.874.001.003.1.016.1.029.1.043.0480
     X1.06.1.09.1.139.1.208.1.283.1.342.1.386.1.425.1.438.1.445.1.446.04.81
     11.442.1.424.1.394.1.342.1.274.1.187.1.082.1.94.6828.0482
     28* 1.0.1.001.1.008.1.022.1.036.1.052.1.067.1.09.1.124.1.175.1.238.
                                                                               0483
     31.307.1.368.1.418.1.458.1.496.1.501.1.511.1.52.1.516.1.508.1.492.0484
     41.468.1.415.1.387.97.1.01.003.1.01.1.022.1.036.1.05.1.072.0485
     51 . 089 . 1 . 1 1 2 . 1 . 1 4 3 . 1 . 1 85 . 1 . 238 . 1 . 298 . 1 . 361 . 1 . 418 . 1 . 467 . 1 . 509 . 1 . 549 .
                                                                               0486
     61.577.1.581.1.594.1.599.1.601.1.604/
                                                                               0487IF (COHEN.EQ.1) GO TO 50
                                                                               0488
      IF (VFS.GE.5000.) GO TO 50
                                                                               0489
                                                                               0490
\astSIBULKIN OPTION
                                                                               0491
                                                                               0492
      B = 080 +0541*MFS -000574* MFS**2
                                                                               0493
a.
                                                                               0494HVAL=B*G*RHOSF3*VFS*.24*CONVRO(I.3)/(SQRT(RNFS*RADNOSE))
                                                                               0495
      TREC= TFS*(1+0++2*MFS**2)
                                                                               0496
      IHORO=10497
      RETURN
                                                                               0498
                                                                               0499
         (VFS.GT.5000.) GO TO 60
   50 IF
                                                                               0500
      SAVE1 = (1.2*MFS**2)**3.50501
      SAVE2= (6./(7.0*MFS**2-1.0))**2.5
                                                                               0502
                      *SAVE2
      POP1 = SAVE10503
      GO TO 70
                                                                               OSO4
   60 CALL DISCOT(VFS, ALT+VTAB+ARRAYI+ATAB+11+1800+40+POPP1)
                                                                               0505
   70 PESTAG=POPP1*PES
                                                                               0506
      PELOG = ALOG10(PESTAG)
                                                                               0507
      CALL DISCOT(TEMP(I)+PELOG+TMPTAB+ZHRTTAB+PRESTB+11+224+7+ZHRT)
                                                                               0508
      HSUBW= +0686*ZHRT*TEMP(I)
                                                                               0509
      HSUBR=(VFS**2)/(50000+) ++24*TFS
                                                                               0510
      IF (COHEN=EQ+1) GO TO 100
                                                                               0511IF (VFS.GT.20000.) GO TO 100
                                                                               0512
                                                                               0513
```
51

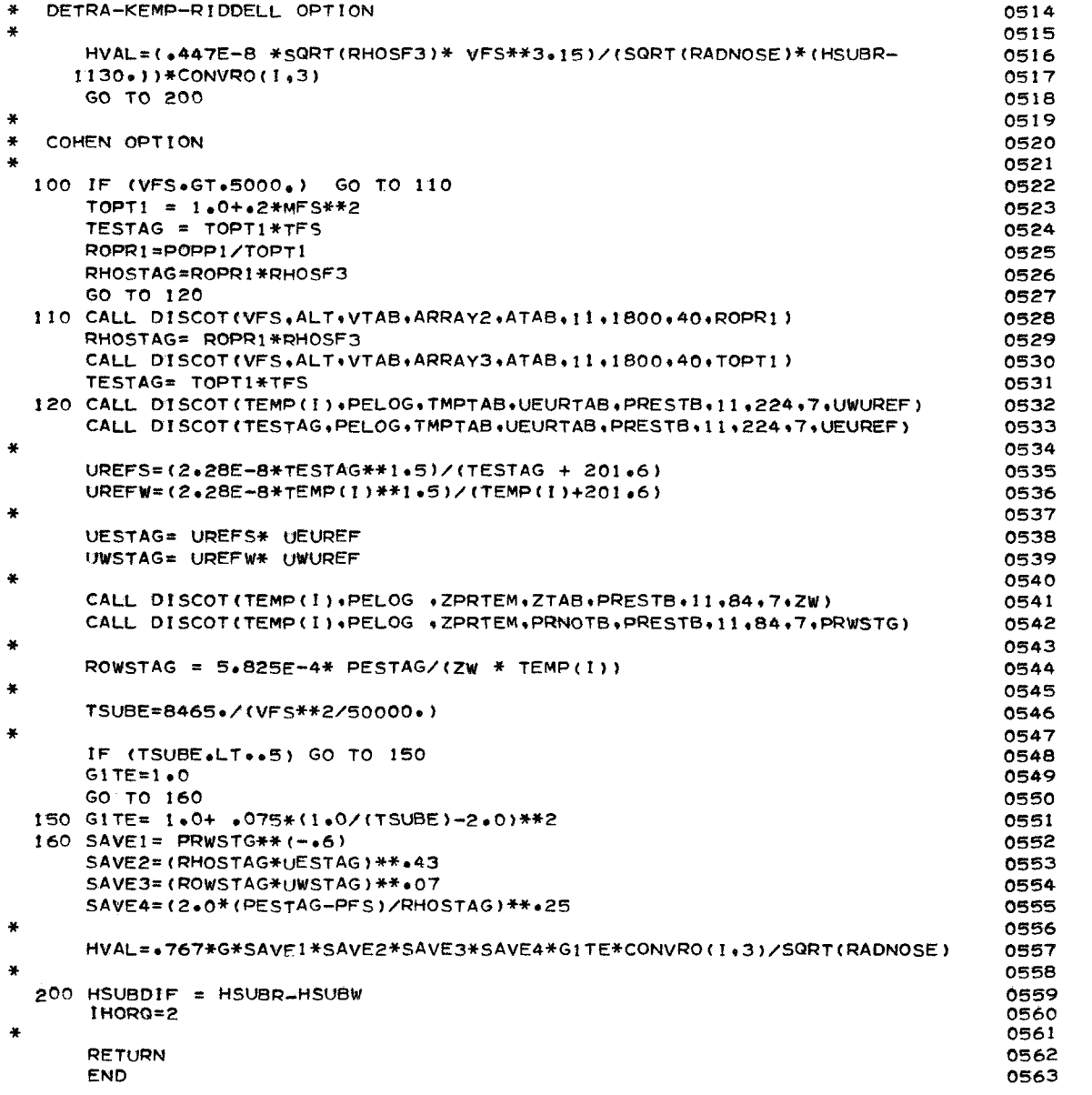

### TRAJ

The subroutine TRAJ computes the free-stream and local conditions from a given trajectory of altitude and velocity **as** functions of time. The flow diagram for the subroutine TRAJ follows.

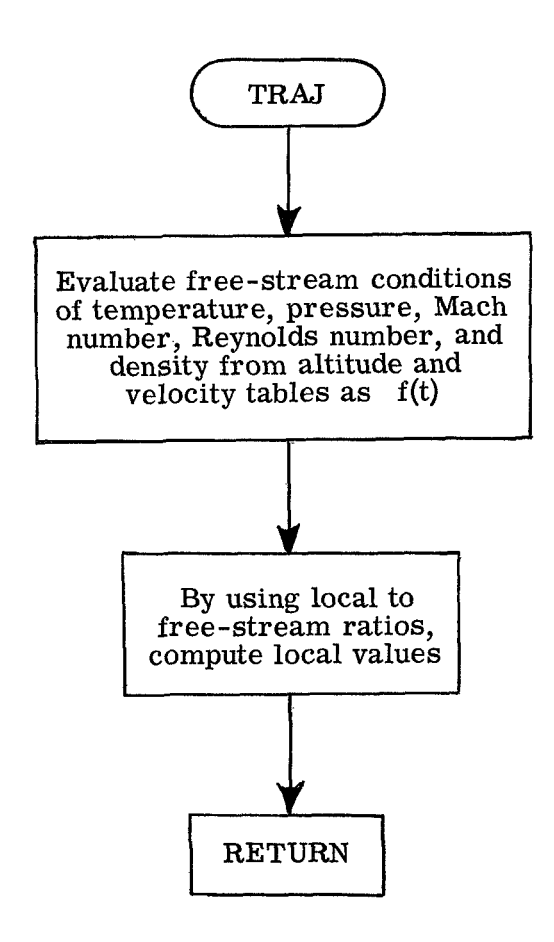

The program listing for subroutine TRAJ is

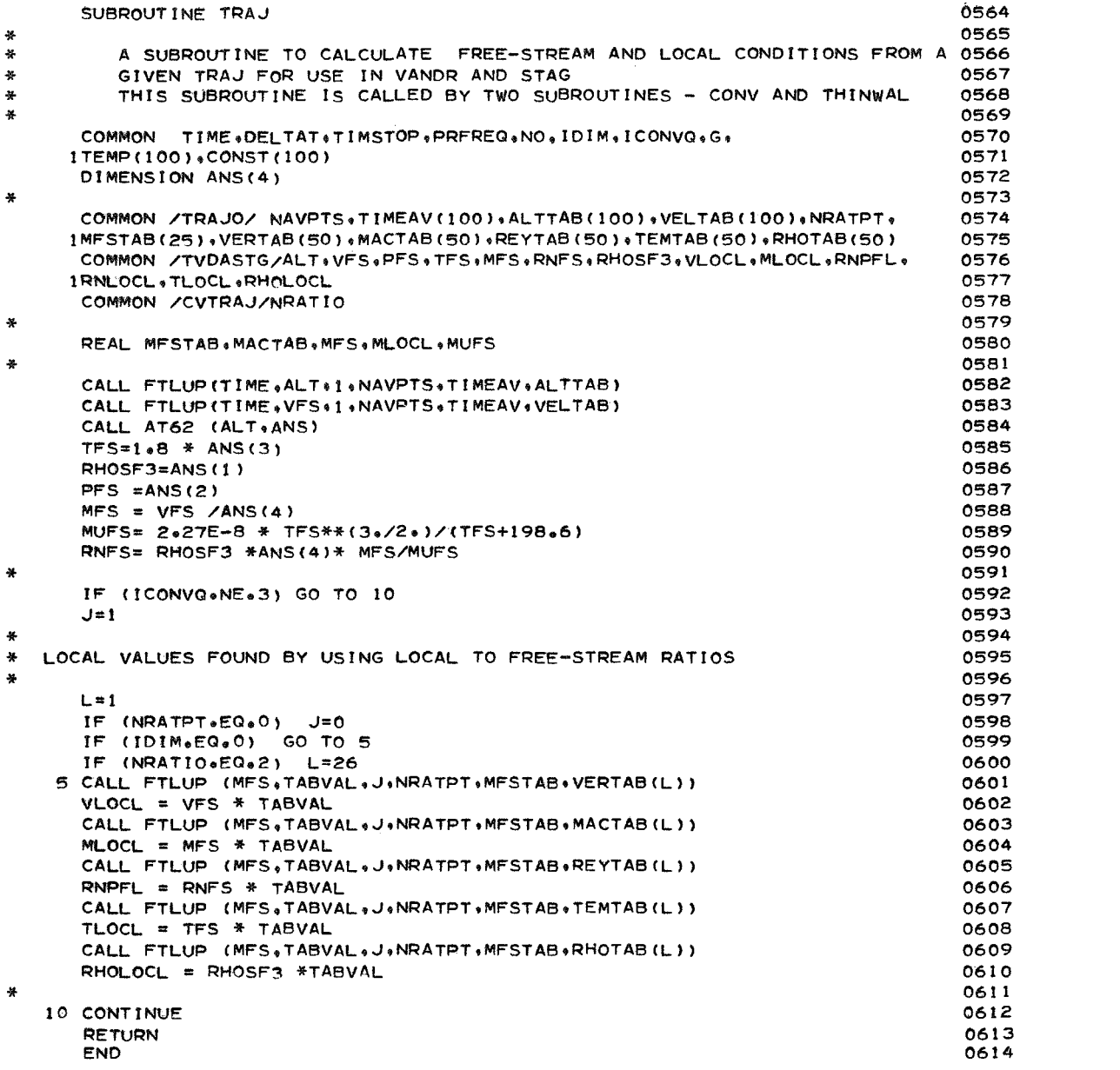

## COND

Subroutine **COND** computes the conduction coefficient and stores it in the coefficient matrix for solution. The **flow** diagram for subroutine **COND** follows.

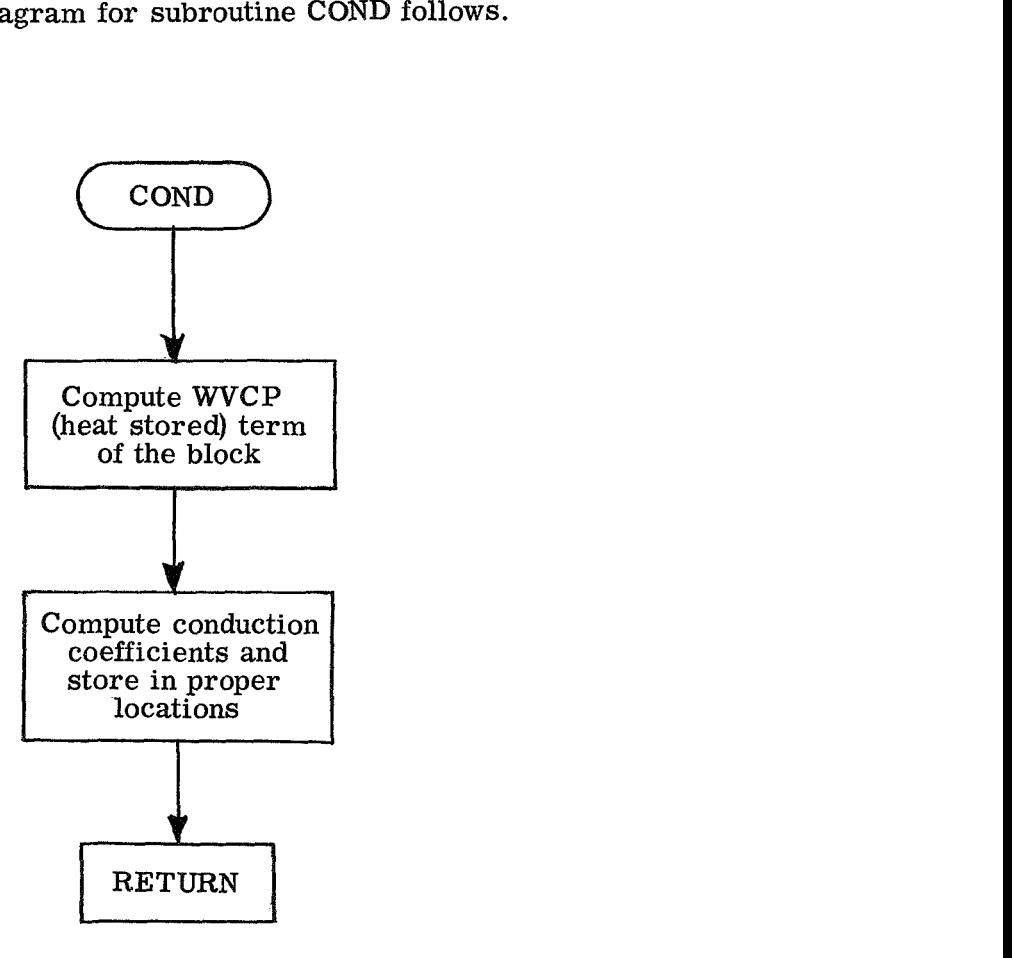

The program listing for subroutine **COND** is

```
SUBROUT INE
                   COND (COEF, MDUMMY, NDUMMY)
                                                                                  0615
美
                                                                                  0616
\ddot{x}A SUBROUTINE TO CALCULATE THE CONDUCTION TERMS
                                                                                  0617
\astTHIS SUBROUTINE IS CALLED BY THE MAIN PROGRAM
                                                                                  0618
\boldsymbol{y}0619
¥
                                                                                  0620
      DIMENSION COEF (MDUMMY, NDUMMY)
                                                                                  0621
      COMMON TIME «DEI TAT » TIMSTOP «PRFREQ » NO « IDIM » ICONVQ » G »
                                                                                  0622
     1TEMP(100), CONST(100)
                                                                                  0623
      COMMON / CDGEOM/ NTOUCH(5+100)+ACOND(300)
                                                                                  0624
      COMMON /ALLCONV/ CONVRO (30+5) + IDIFF + NOCONV + QCONV (30) +
                                                                                  0625
     1TAW(30)+IHORQ
                                                                                  0626
      COMMON /MATPROP/ MAT(100), EMS(40), RHO(10), NCPPTS(10), TCPTAB(100),
                                                                                  0627
     ICPTAB(100),NKMPTS(10),TTKTAB(100),KMTAB(100)
                                                                                  0628
      COMMON /BLKDIM/ WD(100)+VOL(100)+LEN(100)+NHOR+NVER
                                                                                  0629
      COMMON /INVRS/ INVERSE, INVBLK, TEMPINV, NOINV, INVBLKS(4), NOINVT,
                                                                                  0630
     ITINV(200), TEMINV(400)
                                                                                  0631
      REAL LEN
                                                                                  0632
      REAL KMTAB
                                                                                  0633
                                                                                  0634
÷
    1 IF (INVERSE.EQ.1) INVRT=1
                                                                                  0635
      NCDCT = 10636
      DO 60 NBLOCK=1,NO
                                                                                  0637
      10RDER = 10638
      IMAT = MAT(NBLOCK)0639
      I = IMAT * 10-90640
      NPRS=NCPPTS(IMAT)
                                                                                  0641
      IF (NPRS.EQ.0) JORDER=0
                                                                                  0642
      CALL FTLUP (TEMP(NBLOCK)+VALCP+IORDER+NPRS+TCPTAB(I)+CPTAB(I))
                                                                                  0643
      WVCP = RHO(IMAT) * VOL(NBLOCK) * VALCP/ DELTAT
                                                                                  0644
                                                                                  0645
      NUMCD=NTOUCH(1,NBLOCK)
                                                                                  0646
      IF (INVERSE.EQ.1) GO TO 2
                                                                                  0647
      COEF (NBLOCK, 1) = COEF (NBLOCK, 1) - WVCP
                                                                                  0648
      CONST(NBLOCK)=CONST(NBLOCK) - WVCP*TEMP(NBLOCK)
                                                                                  0649
      IF (NUMCD.NE.0) GO TO 3
                                                                                  0650
      GO TO 60
                                                                                  0651
    2 IF (NUMCD.NE.0) GO TO 3
                                                                                  0652
      IF (INVBLK.EQ.NO) GO TO 4
                                                                                  0653
      COEF (NBLOCK, NBLOCK) = COEF (NBLOCK, NBLOCK) - WVCP
                                                                                  0654
      CONST(NBLOCK)=CONST(NBLOCK)-WVCP*TEMP(NBLOCK)
                                                                                  0655
      GO TO 60
                                                                                  0656
    4 CONST(NBLOCK)=CONST(NBLOCK)+WVCP*(TEMPINV-TEMP(NBLOCK))
                                                                                  0657
      GO TO 60
                                                                                  0658
                                                                                  0659
    3 IORDER=1
                                                                                  0660
\mathbf{z}0661
      NPRS=NKMPTS(IMAT)
                                                                                  0662
      IF (NPRS.EQ.0) IORDER=0
                                                                                  0663
      CALL FTLUP (TEMP(NBLOCK)+VALK1+IORDER+NPRS+TTKTAB(I)+KMTAB(I))
                                                                                  0664
年
                                                                                  0665
      DO 50
                J = 1 . NUMCD
                                                                                  0666
                                                                                  0667
\mathbf{x}TEST TOUCHING BLOCK NOS AND FIND DISTANCES ACCORDING TO PROPER SIGN
                                                                                  0668
÷
                                                                                  0669
      ITBLK=NTOUCH(J+1,NBLOCK)
                                                                                  0670
      IF (ITBLK) 5, 51,10
                                                                                  0671
                                                                                  0672
```

```
SIGN WAS NEGATIVE USE WIDTHS OF BLOCKS
                                                                               0673
                                                                               0674
    5 ITBLK= IABS(ITBLK)
                                                                               0675
      D1 = WD(NBLOCK)
                                                                               0676
      D2=WD(1TBLK)
                                                                               0677
      GO TO 15
                                                                               0678
                                                                               0679
¥
   SIGN WAS POSITIVE USE LENGTHS OF BLOCKS
                                                                               0680
                                                                               06B1
   10 D1=LEN(NBLOCK)
                                                                               0682
      D2=LEN(ITBLK)
                                                                               0683
                                                                               0684
  FIND NO OF MATERIAL AND KM VALUE FOR TOUCHING BLOCK
基
                                                                               0685
4
                                                                               0686
   15 IORDER=1
                                                                               0687
      IMAT =MAT(ITBLK)
                                                                               0688
      I = IMAT *10-90689
      NPRS=NKMPTS(IMAT)
                                                                               0690
      IF (NPRS.EQ.0) IORDER=0
                                                                               0691
      CALL FTLUP (TEMP(ITBLK)+VALK2+IORDER+NPRS+TTKTAB(I)+KMTAB(I))
                                                                               0692
                                                                               0693
  PICK UP NEXT CONDUCTION AREA IN ARRAY AND COMPUTE COEF.OF TEMPERATURE
圣
                                                                               0694
\astDIFFERENCE
                                                                               0695
à.
                                                                               0696
      SAVE =2.0*ACOND(NCDCT)/((DI/VALK1)+D2/VALK2)
                                                                               0697
     NCDCT = NCDCT+10698
                                                                               0699
      IF (INVERSE.EQ.1) GO TO 90
                                                                               0700
                                                                               0701
      COEF(NBLOCK+1)=COEF(NBLOCK+1)-SAVE
                                                                               0702
      ISAVE=ITBLK-NBLOCK+1
                                                                               0703
      COEF (NBLOCK, ISAVE)=SAVE
                                                                               0704
      COEF(ITBLK,1) =COEF(ITBLK,1) -SAVE
                                                                               0705
                                                                               0706
      GO TO 50
                                                                               0707
                                                                               0708
  STORAGE OF CONDUCTION TERMS FOR INVERSE SOLUTION
¥
                                                                               0709
   90 HOLD=
               TEMPINV*SAVE
                                                                               0710
                                                                               0711
      GO TO (100+200+300+400+500) INVRT
                                                                               0712
                                                                               0713100 COEF (INVBLK+2)=SAVE
                                                                               0714
      COEF (INVBLK+INVBLK)= CONVRO(1+2)
                                                                               0715
      IF (INVBLK.NE.1) GO TO 150
                                                                               0716
                                                                               0717
  BLOCK NO 1 IS INVERSE BLOCK
\ast0718
                                                                               0719
      CONST(1)=CONST(1) + HOLD +WVCP*(TEMPINV-TEMP(1))
                                                                               0720
      CONST(2) = -HOLD0721
      1NVRT=50722
      IF (NOINV.EQ.1) GO TO 550
                                                                               0723
      DO 105 L=2, NOINV
                                                                               0724
      INO=INVBLKS(L)
                                                                               0725
     COEF(1+INO) =COEF(1+INO)+SAVE+WVCP
                                                                               0726
  105 COEF (2+INO)=COEF(2+INO)-SAVE
                                                                               0727
      GO TO 550
                                                                               0728
                                                                               0729
  150 COEF (INVBLK,1)=COEF(INVBLK,1)-SAVE -WVCP
                                                                               0730
      COEF (1.1)=SAVE
                                                                               0731
M
                                                                               0732
      IF (INVBLK.EQ.2) GO TO 160
                                                                               0733
      COEF (1*2) = COEF(1*2)-SAVE0734
      CONST(INVBLK)=CONST(INVBLK)-WVCP*TEMP(NBLOCK)
                                                                               0735
      INVRT = 30736
      GO TO 50
                                                                               0737
                                                                               0738
```

```
57
```
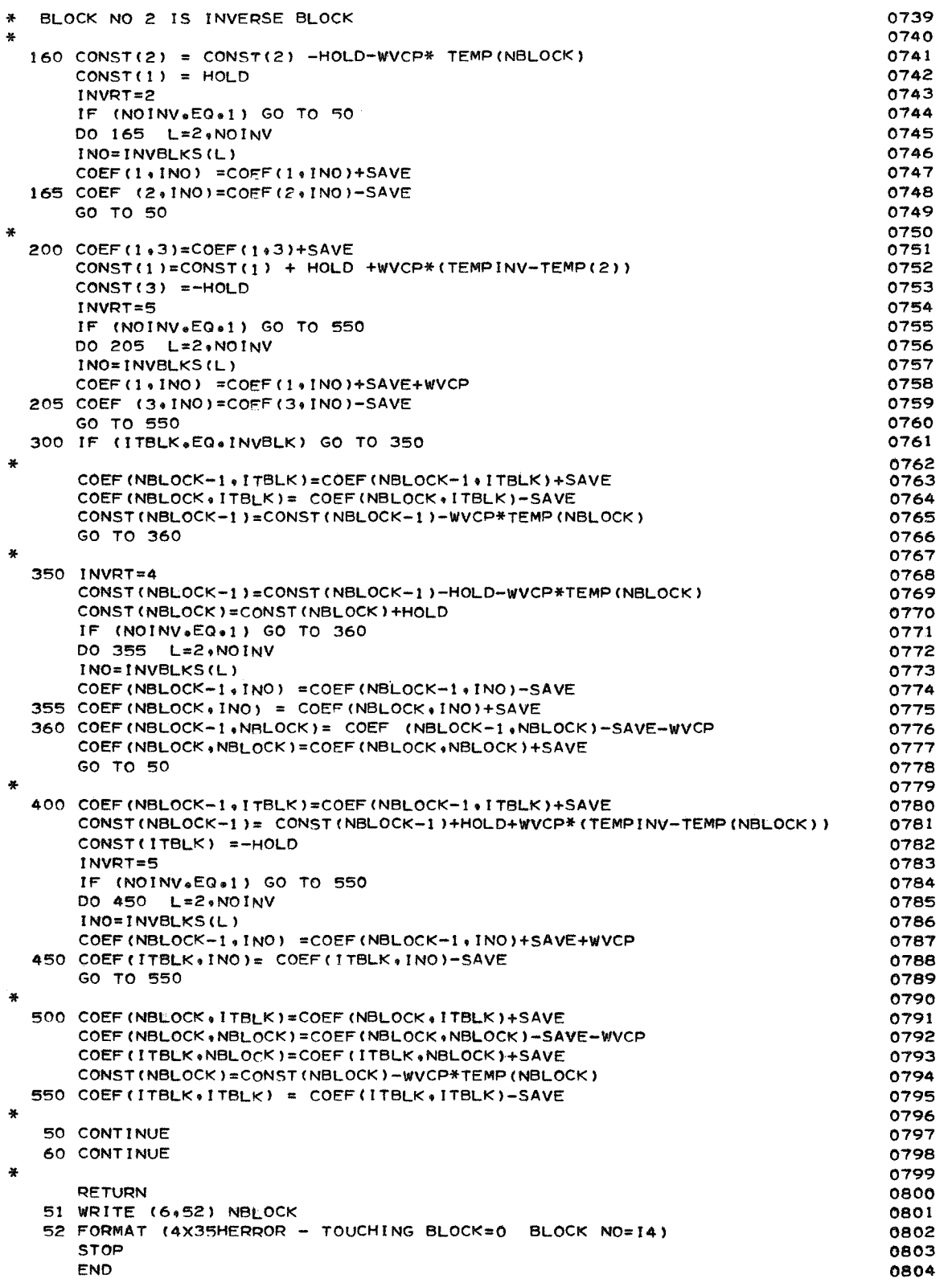

#### **RADQUT**

Subroutine **RADOUT** computes the radiation-out term of the heat-balance equation and stores it in the constant vector for solution or it computes a linearized form and stores values in the coefficient matrix and in the constant vector for solution. The flow **diagram for** subroutine **RADOUT** follows.

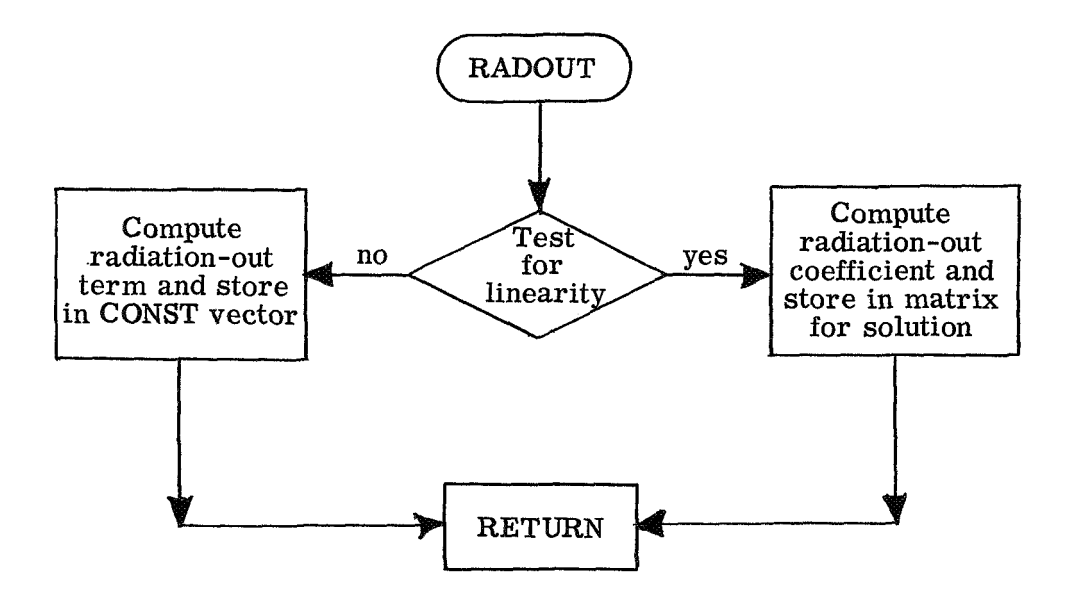

The program listing for subroutine RADOUT is

```
SUBROUTINE RADOUT (COEF+MDUMMY+NDUMMY)
                                                                                 0805
                                                                                 0806
\frac{1}{2}A SUBROUTINE TO CALCULATE THE RADIATION-OUT TERM EITHER LINEARIZED 0807
\star\astOBOB
         OR NOT
¥
         THIS SUBROUTINE IS CALLED BY THE MAIN PROGRAM
                                                                                 0809
                                                                                 0810
      DIMENSION COEF (MDUMMY, NDUMMY)
                                                                                 0811
      COMMON TIME .DELTAT . TIMSTOP . PRFREQ. NO. IDIM. ICONVQ.G.
                                                                                 0812
     1TEMP(100), CONST(100)
                                                                                 0813
      COMMON /ALLCONV/ CONVRO (30+5) + IDIFF + NOCONV + QCONV (30) +
                                                                                 0814
     1TAW(30)+1HORQ
                                                                                 0815
      COMMON /MATPROP/ MAT(100)+EMS(40)+RHO(10)+NCPPTS(10)+TCPTAB(100)+
                                                                                 0816
     1CPTAB(100),NKMPTS(10),TTKTAB(100),KMTAB(100)
                                                                                 0817
      COMMON /INVRS/ INVERSE, INVBLK, TEMPINV, NOINV, INVBLKS(4), NOINVT,
                                                                                 0818
     1TINV(200), TEMINV(400)
                                                                                 0819
      COMMON /RADONLY/NRADO+LINEAR
                                                                                 0820
      REAL KMTAB
                                                                                 0821
                                                                                 0822
      IF(NRADO.EQ.0)
                         RETURN
                                                                                 0823
      DO 20 1=1.NRADO
                                                                                 OR24
      IBLK = CONVRO(I, 1)0825
      TCUBED= TEMP (IBLK) **3
                                                                                 0826
      M= MAT(IBLK)
                                                                                 0827
      J = M+4-30828
                                                                                 0829
      EMSS=EMS(J)+TEMP(IBLK)*(EMS(J+1)+TEMP(IBLK)*(EMS(J+2)+
                                                                                 0830
     ITEMP (IBLK) *EMS (J+3)))
                                                                                 0831
                                                                                 0832
      HOLD = +4835E-12*EMSS* CONVRO(IBLK+2)* TCUBED
                                                                                 0833
      HOLDI= HOLD*TEMP (IBLK)
                                                                                 0834
      IF (LINEAR.EQ.0) GO TO 5
                                                                                 0835
                                                                                 0836
   STORAGE FOR LINEAR EQ. (T**4)
                                                                                 0837
                                                                                 8580
      IF (INVERSE.EQ.0) GO TO 4
                                                                                 0839
      COEF (INVBLK, 1) = COEF (INVBLK, 1) -HOLD*2.0
                                                                                 0840
      CONST(INVBLK)= CONST(INVBLK)-HOLDI
                                                                                 ORA1
      GO TO 20
                                                                                 0842
    4 COEF(IBLK, 1) = COEF(IBLK, 1) -HOLD*2.00843
      CONST(IBLK) = CONST(IBLK) + HOLD10844
      GO TO 20
                                                                                 0845
                                                                                 0846
                                                                                 0847
    5 IF (INVERSE.EQ.0) GO TO 10
                                                                                 OB48
      IF (IBLK.NE.1)
                         GO TO 10
                                                                                 0849
                                                                                 0850
    6 CONST(INVBLK)=CONST(INVBLK)+HOLD1
                                                                                 0851
      GO TO 20
                                                                                 0852
                                                                                 0853
   10 CONST(IBLK)=CONST(IBLK)+HOLD1
                                                                                 0854
                                                                                 0855
   20 CONTINUE
                                                                                 0856
      RETURN
                                                                                 0857
      END
                                                                                 0858
```
### **AIRGAP**

Subroutine **AIRGAP** computes the air -conduction coefficient and stores it in the coefficient matrix and also computes the radiation term across an air gap and stores this term in the constant vector for solution. The flow diagram for subroutine **AIRGAP**  follows .

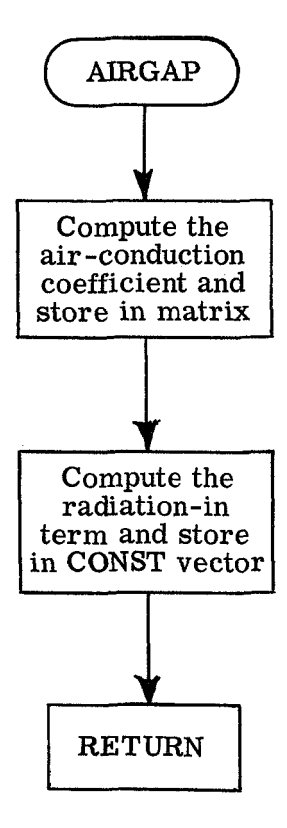

The program listing for subroutine *AIRGAP* is

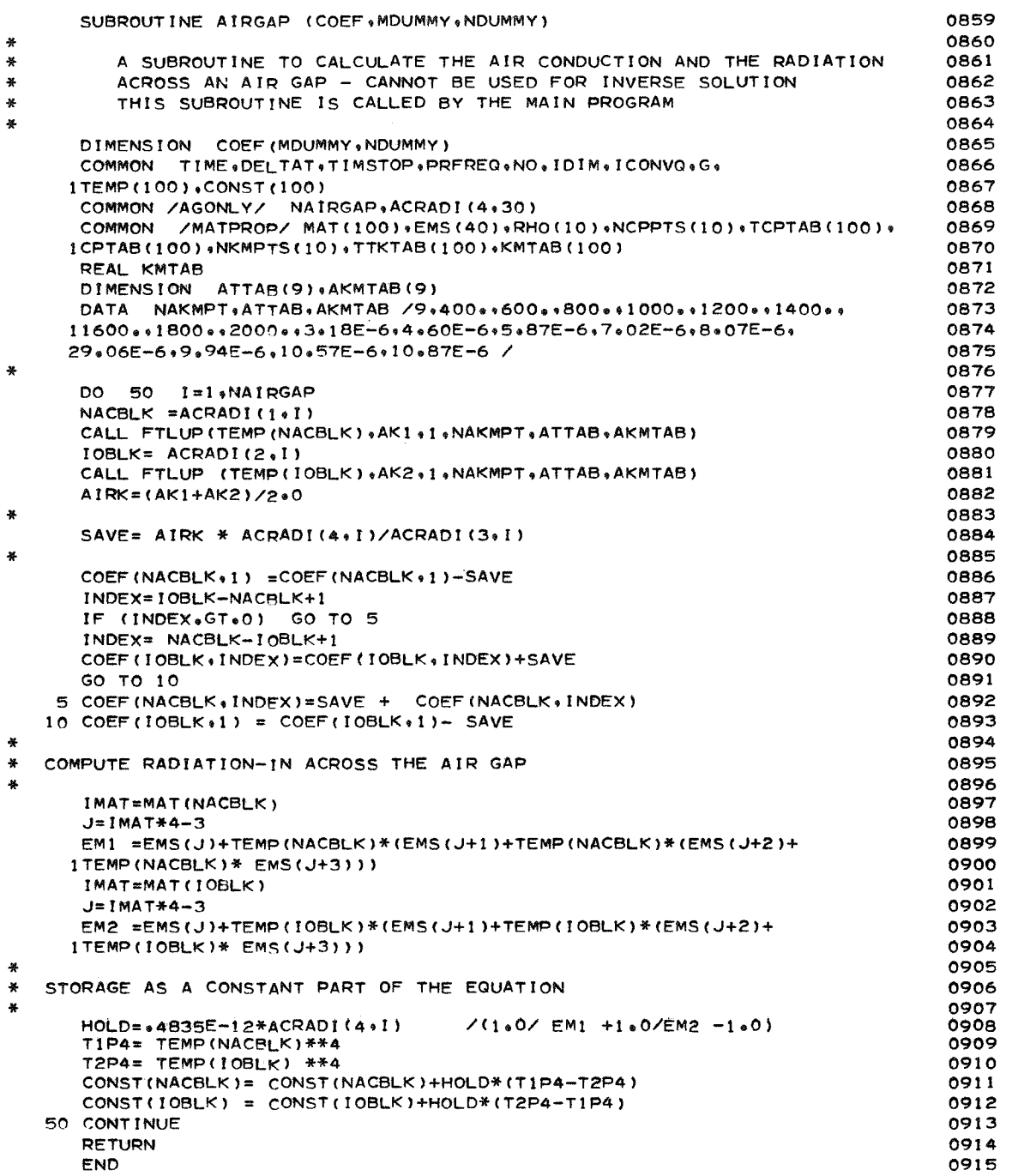

## **JOINT**

Subroutine JOINT computes the joint conduction coefficient and stores it in the coefficient matrix. The flow diagram for subroutine JOINT follows.

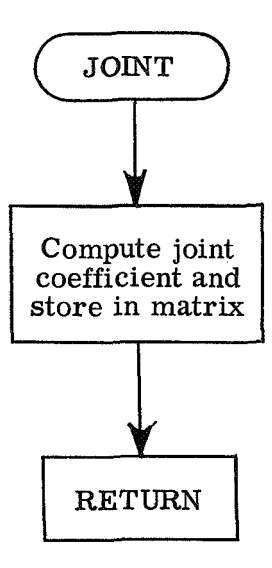

The program listing for subroutine JOINT is

```
0916
      SUBROUTINE JOINT (COEF+MDUMMY+NDUMMY)
                                                                                  0917
         A SUBROUTINE TO CALCULATE THE JOINT CONDUCTION TERM
                                                                                  0918
\starTHIS SUBROUTINE IS CALLED BY THE MAIN PROGRAM
                                                                                  0919
¥
                                                                                  0920
ä.
      DIMENSION COEF (MDUMMY+NDUMMY)
                                                                                  0921
      COMMON TIME+DELTAT+TIMSTOP+PRFREQ+NO+IDIM+ICONVQ+G+
                                                                                  0922
                                                                                  0923
     ITEMP (100), CONST (100)
      COMMON /MATPROP/ MAT(100)+EMS(40)+RHO(10)+NCPPTS(10)+TCPTAB(100)+
                                                                                  0924
     1CPTAB(100), NKMPTS(10), TTKTAB(100), KMTAB(100)
                                                                                  0925
      COMMON /BLKDIM/ WD(100)+VOL(100)+LEN(100)+NHOR+NVER
                                                                                  0926
      COMMON /JTONLY/ NJOINT, AJOINT (4,20)
                                                                                  0927
      REAL KMTAB
                                                                                  0928
      REAL LEN
                                                                                  0929
                                                                                  0930
 SET UP LOOP TO DO MORE THAN ONE JOINT TERM
\bullet0931
                                                                                  0932
      DO 50 J=1.NJOINT
                                                                                  0933
                                                                                  0934
                                                                                  0935
      NBLOCK = AJOINT(1.1)JTBLK= AJOINT(2,J)
                                                                                  0936
      IF (JTBLK) 5,20.10
                                                                                  0937
                                                                                  0938
\bulletSIGN WAS NEGATIVE - USE WIDTHS
                                                                                  0939
                                                                                  0940
    5 JTBLK= IABS(JTBLK)
                                                                                  0941
      DI=WD(NBLOCK)
                                                                                  0942
      D2=WD (JTBLK)
                                                                                  nga 3
      GO TO 15
                                                                                  0944
                                                                                  DAGO
  SIGN WAS POSITIVE - USE LENGTHS
                                                                                  0946
                                                                                  0947
\bullet10 DI=LEN(NBLOCK)
                                                                                  0948
      D2=LEN(JTBLK)
                                                                                  0949
                                                                                  0950
\bulletFIND NO OF MATERIAL AND KM OF JOINT BLOCK
                                                                                  0951
                                                                                  0952
   15 IORDER=1
                                                                                  0953
      IMAT = MAT (NBLOCK)0954
      1 = 1MAT#10-9
                                                                                  0955
      NPRS=NKMPTS(IMAT)
                                                                                  0956
      IF(NPRS+EQ+0) IORDER=0
                                                                                  0957
      CALLFTLUP (TEMP (NBLOCK), VALK1, IORDER, NPRS, TTKTAB(I), KMTAB(I))
                                                                                  0958
                                                                                  0959
                                                                                  0960
      10RDFR=1
      IMAT = MAT(JTBLK)0961
      I = IMAX + 10 - 90962
      NPRS=NKMPTS(IMAT)
                                                                                  0963
      IF(NPRS.EG.0) IORDER=0
                                                                                  0964
      CALL FTLUP (TEMP (JTBLK), VALK2, IORDER, NPRS, TTKTAB(I), KMTAB(I))
                                                                                  0965
                                                                                  0966
  PICK UP NEXT AREA AND HJ AND COMPUTE COEF.OF TEMPERATURE DIFFERENCE
\bullet0967
                                                                                  0968
      HOLD= 2+0*AJ0INT(4+J)/(2+0/AJ0INT(3+J)+D1/VALK1+D2/VALK2)
                                                                                  0969
      COEF (NBLOCK, 1)=COEF (NBLOCK, 1)-HOLD
                                                                                  0970
      COEF (JTBLK +1)=COEF (JTBLK +1)-HOLD
                                                                                  0971
      INDEX = JTBLK-NBLOCK+10972
      COEF (NBLOCK, INDEX) = HOLD0973
\mathbf c0974
   50 CONTINUE
                                                                                  0975
      RETURN
                                                                                  0976
\bullet0977
* ERROR
                                                                                  0978
                                                                                  0979
   20 WRITE (6+ 100) NBLOCK
                                                                                  0980
  100 FORMAT(1H1,42H JOINT BLOCK NO SHOULD NOT BE ZERO, NBLOCK=16)
                                                                                  0981
      CALL EXIT
                                                                                  0982
                                                                                  0983
      END
                                                                                  0984
```
# COMPMTX

Subroutine COMPMTX solves the symmetric coefficient matrix for temperatures. The technique used for solution is a Gaussian elimination with a back substitution. The flow diagram for subroutine COMPMTX follows.

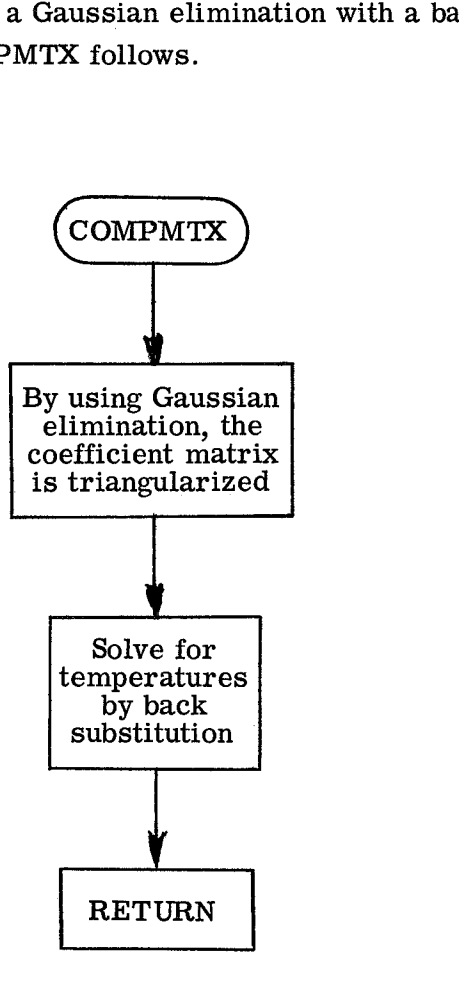

The program listing for subroutine COMPMTX is

```
SUBROUT INE COMPMTX(COEF «MDUMMY «NDUMMY)
                                                                                    0985
                                                                                    0986
\frac{1}{2}ų.
         A SUBROUTINE WHICH SOLVES THE SYSTEM OF SIMULTANEOUS EQS.USING
                                                                                    0987
\frac{1}{N}A GAUSSIAN ELIMINATION ON THE SYMMETRICAL COEF. MATRIX - ONLY THE
                                                                                    0988
\astUPPER PORTION OF THE MATRIX(ABOVE DIAGONAL) HAS BEEN STORED
                                                                                    0989
\astTHIS SUB. CANNOT BE USED FOR INVERSE AS IT IS NOT SYMMETRICAL
                                                                                    0990
\astTHIS SUBROUTINE IS CALLED BY THE MAIN PROGRAM
                                                                                    0991
¥
                                                                                    0992
      DIMENSION COEF (MDUMMY + NDUMMY)
                                                                                    0993
      COMMON TIME » DELTAT » TIMSTOP » PRFREQ » NO » IDIM » ICONVO » G »
                                                                                    09941TEMP(100)+CONST(100)
                                                                                    0995
\mathbf{a}0996
      ISTOP=NO-10997
      IF (IDIM.EQ.1) GO TO 60
                                                                                    0998
                                                                                    0999
      DO 30 I=1.ISTOP
                                                                                    1000
\ast1001DO 20 J=2+NDUMMY
                                                                                    1002
                                                                                    1003II = I + J - 11004
      IF (COEF(I+J)+EQ+0+) GO TO 20
                                                                                    1005
      M = 11006
                                                                                    1007
      DO 10 K=J.NDUMMY
                                                                                    1008
\mathbf{a}1009
      IF (COEF(I.K).EQ.0.) GO TO 10
                                                                                    1010COEF(II:M) \pmCOEF(II:M) \pmCOEF(I:K)*COEF(I:J)/COEF(I:1)
                                                                                    1011
   10 M \pm M + 11012\frac{1}{2}1013
      CONST(II)= CONST(II) - CONST(I)*COEF(I,J)/COEF(I,1)
                                                                                    1014
   20 CONTINUE
                                                                                    1015
   30 CONTINUE
                                                                                    1016
                                                                                    1017\frac{1}{2}1018
      TEMP (NO) = CONST (NO)/COEF (NO) 1)
                                                                                    1019
      JSTOP= NDUMMY-1
                                                                                    10201021
      DO 50 1=1+ISTOP
                                                                                    1022
      SUM = 0.01023
      M = NO - I10241025
      DO 40 J=1, JSTOP
                                                                                    1026
      IF ((M+J).GT.NO) GO TO 40
                                                                                    1027
      SUM = SUM+ TEMP (M+J) * COEF (M, J+1)
                                                                                    1028
   40 CONTINUE
                                                                                    1029
圣
                                                                                    1030
   50 TEMP(M)= (CONST(M)-SUM)/COEF(M+1)
                                                                                    1031
      GO TO 90
                                                                                    1032
                                                                                    1033
                                                                                    1034
\starTRIANGULARIZATION AND SOLUTION OF ONE-DIMENSIONAL CONFIGURATION
                                                                                    1035
帯
                                                                                    1036
   60 DO 70 1=2.NO
                                                                                    1037
\bullet1038
      I I = I - 11039
      COEF(I+1)= COEF(I+1) - COEF(II+2)**2/COEF(II+1)
                                                                                    1040
   70 CONST(I) = CONST(I)-CONST(II)* COEF(II,2) / COEF(II,1)
                                                                                    1041
基
                                                                                    1042
      TEMP(NO) = CONST(NO)/COEF(NO+1)
                                                                                    1043
쑷
                                                                                    1044
      DO 80 I=1+ISTOP
                                                                                    1045
      M = NO - 11046
   80 TEMP(M)=(CONST(M)- COEF(M+2)*TEMP(M+1))/COEF(M+1)
                                                                                    1047
圣
                                                                                    1048
   90 RETURN
                                                                                    1049
      END
                                                                                    1050
```
### **THINWAL**

Subroutine THINWAL solves a simplified temperature equation by calling subroutine *COW* for the convection term and subroutine RADOUT for the radiation-out term. The flow diagram for subroutine THINWAL follows.

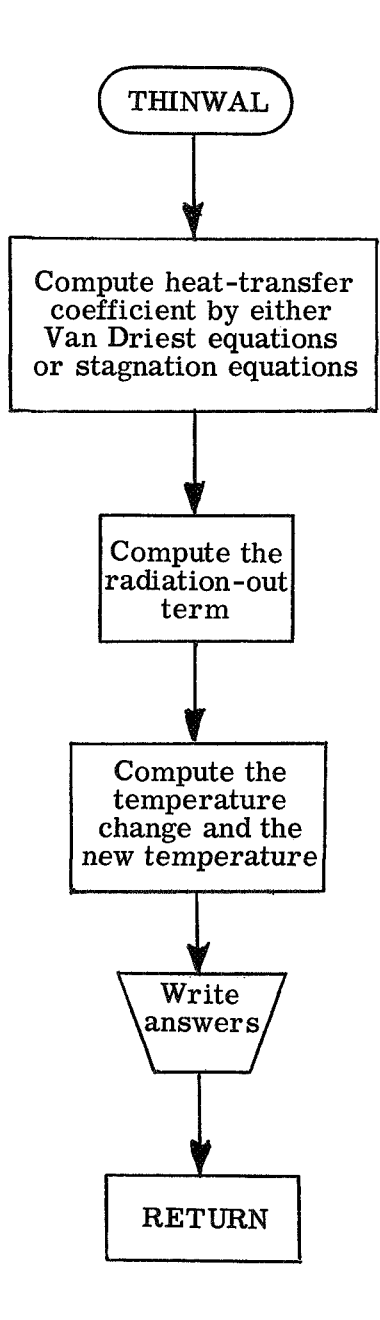

The program listing for subroutine THINWAL is
```
SUBROUTINE THINWAL 
                                                                                      f051 
                                                                                      1052 
*
          A SUBROUTINE WHICH CALCULATES THIN WALL HEATING RATES AND TEMPS. 
₩
                                                                                      1053 
¥
          THIS SUBROUTINE IS CALLED BY THE MAIN PROGRAM
                                                                                      1054 
푷
                                                                                      1055 
\mathbf{r}1056 
      COMMON TIME, DELTAT, TIMSTOP, PRFREQ, NO, IDIM, ICONVQ, G.
                                                                                      1057 
     1 TEMP (1 00 ) rCONST (I 001 
                                                                                      1058 
      COMMON /THIN/ TWDEPTH 
                                                                                      1059 
      COMMON /MATPROP/ MAT(100)+EMS(40)+RHO(10)+NCPPTS(10)+TCPTAB(100)+
                                                                                      1060 
     1CPTA8 (1 00) rMCMPTS (10) rTTKTAB( 100) tKMTAB (1 00) 
                                                                                      1061 
      COMMON /ALLCONV/ CONVR0(30+5), IDIFF, NOCONV, QCONV(30),
                                                                                      1062 
     1TAW(30)\cdotIHORQ
                                                                                      1063 
      REAL KMTAB
                                                                                      1064 
       INTEGER PRFREQ 
                                                                                      1065 
       I=l 
IPFCT=O 
* 
                                                                                      1066 
                                                                                      1067 
                                                                                      1068 
    5 TIME= TIME+bELTAT 
                                                                                      1069 
      CALL TRAJ 
                                                                                      1070 
       If (ICONVQoEQo3) GO TO IS 
                                                                                      1071 
* 
                                                                                      1072 
      CALL STAG(I+HVAL+TREC+HSUBDIF)
                                                                                      1073 
      GO TO (20,10), IHORQ
                                                                                      1074 
   10 COMVQ= HVAL *HSUBDIF 
                                                                                      1075 
      GO TO 25 
                                                                                      1076 
   15 CALL VANDR(I+HVAL+TREC)
                                                                                      1077 
   20 CONVQ= HVAL b (TREC-TEMP( 1 1 
                                                                                      1 078 
                                                                                      1079 
* 
   25 IORDER
                                                                                      1080 
       IF (NCPPTS(1 )rEQ.O) TORDER=O 
                                                                                      1081 
* 
                                                                                      1082 
      CALL FTLUP (TEMP(1), CPVAL. IORDER.NCPPTS(1), TCPTAB(1), CPTAB(1))
                                                                                      1083 
      SAVE = DELTAT/(RHO(l)* CPVAL*TWDEPTH) 
                                                                                      1084 
* 
                                                                                      1085 
       IF (EMS(2)+EQ+0,+AND+EMS(3)+EQ+0++AND+EMS(4)+EQ+0+) GO TO 30
                                                                                      1086 
* 
                                                                                      1087 
      EMSVAL=EMS(1)+TEMP(1)*(EMS(2)+TEMP(1)*(EMS(3)+TEMP(1)*EMS(4)))
                                                                                      1088 
      GO TO 40
                                                                                      1089 
* 
                                                                                      1090 
   30 EMSVAL= EMS(1)
                                                                                      1091 
* 
                                                                                      1092 
   40 RADIAT= .4835E-12 *EMSVAL * TEMP**4
                                                                                      1093 
* 
                                                                                      1094 
      OELTEMP= SAVE * (CONVQ -RAOI AT ) 
                                                                                      1695 
* 
                                                                                      1096 
      TEMP(1) = TEMP(1) + DELTFMP1097 
* 
                                                                                      1098 
       lPFCT=IPFCT +I 
                                                                                      1099 
       IF (IPFCToNEoPRFREQl GO TO 50 
                                                                                      I 100 
       IPFCT = 0 
                                                                                      1101 
* * 
                                                                                      1102 
   PRINT ANSWERS
                                                                                      1103 
      WRITE (6.100) TIME~CONVQ~RADIAf~DELTEMPlfEMP11) 
                                                                                      1104 
  100 FORMAT (2X5HTIME=F8.4 i3Xl2HCONVECTION= EI5o8r3XllHRADIATlON= E15 
                                                                                      1105 
     1.8.3XI2HDELTA TEMP= E15.8,3XI3HTEMPERATURE= F15.8)
                                                                                      1106 
   56 TF(T1MEoLToTlMSTOP) GO TO 5 
                                                                                      1107 
      RETURN 
                                                                                      1108 
      END 
                                                                                      1109
```
#### CONV

Subroutine COW computes the heating-rate coefficient from either tabular input values or from computed values obtained in either the VANDR subroutine or the STAG subroutine. The flow diagram for subroutine CONV follows.

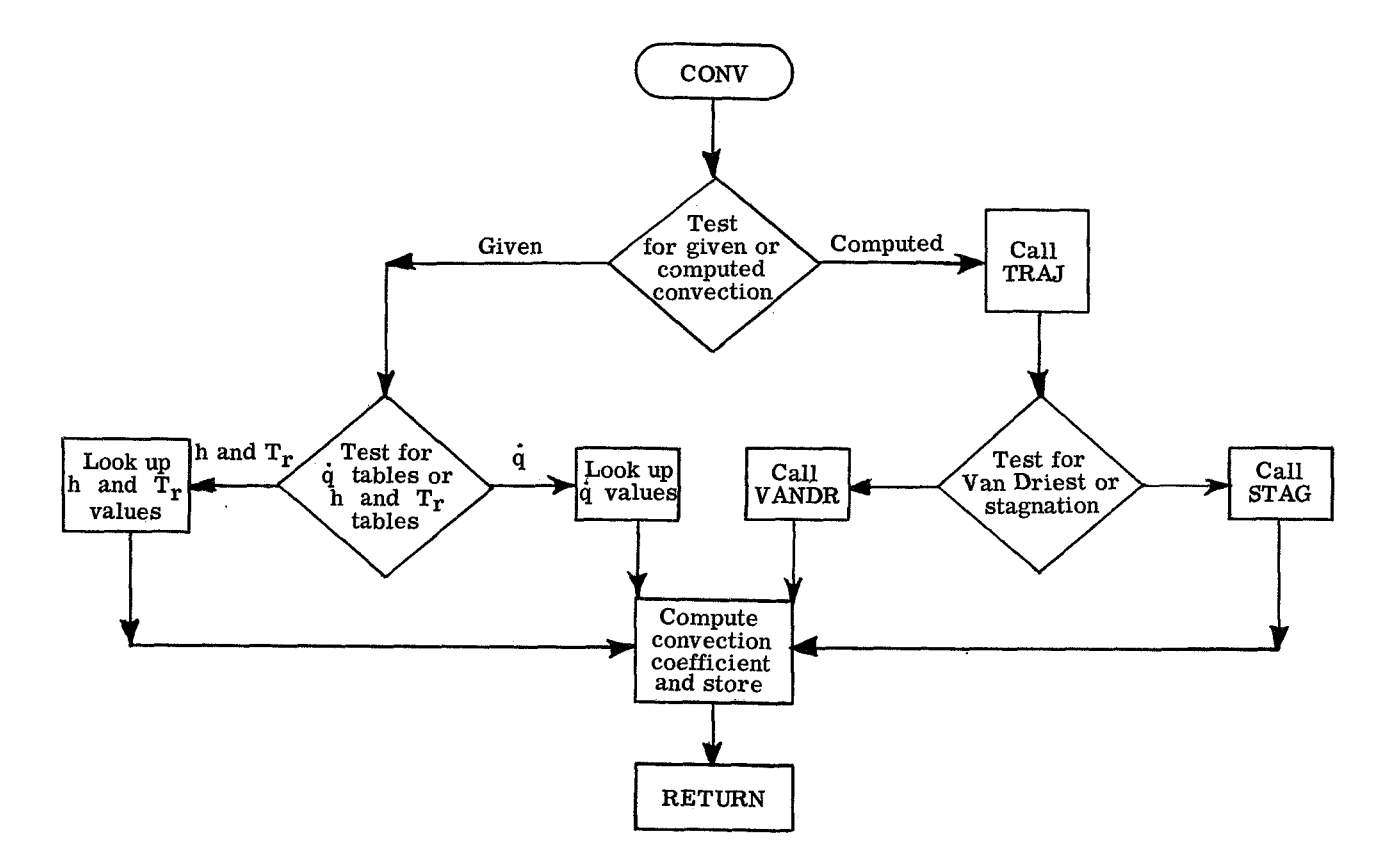

The program listing for subroutine CONV is

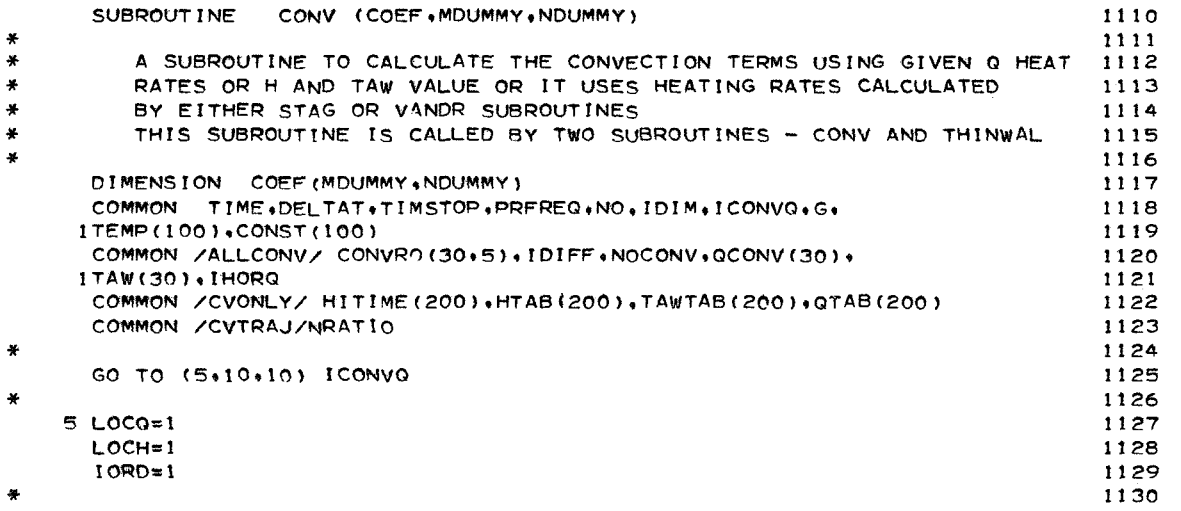

```
4
   SET UP LOOP FOR MORE THAN ONE CONV. TERMS
                                                                                        1131
                                                                                        1132
×
   10 DO 100 I=1.NOCONV
                                                                                        1133
      ICBLK = CONVRO(1+1)1134
      I = I1135
                                                                                        1136
¥
      GO TO (20.50.50) ICONVO
                                                                                        1137
¥
                                                                                        1138
\frac{1}{2}GIVEN HEATING INPUT
                                                                                        1139
à.
                                                                                        1140
   20 IOH = CONVRO(I, 4)
                                                                                        1141
      IPTS=CONVRO(I+5)
                                                                                        1142IF (IPTS.GT.1) GO TO 25
                                                                                        1143
      1000z01144
      IPTS=01145
                                                                                        1146
   25 IF (IQH+EQ+1) GO TO 35
                                                                                        1147
\bullet1148
¥
   H AND TAW TABLES
                                                                                        1149
\frac{1}{2}1150
      CALL FTLUP (TIME, HVAL
                                 .10RD.IPTS.HITIME.HTAB(LOCH))
                                                                                        1151
      CALL FTLUP (TIME, TREC
                                   +IORD+IPTS+HITIME+TAWTAB(LOCH))
                                                                                        1152
×.
                                                                                        1153
       IF (IDIFF.EQ.0) GO TO 30
                                                                                        1154
      IF (IPTS+EQ+0) IPTS=1
                                                                                        1155
      LOCH=LOCH+IPTS
                                                                                        1156
   30 IORD=1
                                                                                        1157
      IHORO = 11158
                                                                                         1159
      GO TO BO
羊
                                                                                         1160
   Q TABLES
\frac{1}{2}1161
\frac{1}{2}115235 CALL FTLUP (TIME, QCONV(I), IORD, IPTS, HITIME, OTAB (LOCQ))
                                                                                         1163
       IHORQ = 2
                                                                                        1164
                                                                                         1165
4
       IF (IDIFF.EQ.0) GO TO 40
                                                                                        1166
      IF (IPTS.EQ.0) IPTS=1
                                                                                        1167
      LOCO=LOCO+IPTS
                                                                                        1168
   40 10RD = 11169
      \texttt{QCONV}(\texttt{I}) = \texttt{QCONV}(\texttt{I}) * \texttt{CONVRO}(\texttt{I} * 2)1170CONST(ICBLK)=CONST(ICBLK)-QCONV(I)
                                                                                        1171
      GO TO 100
                                                                                         1172
                                                                                        1173
쏥
   STAG. AND VAN DRIEST HEATING
\mathbf{x}1174
                                                                                         1175
¥.
   50 NRATIO=CONVRO(I.4)
                                                                                        1176
       CALL TRAJ
                                                                                        1177
       GO TO (105+60+70) [CONVO
                                                                                         1178
   60 CALL STAG(I, HVAL, TREC, HSUBDIF)
                                                                                         1179
                                                                                        1180
       GO TO (80,90) IHORG
                                                                                         1181
\frac{1}{2}11B<sub>2</sub>
   70 CALL VANDR (I+HVAL+TREC)
                                                                                         1183
\mathcal{H}1184
   80 QCONV(I)= HVAL*CONVRO(I,2)
                                                                                         1185
       TAW(I)= TREC
                                                                                         1186
       COEF(ICBLK+1) =- QCONV(I)+COEF(ICBLK+1)
                                                                                         1187
       CONST(ICBLK)=CONST(ICBLK)-QCONV(I)*TREC
                                                                                         1188
                                                                                         1189
       GO TO 100
                                                                                         1190
                                                                                         1191
   90 QCONV(I)=HVAL*CONVRO(I+2)*HSUBDIF
                                                                                         1192
       CONST(ICBLK)=CONST(ICBLK)-QCONV(I)
                                                                                         1193
                                                                                         1194
  100 CONTINUE
                                                                                         1195
       RETURN
\mathbf{a}1196
  105 WRITE (6+110)
                                                                                         1197
  110 FORMAT (1H1,46H ERROR IN ICONVO-SHOULD NOT BE 1 AT THIS POINT)
                                                                                         1198
                                                                                        1199
       STOP
       END
                                                                                         1200
```
## **INVSQL**

Subroutine **INVSQL** solves the coefficient matrix by subroutine **SIMEQ** and then stores and writes out the computed values of the temperatures and the heating rates. The flow diagram for subroutine **INVSQL** follows.

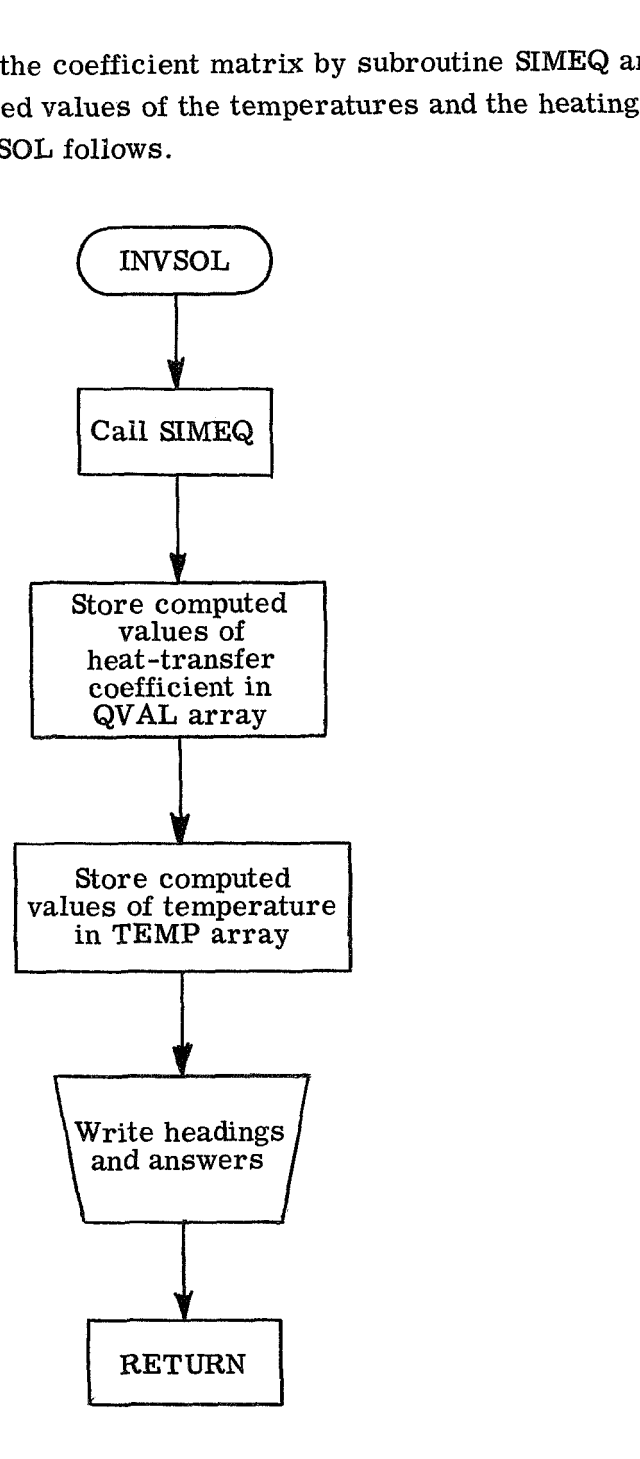

The program listing **for** subroutine **INVSOL** is

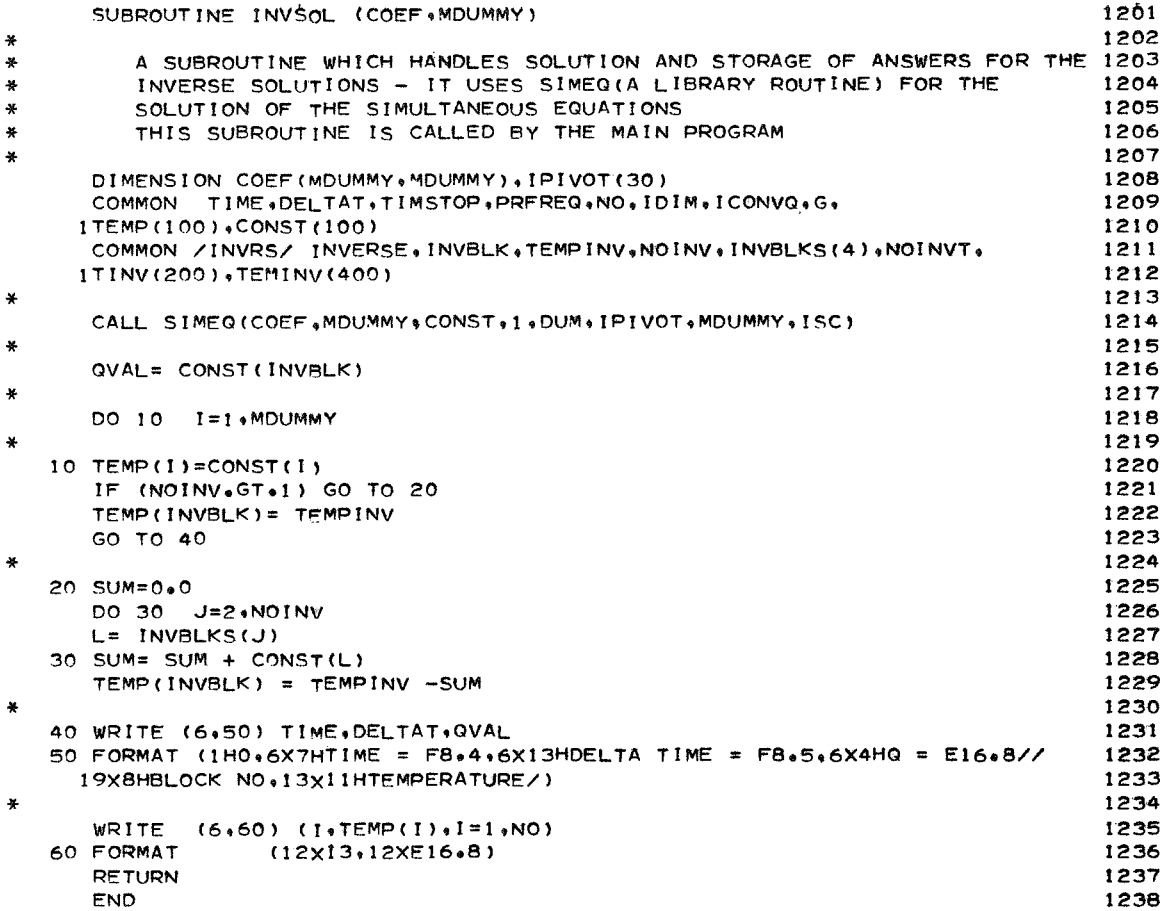

#### **BLOCK DATA**

Subroutine BLOCK DATA contains the tables for normal-shock-wave parameters in imperfect air. The program listing for BLOCK DATA follows:

```
BLOCK DATA
                                                                                     1239
\ast1240
¥
   DATA STATEMENT INFORMATION
                                                                                     1241TABLES FOR NORMAL SHOCK WAVE PARAMETERS IN IMPERFECT AIR
\ast1242¥
                                                                                     1243
¥
   ATAR
             ALTITUDE TABLE (10000FT-400000FT)
                                                                                    1244\pm\astVTAB
              VELOCITY TABLE
                                (6000-50000 FT/SEC)
                                                                                    1245
              POP/P1 , PITOT TO FREE-STREAM PRESSURE RATIOS
\frac{M}{N}ARRAY1 =1246
   ARRAYZ =ROP/R1 , NORMAL SHOCK STAGNATION DENSITY RATIOS
∗
                                                                                    1247
              TOP/T1 , NORMAL SHOCK STAGNATION TEMPERATURE RATIOS
   APRAY3 =\ast12481249
      COMMON /ARRAYS/ ARRAYI(1800), ARRAY2(1800), ARRAY3(1800)
                                                                                    1250
     1.4TAB(40).VTB(45)1251DATA ((ARRAYI(I), I= 1,90)=
                                                                                    1252X40.829, 55.548.72.670, 92.148, 114.038, 138.280, 164.896,
                                                                                    1253
     X193.791, 224.864, 258.265, 293.908, 332.066, 372.598, 415.635,
                                                                                    1254
     X461.145, 508.870, 558.998, 611.397, 666.274, 723.309, 782.746,
                                                                                    1255
     X844,403, 908,371, 974,556, 1043,079,1113,746,1186,627,1261,598,
                                                                                    1256
     X1338.723.0.0.
                          0.0.10.0.10.0.10.040.041257
     X0*0*0.0.00.0.10.0.01258
                                    0.0.00.0.00 \times 0 \timesX0 \cdot 0 \cdot0.0.01259
                          0.0.178.415.59.925.
                                    99.452, 123.093, 149.303, 178.025,
     Y44.034.1260
     x209.256, 242.816, 278.919, 317.404, 358.552, 402.476, 448.928,<br>x209.256, 242.816, 278.919, 317.404, 358.552, 402.476, 448.928,<br>x498.001, 549.593, 603.781, 660.481, 719.679, 781.359, 845.530,
                                                                                    1261
                                                                                    1262
     X912.226, 981.238, 1052.855, 1126.818, 1203.137, 1281.751.1362.677.
                                                                                    1263
                                                        0*0*.
     X1445, 974, 0.0,0.040.010.040.041264
     x0.000.0.0.0.0.10.0.10.010.0.0nana
                                                                                    1265
     X0 \cdot 0 \cdot0.0.10.011266
      DATA ((ARRAYI(I), I= 91,180)=
                                                                                    1267
     X47.787, 65.054, 85.145, 108.006, 133.702, 162.244, 193.459,
                                                                                    1268
     X227.358. 263.933. 303.082. 344.944. 389.806. 437.498. 487.986.
                                                                                    1269
     X541.330, 597.555, 656.392, 718.058, 782.389, 849.449, 919.198,
                                                                                    1270
     X991+700+ 1066+742+1144+459+1224+906+1307+860+1393+343+1481+233+
                                                                                    1271
     X1571.628.0.0.0.0.10.010.0.0 \cdot 0 \cdot1272
                                                                  0.04X0 - 0 +0 - 0 +0.0*0.040*0*0.0.01273
                                                                   0*0*X0.0.0*0*1274
                          0.04X50.435,
                68.672.89.896.
                                    114*047*141*228*171*420*204*449*1275x240.248, 278.810, 320.187, 364.587, 411.791, 462.281, 515.684,
                                                                                    1276
     X572.104, 631.419, 693.661, 758.842, 826.859, 897.682, 971.509,
                                                                                    1277
     X1048+037+1127+402+1209+658+1294+578+1382+184+1472+453+1565+254+
                                                                                    1278
     X1660.735.1759.011.0.0.
                                    0.0.10.0.10*0*0.0.01279
     X0 \cdot 0 \cdot0.0.10.0.0.0.10.0.10.041280
                                                                   0.04X0*0*1281
                0.040.01DATA ((ARRAY1(1), I = 181.270)=
                                                                                    1282X50.437, 68.677, 89.911, 114.081, 141.332, 171.528, 204.551,
                                                                                     1283
     X240.449. 279.033. 320.398. 364.700. 412.208. 462.634. 516.143.<br>X572.582. 631.966. 694.372. 759.482. 827.592. 898.509. 972.303.
                                                                                    1284
                                                                                     1285
     X1049+014+1128+436+1210+732+1295+692+1383+363+1473+529+1566+326+
                                                                                    1286
     X1661*780*1760*113*0*0*0.040.0.10.0.10.041287
                                                                                    1288
     x0.0.0.0.10.0.10.0.10.0.00.0.00.0.0X0.0.0*0*0.0.11289
     X50.440, 68.682, 89.924, 114.124, 141.434, 171.635, 204.726,
                                                                                    1290
     X240.645, 279.260, 320.637, 364.911, 412.412, 462.976, 516.619.
                                                                                    1291
     X573.057, 632.499, 694.922, 760.266, 828.301, 899.295, 973.160,
                                                                                    1292
     x1049.867.1129.443.1211.713.1296.792.1384.372.1474.581.1567.308.
                                                                                    1293
     X1662.737.1761.119.1862.512.0.0.
                                             0.0.01294
                                                       0*0*0 \cdot 0 \cdot1295
     X0 + 0.0.0.10.0.00.0.10.0.10*0*0.040*00.040*0*1296
```
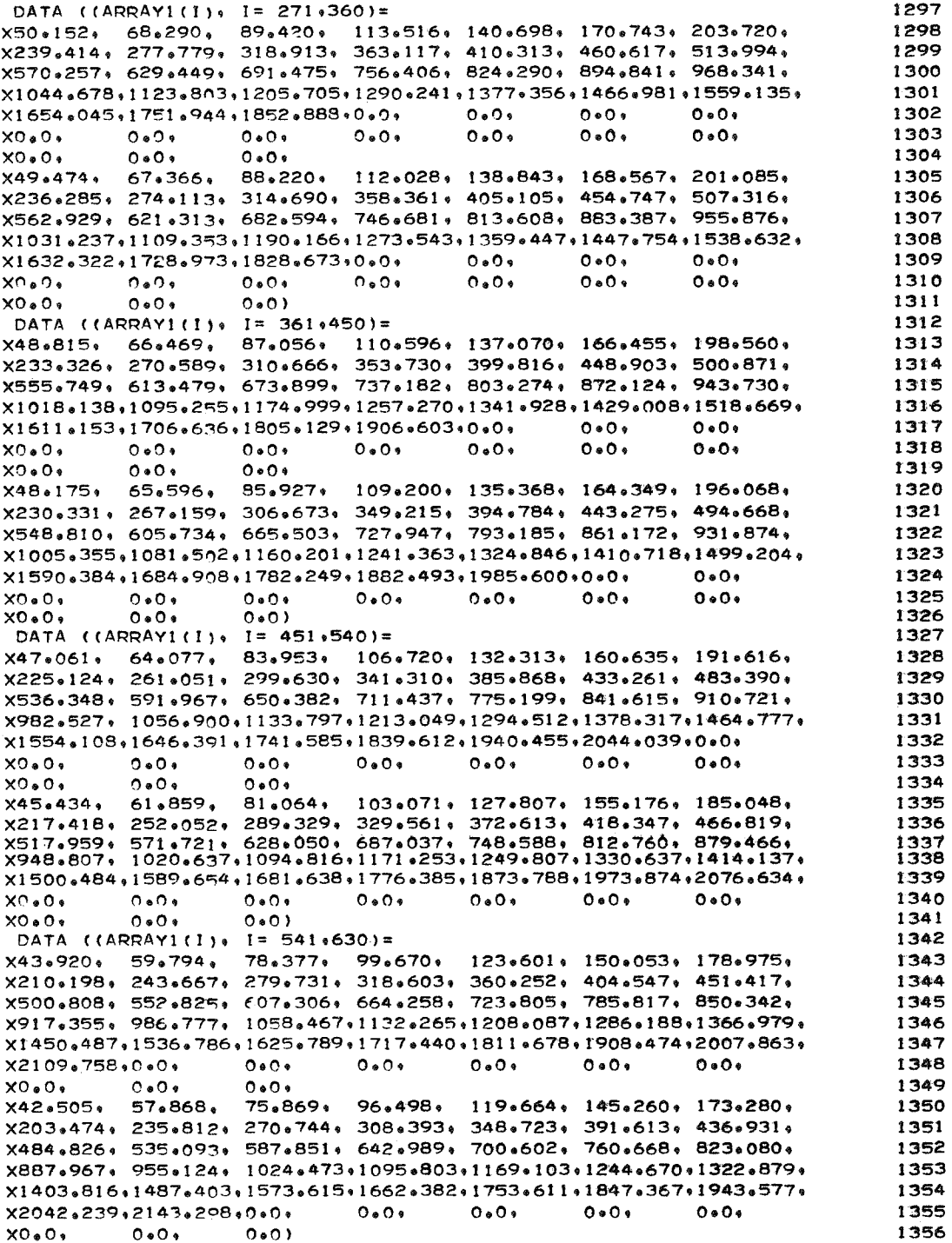

DATA ((ARRAYI(I),  $I = 631,720$ )= 1357 X41.182, 56.067, 73.526, 93.529, 115.974, 140.798, 167.908, 1358 X197.175, 228.431, 262.265, 298.849, 337.947, 379.482, 423.452. 1359 X469.795, 518.505, 569.599, 623.024, 678.877, 737.066, 797.591, 1360 X860+420+ 925+464+ 992+608+ 1061+628+1132+570+1205+790+1281+624+ 1361 X1360.101.1441.164.1524.752.1610.769.1699.224.1790.093.1883.347. 1362 X1978.953.2076.910.2177.210.0.0.  $0.0.1$  $0.04$  $0.04$ 1363  $X0.0.$  $0.40<sub>0</sub>$  $0 \cdot 0 \cdot$ 1364 X40.508, 55.155, 72.349, 92.037, 114.136, 138.567, 165.234, X193.990, 224.692, 258.017, 294.024, 332.515, 373.388, 416.677, 1365 1366 X462.243. 510.228. 560.444. 613.059. 668.020. 725.218. 784.775. 1367 X846.600. 910.57n, 976.585, 1044.412.1114.127,1186.181.1260.838. 1368 X1338+123+1417+921+1500+205+1584+854+1671+910+1761+329+1853+103+ 1369  $X1947, 208, 2043, 580, 2142, 295, 2243, 314, 0, 0,$  $0*0*$  $0.009$ 1370  $X0.0.$  $0.0.0.$  $0*0$ 1371 DATA ((ARRAYI(I),  $I = 721.810$ )= 1372 X40+509+ 55+164+ 72+378+ 92+089+ 114+216+ 138+657+ 165+342+ 1373  $x194.051.224.765.258.158.294.181.332.680.373.616.416.886.$ 1374 X462+506+ 510+453+ 560+766+ 613+401+ 668+435+ 725+618+ 785+168+ 1375 X847.025, 910.996, 977.000, 1044.771.1114.468,1186.565.1261.317. 1376 X1338+687+1418+584+1500+907+1585+604+1672+730+1762+263+1854+105+ 1377 X1948.258.2044.732.2143.525.2244.651.2348.002.2453.712.0.0. 1378  $X_0 \cdot 0 \cdot$  $0 \cdot 0 \cdot$  $0.0.0$ 1379 73.698, 93.788, 116.330, 141.218, 168.393,  $X41.227.$  $56.155.$ 1380 X197.594, 228.908, 262.914, 299.624, 338.837, 380.509, 424.560, 1381 X471.075, 519.893, 571.133, 624.733, 680.702, 738.983, 799.685, 1382 X862.667, 927.844, 994.985, 1063.924.1134.847.1208.308.1284.498. 1383 X1363,358,1444,776,1528,654,1614,961,1703,776,1794,990,1888,535, 1384 X1984+440+2082+754+2183+359+2286+311+2391+627+2499+293+2609+296+ 1385 XO+0, 0.0, 0.0)<br>DATA ((ARRAY1(I), I= 811,900)= 1386 1387 X42.163, 57.445, 75.415, 95.995, 119.060, 144.535, 172.322, 1388 X202.178, 234.256, 269.074, 306.673, 346.780, 389.431, 434.567, 1389 X482+147+ 532+133+ 584+530+ 639+412+ 696+622+ 756+354+ 818+482+ 1390 X882.945, 949.622, 1018.289.1088.766.1161.303.1236.541.1314.601. 1391 x1395+376+1478+744+1564+636+1653+070+1743+986+1837+308+1933+078+ 1392 x2031,255,2131,840,2234,834,2340,210,2447,994,2558,148,2670,728, 1393 1394 X2785.623,0.0,  $0.008$ x43.142, 58.797, 77.212, 98.304, 121.911, 147.990, 176.452,<br>x206.986, 239.822, 275.517, 313.996, 355.094, 398.793, 445.027, 1395 1396 X493.709, 544.913, 598.585, 654.716, 713.418, 774.584, 838.184, 1397 X904+161+ 972+356+ 1042+641+1114+735+1188+981+1266+097+1346+105+ 1398 X1428.850,1514.249,1602.278,1692.847,1785.893,1881.504.1979.578. 1399 X2080+132+2183+172+2288+672+2396+623+2507+046+2619+874+2735+070+ 1400 X2852.915,2973.257,3095.966) 1401 DATA ((ARRAYI(I), I= 901,990)= 1402 X45+015+ 61+375+ 80+622+ 102+659+ 127+320+ 154+569+ 184+294+ 1403 X216.149, 250.386, 287.748, 327.910, 370.915, 416.560, 464.803, 1404 X515.679, 569.163, 625.248, 683.866, 745.192, 809.097, 875.452, 1405 X944+356+ 1015+574+1088+963+1164+153+1241+701+1322+299+1405+916+ 1406 X1492.355,1581.613,1673.567,1768.183.1865.387.1965.235.2067.749. 1407 %2172+843+2280+488+2390+730+2503+628+2618+919+2736+765+2857+223+ 1408 X2980.348.3106.147.3234.352. 1409 X47.308, 64.533, 84.793, 107.978, 133.923, 162.610, 193.878, 1410 X227.384. 263.357. 302.707. 345.005. 390.259. 438.209. 488.986. 1411 X542.520, 598.818, 657.809, 719.506, 783.987, 851.204, 921.027, 1412 X993+556+ 1068+484+1145+599+1224+570+1306+165+1391+041+1479+049+ 1413 X1570.042,1664.018,1760.830,1860.376,1962.672,2067.792,2175.679. 1414 X2286.254.2399.531.2515.546.2634.238.2755.570.2879.559.3006.329. 1415 X3135.901.3268.127.3403.187) 1416

DATA ((ARRAYI(I), I= 991,1080)= 1417 X49.848, 68.031, 89.413, 113.869, 141.248, 171.510, 204.491, 1418 X239.794, 277.756, 319.289, 363.926, 411.631, 462.236, 515.831, 1419 X572.271, 631.673, 693.856, 758.960, 826.966, 897.815, 971.564, 1420 X1048,048,1127,083,1208,317,1291,494,1377,615,1467,228,1560,136, 1421 X1656,203,1755,374,1857,527,1962,585,2070,587,2181,486,2295,266, 1422 x2411,900,2531,420,2653,712,2778,956,2906,912,3037,713,3171,562, 1423 X3308.126.3447.770.3589.705. 1424  $71.925, 94.565, 120.444.149.424.181.431.216.318.$  $X52.679.$ 1425 X253+602+ 293+82n+ 337+726+ 385+001+ 435+417+ 489+022+ 545+698+ 1426 X605.442, 668.230, 734.043, 802.897, 874.879, 949.835, 1027.860, 1427 X1108,776,1192,363,1278,169,1366,080,1457,232,1552,135,1650,507,  $142B$ X1752.210,1857.180.1965.294.2076.449.2190.728.2308.101.2428.493. 1429 X2551.881.2678.324.2807.719.2940.156.3075.575.3214.069.3355.639. 1430 X3500.234,3647.849,3798.275) 1431 DATA ((ARRAYI(I), I=  $1081.1170$ )= 1432 X55.852, 76.292, 100.342, 127.814, 158.586, 192.542, 229.555, 1433 X269.039, 311.799, 358.406, 408.631, 462.183, 519.052, 579.216, 1434 X642.616, 709.235, 779.080, 852.196, 928.578, 1008.186,1090.988, 1435 X1176+855+1265+520+1356+474+1449+667+1546+508+1647+336+1751+821+ 1436 X1859.858.1971.301.2086.094.2204.115.2325.433.2450.014.2577.821. 1437 X2708.773.2843.012.2980.386.3120.949.3264.751.3411.804.3562.189. 1438  $x3715.611.3872.297.4032.001.$ 14.39 X59.435, 81.221, 106.869, 136.137, 168.931, 205.105, 244.513, 1440 X286.483, 332.072, 381.839, 435.317, 492.372, 552.912, 617.080. 1441 X684.577, 755.563, 829.941, 907.817, 989.220, 1074.028.1162.273, 1442 X1253.693.1348.094.1444.861.1544.026.1647.299.1754.801.1866.219. 1443 X1981.360,2100.152,2222.481.2348.253.2477.498.2610.232.2746.386. 1444 X2885,942,3028,975,3175,342,3325,141,3478,282,3634,986,3795,271, 1445 X3958.822.4125.702.4296.070) 1446 DATA ((ARRAY1(I). I= 1171.1260)= 1447 X60.385, 82.559, 108.664, 138.436, 171.767, 208.536, 248.601, **1448** X291.161, 337.580, 388.209, 442.599, 500.621, 562.224, 627.327, 1449 X696.029. 768.177. 843.864. 922.956. 1005.678.1091.955.1181.662. 1450 X1274.610,1370.481.1468.654.1569.406.1674.527.1783.949.1897.317. 1451 X2014.385,2135.170,2259.576.2387.557.2518.980.2653.919.2792.391. 1452 X2934.291.3079.663.3228.554.3380.953.3536.714.3695.931.3858.611. 1453 X4024.869,4194.950.4368.029. 1454  $X60*389* 82*602* 108*752* 138*555* 171*905* 208*705* 248*753*$ 1455 X291.245, 337.779, 388.391, 442.851, 500.968, 562.594, 627.747, 1456 X696.401, 768.622, 844.387, 923.616, 1006.250, 1092.539, 1182.295, 1457 X1275.333.1371.142.1469.144.1569.938.1675.250.1784.810.1898.324. 1458 X2015+547+2136+355+2260+785+2388+898+2520+497+2655+566+2794+128+ 1459 X2936+155+3081+660+3230+591+3383+048+3539+021+3698+597+3861+424+ 1460 X4027.656.4197.444.4370.944) 1461 DATA ((ARRAYI(I), I= 1261,1350)= 1462 X60.394, 82.648, 108.823, 138.672, 172.023, 208.851, 248.876, 1463 X291.360. 337.951. 388.663. 443.177. 501.267. 562.927. 628.109. 1464 X696+814+ 769+000+ 844+802+ 924+192+ 1006+896+1093+139+1182+894+ 1465 X1275.901.1371.771.1469.602.1570.469.1675.993.1785.690.1899.305. 1466 X2016.677.2137.635.2262.087.2390.153.2521.917.2657.057.2795.735. 1467 X2937.900,3083.657.3232.671.3385.135.3541.175.3700.914.3864.102. 1468 X4030.684,4200.578,4373.841, 1469 X59.003, 80.789, 106.387, 135.575, 168.142, 204.131, 243.185, 1470 X284.646, 330.221, 379.825, 433.041, 489.848, 550.116, 613.806, 1471 X680.912. 751.477. 825.425. 902.950. 983.926. 1068.228.1155.892. 1472 X1246+673+1340+330+1435+641+1534+287+1637+561+1744+875+1855+945+ 1473 X1970.661,2088.925.2210.640.2335.731.2464.398.2596.428.2731.933. 1474 X2870.793.3013.211.3159.073.3308.197.3460.457.3616.430.3775.875. 1475 X3938.951.4105.511.4274.803) 1476

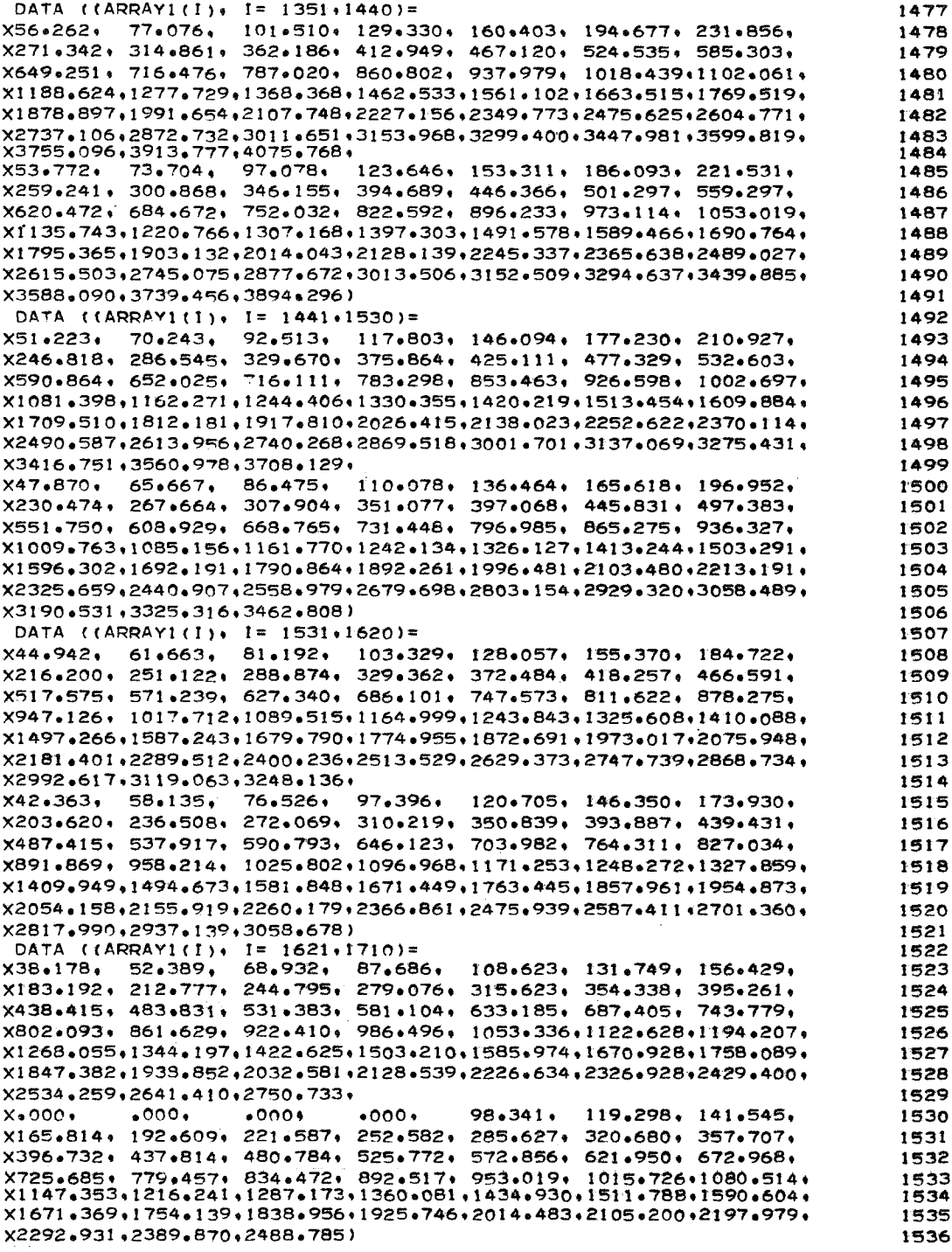

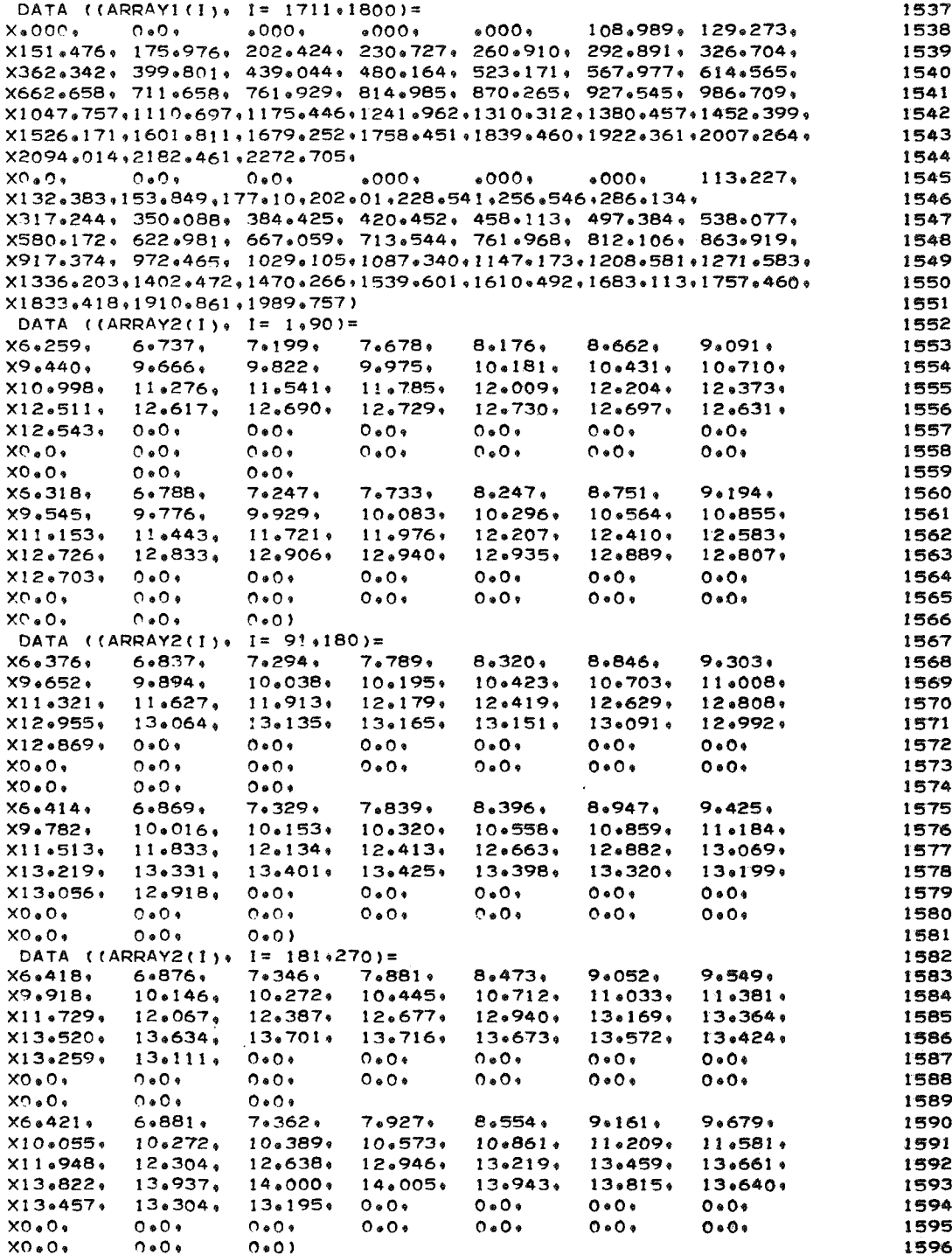

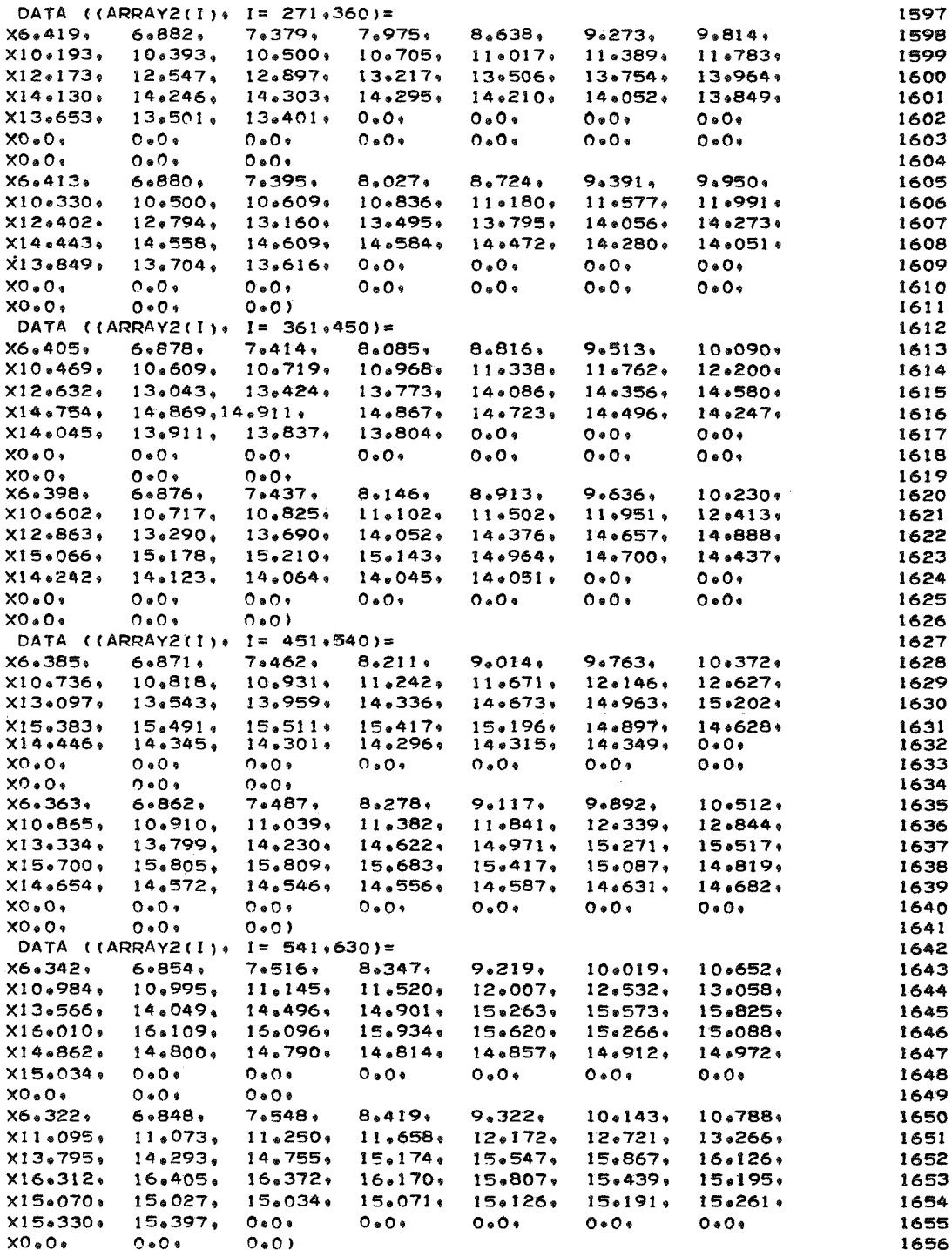

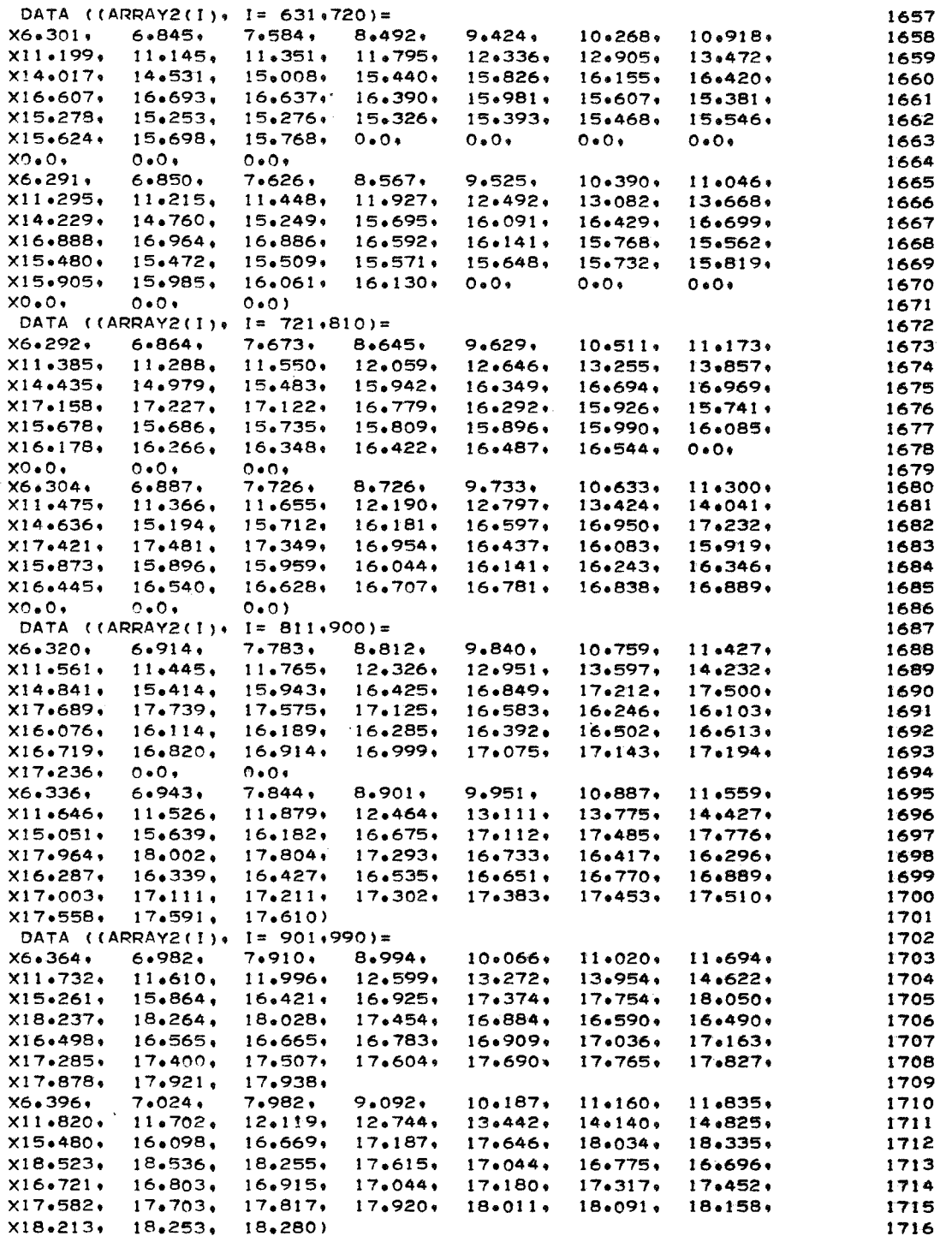

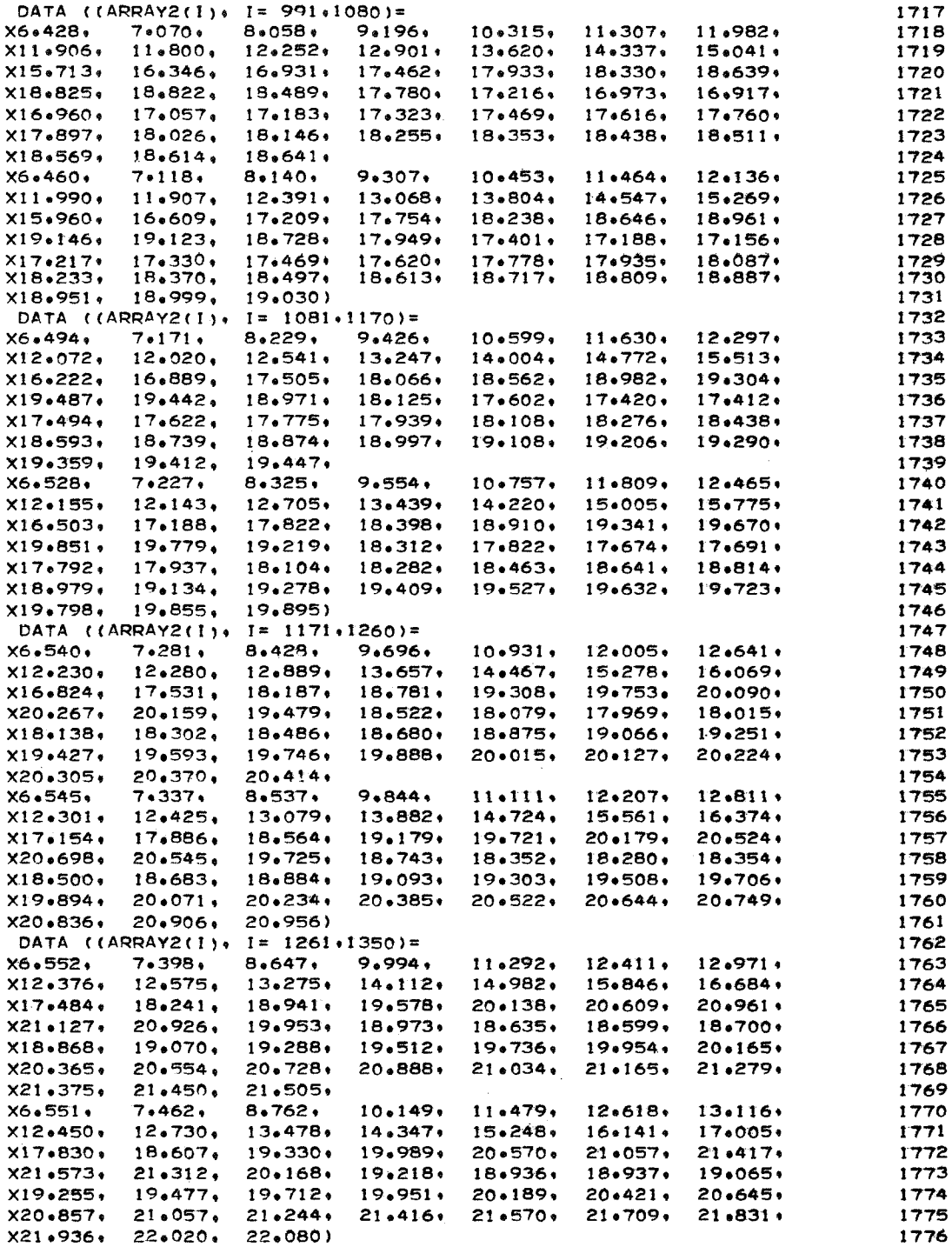

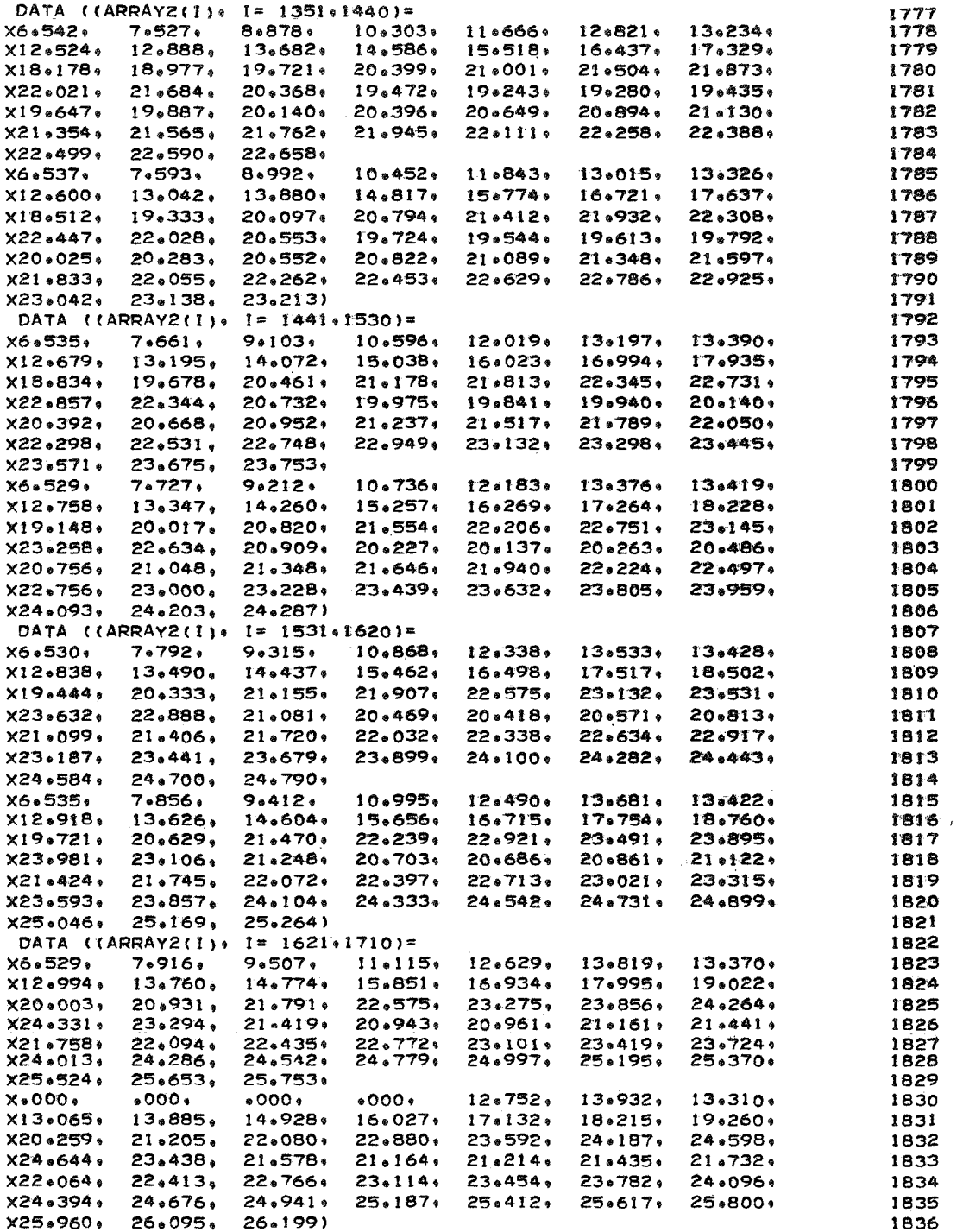

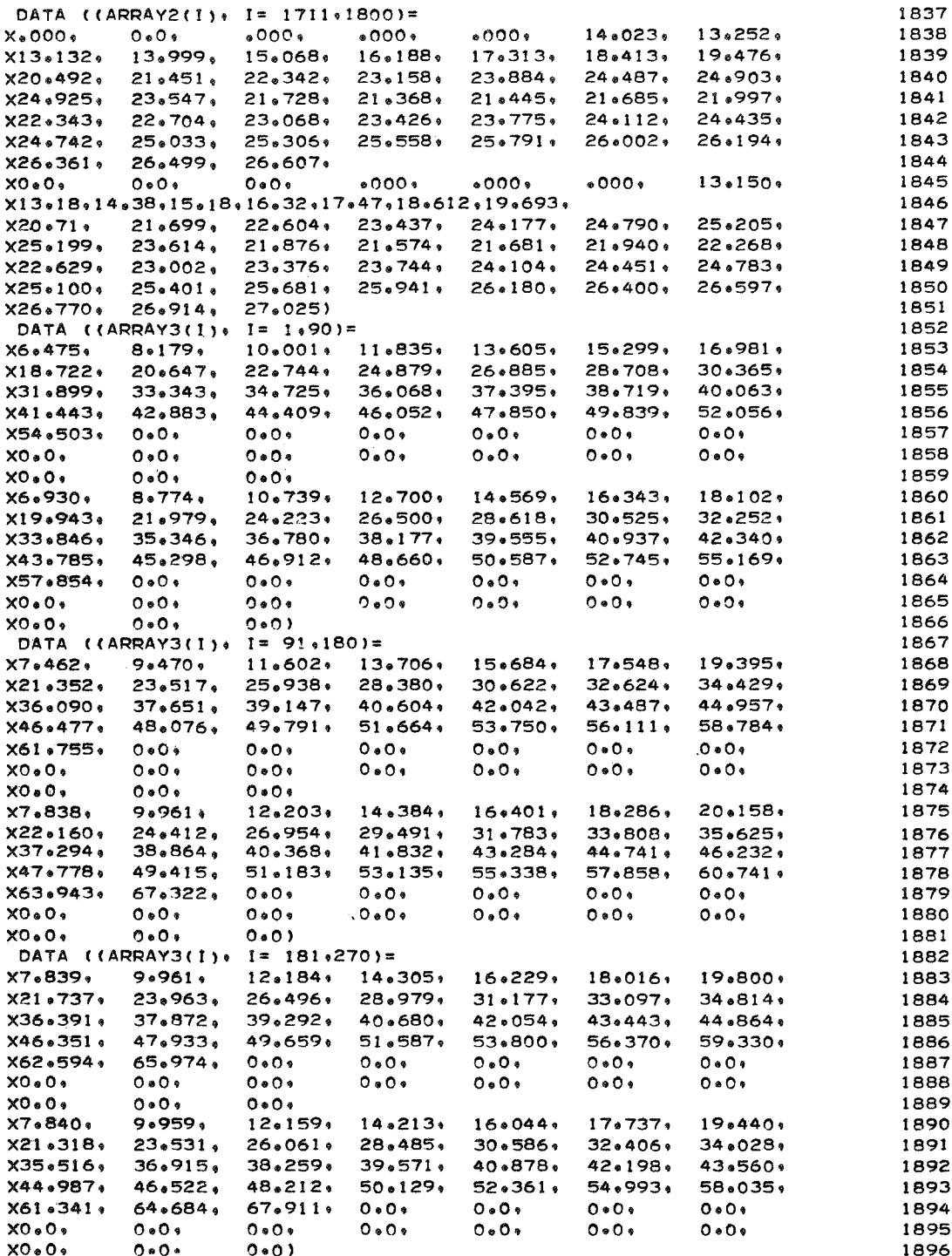

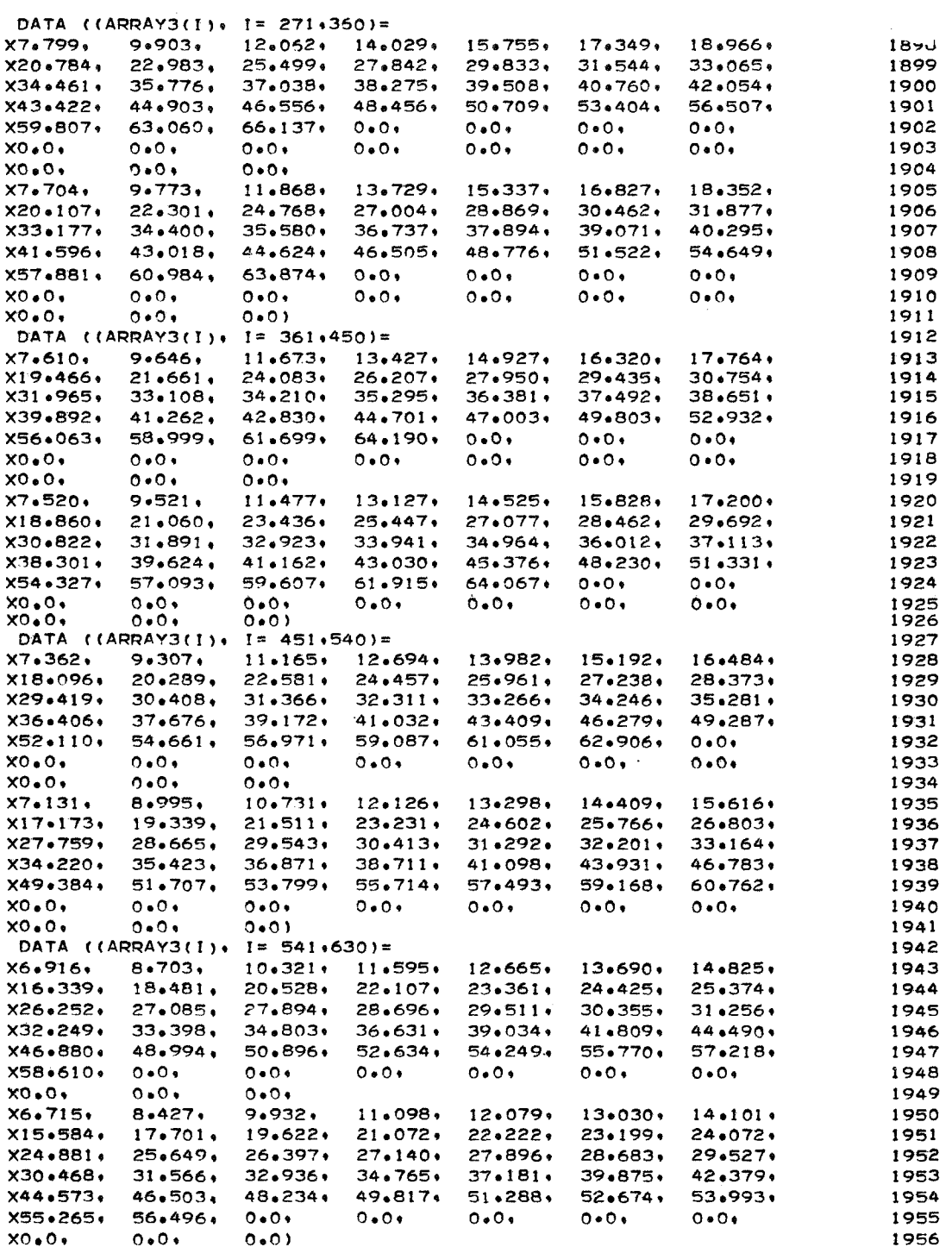

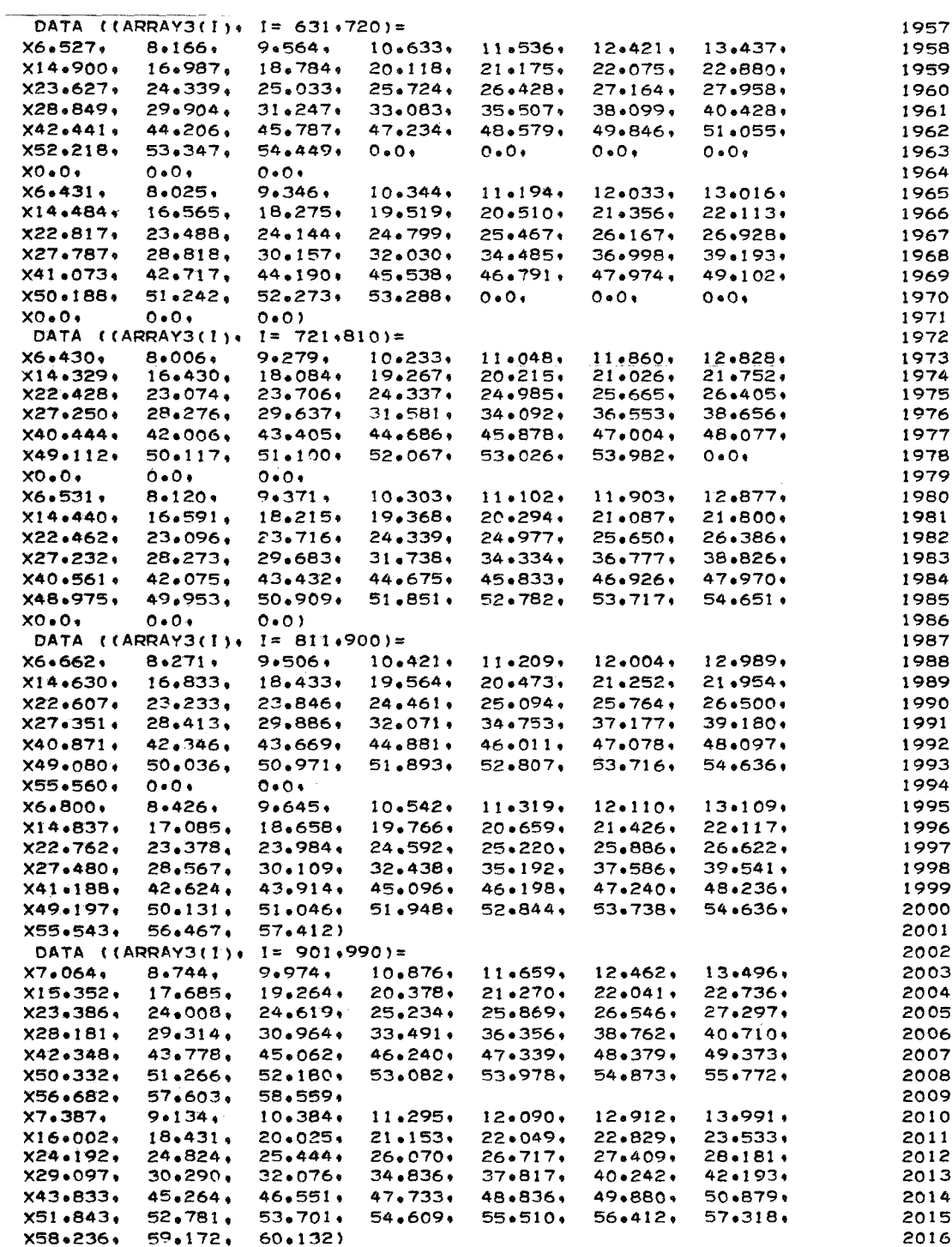

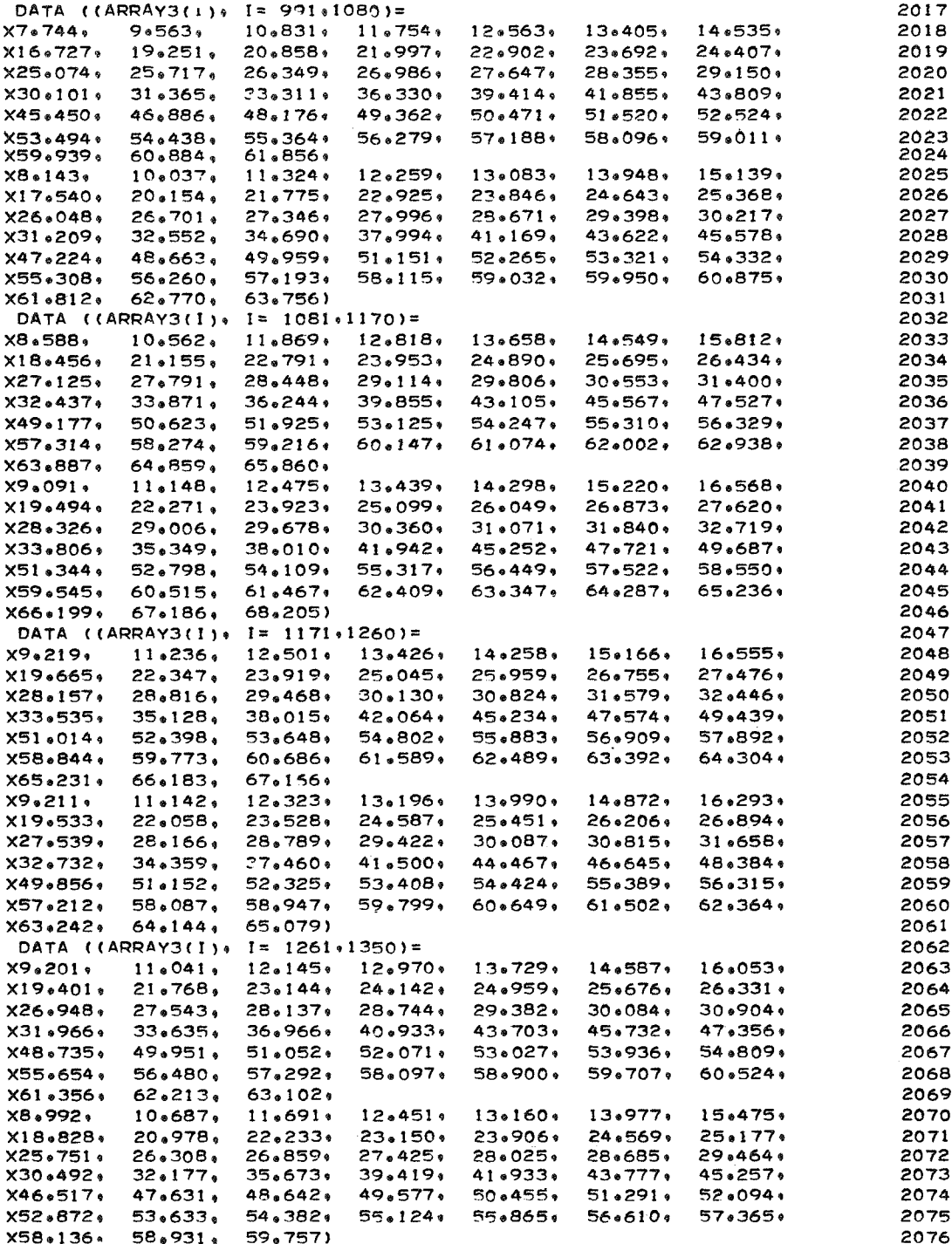

 $\hat{\mathbf{L}}$ 

 $\sim$ 

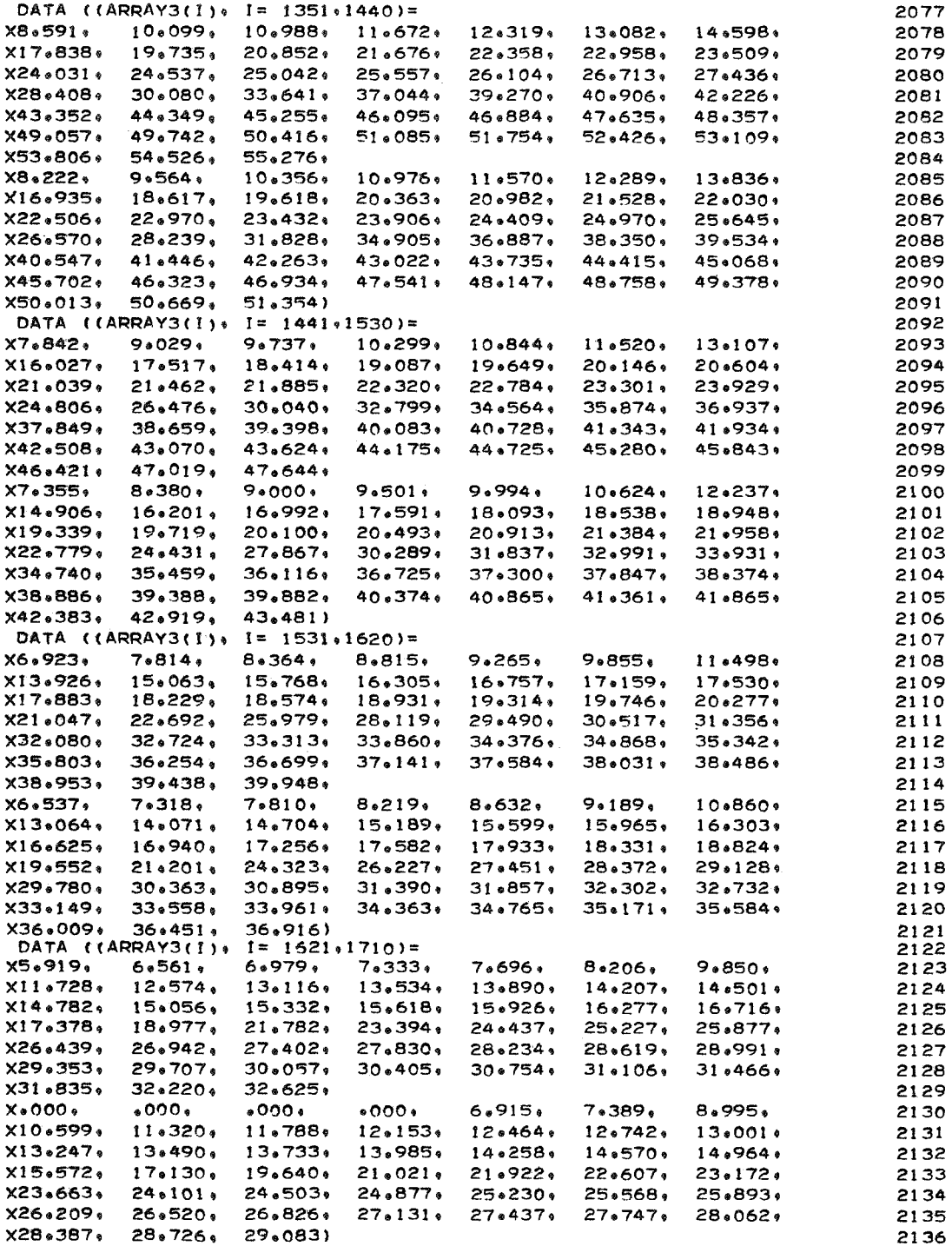

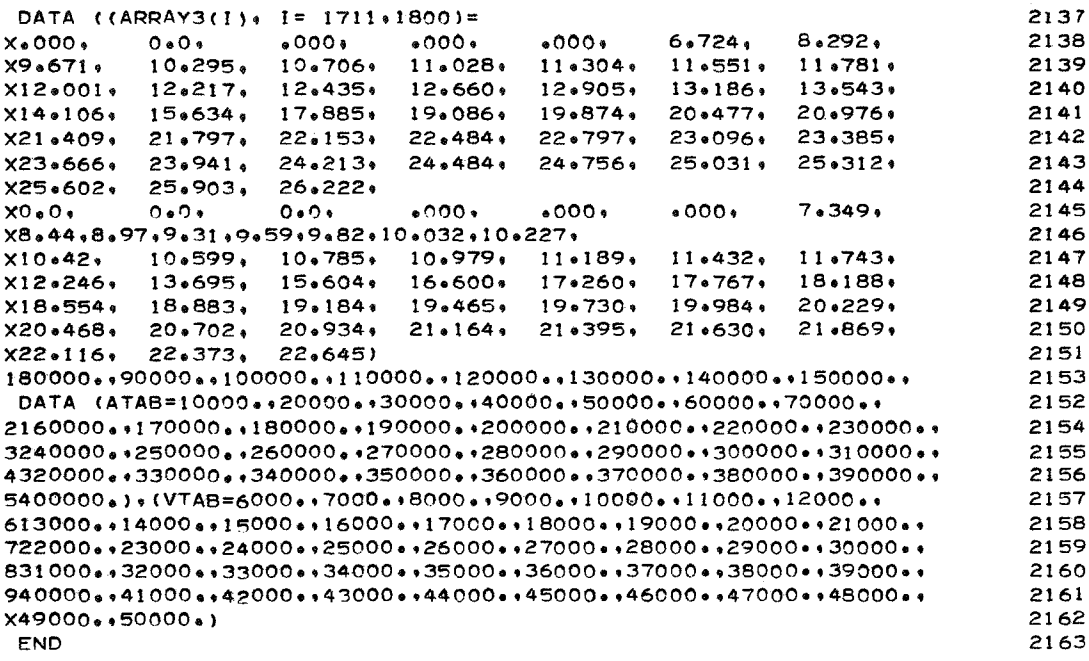

#### PROGRAM USAGE AND RESTRICTIONS

Program D1244 was written in FORTRAN **IV** language for the Control Data 6000 series computer using the scope 3.0 operating system. The program requires a field length of 130 000 octal locations for compilation and 70 000 octal locations for production running. (The additional **40** 000 locations are required for compilation because the BLOCK DATA subprogram requires the entire 130 000 locations for compilation.) The computing time depends on the elapsed real time of the problem, the computing time interval, and the physical size of the system (number of blocks). For parametric studies it is suggested that the time interval and the number of blocks be varied to determine the most expeditious configuration.

**A** list of restrictions and limitations of the programed equations follows:

(1) For any trajectory input, the free-stream thermodynamic properties are based on the 1962 U.S. Standard Atmosphere tables (ref. 2) and the stagnation conditions on the body are for air in chemical equilibrium (ref. 15).

**(2)** The aerodynamic heating computations are restricted to air or gases with the same thermodynamic and transport properties. Further restrictions in the aerodynamic heating options are: (a) the Van Driest option (refs. 3 and 4) is restricted to  $\gamma = 1.4$ ,  $c_p = 0.24$  Btu/lbm-<sup>O</sup>R,  $\mu \propto \theta = \frac{198}{T}$ turbulent flow the additional restriction of  $10^5 \leq N_{\text{Re},e} \leq 10^8$ ; (b) the Sibulkin option (ref. 5) is limited to a perfect gas ( $\gamma$  = 1.4) and thus  $V_{\infty} \le 5000$  ft/sec; (c) the Detra, Kemp, and Riddell option (ref. 6) is used in the velocity range  $5000 \leq V_{\infty} \leq 20000$  ft/sec, and (d) the Cohen option (ref. **7)** is employed for velocities up to 41 000 ft/sec.  $\rm\,T_{e}$ mpat, the first stream thermodynamic properties are sased<br>mosphere tables (ref. 2) and the stagnation conditions on the<br>equilibrium (ref. 15).<br>sating computations are restricted to air or gases with the<br>nsport properties.

For local or free-stream conditions outside of the theoretical or correlation equation ranges or for gas mixtures other than air (such as in the entry into planetary atmospheres or wind-tunnel environments), it is recommended that the heating rates or the heat-transfer coefficients and recovery temperatures be generated by separate computations and then these results be put into the program to determine the thermal response of the skin.

Additional restrictions in the input data are:

(1) The number of blocks are 100 or less except for the inverse solution which are 30 or less.

**(2)** The product of the number of horizontal blocks times the total number of blocks cannot exceed 2000.

**(3)** All convective blocks must be numbered first (that is, ascending order beginning with the digit one) before nonconvective blocks are numbered.

(4) The number of materials is limited to 10 and these materials can have variable thermal properties.

Figure 4 shows the deck setup for **D1244.** For non-Langley users the Langley library subroutines described in appendix **C** should be included with program subroutines in the deck.

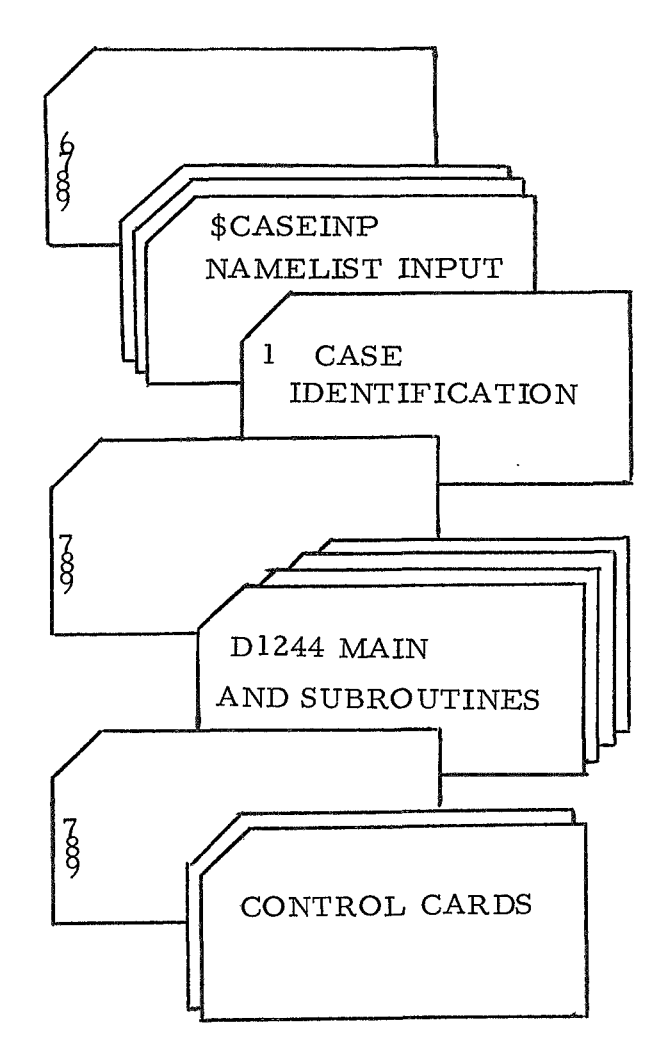

Figure 4.- **D1244** deck configuration.

#### PROGRAM INPUT FORMAT

The first card of each case is an identification card and the remaining cards are loaded by the FORTRAN **IV** NmELIST. The following is a description of how the cards should be set up for cases:

- Card **1:** Column **1** should have a **1** punch. The remainder of the card is used for identification of the case.
- Card **2:** Columns **2** to **9**  \$CASEINP
- Card **3,** . . . are data cards. Data begins in column **2** and each card must end with a comma.
- Last card: Column **2**  \$

### Input Data Cards

The following is a list of input parameters and their identifications. These cards must begin in column **2** and each card must end with a comma.

NO number of blocks

NHOR **the greatest difference between the numbers of any two blocks which** have a mutual heating term, either conduction, joint or air -conduction. Note that all convective blocks must be numbered before nonconvective blocks are numbered. **NHOR\*NO** cannot exceed 2000.

Examples:

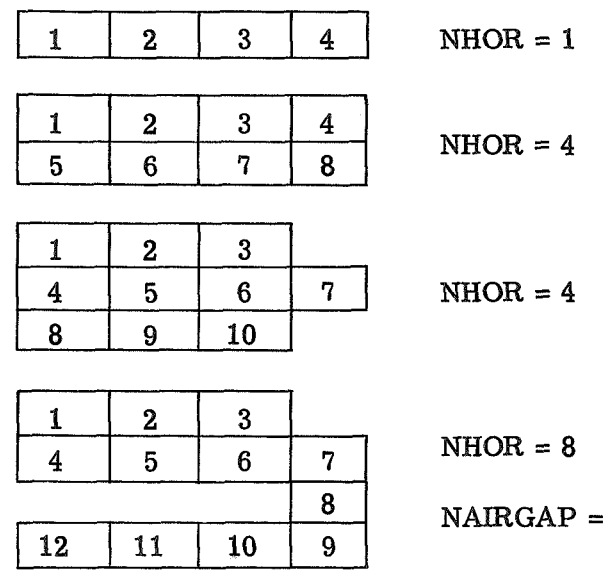

 $\overline{3}$ 

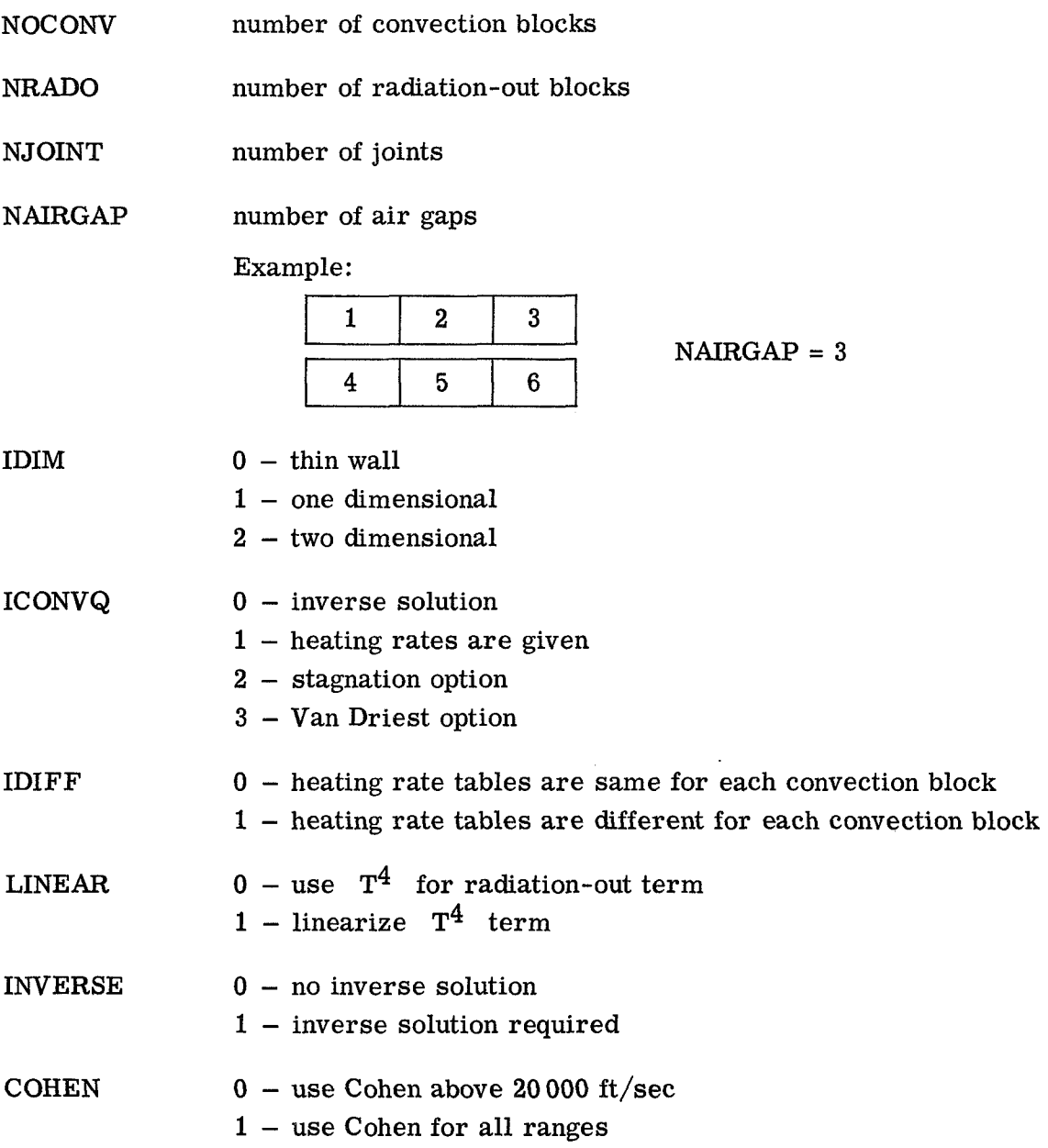

These controls have been specified to describe the kind of configuration and are used for the most part as routing controls for various options in the program. From this point on, only the necessary data pertinent to each particular configuration needs to be included, that is, if the configuration has no joint term, then any input relating to joints may be ignored. This statement also applies to any other option in the program.

TIME initial starting time, sec

TIMSTOP stopping time, sec

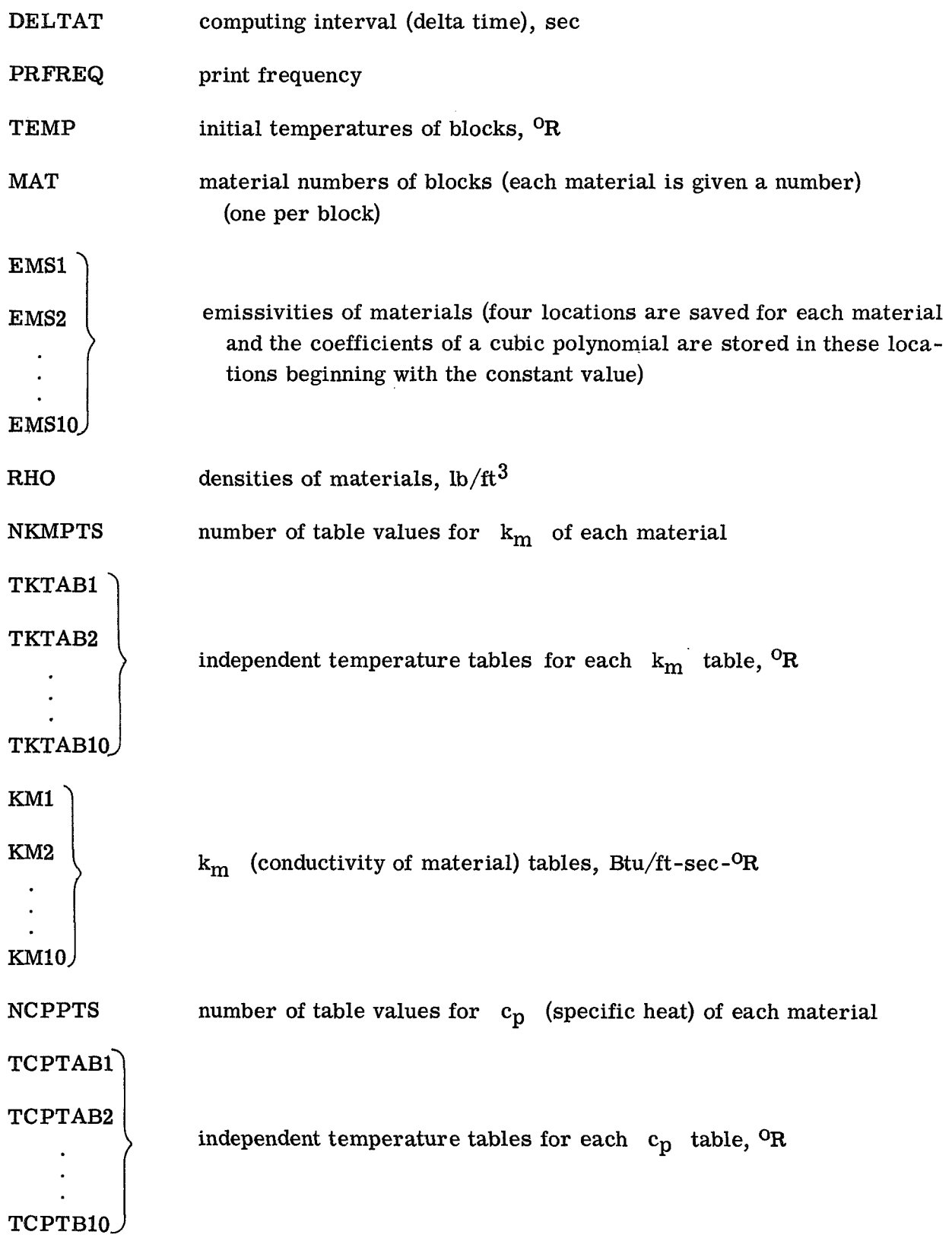

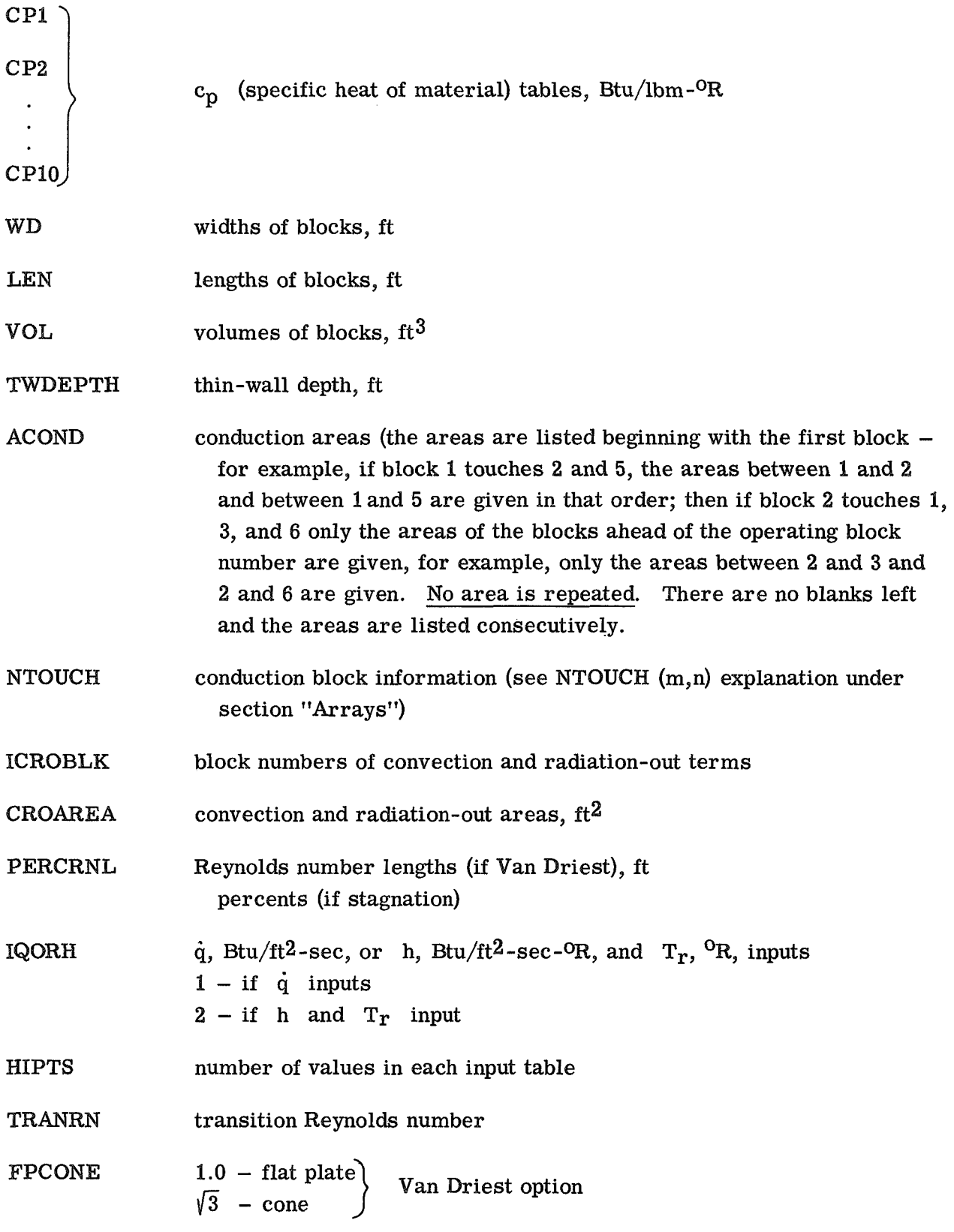

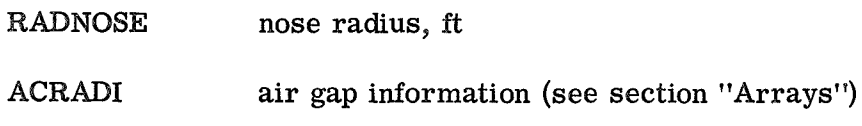

joint information (see section "Arrays") AJOINT

If heating input is given, the following tables are required:

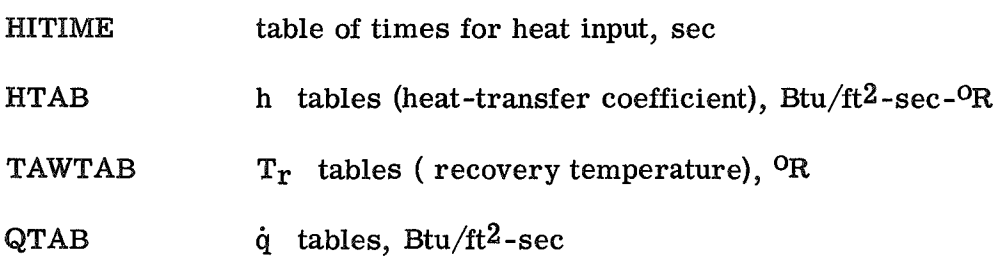

If an inverse solution is required, use the following information:

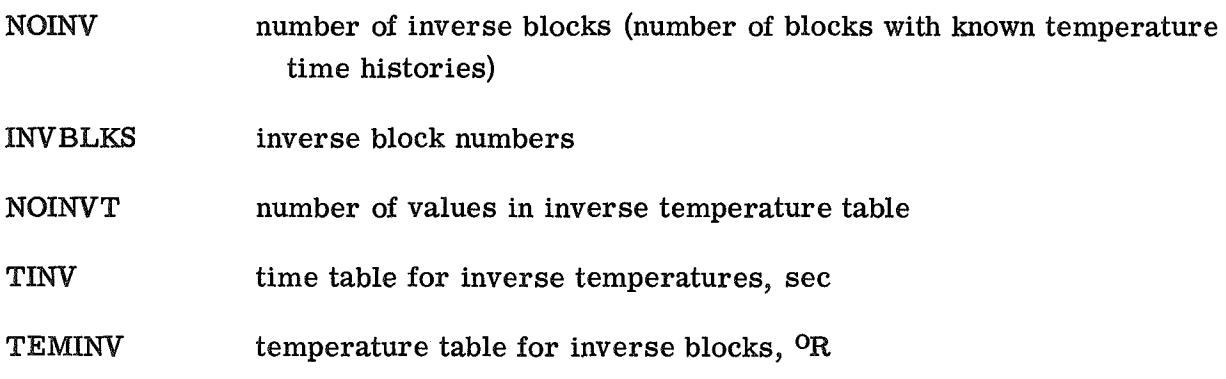

If there is more than one inverse block, the tables are as follows:

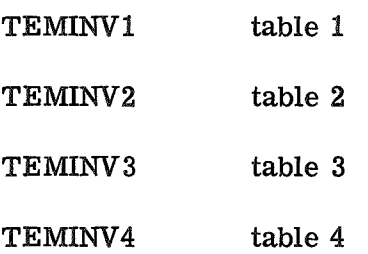

The following information is given for a trajectory when the Van Driest or stagnation options are used:

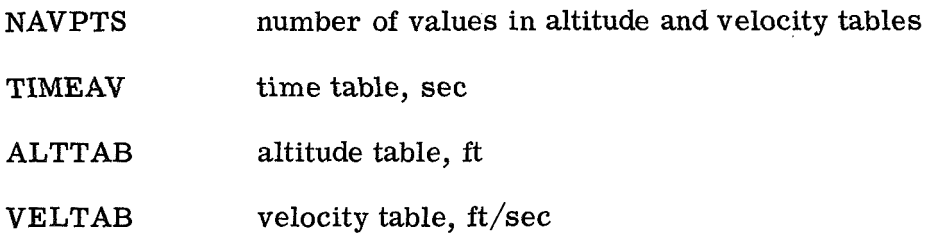

The following information is required for the **Van** Driest option and is used to convert free-stream conditions to local conditions:

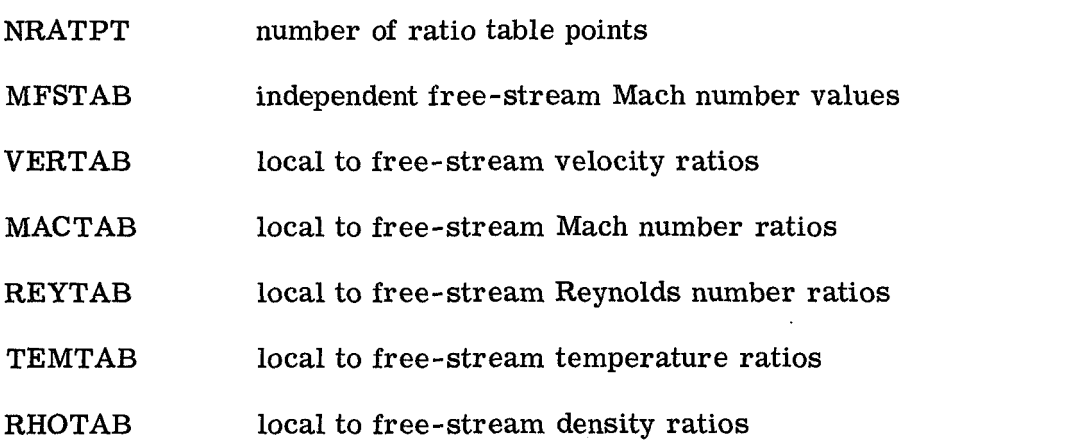

If the model is at an angle of attack and two blocks with convective heating require different tables, use the following notation:

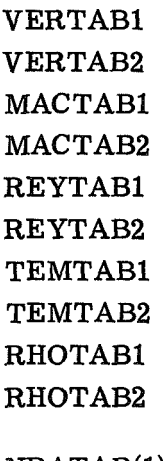

NRATAB(1) a ratio table number for each convection block (If only one set of ratio tables is given, each convection block will be represented by a **1.)** 

#### **ARRAYS**

**All** (m,n) arrays when read into the machine are stored in consecutive locations, the m varying most rapidly.

**NTOUCH(m,n).- NTOUCH(5,lOO)** is a two-dimensional array where the n varies as the block number and m goes from **1** to **5** with:

- **1**  total number of conduction blocks
- **2-5**  numbers of the conduction blocks

If the conduction blocks require the width for the computation, the sign of the conduction block must be negative.

Example:

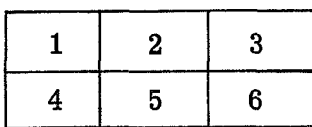

The **NTOUCH** array would be entered:

 $NTOUCH(1,1) = 2,2, -4,$  $NTOUCH(1,2) = 2,3,-5,$  $NTOUCH(1,3) = 1, -6$  $NTOUCH(1,4) = 1,5$ ,  $NTOUCH(1,5) = 1,6$ ,  $NTOUCH(1,6) = 0$ ,

Another more simplified way of entering this same data would be:

**NTOUCH = 2, 2, -4,**  $2*0$ **, 2, 3, -5,**  $2*0$ **, 1, -6,**  $3*0$ **, 1, 5,**  $3*0$ **, 1, 6,**  $4*0$ **,** 

**ACRADI(m,n).** - **ACRADI(4,20)** is a two-dimensional array where the n array varies as the number of the joint and the m goes from **1** to **4** with

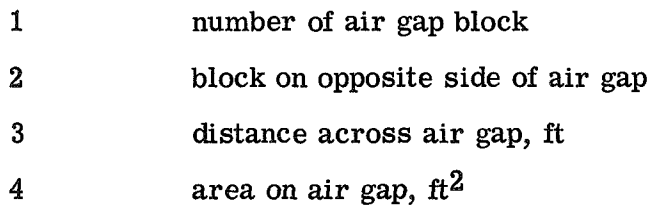

Example:

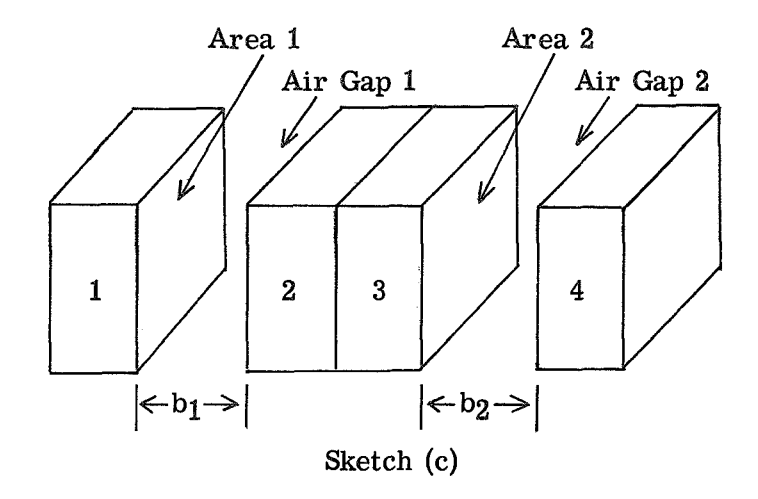

 $ACRADI(1,1) = 1, 2, b_1, A_1,$ 

 $ACRADI(1,2) = 3, 4, b_2, A_2,$ 

Another more simplified way of entering this same data would be:

$$
ACRADI = 1, 2, b1, A1, 3, 4, b2, A2,
$$

AJQINT(m,n). - **AJQINT(4,20)** is a two-dimensional array where the n array varies as the number of the joint and the m goes from **1** to **4** with

- 1 number of joint block
- **<sup>2</sup>**connecting block (other side of joint); block number is negative if the direction of heating across joint is in a vertical direction
- 3 h<sub>j</sub> of joint, Btu/ft<sup>2</sup>-sec-<sup>O</sup>R
- **4** area of joint, ft2

Example:

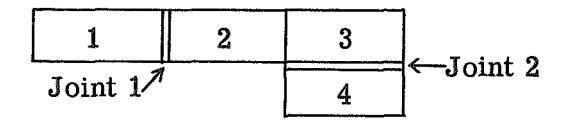

Sketch **(d)** 

$$
\text{AJOINT}(1,1) = 1, 2, \text{h}_{j,1}, \text{A}_1,
$$
\n
$$
\text{AJOINT}(1,2) = 3, -4, \text{h}_{j,2}, \text{A}_2,
$$

Another more simplified way of entering this same data would be:

$$
AJOINT = 1, 2, h_{j,1}, A_1, 3, -4, h_{j,2}, A_2,
$$

#### SAMPLE CASES

Two sample input listings and results are given in this section.

Case I is a one-dimensional stagnation heating analysis of a 1-foot-diameter sphere, composed of an exterior shell of beryllium and an interior shell of teflon, separated by an air gap. Note that the input volumes and conduction areas for the blocks were calculated for a flat-face slab rather than for a sphere simply for ease of computation.

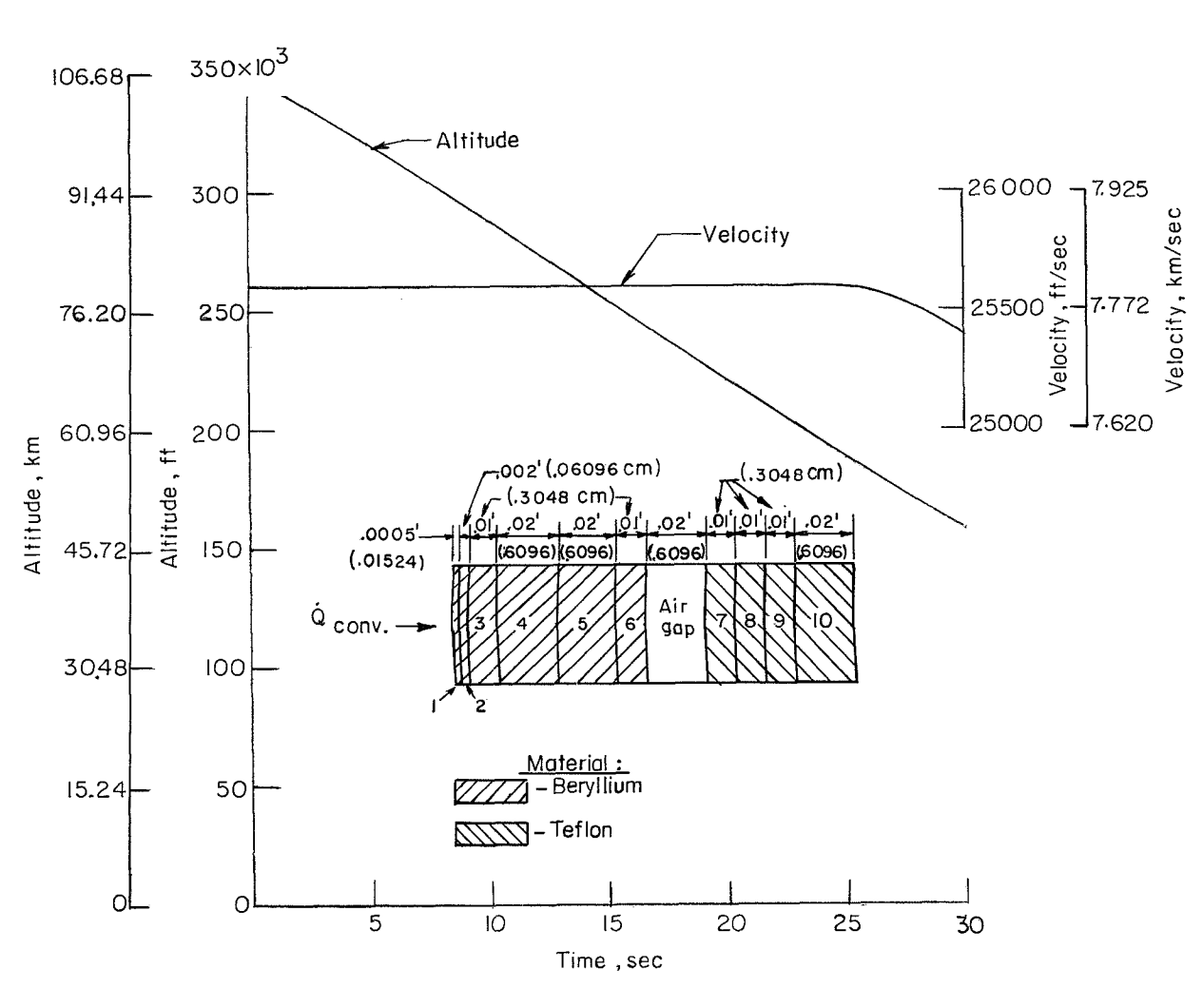

(a) Case **1.** 

Figure 5.- Trajectory **and** configuration samples.

Case **I1** is a two-dimensional analysis of a section of an **11O** sharp cone composed of fiber glass, copper, and aluminum.

The geometry and trajectory are shown in figures 5(a) and 5(b) for cases **I** and **11,**  respectively.

Listing of the input deck and the program results for the two sample cases follow.

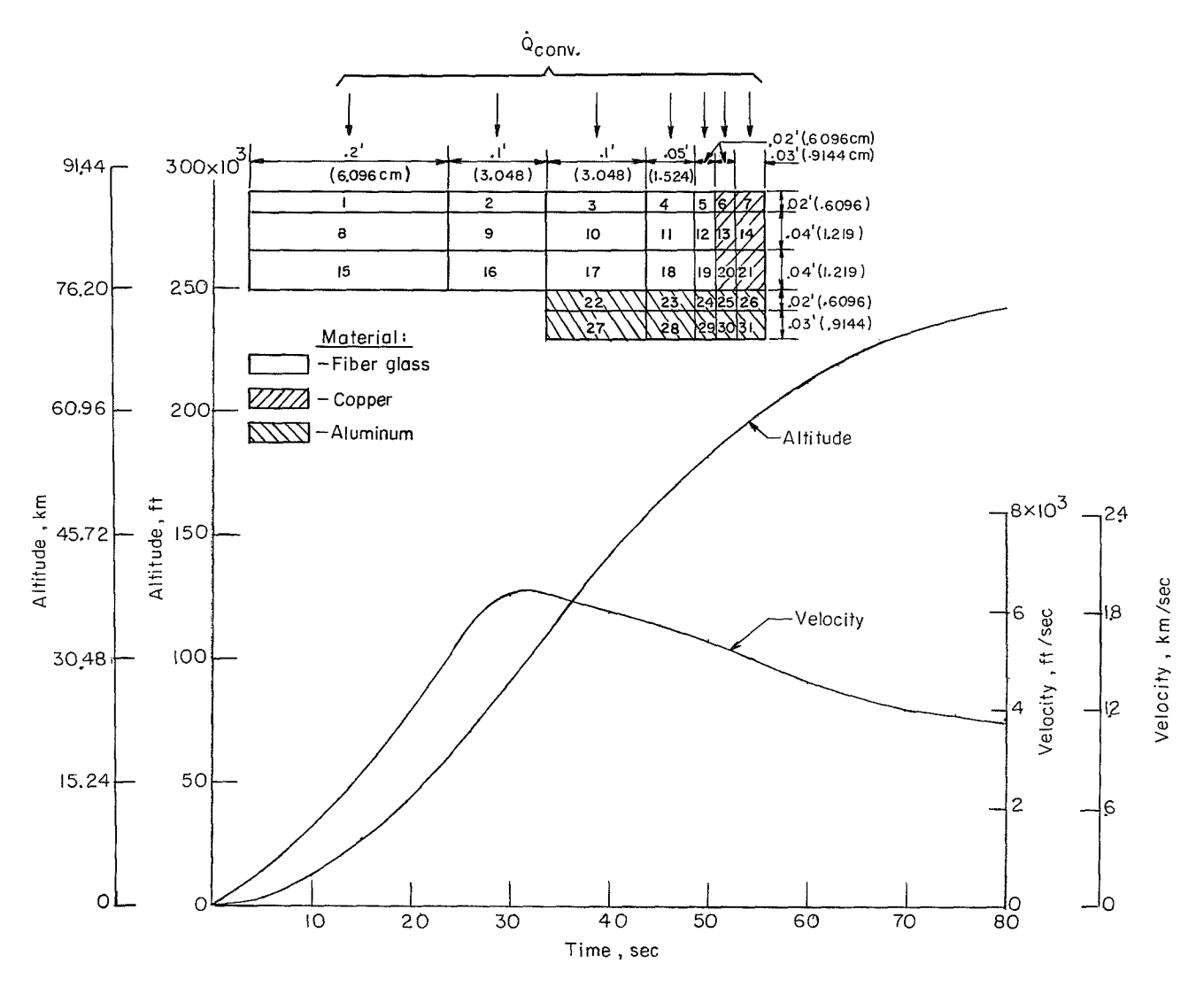

**(b) Case II. Figure** 5.- Concluded.

# Case I

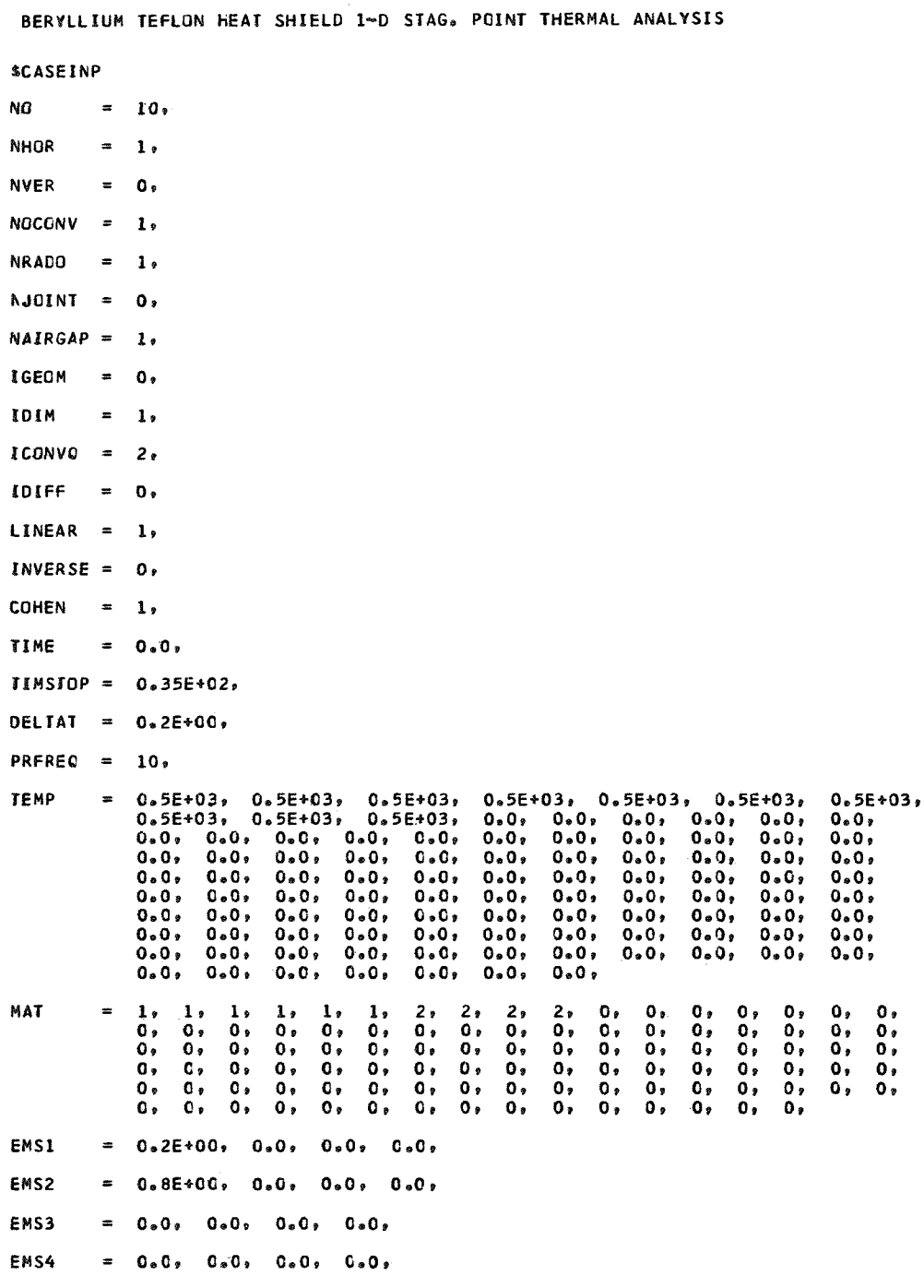

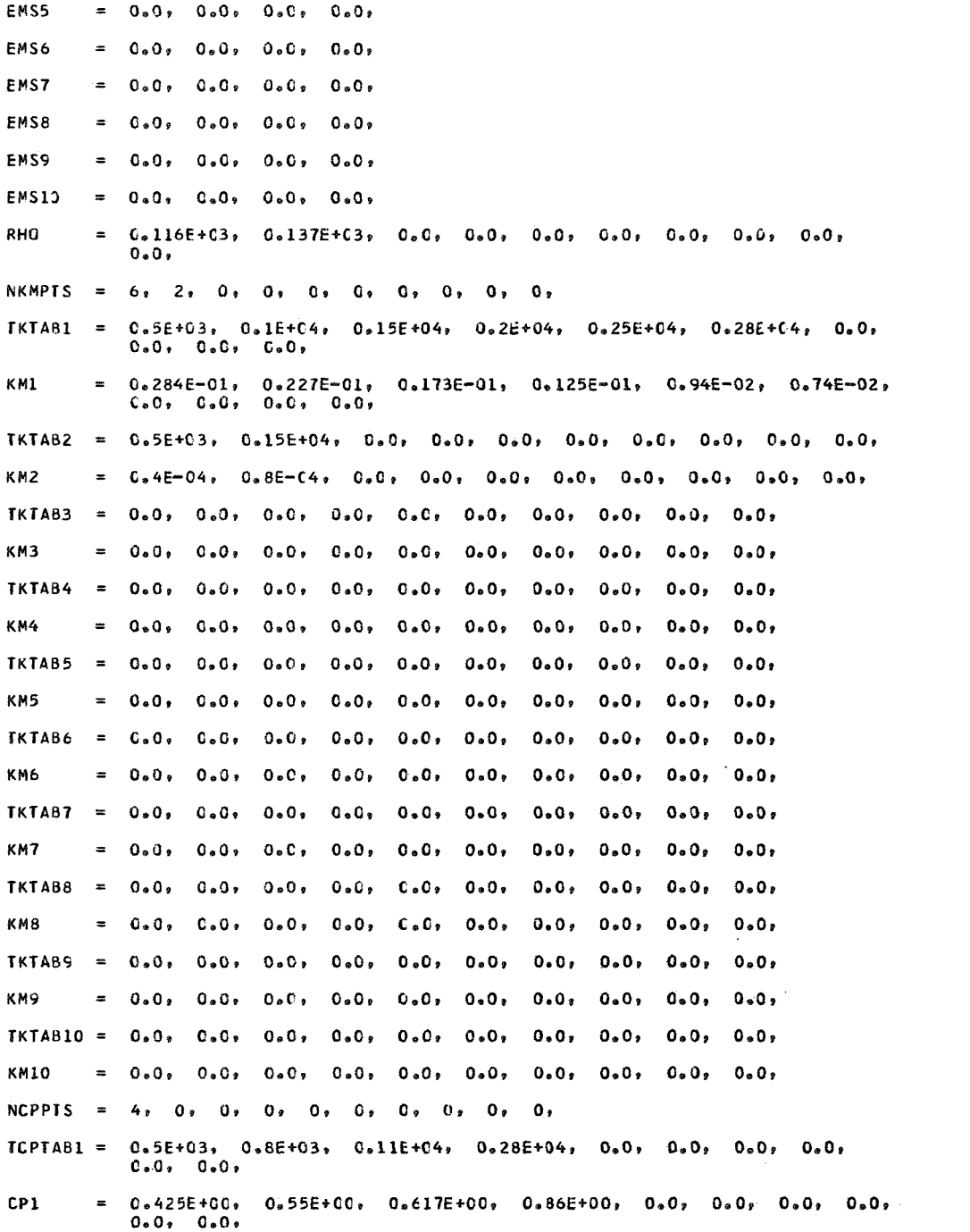
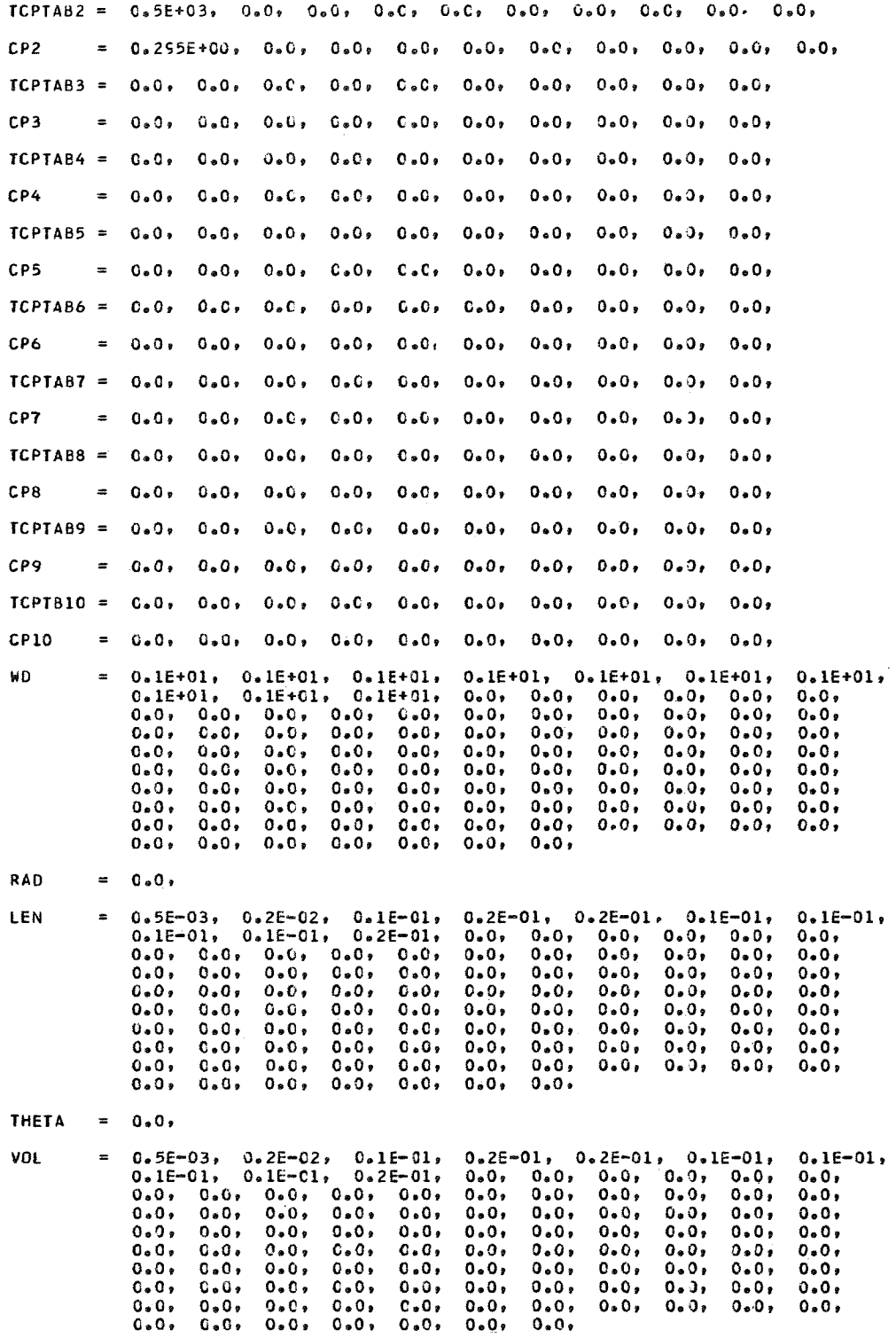

# $$

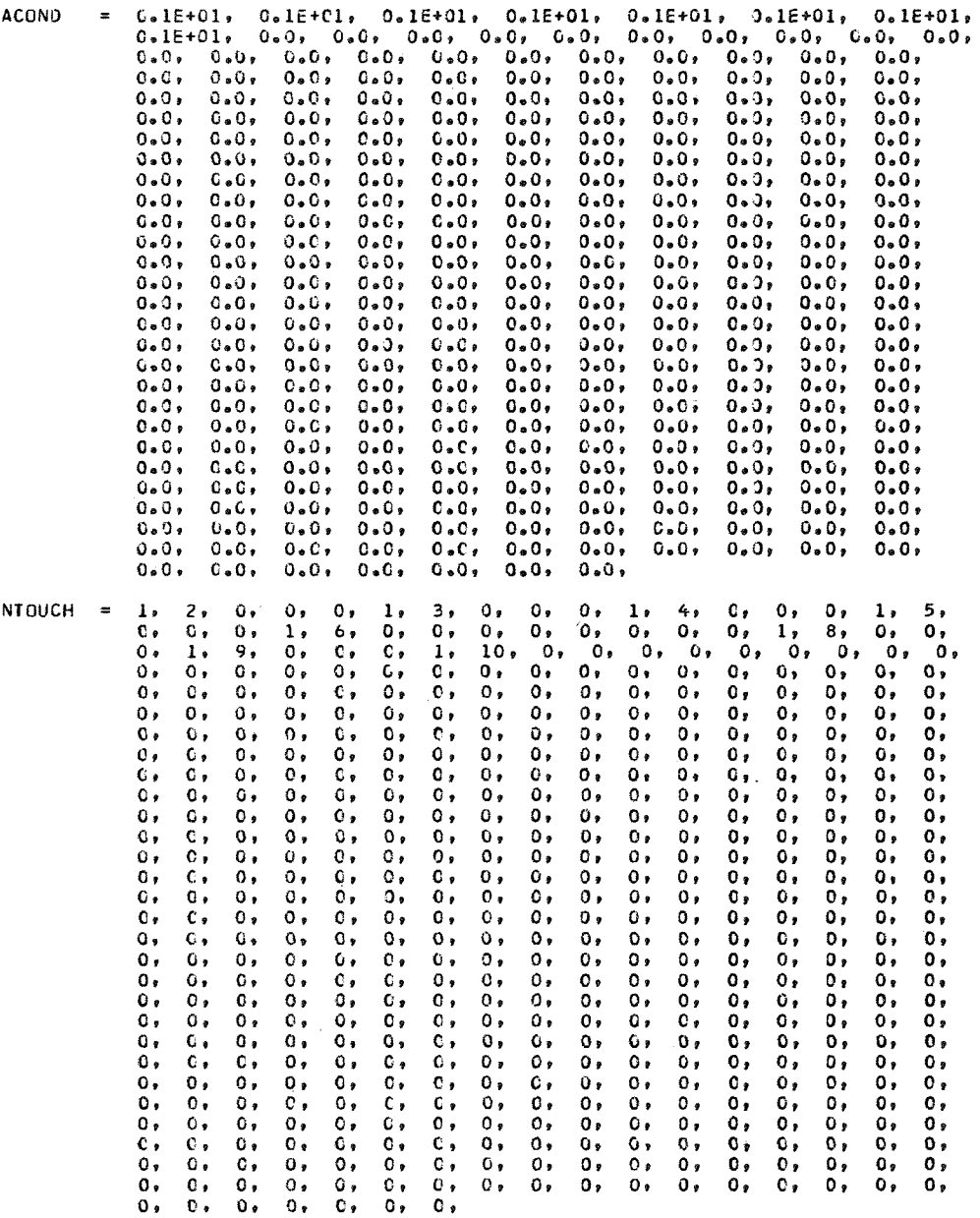

0.0. 0.0. 0.0. 0.0. 0.0. 0.0. 0.0. 0.0. 0.0. 0.0. 0.0. 0.0.<br>0.0. 0.0. 0.0. 0.0. 0.0. 0.0. 0.0. 0.0. 0.0. 0.0. 0.0.  $0.6$ ,  $0.0$ ,  $0.0$ ,  $0.0$ ,  $0.0$ ,  $0 - 0 0.0$ ,  $0.0$ ,  $0.0$ , **IOORH**  $= 0.0,$  $0.0$ ,  $0.0$ ,  $0.0$ ,  $0.0$ ,  $0.0.1$  $0.0.$  $0.0.0$  $0.0, 0.0, 0.0, 0.0,$ <br> $0.0, 0.0, 0.0, 0.0,$  $0.0,$  $0.0.0$  $0.0$ ,  $0.0$ ,  $0.0$ ,  $0.0$ ,  $0.0.$  $0.0.$  $0.0.$  $0.0.$  $0.0 0.0.0000$  $0.0.$  $0.0.$  $0 - 0 0.0.$  $0.0.$  $= \quad 0 \, {}_{\circ}\, 0 \; , \quad 0 \, {}_{\circ}\, 0 \; , \quad 0 \, {}_{\circ}\, 0 \; , \quad 0 \, {}_{\circ}\, 0 \; , \quad 0 \, {}_{\circ}\, 0 \; , \quad 0 \, {}_{\circ}\, 0 \; , \quad$ **HIPTS**  $0.0, 0.0, 0.0, 0.0, 0.0,$  $0.0.$  $0.0.1$  $0.0$ ,  $0.0$ ,  $0.0$ ,  $0.0$ ,  $0.0$ ,  $0.0$ ,  $0.0, 0.0, 0.0$  $0.0, 0.0, 0.0,$  $0.0.$  $0 - 0 0.0000000000000000000000000$  $0.0.$  $0.0, 0.0, 0.0$ TRANRN =  $0.0$  $FPCCNE = C<sub>0</sub>O<sub>2</sub>$ RACNOSE =  $C_05E+OC_0$  $0.0.7$  $0.0, 0.0, 0.0, 0.0,$  $0.0.$  $0.0.1$  $0*0*0*0*0*0*0*0*$  $0.0,$  $0.0.$  $0.0$ ,  $0.0$ ,  $0 - C$  $0.0,$  $0.0.1$  $0.0.1$  $0.0, 0.0, 0.0,$  $0.0.1$  $0 - 0 0.0.$  $0.0$ ,  $0.0$ ,  $0.0$ ,  $0 - 0 0.0.$  $0.0.1$  $0.0.1$  $0.0, 0.0,$  $0.0,$  $0.0.$  $G \bullet O \bullet$  $0.0, 0.0, 0.0$  $0.0$ ,  $0.0.$  $0.0.$  $0.0.$  $0.0.$  $0.0.7$  $0.0,$  $0.0.$  $0.0.1$  $0.0, 0.0, 0.0$  $0.0.1$  $0 - 0$ ,  $0.0,$  $0.0.7$  $0.0.1$  $0.9.$  $0.0.1$  $0.0.$  $0 - 0 0.0.$  $0.0.$  $0.0.$  $0.0.0000$  $0.0.$  $0.0.$  $0 - 0 0.0.$  $0.0.$  $0 - 0$ ,  $0.0.$  $0.0.1$  $0.0.0 - 0.0.$  $0.0.$  $0.0.$  $0 - 0 0.0$  $0 - 0 0.0.$  $0.0, 0.0, 0.0,$  $0.0,$  $0 - 0 +$  $0.0.$  $0.0,$  $0.0,$  $0.0.$  $0.0.$  $0.0.$  $0.0.$  $0.0, 0.0.$  $0 - 0 0.0.$  $0.0.$  $0 - 0 0.0.$  $0 - 0 0 - 0 0.0.$  $0.0.$  $AJOINI =$  $0.0$ ,  $0.0$ ,  $0.0$ ,  $0.0$ ,  $0.0$ ,  $C \cdot C$  $0.0.1$  $0.0.7$  $0.0.7$  $0.0.$  $0.0, 0.0, 0.0$  $0.0.$  $0.0.$  $0.0.$  $0.0.1$  $0.0.07$  $0.0.1$  $0.0.1$  $0.0.1$  $0.0.$  $0.0.0$  $0.0, 0.0,$  $0.0.$  $0.0,$  $0.0.$  $0.0,$  $0.0.$  $0.0.7$  $0.0.$  $0.0.$  $0.0.$  $0.0.$  $0.0.$  $0.0.$  $0.0.$  $0.0.$  $0.0.$  $0.0.$  $0.0.$  $0.0.$  $0.0.7$  $0.0.0$   $0.0.$  $0.0.$  $0.0.$  $0.0.$  $0.0.$  $0.0.$  $0.0.$  $0 - 0 0 - 0 0.0.$  $0.0.1$  $0.0.$  $0 - 0 0.0, 0.0,$  $0.0.$  $0.0.$  $0 - 0 0.0,$  $0.0.$  $0 - 0 0.0,$  $0.0.$  $0 - 0 0 \cdot C$ ,  $0.0.$  $0.0.$  $0.0.$  $0 - 0 0.0,$  $0.0,$  $0.0.$  $0.0.$  $0.0.$  $0.0$  $HITIME =$  $0.0.1$  $0.0.1$  $0.0, 0.0,$  $0.0, 0.0,$  $0.0.$  $0.0, 0.0, 0.0,$  $0.0.$  $0.0.$  $0.0.$  $0.0.7$  $0.0.$  $0.0.$  $0.0,$  $0.0.7$  $0.0.0$  $0.0, 0.0,$  $0.0.$  $0.0,$  $0.0.$  $0.0, 0.0,$  $0 - 0$ ,  $0.0.$  $0.0.$  $0.0.1$  $0.0,$  $0.0,$  $0.0.7$  $0.0.$  $0.0.$  $0.0, 0.0, 0.0$  $0.0.$  $0.0.$  $0.0,$  $0.0.1$  $0.0, 0.0, 0.0$  $0.0.7$  $0.0,$  $0.0, 0.0, 0.0, 0.0,$  $0.0.7$  $0.0.$  $0.0.$  $0.0.1$  $0.0, 0.0,$  $0.0.$  $0 - 0 0 - 0 0.0.$  $0 - 0 0.0.7$  $0.0.$  $0.0.$  $0.0, 0.0, 0.0$  $0 - 0$ ,  $0 - 0 0.0.$  $0.0.1$  $0.0.$  $0 - 0 0.0.$  $0 - 0 0.0.1$  $0.0.7$  $0.0.$  $0.0.$  $0.0.$  $0 - 0 0.0.$  $0 - 0 0.0.$  $0.0.$  $0.0,$  $0.0.$  $0.0.$  $0.0.$  $0.0.$  $0.0,$  $0.0.$  $0.0.1$  $0.0.$  $0.0.$  $0.0$  $0.0.9$  $0.0.$  $0.0.1$  $0.0.1$  $0.0,$  $0.0,$  $0.0.$  $0.0.1$  $0.0.1$  $0.0.7$  $0*0*$  $0.04$  $0.0.$  $0*0*$  $0.0, 0.0,$  $0.0.1$  $0.0.$  $0.0.1$  $0.0,$  $0.0.7$  $0.0.1$  $0 \; \texttt{.0}$  ,  $0.0,$  $0.0.0$  $0.0.7$  $0.0.$  $0.0,$  $0.0.$  $0.0.0.$  $0.0.$  $0.0.7$  $0.0$ ,  $0.0.1$  $0.0,$  $0.0.7$  $0.0,$  $C_0 O_0$  $0.0.7$  $0.0.$  $0.0.$  $0.0$  $0.0,$  $0.0.$  $0.0.7$  $0.0,$  $0.0.1$  $0 - 0$ ,  $0.0,$  $0.0.$  $0.0,$  $0.0.0$  $0.0.1$  $0.0.$  $0.0.1$  $0.0.7$  $0 - 0 0.0.0$  $0.0.7$  $0.9.$  $0.0.7$  $0.0.$  $0.0.0$  $0.0.$  $0.0,$  $0.0.7$  $0.0.$  $0.0.$  $0.0.7$  $0.0.7$  $0.0.01$  $0 - 0 0.0.$  $0.0.1$  $0.0.$  $0.0.$  $0.0.$  $0.0.$  $0.0, 0.0, 0.0,$  $0.0.$  $0.0.1$  $0.0, 0.0,$  $0.0,$  $0.0.$  $0.0.$  $0 - 0$ ,  $0.0.$  $0.0.$  $0 - 0 0 - 0 0.0.$  $0.0.6$  $0.0.$  $0.0, 0.0, 0.0$  $0.0.$  $0.0, 0.0,$  $0.0.$  $0.0.$  $0.0.$ 

 $0.0, 0.0,$ 

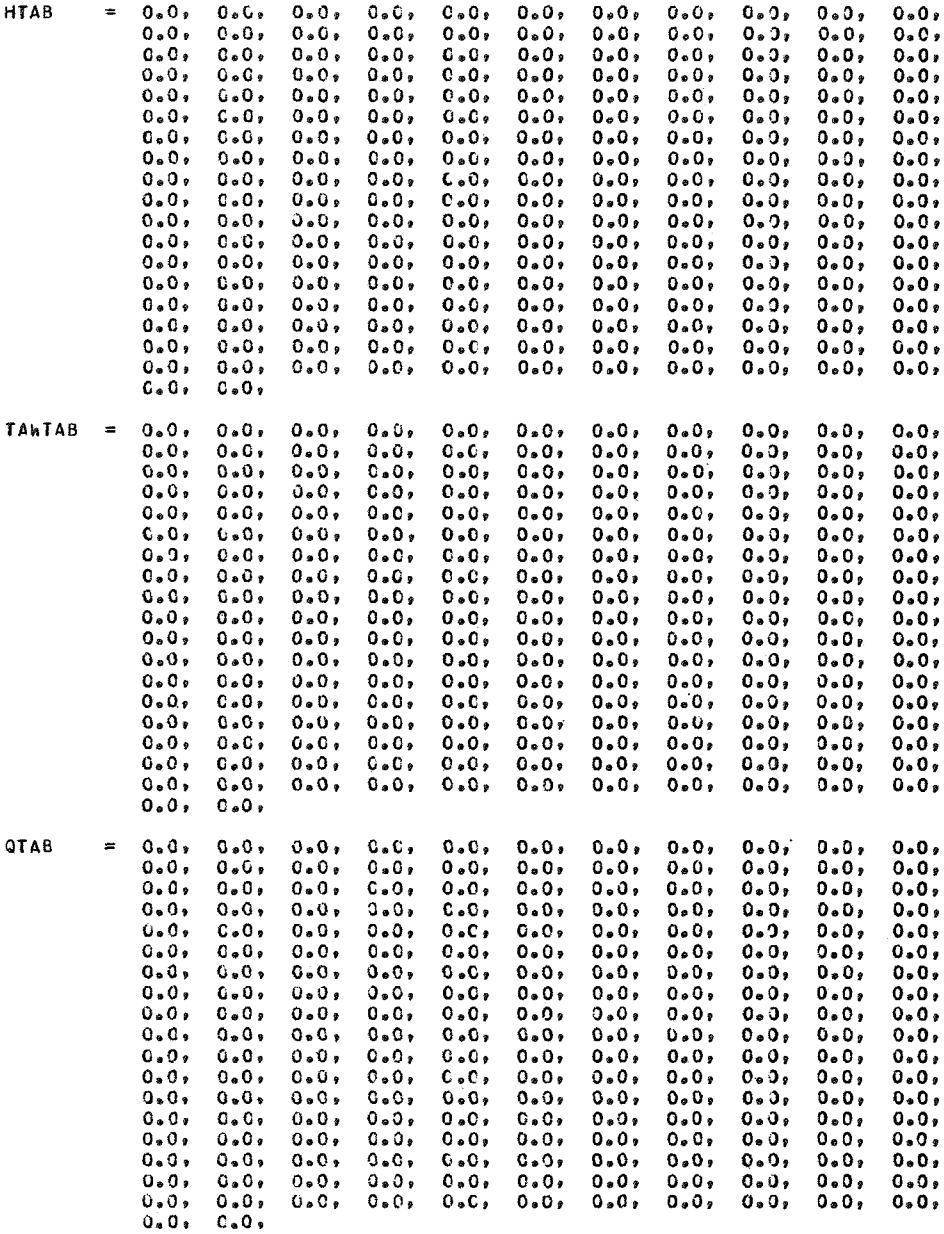

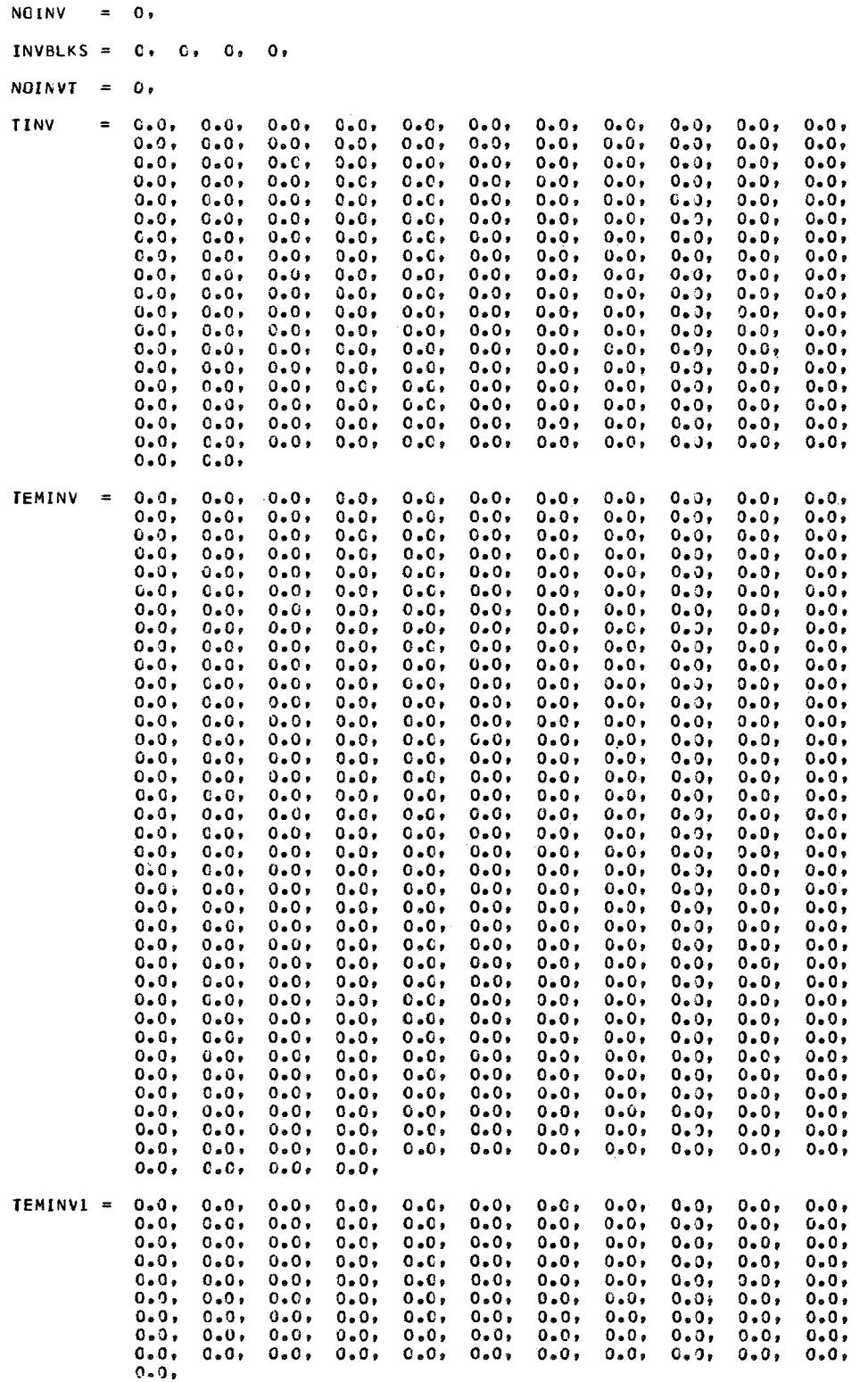

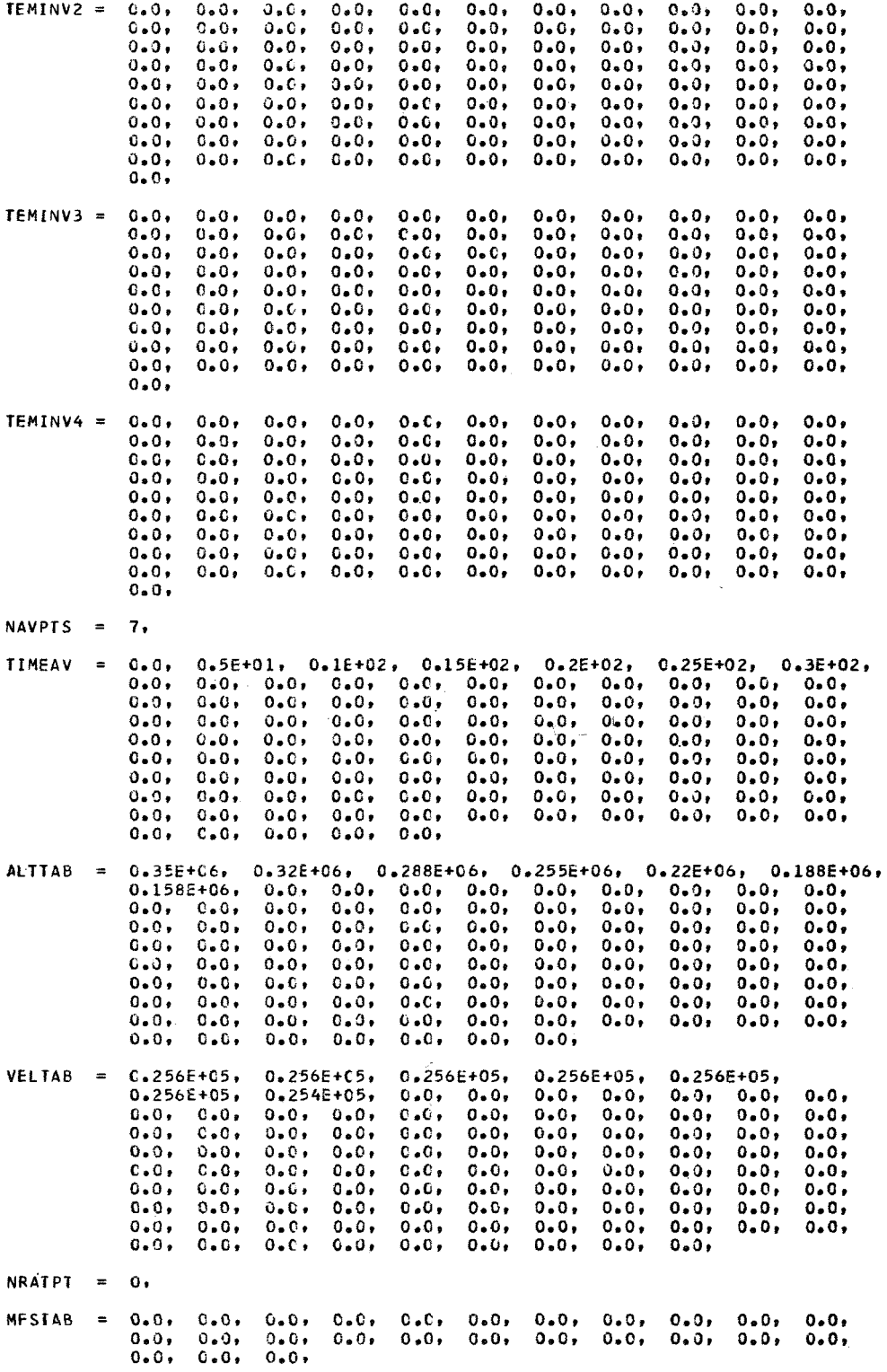

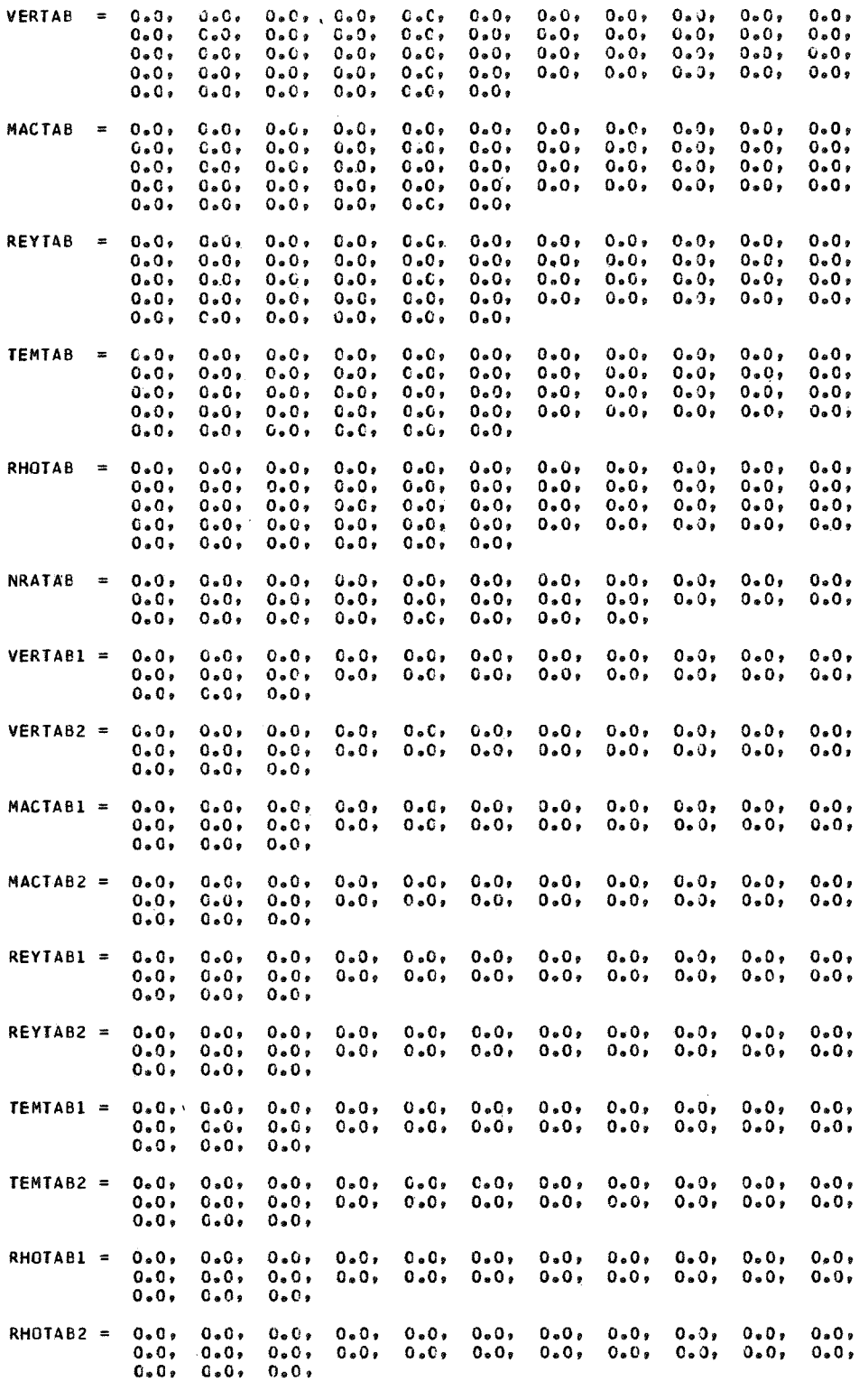

\$END

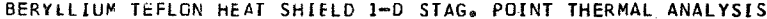

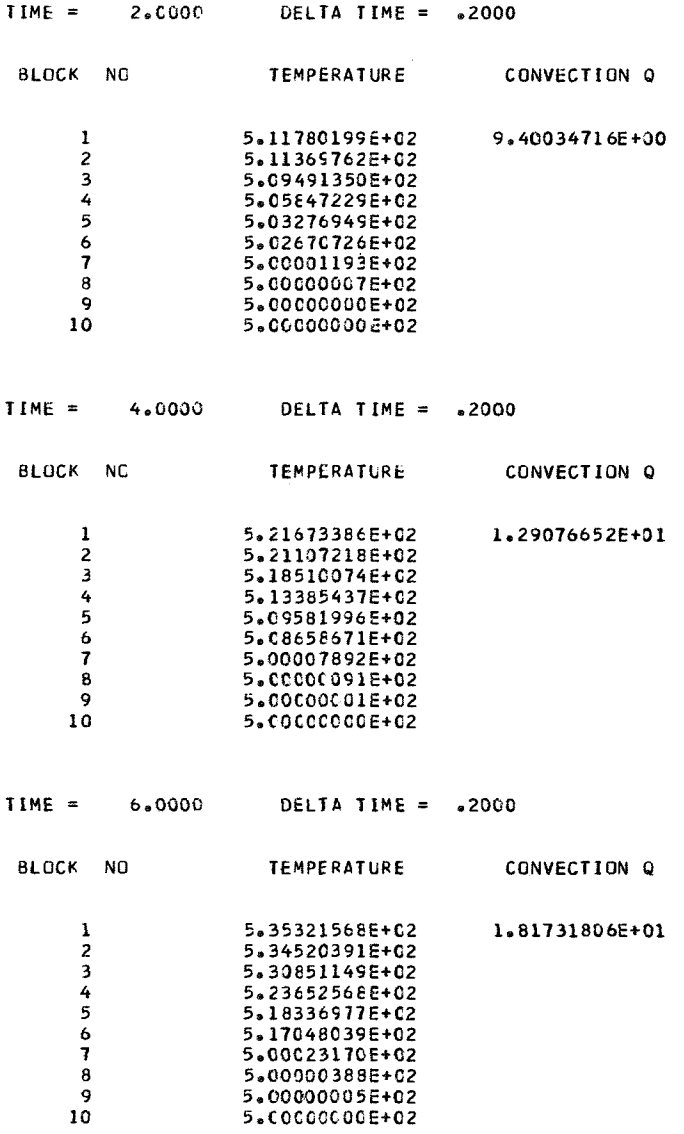

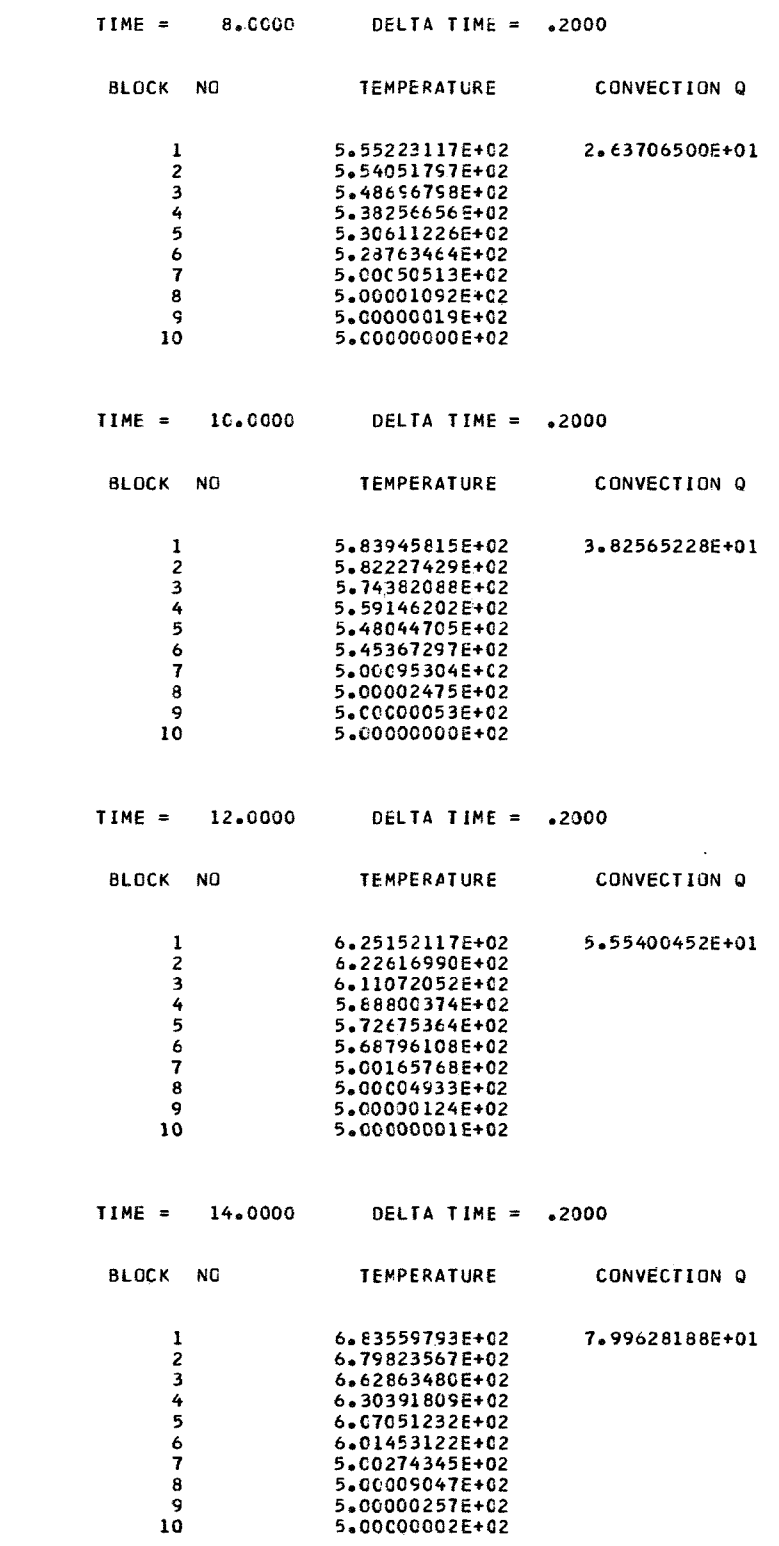

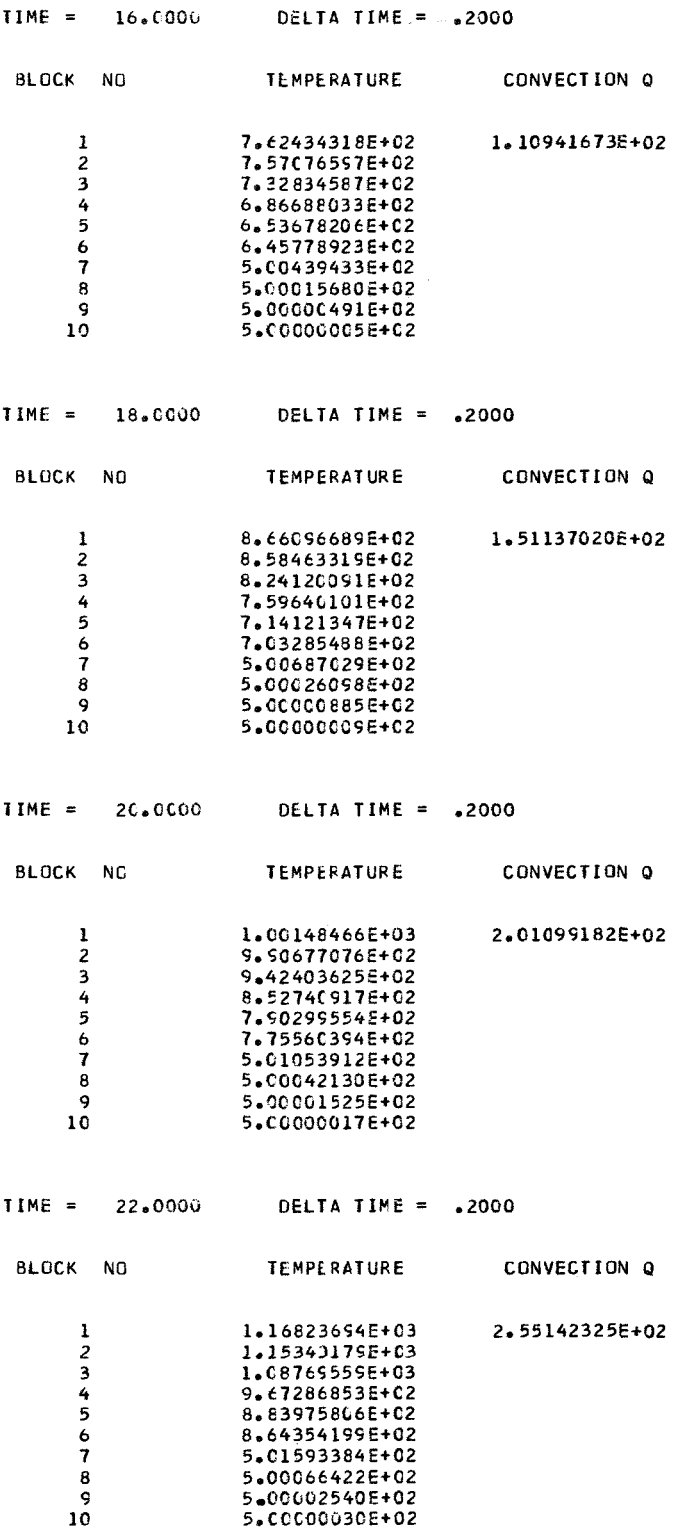

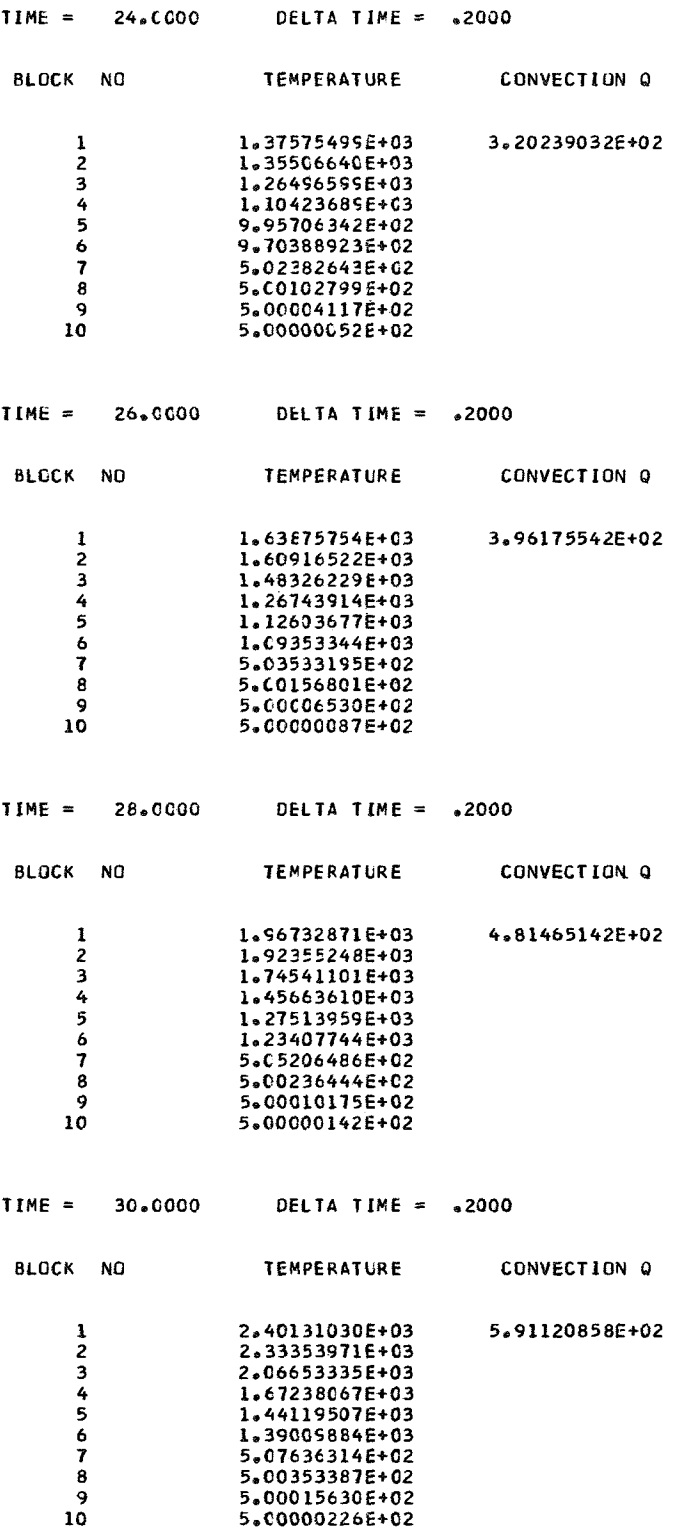

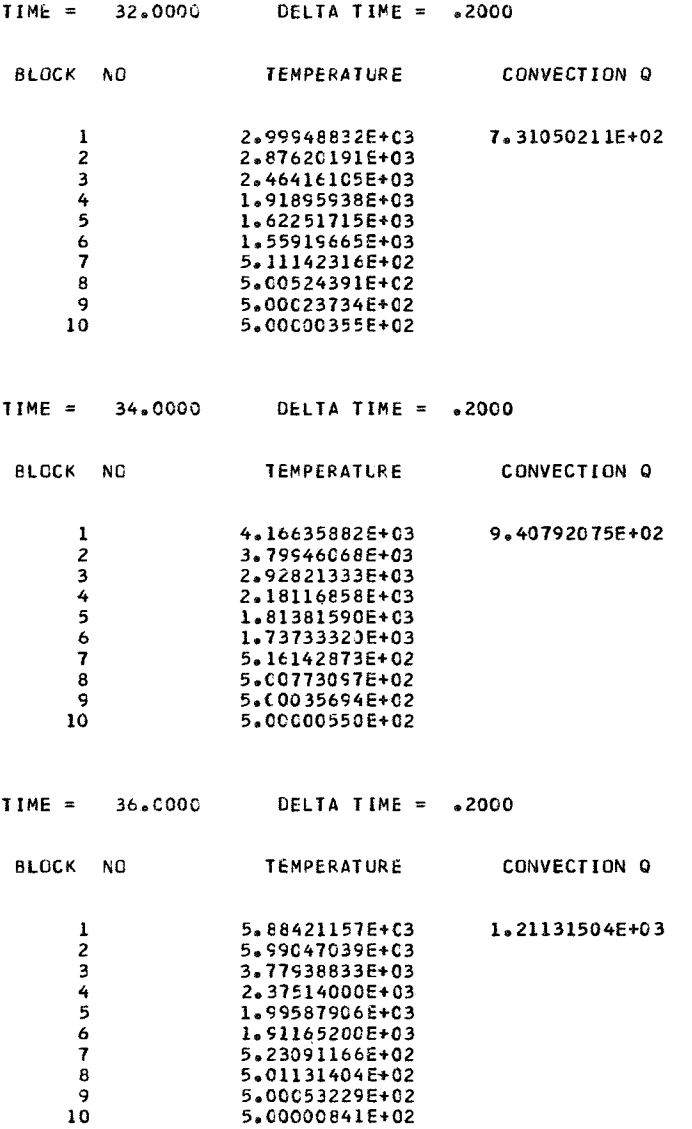

# Case II

FIBERGLASS HEAT SHIELD 11 DEGREE CONE **SCASEINP NG**  $= 31,$ **NHOR** 7,  $\equiv$ **NVER**  $\equiv$  $\mathbf{o}$  ,  $NOCONV =$  $7.$ **NRADO**  $=$  $7.$  $NJOINT =$  $0.$  $NAIRGAP =$  $\mathbf{o}$  , **IGECM**  $\equiv$  $\mathbf{o}$  , IDIM  $\overline{2}$  $\equiv$  $ICONVO =$  $3.$ **IDIFF**  $\equiv$  $\mathbf{0}$  $LINEAR =$  $\mathbf{o}$  , INVERSE =  $\mathbf{o}$ . COHEN  $\equiv$  $0,$ **TIME**  $= 0.0$  $IIMSTOP = 0.8E+02$ DELTAT =  $0.2E+00,$  $PRFREQ =$  $25,$ **TEMP**  $\blacksquare$  $0,52E+03,$  $0.52E+03$ ,  $0.52E+03$ ,  $0.52E+03, 0.52E+03,$  $0.52E + 03$  $0.52E + 03.$  $0.52E + 03,$  $0.52E + 03.$  $0.52E + 03,$  $0.52E + 03,$  $0.52E + 03,$  $0.52E + 03,$  $0.52E + 03$ ,  $0.52E + 03,$  $0.52E + 03,$  $0.52E + 03,$  $0.52E + 03,$  $0.52E+03,$ <br> $0.52E+03,$  $0.52E + 03.$  $0.52E + 03,$  $0.52E + 03,$  $0.52E + 03,$  $0.52E + 03,$  $0.52E + 03.$  $0.52E + 03$  $0.52E + 03,$  $0.52E + 03,$  $0.52E + 03,$  $0.0,$  $0.0, 0.0,$  $0.0, 0.0,$  $0.0.$  $0 - 0 +$  $0.0.$  $0.0,$  $0.52E + 03,$  $0.0, 0.0,$  $0.0.$  $0.0.$  $0.0.$  $0.0,$  $0.0.$  $0.0.$  $0.0,$  $0.0,$  $0.0.$  $0.0.$  $c.0$  $0.0,$  $0 - 0$ ,  $0 - 0$ ,  $0.0,$  $0.0.$  $0.0,$  $0.0,$  $0 - 0$ ,  $0 - 0,$  $0.0.$  $0 - 0$ ,  $0.0,$  $0 - 0,$  $0.0.$  $0.0,$  $0.0.$  $0.0,$  $0.0,$  $0 - 0$ ,  $0 - 0 +$  $0.0,$  $0.0,$  $0.0,$  $0.0.7$  $0.0,$  $0.0,$  $0.0.1$  $0.0,$  $0.0,$  $0 - 0 0.0,$  $0.0,$  $0.0.$  $0 - 0 +$  $0 - 0$ ,  $0.0,$  $0.0,$  $0.0.$  $0.0.$  $0.0,$  $0.0,$  $0.0.$  $0.0,$  $0.0.$  $0 - 0$ ,  $0 - 0,$  $0.0,$ MAT  $2, 2$  $\mathbf{I}$  $2,$  $\mathbf{1}$ ,  $2,$  $\blacksquare$  $\mathbf{1}$  $\mathbf{1}$ 1, 1, 1,  $\mathbf{2}$ 1, 1, 1, 1, ı, 1,  $3,$  $\mathfrak{o}$  ,  $2,$  $3,$  $3,$  $3,$  $3,$  $3,$  $3,$  $\mathbf{o}$  ,  $3,$ 1,  $\mathbf{1}$  $2.5$  $3.6$ з,  $\mathbf{o}$  $\mathbf{o}$  ,  $\mathbf{0}$  ,  $\mathbf{o}$  ,  $\pmb{0}$  ,  $\mathbf{o}$  ,  $\mathbf{o}$  ,  $\mathbf{0}$  ,  $0<sub>0</sub>$  $0+$  $\mathbf{o}$ ,  $\mathbf{0}$  $\mathbf{D}$  ,  $\mathbf{o}$ .  $\mathbf{o}$  $\mathbf{0}$  $\mathbf{0}$  $\mathbf{o}$  ,  $\mathbf{0}$  , ο,  $\mathbf{0}$ .  $0.$  $0,$  $\mathbf{o}$ .  $\mathbf{o}$ .  $\mathbf{o}$ .  $\mathbf{o}$ ,  $\mathbf{o}$  ,  $\mathbf{o}$  ,  $\mathbf{o}$  ,  $0.9$  $0,$ о,  $0,$  $\mathbf{o}$ ,  $\mathbf{o}$  ,  $\mathbf 0$  ,  $\pmb{\mathfrak{g}}$  ,  $\mathfrak o$  ,  $\mathbf{o}$  $\mathbf 0$  ,  $\mathbf{0}$  $\mathbf{o}$ .  $\mathbf{o}$ ,  $\mathbf{0}$  $\mathbf{o}$  $Q_{\rm P}$  $\mathbf{o}$ ,  $\mathbf{o}$  ,  $\mathbf{0}$  ,  $\mathbf{0}$  ,  $\mathbf{o}$ 0,  $\mathbf{o}$  ,  $\mathbf{o}$ ,  $\mathbf{o}$  ,  $\mathbf{c}$  . С,  $\mathbf{o}$ .  $\mathbf{o}$  ,  $\mathbf{0}$  $\mathbf{o}$ ,  $\mathbf{o}$ ,  $\mathbf{o}$ ,  $\mathbf{0}$  $\mathbf{o}$ ,  $\mathbf{0}$ , EMS1  $0.88E+00, 0.0, 0.0,$  $0.0,$  $=$ EMS<sub>2</sub>  $0.25E+00, 0.0, 0.0,$  $C = C$  $\blacksquare$ EMS3  $0.0, 0.0, 0.0, 0.0, 0.0,$  $=$ EMS4  $\equiv$  $0.0, 0.0,$  $0.0, 0.0,$ EMS5  $=$  $0.0, 0.0,$  $0 - 0$  $0 - 0$ EMS6  $= 0.0, 0.0, 0.0,$  $0.0.$ 

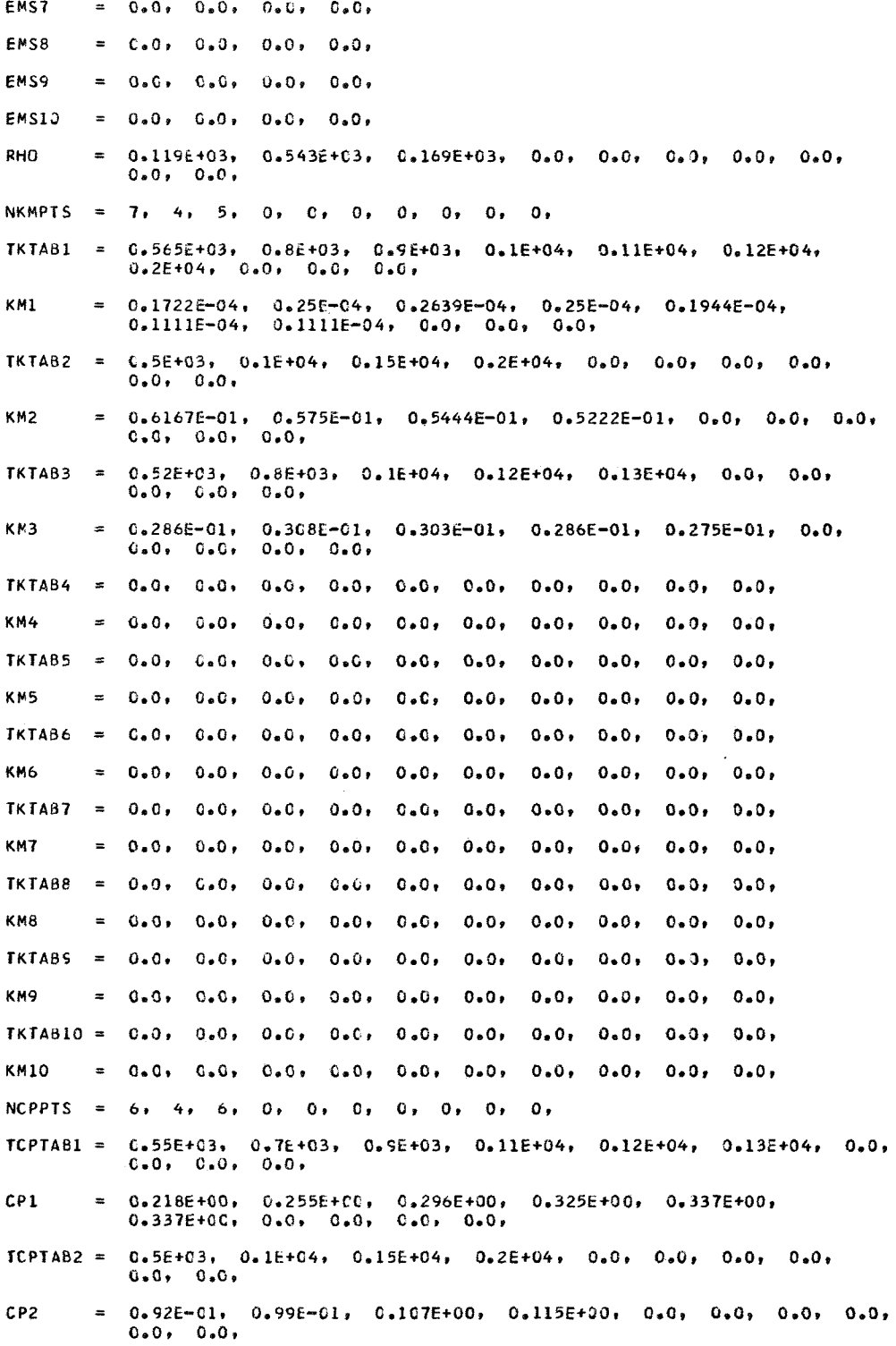

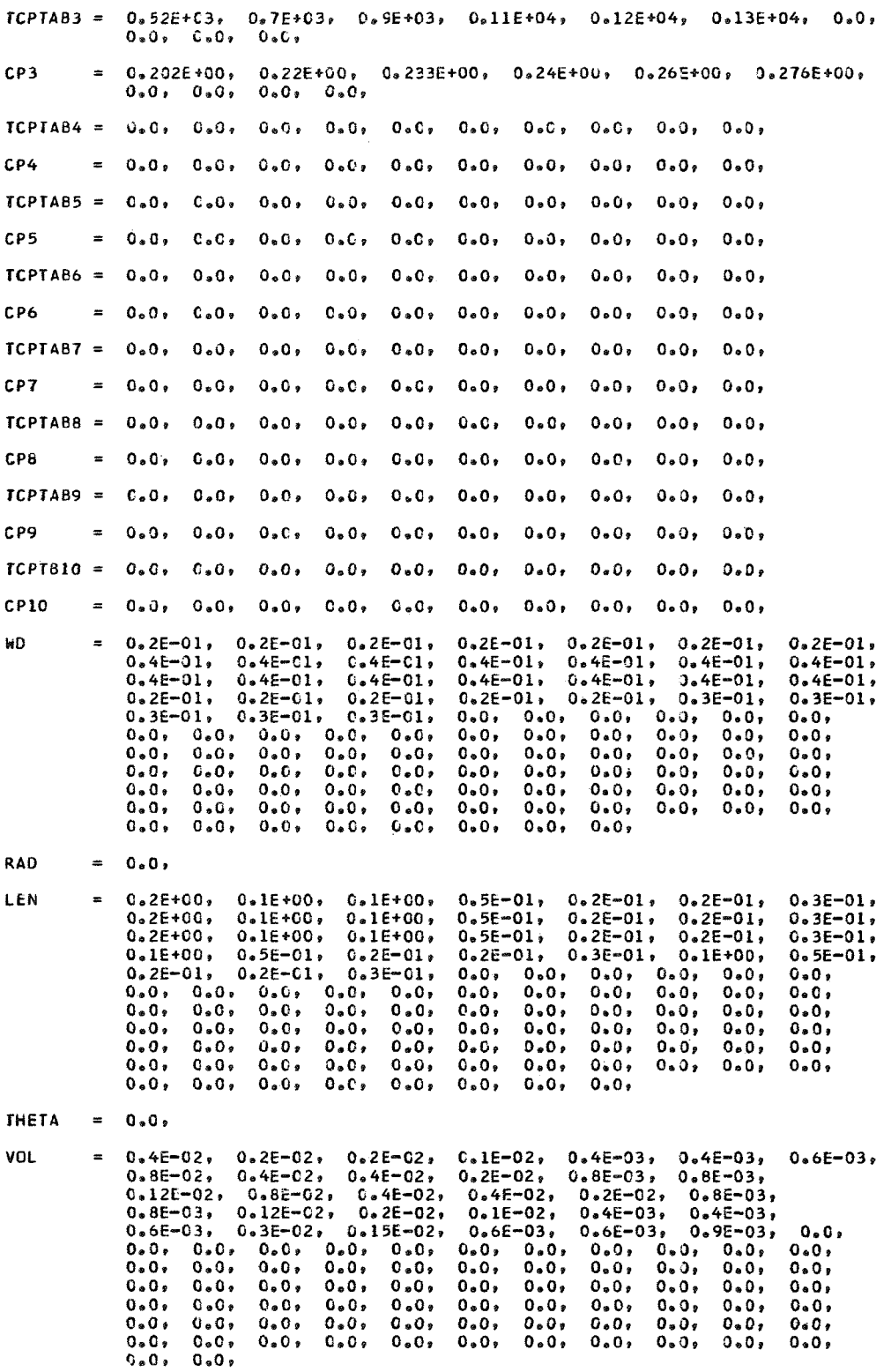

#### $$

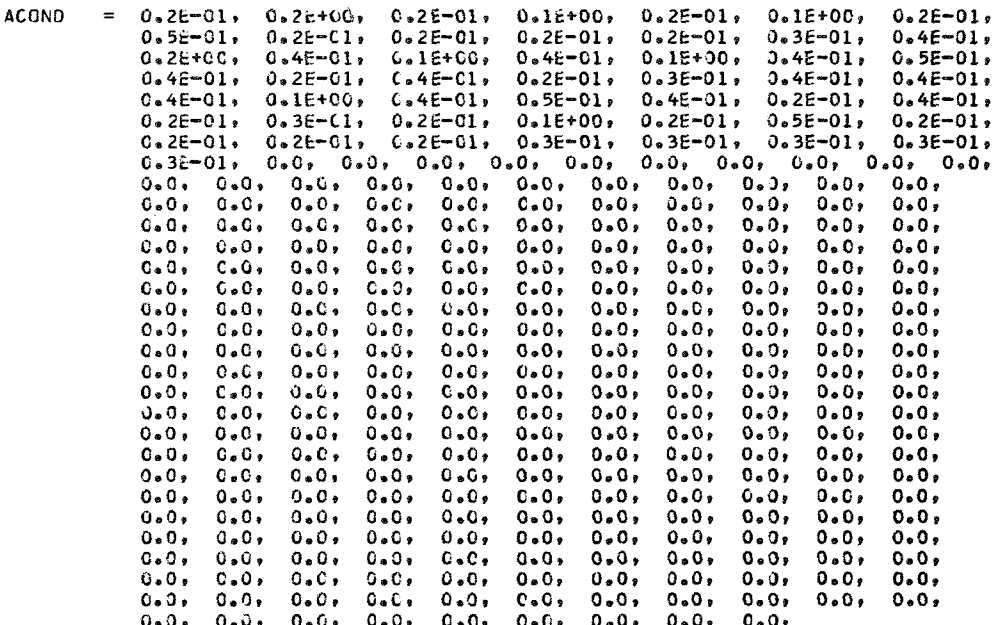

NTOUCH = 2, 2, -8, 0, 0, 2, 3, -9, 0, 0, 2, 4, -10, 0, 0, 2, 5,<br>
-11, 0, 0, 2, 6, -12, 0, 0, 2, 7, -13, 0, 0, 1, -14, 0,<br>
0, 0, 2, 9, -15, 0, 0, 2, 10, -16, 0, 0, 2, 11, -17, 0,<br>
0, 2, 12, -18, 0, 0, 2, 13, -19, 0, 0, 2,  $0 \cdot$  $0.7$  $0, 0,$  $0.7$  $0<sub>0</sub>$  $0, 0,$  $0.7$  $0,$  $\mathbf{0}$ .  $0.9$  $\overline{\mathbf{0}}$  ,  $0,$  $0,$  $0<sub>0</sub>$  $\mathbf{o}$ .  $G_{R}$  $C$  ,  $C_0$ ,  $C_2$  $O<sub>2</sub> = O<sub>2</sub>$  $0, 0,$  $0,$  $0,$  $0,$  $0,$  $0,$  $\mathbf{0}$ ,  $0,$  $0+$  $0,$  $0, 0,$  $0,$  $0.9$  $0, 0,$  $0.7$  $0,$  $0,$  $0,$  $0.7$  $0.1$  $0.7$  $0,$  $0,$  $0+$  $\mathbf{o}$ .  $0,$  $\mathbf{0}$ ,  $\mathbf{0}$ ,  $0<sub>1</sub>$  $0,$  $0,$  $O<sub>2</sub>$  $0<sub>2</sub>$  $0<sub>1</sub>$  $C_{\mathcal{P}}$  $\mathbf{0}$  ,  $0.7$ Ο,  $\mathbf{0}$  $0,$  $\mathbf{0}$ ,  $\mathbf{o}$ .  $0<sub>2</sub>$  $0,$  $0.9$  $\mathbf{0}$  $0,$  $0,$  $0,$  $0.1$  $C_{\bullet}$ С,  $0, 0,$  $0,$  $0<sub>0</sub>$  $\mathbf{o}$ ,  $0<sub>0</sub>$  $\mathbf{o}$ .  $0,$  $0.1$  $0+$  $0$ ,  $0$ ,  $0.7$  $O<sub>2</sub>$  $0,$  $\mathbf{0}$  $\mathbf{0}$  $0,$  $\mathbf{o}$ ,  $0.5$  $\mathbf{o}$  $\alpha$ .  $\mathbf{c}$ ,  $0.1$  $\ddot{\mathbf{0}}$  $\overline{0}$ ,  $0, 0,$  $\mathbf{o}$ ,  $0,$  $0,$  $0.7$  $\mathbf 0$  , о,  $\mathbf{o}$  ,  $\mathbf{0}$  ,  $0.1$  $\mathbf{0}$ ,  $0,$ ο, о,  $0,$  $0.1$  $0,$  $\mathbf{o}$ .  $C_{\bullet}$  $0+$  $0,$  $0,$  $\mathbf{o}$  .  $0+$  $0.1$  $\mathbf{o}$  ,  $\mathbf{0}$  ,  $\mathbf{0}$  $\mathbf{o}$  ,  $\mathbf{0}$ о,  $\ddot{\mathbf{G}}$ O.  $\mathtt{0}$  .  $0,$  $\mathbf{o}$ .  $0 \cdot$  $\mathbf{0}$  ,  $\mathbf{G}$  ,  $\mathbf{0}$  $0<sub>2</sub>$  $0,$  $\mathbf{0}$  ,  $\mathbf{0}$  $0,$  $\mathbf{o}$ ,  $0,$ о, ο,  $c_{\bullet}$  $0, 0$  $\mathbf{o}$ .  $\mathbf{0}$  ,  $c_{\star}$  $\mathbf{0}$  $0<sub>2</sub>$ о,  $0.1$  $\mathbf{0}$  $\mathbf{0}$  $\mathbf{0}$  $\mathbf{0}$  $\mathbf{o}$ ,  $\mathbf{0}$ 0,  $0.9$  $0 \cdot$  $0.1$  $0,$  $0.9$  $0,$  $0,$  $\mathbf{0}$  ,  $\mathbf{o}$ .  $\mathbf{o}$ ,  $0,$  $0,$  $\mathbf{o}$ ,  $\mathbf{0}$  $0.1$  $\mathbf{0}$  .  $\mathbf{0}$  ,  $0,$  $\mathbf{0}$  .  $0<sub>2</sub>$  $\sigma_{\bullet}$  $0,$  $0.7$  $0.7$  $\mathbf{0}$ ,  $0,$  $0+$  $\mathbf{o}$  .  $\overline{\mathbf{0}}$  $\mathbf{0}$  $0,$  $\mathbf{0}$  $\mathbf{o}$ ,  $C_{\vartheta}$  $0.7$  $c$  ,  $0,$  $0,$  $0.9$  $\overline{\mathbf{o}}$ ,  $\mathbf{0}$ ,  $\overline{0}$ ,  $0.1$  $\mathfrak{c}$ .  $\circ$  .  $0.7$  $0.9$ ο, о.  $\mathbf{o}$ ,  $\mathbf{o}$  $\mathbf{0}$ ,  $0.5$  $c,$  $0\;$  ,  $0,$  $0,$  $0,$  $0<sub>1</sub>$  $0,$  $0,$  $0<sub>t</sub>$  $0,$  $0,$ ο,  $0,$  $\mathbf{0}$  $\mathbf{0}$  $0,$  $\overline{0}$ ,  $0,$  $\mathbf{0}$  ,  $0.7$  $\mathbf{0}$ .  $0<sub>r</sub>$  $0,$  $0,$  $0<sub>2</sub>$  $0<sub>o</sub>$  $0.7$  $0,$  $0,$  $\mathbf{0}$ ,  $0,$  $0.1$  $0,$  $0,$  $0,$  $0.7$  $0,$  $0,$  $0,$  $0.7$  $0.7$  $0,$  $0,$  $0 \cdot$  $0.9$  $0.1$  $C_{\pm}$  $\mathbf{o}$  $0 \overline{Q}$  $\overline{0}$ ,  $\mathbf{C}$  ,  $0, 0,$  $0,$  $0.7$  $0<sub>r</sub>$  $\mathbf{0}$  .  $\mathbf{o}$ ,  $0.6$  $\mathbf{o}$  ,  $0, 0, 0, 0,$ υ.  $0,$  $0,$  $\overline{\mathbf{0}}$ ,  $0, 0,$  $0, 0,$  $\Omega$  $\Omega$ о.  $\mathbf{0}$ .  $\mathbf{0}$  $0<sub>2</sub>$ - 0.  $\mathbf{0}$ . ο.

 ${ICROBLK = \begin{array}{cccccc} 0.1E+01, & 0.2E+C1, & 0.3E+01, & 0.4E+01, & 0.5E+01, & 0.6E+01, & 0.7E+01, \\ 0.0, & 0.0, & 0.0, & 0.0, & 0.0, & 0.0, & 0.0, & 0.0, & 0.0, & 0.0, & 0.0, \\ 0.0, & 0.0, & 0.0, & 0.0, & 0.0, & 0.0, & 0.0, & 0.0, & 0.0, & 0.0, & 0.0, \\ 0.0,$  $0.0.$  $0.0.$  $PFRCRNI =$  $0.3E+01$ ,  $0.315E+01$ ,  $0.325E+01$ ,  $0.3325E+01$ ,  $0.336E+01$ ,  $0.338E+01$ ,  $0.3405E+01$ ,  $0.0$ ,  $0.0$ ,  $0.0$ ,  $0.0$ ,  $0.0$ ,  $0.0$ ,  $0.0$ ,  $0.0$ ,  $0.0$ ,  $0.0$ ,  $0.0$ ,  $0.0$ ,  $0.0$ ,  $0.0$ ,  $0.0$ ,  $0.0$ ,  $0.0$ ,  $0.0$ ,  $0.0$ ,  $0.0$ ,  $0.0$ ,  $0.0$ ,  $0.0$ ,  $0.0$ ,  $0.0$ ,  $0.0$ ,  $0.0$ ,  $0.0$  $0.0,$ **TOORH**  $0.0.$  $0.0.$  $C = C$  $\mathbf{z}$  $0.0, 0.0, 0.0,$  $0.0.$  $0.0.$  $0.0.$  $0.0 - 0.0$  $0.0 - 0.0$  $0.0.$  $0 - 0 -$ **HIPTS**  $\equiv$  .  $0.0.$  $0.0$ ,  $0.0$ ,  $0.0$ ,  $0.0$ ,  $0.0$ ,  $0.0$ ,  $0.0,$  $0.0,$ TRANRN =  $0.1E+07$ ,  $FPCCNE = 0.1732E+01.$ RADNUSE =  $0.5E+00$ .  $\begin{array}{cccccccccccc} \texttt{ACRADI} & = & 0 \cdot 6E + 01 \,, & 0 \cdot 7E + 01 \,, & 0 \cdot 2E - 01 \,, & 0 \cdot 1E + 01 \,, & 0 \cdot 0 \,, & 0 \cdot 0 \,, & 0 \cdot 0 \,, & 0 \cdot 0 \,, & 0 \cdot 0 \,, \\ & & & & & & 0 \cdot 0 \,, & 0 \cdot 0 \,, & 0 \cdot 0 \,, & 0 \cdot 0 \,, & 0 \cdot 0 \,, & 0 \cdot 0 \,, & 0 \cdot 0 \,, & 0 \cdot 0 \,, & 0 \cdot 0 \,, & 0 \cdot 0 \,, & 0 \$  $0.0$ ,  $0.0$ ,  $0.0$ ,  $0.0$ ,  $0.0$ ,  $0.0$ ,  $0.0$ ,  $0.0$ ,  $0.0$ ,  $0.0$ ,  $0.0$ ,  $0.0,$  $0.0,$  $0.0, 0.0,$  $0 - 0 0.0.$  $0.0.$  $0.0, 0.0, 0.0, 0.0.$  $0.0.7$  $0.0.$  $0.0.$  $0.0, 0.0,$  $0.0.7$  $0.0.$  $0.0.7$  $0.0.$  $0.0,$  $0.0,$  $0.0,$  $0.0.$  $0.0.$  $0.0.$  $0.0,$  $0.0, 0.0,$  $0 - 0 0.0,$  $0.0,$  $0.0.$  $0.9.$  $0.0,$  $0.0,$  $0.0.$  $0.0.1$  $0.0.1$  $0 - 0$ ,  $0.0.7$  $0.0,$  $0.0,$  $0.0,$  $0.0,$  $0.0.$  $0.0.$  $0.0, 0.0,$  $0.0.$  $0.0.1$  $0.0.7$  $0.0.$  $0.0,$  $0.0.$  $0.0,$  $0.0.$  $0.0.$  $0.0, 0.0, 0.0, 0.0, 0.0,$  $0.0.$  $0.0, 0.0,$  $0.0,$  $0.0,$  $0.0.$  $0.0.$  $0.0,$  $0.0, 0.0, 0.0, 0.0, 0.0,$  $0.0, 0.0,$  $0.0, 0.0,$  $0.0.$  $0.0.$  $0 - 0 AJOINT =$  $0.0, 0.0, 0.0, 0.0, 0.0,$  $0.0, 0.0, 0.0,$  $0 - 0 +$  $0.0.$  $0.0,$  $0.0.$  $0.0, 0.0,$  $0.0, 0.0,$  $0.0$ ,  $0.0$ ,  $0.0$ ,  $0.0$ ,  $0.0$ ,  $0.0$ ,  $0.0.$  $0.0,$  $0.0, 0.0,$  $0.0,$  $0.0.$  $0.0.7$  $0.0,$  $0.0.$  $0.0,$  $0.0,$  $0.0.$  $0.0,$  $0 - 0$ ,  $0.0,$  $0.0,$  $0.0,$  $0.0.1$  $0.0.1$  $0.0.$  $0.0.$  $0.0,$  $0.0,$  $0.0.$  $0.0.1$  $0 - 0$  $0.0.7$  $0.0.7$  $0.0.$  $0.0$  ,  $0.0,$  $0.01$  $0.0.$  $0.0,$  $0.0,$  $0.0,$  $0.0.$  $0.0.$  $0.0.1$  $0.0.$  $0.0,$  $0.0,$  $0.0.$  $0.0,$  $0.0.$  $0.0.$  $0.0,$  $0.0,$  $0.0, 0.0,$  $0.0.$  $0.0,$  $0.0, 0.0,$  $0.0,$  $0.0.$  $0.0,$  $0.0, 0.0,$  $0.0,$  $HITIME =$  $0.0.$  $0.0.$  $0.0,$  $0.0.$  $0.0,$  $0.0,$  $0.0.$  $0.0.$  $0.0.1$  $0.0.$  $0.0.$  $0.0, 0.0,$  $0.0$ ,  $0.0,$  $0.0.$  $0.0.$  $0.0, 0.0,$  $0.0.1$  $0.0$  $0.0.$  $0.0, 0.0,$  $0.0,$  $0.0.7$  $0.0,$  $0.0,$  $0.0, 0.0,$  $0.0.7$  $0.0, 0.0,$  $0.0$ ,  $0.0,$  $0.0.1$  $0.0,$  $0.0,$  $0.0.$ 

 $0.0, 0.0,$ 

 $0.0, 0.0,$ 

 $0.0.7$ 

 $0.0.1$ 

 $0 - 0 -$ 

 $0 - 0$ 

 $0.0.$ 

 $0.0,$ 

 $0.0.$ 

 $0.0$ 

 $0.0$ 

 $0.0.$ 

 $0 - 0 -$ 

 $0.0,$ 

 $0.0.1$ 

 $0 - 0 -$ 

 $0.0.$ 

 $0.0.1$ 

 $0.0.1$ 

 $0.0$ ,

 $0.0,$ 

 $0 - 0 -$ 

 $0.0.1$ 

 $0.0.$ 

 $0.0.1$ 

 $0.0.7$ 

 $0.0.1$ 

 $0 - 0 -$ 

 $0 - 0 -$ 

 $0.0.$ 

 $0.0.1$ 

 $0.0,$ 

 $0.0.1$ 

 $0.0, 0.0, 0.0$ 

 $0.0, 0.0,$ 

 $0.0, 0.0, 0.0$ 

 $0.0.7$ 

 $0.0.$ 

 $0.0.$ 

 $0 - 0 -$ 

 $0.0.$ 

 $0.0.$ 

 $0.0.$ 

 $0.0.$ 

 $0.0.1$ 

 $0.0.1$ 

 $0.0.1$ 

 $0.0.$ 

 $0 - 0 -$ 

 $0.0.$ 

 $0.0.$ 

 $0*0*$ 

 $0.0,$ 

 $0.0.1$ 

 $0.0.7$ 

 $0.0, 0.0,$ 

 $0.0, 0.0,$ 

 $0.0, 0.0,$ 

 $0.0, 0.0,$ 

 $0.0, 0.0,$ 

 $0.0, 0.0,$ 

 $0.0.$ 

 $0.0.$ 

 $0.0.$ 

 $0.0.$ 

 $0.0.$ 

 $0.0.1$ 

 $0.0, 0.0, 0.0,$ 

 $0.0, 0.0, 0.0, 0.0,$ 

 $0.0, 0.0,$ 

 $0.0.$ 

 $0.0.$ 

 $0.0,$ 

 $0.0,$ 

 $0.0.$ 

 $0.0.$ 

 $0.0.$ 

 $0.0.1$ 

 $0.0.7$ 

 $0.0,$ 

 $0.0.1$ 

 $0.0, 0.0, 0.0$ 

 $0.9.$ 

 $0.0.$ 

 $0 - 0 -$ 

 $0.0,$ 

 $0.0,$ 

 $0.0.$ 

 $0.3.$ 

 $0.0,$ 

 $0.0.7$ 

 $0.0,$ 

 $0.0.$ 

 $0.0,$ 

 $0.0,$ 

 $0.0.$ 

 $0.0,$ 

 $0.0,$ 

 $0.0,$ 

 $0.0,$ 

 $0.0.$ 

 $0.0,$ 

 $0.0,$ 

 $0.0.$ 

 $0.0,$ 

 $0.0.$ 

 $0.0.$ 

 $0.0.$ 

 $0.0.$ 

 $0.0.$ 

 $0.0,$ 

 $0.0.$ 

 $0.0,$ 

 $0.0,$ 

 $0.0,$ 

 $0.0.$ 

 $0.0,$ 

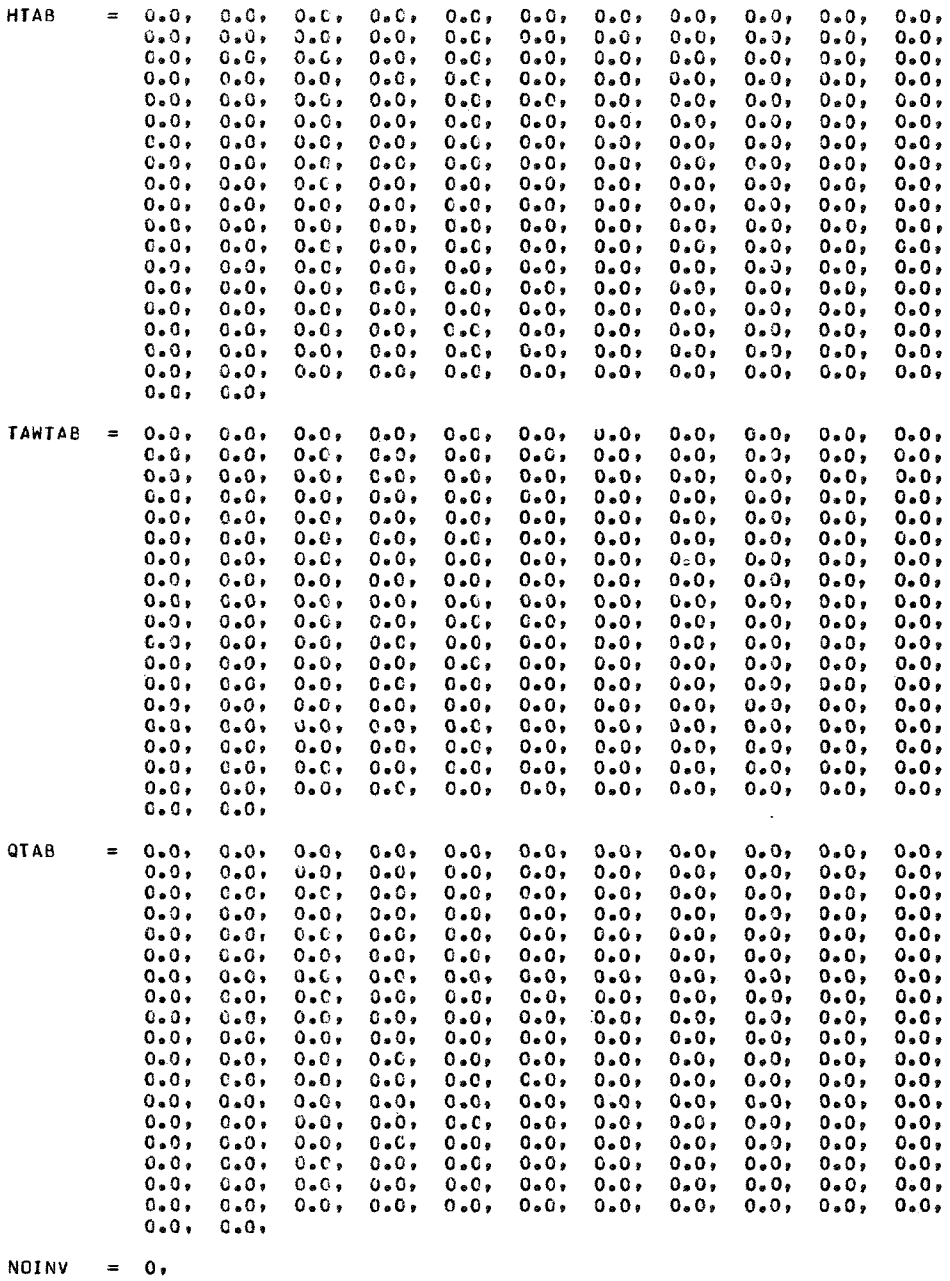

INVBLKS =  $0, 0, 0, 0$ ,

 $NOT = 0.$ 

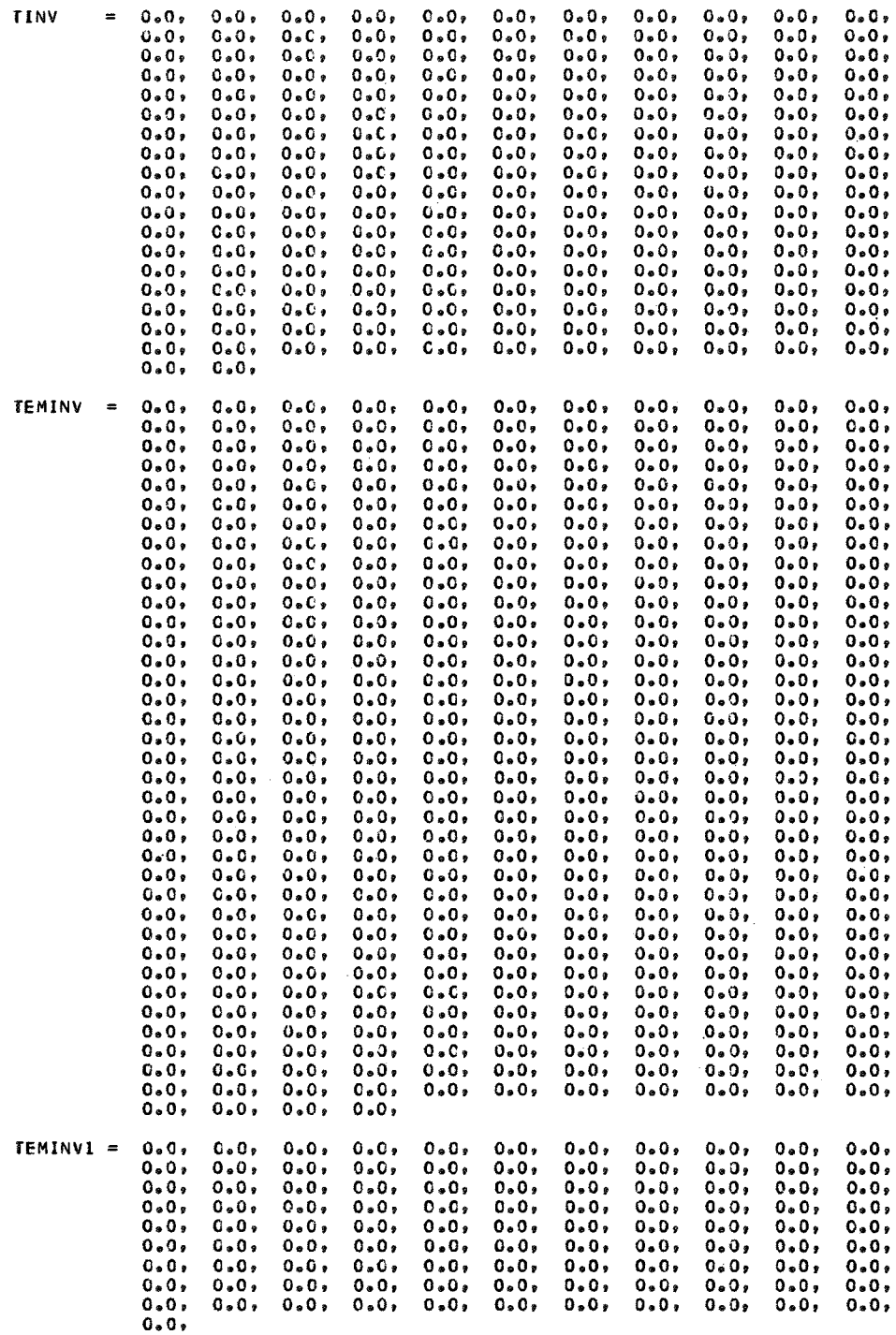

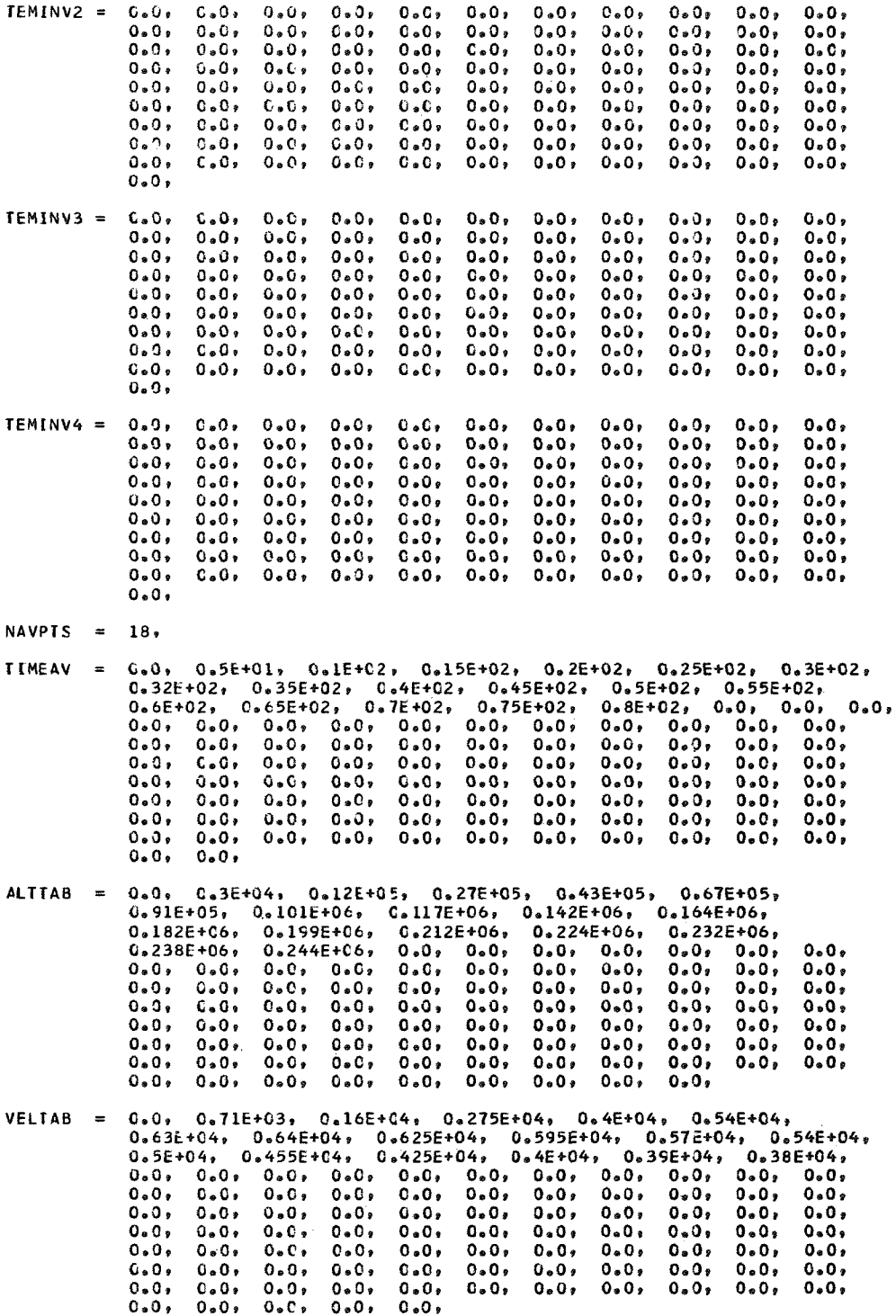

NRATPT =  $10.$ 

- 
- VERTAB =  $0.1E+01$ ,  $0.1E+01$ ,  $0.5652E+00$ ,  $0.9727E+00$ ,  $0.9815E+00$ ,
- MACTAB = 0.1E+01, 0.1E+01, 0.958E+00, 0.965E+00, 0.967E+00, 0.963E+00,
- 
- TEMTAB =  $0.1E+01$ ,  $0.1E+01$ ,  $0.1015E+01$ ,  $0.1016E+01$ ,  $0.103E+01$ ,  $0.1124E+01, 0.1125E+01, 0.1015E+01, 0.103E+01, 0.103E+01, 0.103E+01, 0.103E+01, 0.103E+01, 0.103E+01, 0.103E+01, 0.103E+01, 0.103E+01, 0.102E+01, 0.102E+01, 0.102E+01, 0.102E+01, 0.102E+01, 0.102E+01, 0.102E+01, 0.102E+0$
- RHOTAB = 0.1E+01, 0.1E+01, 0.1038E+01, 0.104E+01, 0.108E+01, 0.1147E+01,
- 
- 
- 
- MACTAB1 = 0.1E+01, 0.1E+01, 0.558E+00, 0.965E+00, 0.967E+00, 0.963E+00,  $\begin{array}{ccccccccc} 0.961E+00, & 0.954E+00, & 0.946E+00, & 0.937E+00, & 0.0, & 0.0, & 0.0, \\ 0.0, & 0.0, & 0.0, & 0.0, & 0.0, & 0.0, & 0.0, & 0.0, \\ \end{array}$  $0.0.$
- 
- $0.0.$
- 

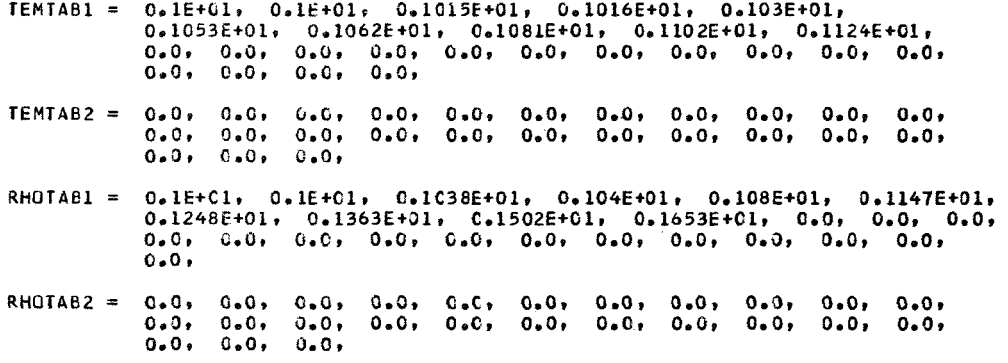

\$END

FIBERGLASS HEAT SHIELD 11 DEGREE CONE

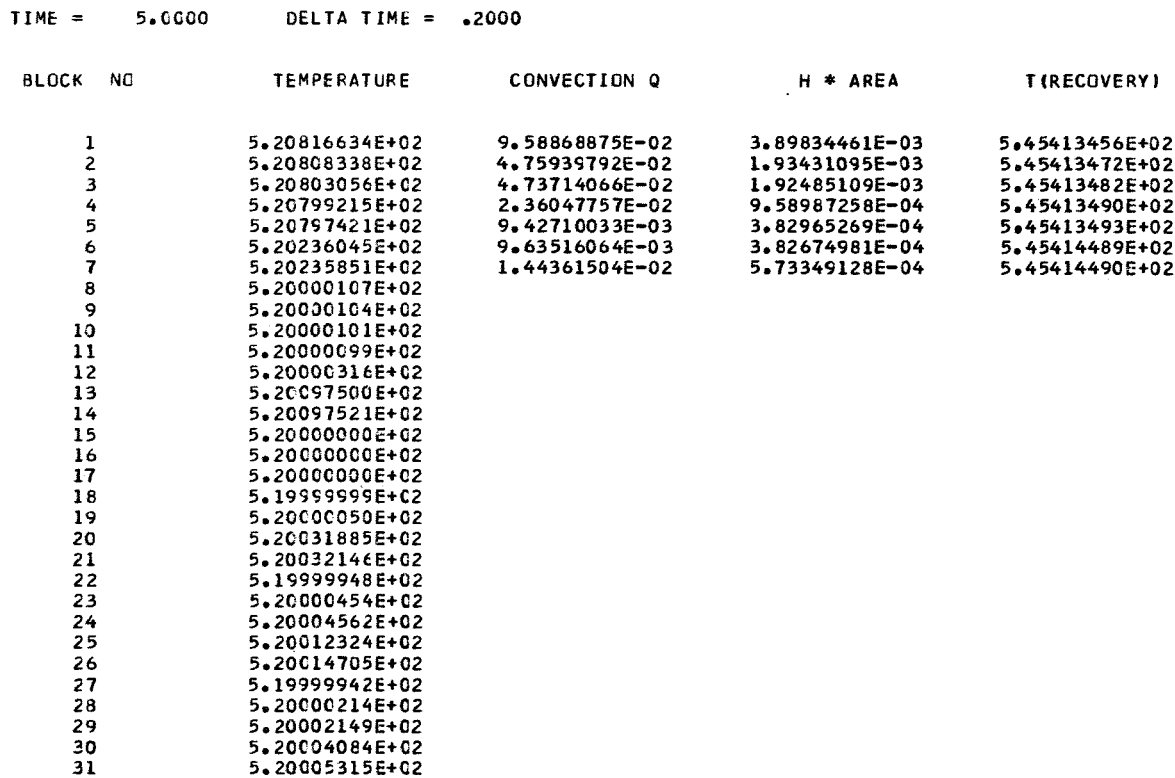

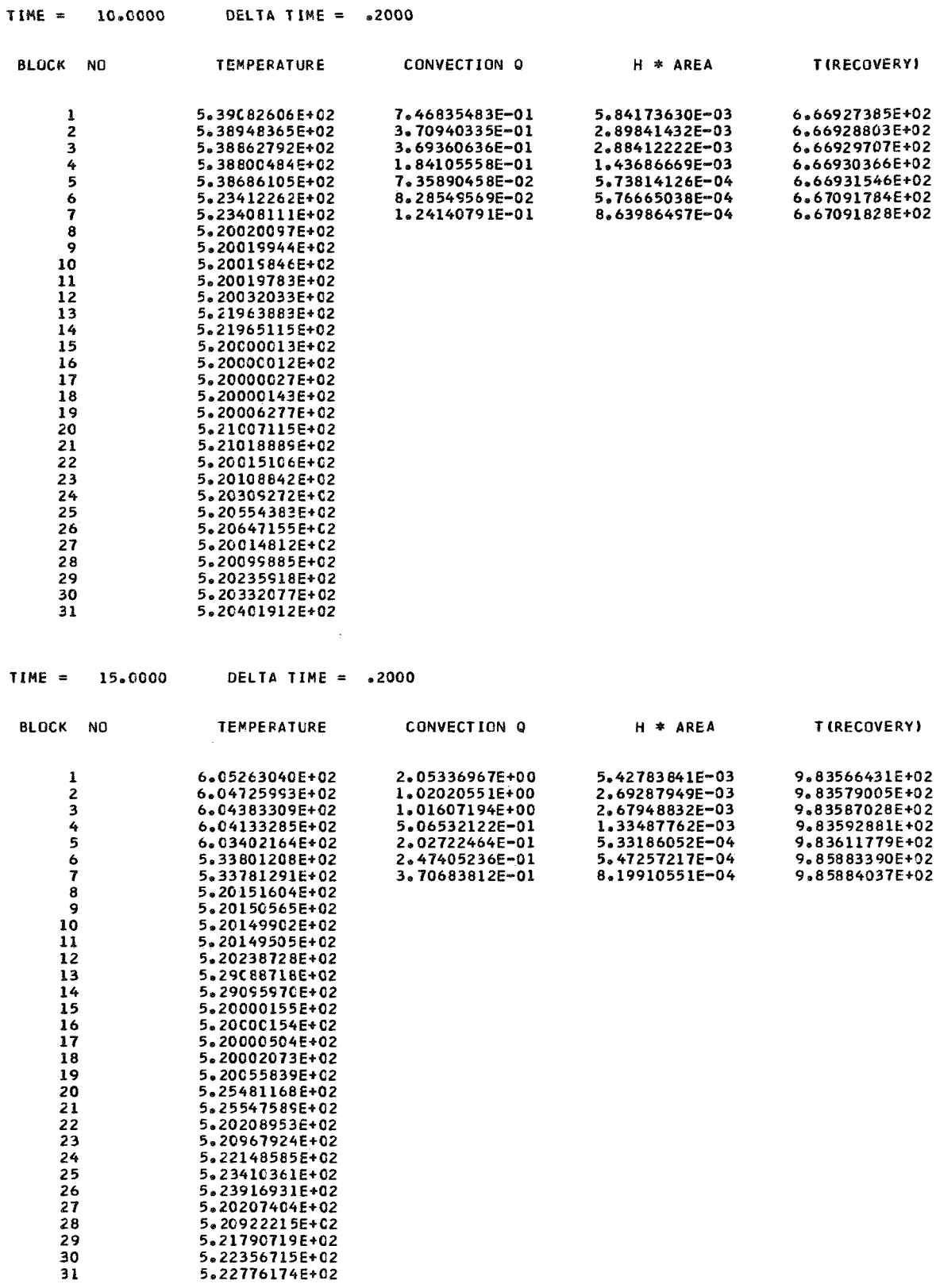

#### $TIME =$ 20.0000 DELTA TIME = .2000

 $10$ 

 $\overline{11}$ 

 $\frac{12}{13}$ <br> $\frac{13}{15}$ <br> $\frac{15}{16}$ 

 $17$ 

18

19

20

 $21$ <br> $22$ <br> $23$ <br> $24$ <br> $25$ 

26

27

28

29

10

 $\overline{11}$ 

 $12$ <br> $13$ <br> $14$ <br> $15$ <br> $16$ 

 $17$ 

18

19

 $20$ 

 $22$ <br> $22$ <br> $23$ <br> $24$ <br> $25$ 

 $\frac{26}{27}$ 

28

29

 $\overline{30}$ 31 5.26548877E+C2

5.20546582E+C2

5.205453446+02

 $5.20663240E+02$ 5.421273926+02 5.42146416E+02 5.20000804E+02 5.2000080CE+02

5.20003418E+02

5.20011568E+02

5.20228489E+02

5.35022358E+02 5.352011586+02

5.21093061E+02 5.23745059E+02 5.27047987E+02 5.30244960E+02

5.31581050E+02

5.21089332E+02

5.23632895E+02

5.26192056E+02

5.21322456E+C2

5.21317117E+02

5.21314599E+02

 $5.22049830E+02$ 5.54792559E+02 5.54821944E+02 5.20002619E+02 5.20002604E+02

5.20013535E+02

5.20038452E+02

5.20594461E+02

5.46414434E+02 5.46710834E+02

5.23349354E+02 5.255495342122<br>5.34667038E+02<br>5.39625288E+02

5.41801133E+02 5.23344250E+02

5.28740280E+02

5.33355589E+02 5.36060845E+02

5.380956772+02

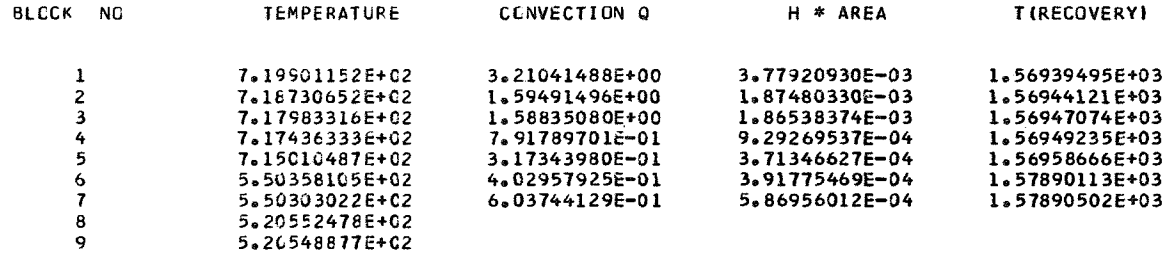

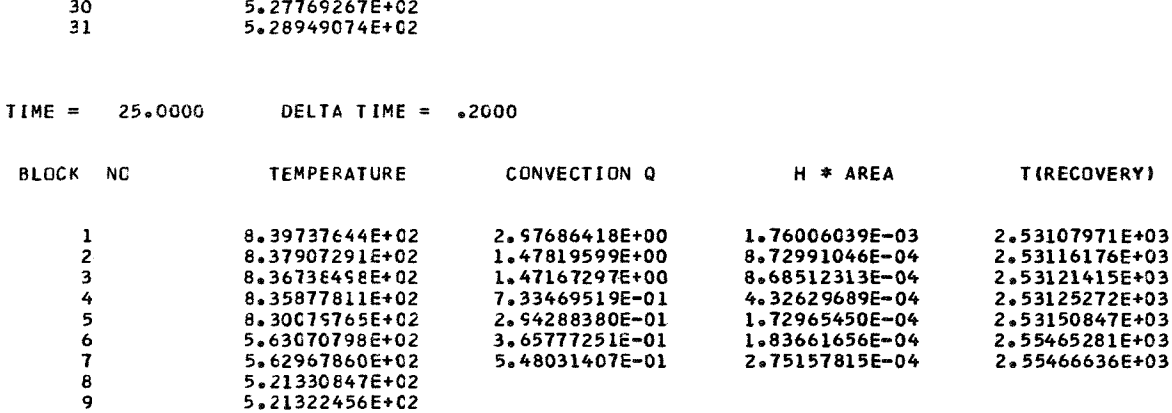

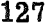

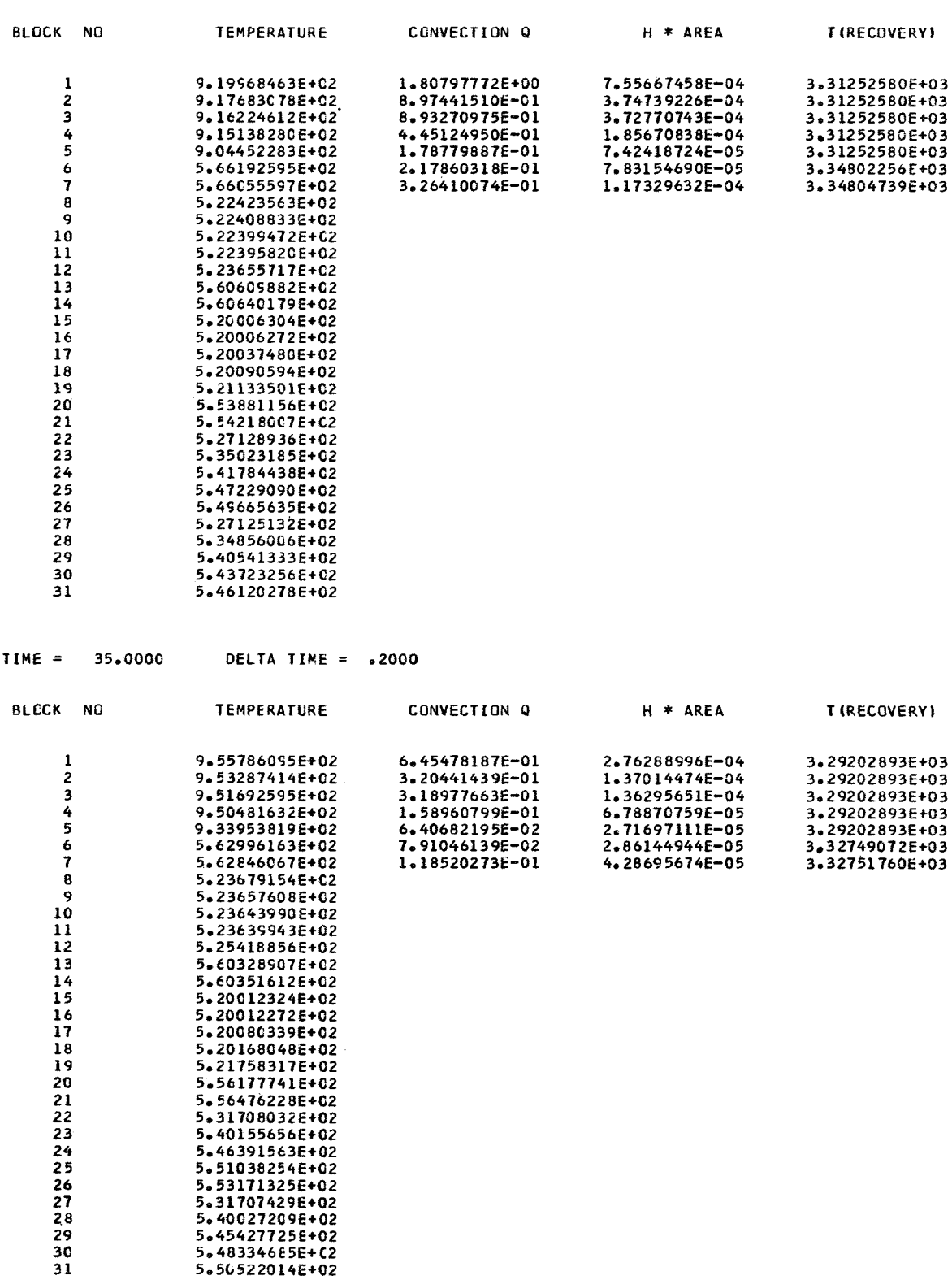

 $TIME = 30.0000$ 

DELTA TIME = .2000

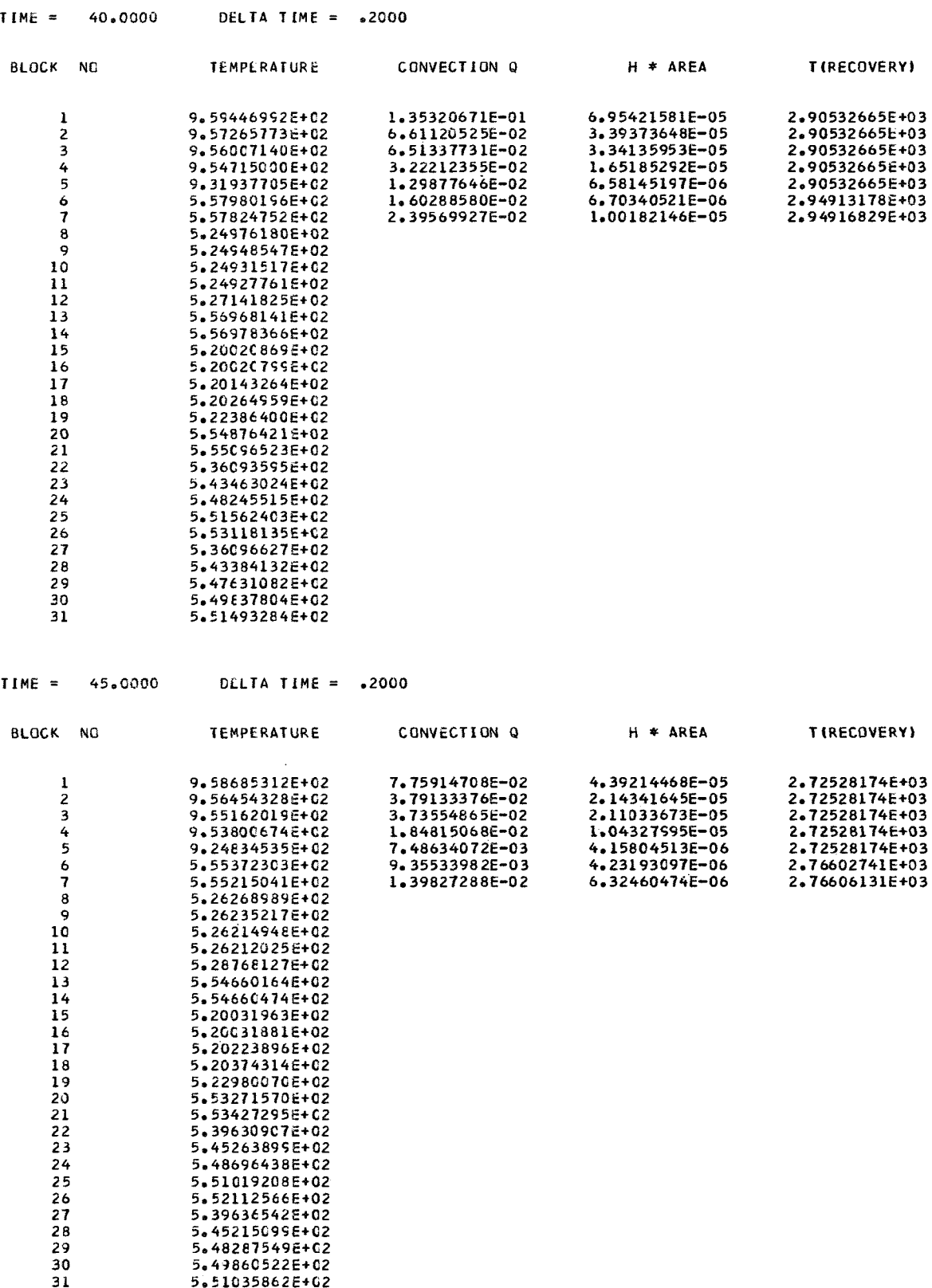

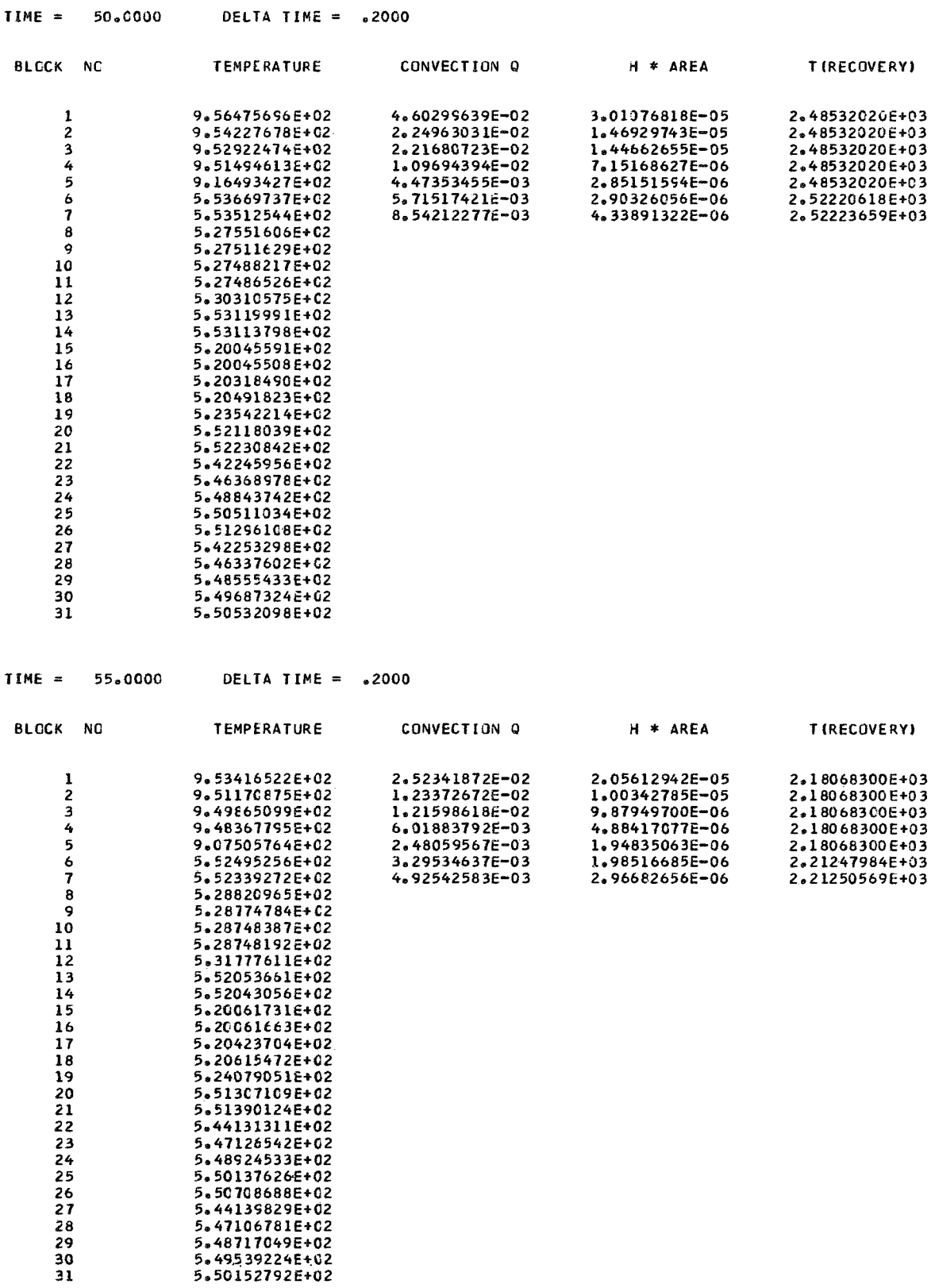

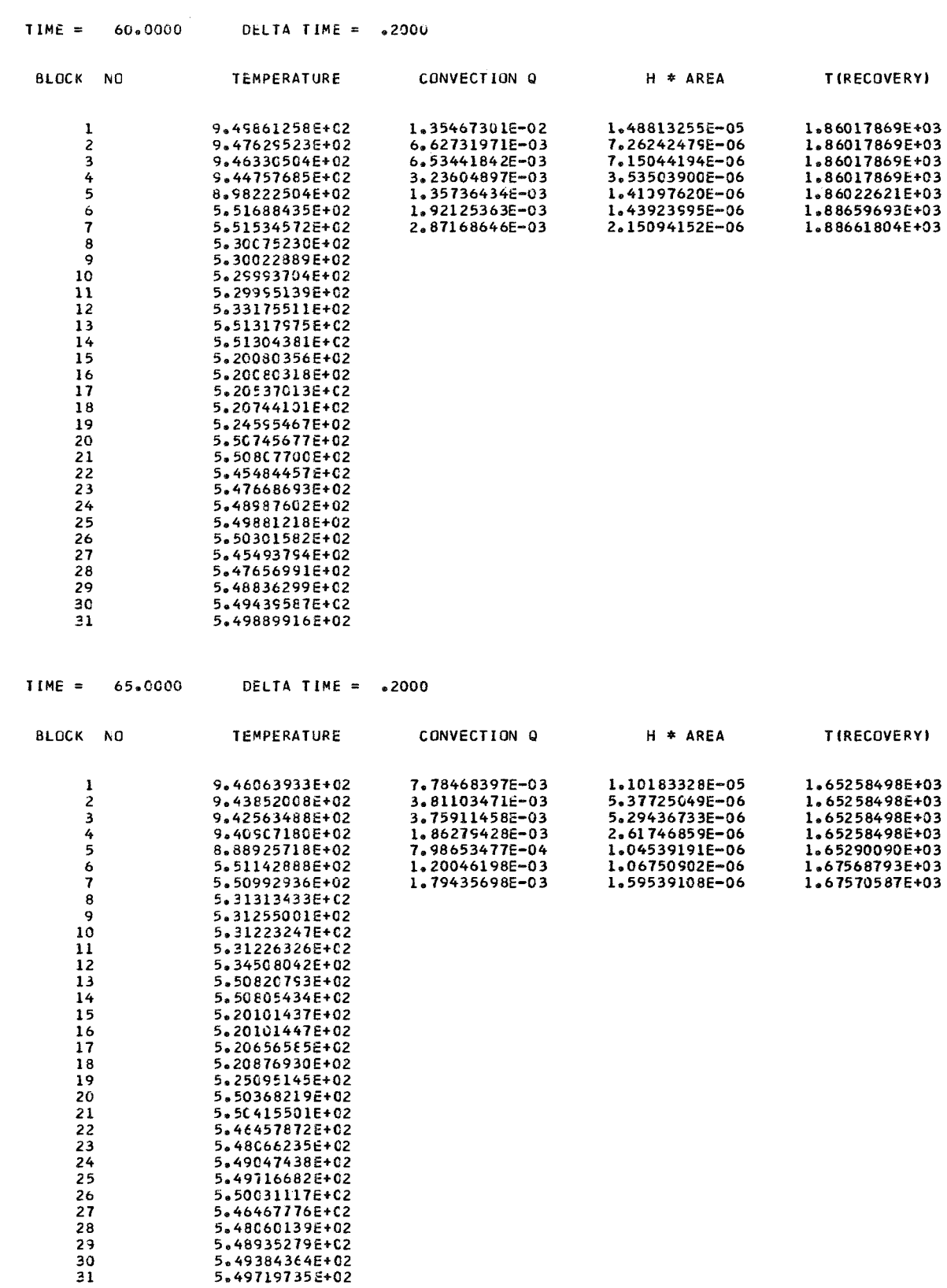

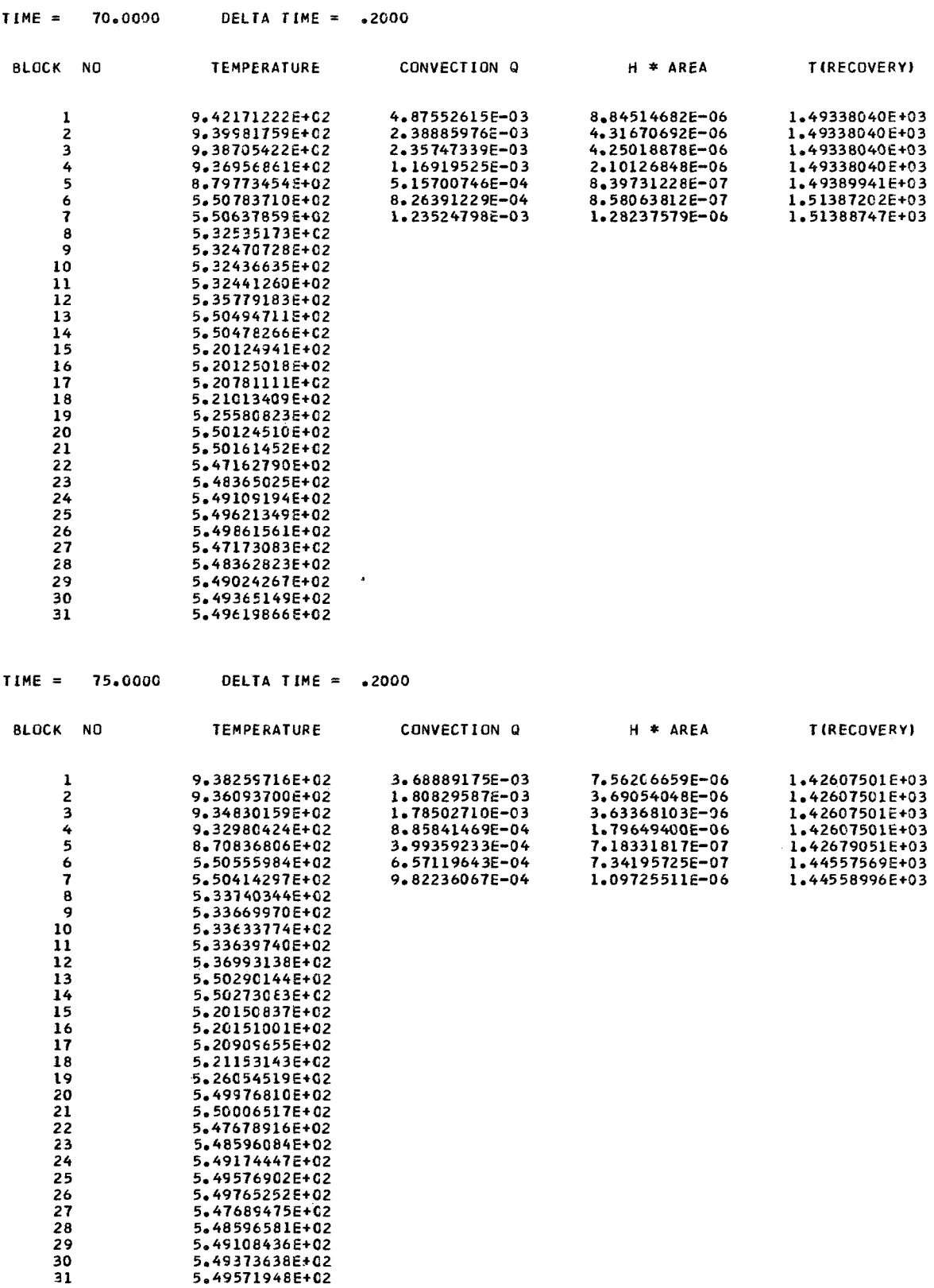

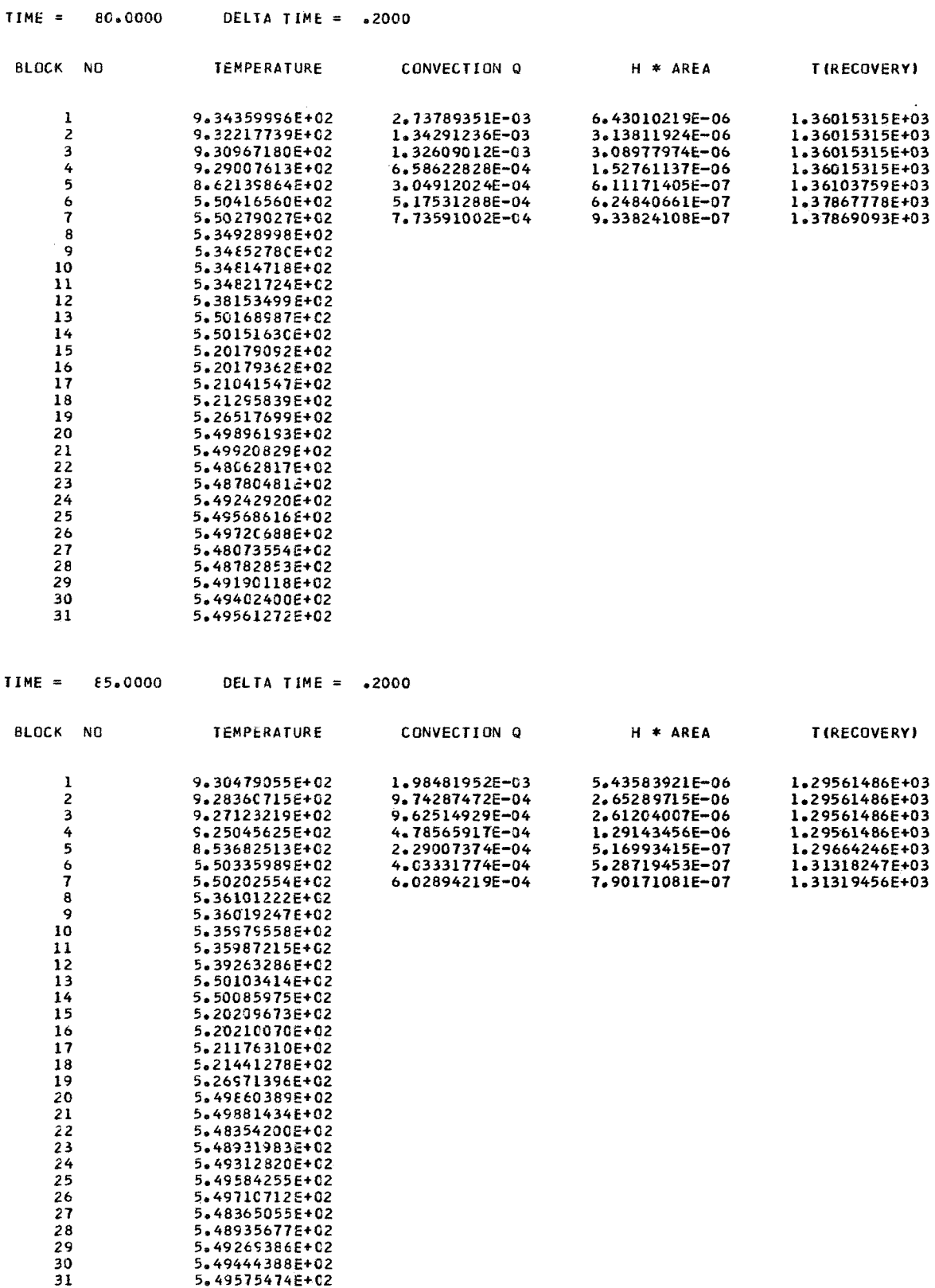

# **CONCLUDING REMARKS**

**A** general transient heat -transfer program **(D1244)** developed at the Langley Research Center is described. This program has been used frequently in the thermal design of space vehicles and spacecraft which are subject to aerodynamic heating.

The governing equations and finite-difference method for their numerical solution are given. Complete program listing and flow diagrams are included, and the program inputs are described in detail.

The input data and computer results from two sample heating examples are included as check cases for program **D1244** users.

Langley Research Center,

National Aeronautics and Space Administration, Hampton, Va., April 17, 1970.

# **APPENDIX A**

# LINEARIZATION OF THE RADIATION-OUT TERM

For rapidly changing wall temperatures, particularly when the radiation-out heat flux is significant, the computations are more accurate if the fourth power of temperature used in the radiation-out term is included as an unknown in the solution for  $T_i$  rather than using  $(T_i)^4$  at the beginning of the time step. The computational procedure for the solution to the temperatures of the blocks is based on a system of linear equations; thus, the inclusion of a  $T_i^4$  term is not feasible. However, as a first approximation, the  $(T_i)^4$  term can be updated in the radiation-out heat flux term.

Let  $\dot{Q}_{rad-out} = \epsilon \sigma A \overline{T}_w^4$  where  $\overline{T}_w$  is an average temperature given by

$$
\overline{\mathbf{T}}_{\mathbf{W}} \equiv \frac{\mathbf{T}_{\mathbf{i}}^{\mathsf{T}} + \mathbf{T}_{\mathbf{i}}}{2}
$$

since  $\Delta T_w = T_i - T_i'$ ; then

$$
\overline{\mathrm{T}}_{\mathrm{W}} = \mathrm{T}_{\mathrm{i}}^{\mathrm{t}} + \frac{\Delta \mathrm{T}_{\mathrm{W}}}{2} = \mathrm{T}_{\mathrm{i}}^{\mathrm{t}} \left( 1 + \frac{\Delta \mathrm{T}_{\mathrm{W}}}{2 \mathrm{T}_{\mathrm{i}}^{\mathrm{t}}} \right)
$$

and

$$
\overline{T}_{w}^{4} = (T_{i})^{4} \left(1 + \frac{\Delta T_{w}}{2T_{i}^{'} } \right)^{4} = (T_{i})^{4} (1 + x)^{4}
$$

where  $X = \frac{\Delta T_W}{2T_1}$ . Expanding  $(1 + X)^4$  in a series and neglecting terms higher than first

order yields

$$
\overline{T}_{w}^{4} = (T_{i}^{'})^{4} (1 + X)^{4} \approx (T_{i}^{'})^{4} (1 + 4X) = (T_{i}^{'})^{4} \left(1 + \frac{2\Delta T_{w}}{T_{i}^{'}}\right)
$$
\n
$$
= (T_{i}^{'})^{3} \left[T_{i}^{'} + 2(T_{i} - T_{i}^{'})\right]
$$
\n
$$
= 2(T_{i}^{'})^{3} T_{i} - (T_{i}^{'})^{4}
$$

and

$$
\dot{\mathbf{Q}}_{\mathbf{rad-out}} \approx \epsilon \sigma A \left[ 2 \left( \mathbf{T}_i^{\dagger} \right)^3 \mathbf{T}_i - \left( \mathbf{T}_i^{\dagger} \right)^4 \right]
$$

Since T<sub>i</sub> is raised to the first power, it can be included in the linear solution of the equations.

# APPENDIX B

# DEVELOPMENT OF SIBULKIN EQUATION FOR MACHINE COMPUTATION

Sibulkin's expression for the heat-transfer coefficient (ref. 5) is:

$$
N_{\text{Nu},D} = 0.763 N_{\text{Pr}}^{0.4} D \left(\frac{\beta \rho}{\mu}\right)^{0.5}
$$
 (B1)

At the stagnation point equation (Bl) becomes

$$
h = 0.763 NPr^{0.4} ks \left(\frac{\beta \rho}{\mu}\right)_{s}^{0.5}
$$
 (B2)

By introducing free-stream conditions and assuming that  $N_{\text{Pr}}$  is a constant, equation (B2) becomes

$$
h = \frac{0.763}{\sqrt{2} \, \text{N} \, \text{p} \cdot 0.6} \left(\frac{\beta D}{V_{\infty}}\right)^{0.5} \left(\frac{\mu_s \rho_s}{\mu_{\infty} \rho_{\infty}}\right)^{0.5} \frac{g \rho_{\infty} V_{\infty} c_{p,s}}{\sqrt{\text{F}_n} \sqrt{\text{N} \text{Re}_s \sqrt{\text{ft}}}}
$$
(B3)

Upon assuming that

$$
\mu \propto T^{0.76} \tag{B4}
$$

and including the equation of state

$$
\frac{\rho_{\rm s}}{\rho_{\infty}} = \frac{p_{\rm s}}{p_{\infty}} \frac{T_{\infty}}{T_{\rm s}}
$$
(B5)

equation (B3) becomes

$$
h = \frac{0.763}{\sqrt{2} \, \text{N}_{\text{Pr}} 0.6} \left(\frac{\beta D}{V_{\infty}}\right)^{1/2} \left[\left(\frac{T_{\infty}}{T_{\text{S}}}\right)^{0.24} \frac{p_{\text{S}}}{p_{\infty}}\right]^{1/2} \frac{g \rho_{\infty} V_{\infty} c_{p,\text{S}}}{\sqrt{r_{\text{n}}} \sqrt{N_{\text{Re},\infty}/\text{ft}}}
$$
(B6)

From **Van** Driest (ref. 3) for Newtonian flow,

# APPENDIX B - Concluded

$$
\frac{\beta D}{V_{\infty}} = \left\{ \frac{8[(\gamma - 1)M_{\infty}^{2} + 2]}{(\gamma + 1)M_{\infty}^{2}} \left[ 1 + \frac{\gamma - 1}{2} \frac{(\gamma - 1)M_{\infty}^{2} + 2}{2\gamma M_{\infty}^{2} - (\gamma - 1)} \right]^{1/2} \right\}
$$
(B7)

Now

$$
\frac{T_{\rm S}}{T_{\infty}} = 1 + \frac{\gamma - 1}{2} M_{\infty}^2
$$
 (B8)

and

$$
\frac{p_{s}}{p_{\infty}} = \left[\frac{(\gamma + 1)M_{\infty}^{2}}{2}\right]^{\gamma - 1} \left[\frac{\gamma + 1}{2\gamma M_{\infty}^{2} - (\gamma - 1)}\right]^{\gamma - 1}
$$
(B9)

For  $\gamma = 1.4$  and  $N_{\text{Pr}} = 0.72$ , equation (B6) becomes

$$
h = f(M_{\infty}) \frac{g \rho_{\infty} V_{\infty} c_{p,s}}{\sqrt{r_n} \sqrt{N_{\text{Re},\infty}/\text{ft}}}
$$
(B10)

where

$$
f(M_{\infty}) = \frac{0.763}{\sqrt{2} N_{\text{PP}} 0.6} \left(\frac{\beta D}{V_{\infty}}\right)^{1/2} \left[\left(\frac{T_{\infty}}{T_{\text{S}}}\right)^{0.24} \frac{p_{\text{S}}}{p_{\infty}}\right]^{1/2}
$$
(B11)

Substituting equations (B?), (B8), and **(€39)** into equation **(B11)** and approximating the resulting expression by a second-order polynomial in  $M_{\infty}$  over the range  $M_{\infty} = 0$  to  $M_{\infty} = 5$  yields

$$
f(M_{\infty}) = B = 0.800 + 0.541 M_{\infty} - 0.00574 M_{\infty}^{2}
$$
 (B12)

Thus,

$$
h = \frac{Bg\rho_{\infty}V_{\infty}(c_p)}{\sqrt{r_n}\sqrt{N_{\text{Re},\infty}/\text{ft}}}
$$
(B13)

where  $c_{p,s}$  is replaced by  $(c_p)_{Perfect}$ .

#### **APPENDIX C**

# **LANGLEY LIBRARY SUBROUTINES**

# Subroutine DISCOT

## Language: **FORTRAN**

Purpose: **DISCQT** performs single or double interpolation for continuous or discontinuous functions.

Given a table of some function  $y$  with two independent variables, x and z, this subroutine performs  $K_x$ th- and  $K_z$ th-order interpolation to calculate the dependent variable, In this subroutine all single-line functions are read in as two separate arrays and all multi-line functions are read in as three separate arrays; that is,

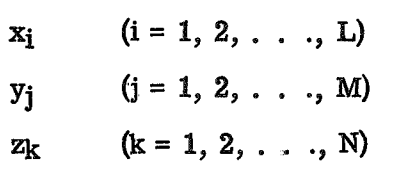

Use: CALL DISCOT (XA, ZA, TABX, TABY, TABZ, NC, NY, NZ, ANS)

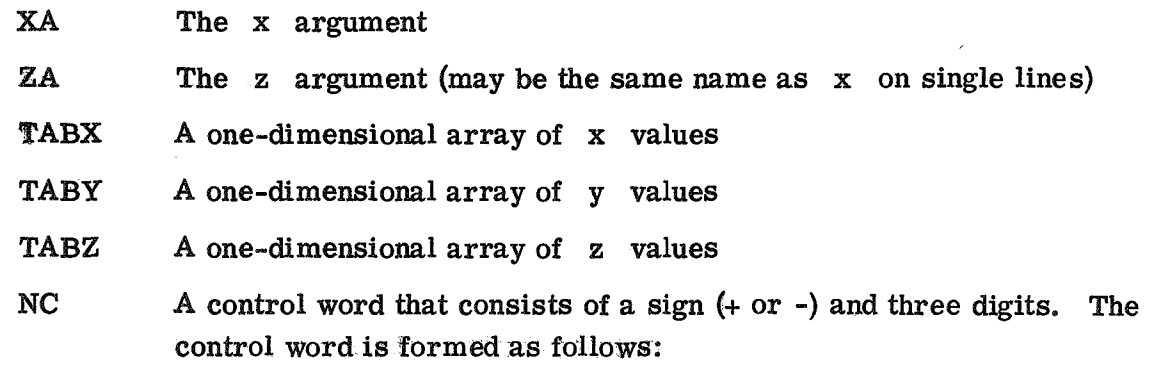

- (1) If  $NX = NY$ , the sign is negative. If  $NX \neq NY$ , then NX is computed by **DISCOT** as **NX** = **NZ,** and the sign is positive and may be omitted if desired.
- **(2) A** one in the hundreds position of the word indicates that no extrapolation occurs above z<sub>max</sub>. With a zero in this position, extrapolation occurs when  $z > z_{max}$ . The zero may be omitted if desired.
- (3) A digit (1 to '7) in the tens position of the word indicates the order of interpolation in
- git **(I** to *19)* in the units position of the word indicates the order of interpolation in **the** z-direction.
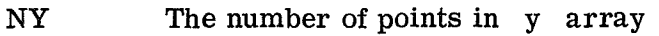

NZ The number of points in z array

ANS The dependent variable y

The following programs will illustrate various ways to use DISCOT:

Case I: Given  $y = f(x)$ NY = **50 NX** (number of points in **x** array) = NY Extrapolation when  $z > z_{max}$ Second-order interpolation in x-direction No interpolation in z-direction Control word  $= -020$ DIMENSION TABX **(50),** TABY **(50) 1** FORMAT (8E **9.5)**  READ **(5,l)** TABX, TABY READ **(5,l)** XA CALL DISCOT (XA, XA, TABX, TABY, TABY, -020, **50,** 0, ANS) CASE II: Given  $y = f(x, z)$  $NY = 800$  $NZ = 10$ **NX** = NY/NZ (computed **by** DISCOT) Extrapolation when  $z > z_{\text{max}}$ Linear interpolation in x-direction Linear interpolation in z-direction Control word = **11**  DIMENSION TABX (800), TABY (800), TABZ **(10)**  READ **(5,l)** TABX, TABY, TABZ READ **(5,1)** XA, ZA CALL DISCOT **(XA,** ZA, TABX, TABY, TABZ, **11,** 800, 10, ANS) **1** FORMAT (8E **9.5)**  CASE III: Given  $y = f(x, z)$ NY = 800 NZ = **10 NX=** NY Extrapolation when  $z > z_{\text{max}}$ Seventh-order interpolation in x-direction

Third-order interpolation in z-direction Control word = **-73**  DIMENSION TABX (800), TABY (800), TABZ **(10)**  READ **(5,l)** TABX, TABY, TABZ READ **(5,l)** XA, ZA CALL DISCOT (XA, ZA, TABX, TABY, TABZ, **-73,** 800, **10,** ANS) **1** FORMAT (8E **9.5)** 

- Case IV: Same as Case III with no extrapolation above  $z_{\text{max}}$ . Control word = -173 CALL DISCOT (XA, ZA, TABX, TABY, TABZ, **-173,** 800, **10,** ANS)
- Restrictions: See rule **(5c)** of section "METHOD" for restrictions on tabulating arrays and discontinuous functions. The order of interpolation in the x- and z-directions may be from **1** to **7.** The following subprograms are used by DISCOT: UNS, DISSER, LAGRAN.
- Method: Lagrange's interpolation formula is used in both the  $x$  and  $z$ -directions for interpolation. This method is explained in detail in reference (a) of this subroutine. For a search in either the x- or z-direction, the following rules are observed:
	- (1) If  $x \le x_1$ , the routine chooses the following points for extrapolation:

 $x_1, x_2, \ldots, x_{k+1}$  and  $y_1, y_2, \ldots, y_{k+1}$ 

(2) If  $x > x_n$ , the routine chooses the following points for extrapolation:

 $x_{n-k}$ ,  $x_{n-k+1}$ , ...,  $x_n$  and  $y_{n-k}$ ,  $y_{n-k+1}$ , ...,  $y_n$ 

(3) If  $x \le x_n$  the routine chooses the following points for interpolation: When **k** is odd,

$$
x_{i-\frac{k+1}{2}}, x_{i-\frac{k+1}{2}+1}, \cdots, x_{i-\frac{k+1}{2}+k}
$$

and

$$
y_{i-\frac{k+1}{2}}, y_{i-\frac{k+1}{2}+1}, \cdots, y_{i-\frac{k+1}{2}+k}
$$

When k is even.

$$
x_{i-\frac{k}{2}}x_{i-\frac{k}{2}+1}, \ldots, x_{i-\frac{k}{2}+k}
$$

and

$$
y_{i-\frac{k}{2}}, y_{i-\frac{k}{2}+1}, \cdots, y_{i-\frac{k}{2}+k}
$$

- **(4)** If any of the subscripts in rule **(3)** become negative or greater than n (number of points), rules **(1)** and (2) apply. When discontinuous functions are tabulated, the independent variable at the point of discontinuity is repeated.
- (5) The subroutine will automatically examine the points selected before interpolation and if there is a discontinuity, the following rules apply. Let  $x_d$  and  $x_{d+1}$  be the point of discontinuity.
	- (a) If  $x \le x_d$ , points previously chosen are modified for interpolation as shown:

 $x_{d-k}$ ,  $x_{d-k+1}$ , ...,  $x_d$  and  $y_{d-k}$ ,  $y_{d-k+1}$ , ...,  $y_d$ 

(b) If  $x > x_d$ , points previously chosen are modified for interpolation as shown:

 $x_{d+1}, x_{d+2}, \ldots, x_{d+k}$  and  $y_{d+1}, y_{d+2}, \ldots, y_{d+k}$ 

- (c) When tabulating discontinuous functions, there must always be  $k + 1$  points above and below the discontinuity in order to get proper interpolation.
- (6) When tabulating arrays for this subroutine, both ihdependent variables must be in ascending order.
- **(7)** In some engineering programs with many tables, it is quite desirable to read in one array of **x** values that could be used for all lines of a multi-line function or different functions. Even though this situation is not always applicable, the subroutine has been written to handle it. This procedure not only saves much time in preparing tabular data, but also can save many locations previously used when every y coordinate had to have a corresponding **<sup>x</sup>**coordinate. Another additional feature that may be useful is the possibility of a multi-line function with no extrapolation above the top line.

Accuracy: **A** function **of** the order of interpolation used.

Reference: (a) Nielsen, Kaj L.: Methods in Numerical Analysis. The Macmillan Co., c.1956.

Storage: 555<sub>8</sub> locations

Subprograms used: UNS  $40<sub>8</sub>$  locations DISSER 110<sub>8</sub> locations LAGRAN 55<sub>8</sub> locations

Subroutine date: August **1,** 1968

#### Subroutine SIMEQ

#### Language: FORTRAN

Purpose: SIMEQ solves the matrix equation  $AX = B$  where A is a square coefficient matrix and B is a matrix of constant vectors. The solution to a set of simultaneous equations and the determinant may be obtained. If the user wants the determinant only, use DETEV for savings in time and storage.

Use: CALL SIMEQ (A, N, B, M, DETERM, IPIVOT, NMAX, ISCALE)

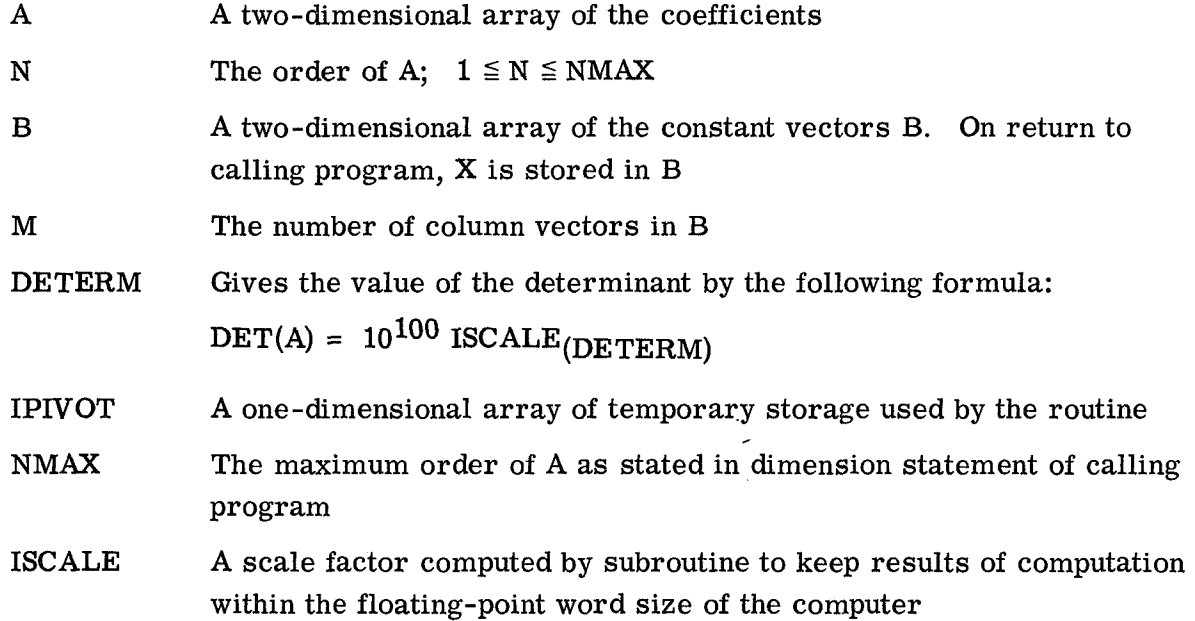

Restrictions: Arrays A, B, and IPIVOT are dimensioned with variable dimensions in the subroutine. The maximum size of these arrays must be specified in a DIMENSION statement of the calling program as: A (NMAX, NMAX), B (NMAX, M), IPIVOT (NMAX). The original matrices, A and B, are destroyed. They must be saved by the user if there is further need for them. The determinant is set to zero for a singular matrix.

- Method: Jordan's method is used through a succession of elementary transformations:  $l_n$ ,  $l_{n-1}$ ,  $\ldots$ ,  $l_1$ . If these transformations are applied to a matrix B of constant vectors, the result is  $X$  where  $AX = B$ . Each transformation is selected so that the largest element is used in the pivotal position.
- Accuracy: Total pivotal strategy is used to minimize the rounding errors; however, the accuracy of the final results depends upon how well-conditioned the original matrix is.

- **Reference: (a) Fox, L.: An Introduction to Numerical Linear Algebra. Oxford** Univ. **Press, c.1965.**
- Storage: 432<sub>8</sub> locations
- **Subroutine date: August 1, 1968**

#### Subroutine FTLUP

Language: FORTRAN

Purpose: Computes  $y = F(x)$  from a table of values using first- or second-order interpolation. An option to give y a constant value for any **x** is also provided.

Use: CALL FTLUP  $(X, Y, M, N, VARI, VARD)$ 

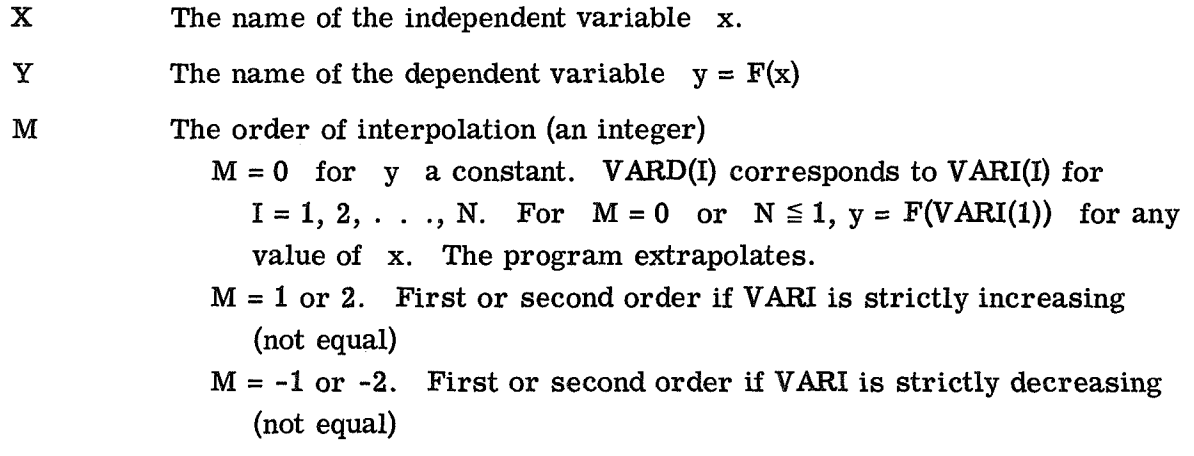

- N The number of points in the table (an integer).
- VARI The name of a one-dimensional array which contains the **N** values of the independent variable.
- *VARD*  The name of a one-dimensional array which contains the N values of the dependent variable.
- Restrictions: All the numbers must be floating point. The values of the independent variable x in the table must be strictly increasing or strictly decreasing. The following arrays must be dimensioned by the calling program as indicated:  $VARI(N)$ , VARD(N).

Accuracy: **A** function of the order of interpolation used.

- References: (a) Nielsen, **Kaj** L.: Methods in Numerical Analysis. The Macmillan Co., c.1956, pp. 87-91.
	- (b) Milne, William Edmund: Numerical Calculus. Princeton Univ. Press, c.1949, pp. 69-73.

Storage:  $430<sub>8</sub>$  locations

Error condition: If the VARI values are not in order, the subroutine will print TABLE BELOW OUT OF ORDER FOR FTLUP AT POSITION **xxx** TABLE IS STORED IN LOCATION xxxxxx (absolute). It then prints the contents of VARI and VARD, and STOPS the program.

Subroutine date: September **12, 1969** 

#### Subroutine AT62

Language: FORTRAN

Purpose: AT62 approximates the U.S. Standard Atmosphere, 1962 (ref. (a) of this subroutine). Computes density in slugs/ft<sup>3</sup>, pressure in  $lb/ft^2$ , temperature in degrees Kelvin, and the velocity of sound in ft/sec at any geometric altitude **z** in the range -16 500 feet  $\le z \le 2320000$  feet.<br>Use: CALL AT62 (Z, ANS) the range  $-16\,500$  feet  $\le z \le 2\,320\,000$  feet.

**Z** Geometric altitude in feet

ANS A one-dimensional array that contains the results. ANS(1) Density in slugs/ft<sup>3</sup> ANS(2) Pressure in  $\frac{1}{b}$ /ft<sup>2</sup> ANS(3) Temperature in degrees Kelvin  $ANS(4)$  Velocity of sound in ft/sec

- Restrictions: Range: For altitudes below -16 500 feet the values of density, pressure, temperature, and velocity of sound are not valid. The concept **of** the velocity of sound in the atmosphere becomes essentially meaningless at altitudes in excess of 300 000 feet. To point out this limitation, the velocity of sound at altitudes above 300000 feet is set equal to the velocity of sound at 300000 feet. **For** altitudes above 2 320 000 feet, density, pressure, and temperature are set equal to their respective values at 2 320000 feet.
- Method: The equations and techniques are identical to those used in computing the U.S. Standard Atmosphere, 1962 (ref. (a) of this subroutine)
- Accuracy: The tables in the referenced publication were computed with an **IBM** 7094 using some double-precision arithmetic. In converting the routine for the CDC 6000 computers, all double-precision arithmetic was eliminated. Accordingly, there may be slight differences between the results of the converted subroutine and the tables.
- Reference: (a) Anon.: U.S. Standard Atmosphere, 1962. NASA, U.S. **Air** Force, and U.S. Weather **Bur.,** Dec. 1962.

Storage:  $1654<sub>8</sub>$  locations

Subroutine date: August 1, 1968

#### **REFERENCES**

- 1. Arpaci, Vedat S.: Conduction Heat Transfer. Addison-Wesley Pub. Co., c.1966.
- 2. Anon.: U.S. Standard Atmosphere, 1962. NASA, U.S. Air Force and U.S. Weather Bur., Dec. 1962.
- 3. Van Driest, E. R.: Investigation of Laminar Boundary Layer in Compressible Fluids Using the Crocco Method. NACA TN 2597, 1952.
- 4. Van Driest, E. R.: The Problem of Aerodynamic Heating. Aeronaut. Eng. Rev., vol. 15, no. 10, Qct. 1956, pp. 26-41.
- 5. Sibulkin, M.: Heat Transfer Near the Forward Stagnation Point of a Body of Revolution. J. Aeron. Sci. (Readers' Forum), vol. 19, no. 8, Aug. 1952, pp. 570-571.
- 6. Detra, R. W.; Kemp, N. H.; and Riddell, F. R.: Addendum to "Heat Transfer to Satellite Vehicles Re-entering the Atmosphere." Jet Propulsion, vol. 27, no. 12, Dec. 1957, pp. 1256-1257.
- 7. Cohen, Nathaniel B.: Boundary-Layer Similar Solutions and Correlation Equations for Laminar Heat-Transfer Distribution in Equilibrium Air at Velocities Up to 41,100 Feet Per Second. NASA TR R-118, 1961.
- 8. Kreith, Frank: Principles of Heat Transfer. Int. Textbook Co. (Scranton, Pa.), c.1958.
- 9. Ames Research Staff: Equations, Tables, and Charts for Compressible Flow. NACA Rep. 1135, 1953. (Supersedes NACA TN 1428.)
- 10. Truitt, Robert Wesley: Fundamentals of Aerodynamic Heating. The Ronald Press Co., c.1960.
- 11. Lee, Dorothy B.; and Faget, Maxime A.: Charts Adapted From Van Driest's Turbulent Flat -Plate Theory for Determining Values of Turbulent Aerodynamic Friction and Heat-Transfer Coefficients. NACA'TN 3811, 1956.
- 12. Eckhert, Ernst R. *6.:* Survey on Heat Transfer at High Speeds. ARL 189, U.S. Air Force, Dec. 1961.
- 13. Lees, Lester: Laminar Heat Transfer Over Blunt-Nosed Bodies at Hypersonic Flight Speeds. Jet Propulsion, vol. 26, no. 4, Apr. 1956, pp. 259-269, 274.
- 14. Hansen, C. Frederick: Approximations for the Thermodynamic and Transport Properties of High-Temperature Air. NASA TR R-50, 1959. (Supersedes NACA TN 4150.)
- 15. Lewis, Clark H.; and Burgess, E. G., III: Altitude-Velocity Tables and Charts for Imperfect Air. AEDC-TDR-64-214, U.S. Air Force, Jan. 1965. (Available from DDC as *AD* 454078.)
- **16.** Zoby, Ernest **V.;** and Sullivan, Edward **M.:** Effects of Corner Radius on Stagnation-Point Velocity Gradients on Blunt Axisymmetric Bodies. **NASA** TM
- 17. Eggers, **A. J.,** Jr.; Hansen, **C.** Frederick; and Cunningham, Bernard E.: Stagnation-Point Heat Transfer to Blunt Shapes in Hypersonic Flight, Including Effects of Yaw. **NACA TN** 4229, 1958.
- 18. Howard, Floyd **6.:** Single-Thermocouple Method for Determining Heat Flux to a Thermally Thick Wall. **NASA TN**

# NATIONAL AERONAUTICS AND SPACE ADMINISTRATION

WASHINGTON, D.C. 20546

**OFFICIAL BUSINESS** 

# **FIRST CLASS MAIL**

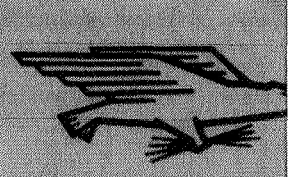

NATIONAL AERONAUTICS SPACE ADMINISTRATION

If Undeliverable (Section<br>Postal Manual) Do Not I POSTMASTER:

"The aeronautical and space activities of the United States shall be conducted so as to contribute ... to the expansion of human knowledge of phenomena in the atmosphere and space. The Administration shall provide for the widest practicable and appropriate dissemination of information concerning its activities and the results thereof."

- NATIONAL AERONAUTICS AND SPACE ACT OF 1958

# **NASA SCIENTIFIC AND TECHNICAT PUBLICATIONS**

**TECHNICAL REPORTS: Scientific and** technical information considered important, complete, and a lasting contribution to existing knowledge.

**TECHNICAL NOTES: Information less broad** in scope but nevertheless of importance as a contribution to existing knowledge.

TECHNICAL MEMORANDUMS: Information receiving limited distribution because of preliminary data, security classification, or other reasons.

**CONTRACTOR REPORTS: Scientific and** rechnical information generated under a NASA contract or grant and considered an important contribution to existing knowledge.

TECHNICAL TRANSLATIONS: Information published in a foreign language considered to merit NASA distribution in English.

SPECIAL PUBLICATIONS: Information derived from or of value to NASA activities. Publications include conference proceedings, monographs, data compilations, handbooks, sourcebooks, and special bibliographies.

TECHNOLOGY UTILIZATION PUBLICATIONS: Information on technology used by NASA that may be of particular interest in commercial and other non-aerospace. applications. Publications include Tech Briefs, Technology Utilization Reports and Technology Surveys.

Details on the availability of these publications may be obtained from:

SCIENTIFIC AND TECHNICAL INFORMATION DIVISION NATIONAL AERONAUTICS AND SPACE ADMINISTRATION Washington, D.C. 20546